# THE ART OF **COMPUTER PROGRAMMING**

**FASCICLE 1** 

**MMIX** 

**DONALD E. KNUTH** Stanford University

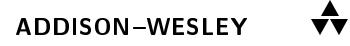

Internet page http://www-cs-faculty.stanford.edu/~knuth/taocp.html contains urrent information about this book and related books.

See also http://www-cs-faculty.stanford.edu/~knuth/mmix.html for downloadable software, and http://mmixmasters.sour
eforge.net for general news about MMIX.

Copyright  $\odot$  1999 by Addison-Wesley

All rights reserved. No part of this publication may be reproduced, stored in a retrieval system, or transmitted, in any form, or by any means, electronic, mechanical, photoopying, re
ording, or otherwise, without the prior onsent of the publisher, ex
ept that the official electronic file may be used to print single copies for personal (not ommer
ial) use.

Zeroth printing (revision 15), 15 February 2004

# PREFACE

fas ci cle \fasəkəl\ n . . 1: a small bundle . . . an inflorescence consisting of a compacted cyme less capitate than a glomerule ... 2: one of the divisions of a book published in parts  $\rightarrow$  P. B. GOVE, Webster's Third New International Dictionary  $(1961)$ 

THIS IS THE FIRST of a series of updates that I plan to make available at regular intervals as <sup>I</sup> ontinue working toward the ultimate editions of The Art of Computer Programming.

I was inspired to prepare fascicles like this by the example of Charles Dickens, who issued his novels in serial form; he published a dozen installments of Oliver Twist before having any idea what would be
ome of Bill Sikes! I was thinking also of James Murray, who began to publish 350-page portions of the Oxford English Dictionary in 1884, finishing the letter B in 1888 and the letter C in 1895. (Murray died in <sup>1915</sup> while working on the letter T; my task is, fortunately, mu
h simpler than his.)

Unlike Dickens and Murray, I have computers to help me edit the material, so that I can easily make changes before putting everything together in its final form. Although I'm trying my best to write comprehensive accounts that need no further revision, I know that every page brings me hundreds of opportunities to make mistakes and to miss important ideas. My files are bursting with notes about beautiful algorithms that have been discovered, but computer science has grown to the point where I annot hope to be an authority on all the material I wish to cover. Therefore I need extensive feedback from readers before I can finalize the official volumes.

In other words, I think these fascicles will contain a lot of Good Stuff, and I'm ex
ited about the opportunity to present everything I write to whoever wants to read it, but I also expe
t that beta-testers like you an help me make it Way Better. As usual, I will gratefully pay a reward of \$2.56 to the first person who reports anything that is technically, historically, typographically, or politi
ally in
orre
t.

Charles Dickens usually published his work once a month, sometimes once a week; James Murray tended to finish a 350-page installment about once every 18 months. My goal, God willing, is to produce two 128-page fascicles per year. Most of the fascicles will represent new material destined for Volumes 4 and higher; but sometimes <sup>I</sup> will be presenting amendments to one or more of the earlier volumes. For example, Volume 4 will need to refer to topics that belong in Volume 3, but weren't invented when Volume 3 first came out. With luck, the entire work will make sense eventually.

# iv PREFACE

Fascicle Number One is about MMIX, the long-promised replacement for MIX. Thirty years have passed sin
e the MIX omputer was designed, and omputer architecture has been converging during those years towards a rather different style of machine. Therefore I decided in 1990 to replace MIX with a new computer that would ontain even less saturated fat than its prede
essor.

Exercise  $1.3.1{\text -}25$  in the first three editions of Volume 1 spoke of an extended MIX called MixMaster, which was upward compatible with the old version. But MixMaster itself has long been hopelessly obsolete. It allowed for several gigabytes of memory, but one ouldn't even use it with ASCII ode to print lowercase letters. And ouch, its standard subroutine calling convention was irrevocably based on self-modifying instructions! Decimal arithmetic and selfmodifying ode were popular in 1962, but they sure have disappeared qui
kly as ma
hines have gotten bigger and faster. Fortunately the new RISC ma
hines have a very appealing structure, so I've had a chance to design a new computer that is not only up to date but also fun.

Many readers are no doubt thinking, "Why does Knuth replace MIX by another machine instead of just sticking to a high-level programming language? Hardly anybody uses assemblers these days." Su
h people are entitled to their opinions, and they need not bother reading the ma
hine-language parts of my books. But the reasons for ma
hine language that I gave in the prefa
e to Volume 1, written in the early 1960s, remain valid today:

- One of the prin
ipal goals of my books is to show how high-level onstru
 tions are actually implemented in machines, not simply to show how they are applied. <sup>I</sup> explain oroutine linkage, tree stru
tures, random number generation, high-precision arithmetic, radix conversion, packing of data, ombinatorial sear
hing, re
ursion, et
., from the ground up.
- The programs needed in my books are generally so short that the so short that the intervals of the intervals of  $\mathbf{m}$ points an be grasped easily.
- People who are more than asually interested in omputers should have at least some idea of what the underlying hardware is like. Otherwise the programs they write will be pretty weird.
- masses in any only is necessary in any case, as output of the software construction that I describe.
- Expressing basi methods like algorithms for sorting and sear
hing in ma chine language makes it possible to carry out meaningful studies of the effects of cache and RAM size and other hardware characteristics (memory speed, pipelining, multiple issue, lookaside buffers, the size of cache blocks, etc.) when comparing different schemes.

Moreover, if I did use a high-level language, what language should it be? In the 1960s <sup>I</sup> would probably have hosen Algol W; in the 1970s, <sup>I</sup> would then have had to rewrite my books using Pas
al; in the 1980s, I would surely have changed everything to C; in the 1990s, I would have had to switch to  $C_{++}$  and then probably to Java. In the 2000s, yet another language will no doubt be de

# PREFACE v

rigueur. I cannot afford the time to rewrite my books as languages go in and out of fashion; languages aren't the point of my books, the point is rather what you can do in your favorite language. My books focus on timeless truths.

Therefore I will continue to use English as the high-level language in The Art of Computer Programming, and I will ontinue to use a low-level language to indi
ate how ma
hines a
tually ompute. Readers who only want to see algorithms that are already pa
kaged in a plug-in way, using a trendy language, should buy other people's books.

The good news is that programming for MMIX is pleasant and simple. This fascicle presents

- 1) a programmer's introduction to the machine (replacing Section 1.3.1 of Volume 1);
- 2) the MMIX assembly language (replacing Section 1.3.2);
- 3) new material on subroutines, coroutines, and interpretive routines (replacing Se
tions 1.4.1, 1.4.2, and 1.4.3).

Of course, MIX appears in many places throughout Volumes 1-3, and dozens of programs need to be rewritten for MMIX. Readers who would like to help with this conversion process are encouraged to join the MMIXmasters, a happy group of volunteers based at mmixmasters.sour
eforge.net.

I am extremely grateful to all the people who helped me with the design of MMIX. In particular, John Hennessy and Richard L. Sites deserve special thanks for their active participation and substantial contributions. Thanks also to Vladimir Ivanović for volunteering to be the MMIX grandmaster/webmaster.

Stanford, California D. E. K. May <sup>1999</sup>

You can, if you want, rewrite forever. — NEIL SIMON, Rewrites: A Memoir (1996)

# **CONTENTS**

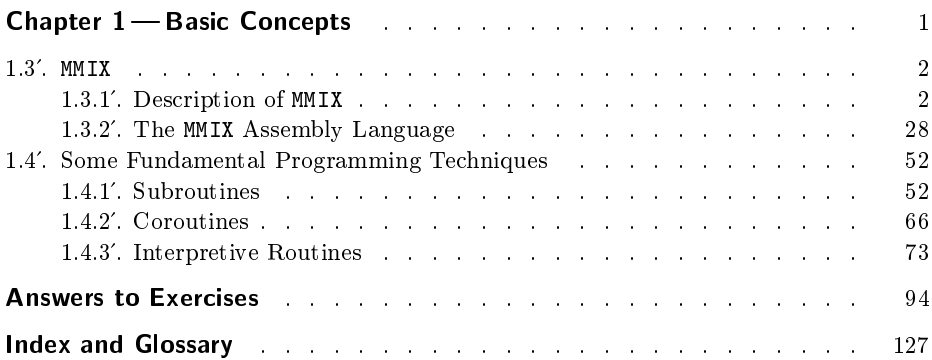

# 1.3. MMIX

IN MANY PLACES throughout this book we will have occasion to refer to a computer's internal machine language. The machine we use is a mythical computer called "MMIX." MMIX-pronounced  $EM{\text -}micks$ -is very much like nearly every general-purpose omputer designed sin
e 1985, ex
ept that it is, perhaps, ni
er. The language of MMIX is powerful enough to allow brief programs to be written for most algorithms, yet simple enough so that its operations are easily learned.

The reader is urged to study this section carefully, since MMIX language appears in so many parts of this book. There should be no hesitation about learning a machine language; indeed, the author once found it not uncommon to be writing programs in a half dozen different machine languages during the same week! Everyone with more than a casual interest in computers will probably get to know at least one machine language sooner or later. Machine language helps programmers understand what really goes on inside their computers. And once one ma
hine language has been learned, the hara
teristi
s of another are easy to assimilate. Computer science is largely concerned with an understanding of how low-level details make it possible to achieve high-level goals.

Software for running MMIX programs on almost any real computer can be downloaded from the website for this book (see page ii). The complete source code for the author's MMIX routines appears in the book MMIXware [Lecture Notes in Computer Science 1750 (1999)]; that book will be called "the MMIXware" document" in the following pages.

# 1.3.1<sup>'</sup>. Description of MMIX

MMIX is a polyunsaturated, 100% natural computer. Like most machines, it has an identifying number—the 2009. This number was found by taking  $14$  actual computers very similar to MMIX and on which MMIX could easily be simulated, then averaging their numbers with equal weight:

$$
(Cray I + IBM 801 + RISC II + Clipper C300 + AMD 29K + Motorola 88K + IBM 601 + Intel i960 + Alpha 21164 + Power2 + MIPS R4000 + Hitachi SuperH4 + StrongARM110 + Sparc 64)/14
$$
  
= 28126/14 = 2009. (1)

The same number may also be obtained in a simpler way by taking Roman numerals.

Bits and bytes. MMIX works with patterns of 0s and 1s, commonly called binary digits or bits, and it usually deals with <sup>64</sup> bits at <sup>a</sup> time. For example, the 64-bit quantity

1001111000110111011110011011100101111111010010100111110000010110 (2)

is a typical pattern that the machine might encounter. Long patterns like this an be expressed more onveniently if we group the bits four at <sup>a</sup> time and use

imal digits to represent each sixteen representation are sixteen to an area are sixteen to sixteen the sixteen

$$
0 = 0000, \t 4 = 0100, \t 8 = 1000, \t c = 1100, \n1 = 0001, \t 5 = 0101, \t 9 = 1001, \t d = 1101, \n2 = 0010, \t 6 = 0110, \t a = 1010, \t e = 1110, \n3 = 0011, \t 7 = 0111, \t b = 1011, \t f = 1111.
$$
\n(3)

We shall always use a distinctive typeface for hexadecimal digits, as shown here, so that they won't be confused with the decimal digits  $0-9$ ; and we will usually also put the symbol  $^\pi$  -just before a hexadectinal number, to make the distinction even learer. For example, (2) be
omes

$$
*9e3779b97f4a7c16 \qquad \qquad (4)
$$

in hexadecimalese. Uppercase digits ABCDEF are often used instead of abcdef, be
ause # 9E3779B97F4A7C16 looks better than # 9e3779b97f4a7
16 in some contexts; there is no difference in meaning.

A sequence of eight bits, or two hexadecimal digits, is commonly called a byte. Most computers now consider bytes to be their basic, individually addressable units of information; we will see that an MMIX program can refer to as many as  $2^{64}$  bytes, each with its own address from  $*$ 0000000000000000 to # ffffffffffffffff. Letters, digits, and pun
tuation marks of languages like English are often represented with one byte per character, using the American Standard Code for Information Inter
hange (ASCII). For example, the ASCII equivalent of <code>mmix is #4d4d4958</code>. ASCII is actually a 7-bit code with control characters "00+" II, printing characters "20+" *i* e, and a "delete" character "7I [see CACM 8 (1965), 207-214; 11 (1968), 849-852; 12 (1969), 166-178. It was extended during the 1980s to an international standard 8-bit ode known as Latin-1 or ISO 8899-1, thereby encouning accented letters: pare is  $\pi$  roezr 4e9.

> \Of the 256th squadron?" "Of the fighting 256th Squadron," Yossarian replied. ... "That's two to the fighting eighth power." — JOSEPH HELLER, *Catch-22* (1961)

A 16-bit ode that supports nearly every modern language be
ame an international standard during the 1990s. This ode, known as Uni
ode or ISO/IEC 10040 UCS-2, includes not only Greek letters like  $\Delta$  and  $\sigma$  (#03a3 and #03c3), Cyrillic letters like  $\mathbf{H}$  and  $\mathbf{H}$  (#0429 and #0449), Armenian letters like  $\boldsymbol{\gamma}$  and س "US47 and "US77), Hebrew letters like V ("USe9), Arabic letters like ("US34), and Indian letters like  $\mathcal{A}$  ("US36) or "I ("US106) or Si ("UD36) or S14 ("Obb7), etc., but also tens of thousands of East Asian ideographs such as the Uninese character for mathematics and computing, 昇 (" (b97). It even has special codes for Roman numerals: MMIX  $=$  "216f216f21602169. Ordinary ASCII or Latin-1 hara
ters are represented by simply giving them a leading byte of zero:  $\hat{\textit{nat}}$ é is #007000e2007400e9, à l'Unicode.

# $\overline{4}$

We will use the convenient term *wyde* to describe a 16-bit quantity like the wide characters of Unicode, because two-byte quantities are quite important in pra
ti
e. We also need onvenient names for four-byte and eight-byte quantities, which we shall call *tetrabytes* (or "tetras") and *octabytes* (or "octas"). Thus

> 2 bytes  $= 1$  wyde; 2 wydes  $= 1$  tetra; 2 tetras  $= 1$  octa.

One o
tabyte equals four wydes equals eight bytes equals sixty-four bits.

Bytes and multibyte quantities an, of ourse, represent numbers as well as alphabetic characters. Using the binary number system,

an unsigned byte can express the numbers 0...255;

an unsigned wyde can express the numbers  $0 \ldots 65.535$ ;

- an unsigned tetra can express the numbers  $0 \ldots 4,294,967,295$ ;
- an unsigned octa can express the numbers 0 . 18,446,744,073,709,551,615.

Integers are also ommonly represented by using two's omplement notation, in which the leftmost bit indicates the sign: If the leading bit is 1, we subtract  $2^{\alpha}$  to get the integer corresponding to an  $n$ -bit number in this notation. For example,  $-1$  is the signed byte  $^{\prime\prime}$  II; it is also the signed wyde  $^{\prime\prime}$  IIII, the signed tetrabyte # ffffffff, and the signed o
tabyte # ffffffffffffffff. In this way

- a signed byte can express the numbers  $-128$ ... 127;
- a signed wyde can express the numbers  $-32,768$   $\ldots$  32,767;
- a signed tetra can express the numbers  $-2,147,483,648...2,147,483,647;$
- a signed octa can express the numbers  $-9,223,372,036,854,775,808$ . 9,223,372,036,854,775,807.

Memory and registers. From a programmer's standpoint, an MMIX computer has  $2^{64}$  cells of *memory* and  $2^8$  general-purpose *registers*, together with  $2^5$ spe
ial registers (see Fig. 13). Data is transferred from the memory to the registers, transformed in the registers, and transferred from the registers to the memory. The cells of memory are called M[0], M[1], ..., M[2<sup>64</sup> – 1]; thus if x is any octabyte,  $M[x]$  is a byte of memory. The general-purpose registers are called \$0, \$1, ..., \$255; thus if x is any byte, \$x is an octabyte.

The  $2^{64}$  bytes of memory are grouped into  $2^{63}$  wydes,  $M_2[0] = M_2[1] =$  $M[0|M[1], M_2[2] = M_2[3] = M[2|M[3], \dots$ ; each wyde consists of two consecutive bytes  $M[2k]M[2k+1] = M[2k] \times 2^8 + M[2k+1]$ , and is denoted either by  $M_2[2k]$ or by  $M_2[2k+1]$ . Similarly there are  $2^{62}$  tetrabytes

$$
M_4[4k] = M_4[4k+1] = \cdots = M_4[4k+3] = M[4k]M[4k+1] \ldots M[4k+3],
$$

and  $2^{61}$  octabytes

 $M_8[8k] = M_8[8k + 1] = \cdots = M_8[8k + 7] = M[8k]M[8k + 1] \ldots M[8k + 7].$ 

In general if x is any octabyte, the notations  $M_2[x]$ ,  $M_4[x]$ , and  $M_8[x]$  denote the wyde, the tetra, and the octa that contain byte  $M[x]$ ; we ignore the least

### DESCRIPTION OF MMIX 5

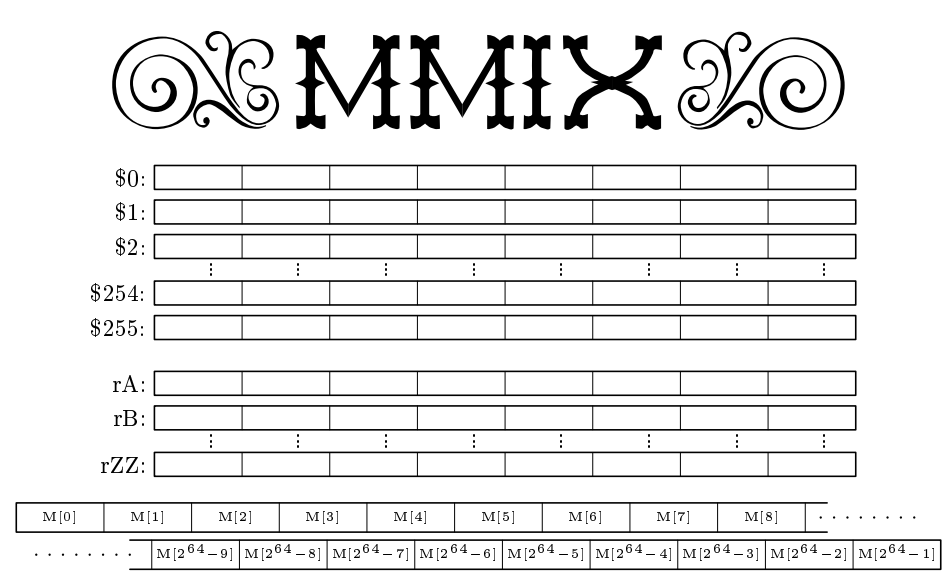

Fig. 13. The MMIX computer, as seen by a programmer, has 256 general-purpose registers and 32 special purpose registers, together with  $2^{64}$  bytes of virtual memory. Each register holds 64 bits of data.

significant lg t bits of x when referring to  $M_t[x]$ . For completeness, we also write  $M_1[x] = M[x]$ , and we define  $M[x] = M[x \mod 2^{64}]$  when  $x < 0$  or  $x \ge 2^{64}$ .

The 32 special registers of MMIX are called rA, rB, ..., rZ, rBB, rTT, rWW, rXX, rYY, and rZZ. Like their general-purpose cousins, they each hold an octabyte. Their uses will be explained later; for example, we will see that rA controls arithmetic interrupts while rR holds the remainder after division.

Instructions. MMIX's memory contains instructions as well as data. An instruction or "command" is a tetrabyte whose four bytes are conventionally called OP, X, Y, and Z. OP is the *operation code* (or "opcode," for short); X, Y, and Z specify the *operands*. For example, #20010203 is an instruction with  $OP = #20$ ,  $X = *01$ ,  $Y = *02$ , and  $Z = *03$ , and it means "Set \$1 to the sum of \$2 and \$3." The operand bytes are always regarded as unsigned integers.

Each of the 256 possible opcodes has a symbolic form that is easy to remember. For example, opcode #20 is ADD. We will deal almost exclusively with symbolic opcodes; the numeric equivalents can be found, if needed, in Table 1 below, and also in the endpapers of this book.

The X, Y, and Z bytes also have symbolic representations, consistent with the assembly language that we will discuss in Section 1.3.2. For example, the instruction #20010203 is conventionally written 'ADD  $$1, $2, $3$ ', and the addition instruction in general is written 'ADD \$X, \$Y, \$Z'. Most instructions have three operands, but some of them have only two, and a few have only one. When there are two operands, the first is X and the second is the two-byte quantity YZ; the symbolic notation then has only one comma. For example, the instruction

 $1.3.1'$ 

'INCL \$X, YZ' increases register \$X by the amount YZ. When there is only one operand, it is the unsigned three-byte number XYZ, and the symbolic notation has no comma at all. For example, we will see that 'JMP @+4\*XYZ' tells MMIX to find its next instruction by skipping ahead XYZ tetrabytes; the instruction 'JMP  $Q+1000000$ ' has the hexadecimal form #f003d090, because JMP = #f0 and  $250000 = *03d090.$ 

We will describe each MMIX instruction both informally and formally. For example, the informal meaning of 'ADD \$X, \$Y, \$Z' is "Set \$X to the sum of \$Y and \$Z"; the formal definition is ' $s$ (\$X)  $\leftarrow$   $s$ (\$Y) +  $s$ (\$Z)'. Here  $s(x)$  denotes the signed integer corresponding to the bit pattern  $x$ , according to the conventions of two's complement notation. An assignment like  $s(x) \leftarrow N$  means that x is to be set to the bit pattern for which  $s(x) = N$ . (Such an assignment causes *integer* overflow if N is too large or too small to fit in x. For example, an ADD will overflow if  $s(\$Y) + s(\$Z)$  is less than  $-2^{63}$  or greater than  $2^{63} - 1$ . When we're discussing an instruction informally, we will often gloss over the possibility of overflow; the formal definition, however, will make everything precise. In general the assignment  $s(x) \leftarrow N$  sets x to the binary representation of N mod  $2^n$ , where *n* is the number of bits in *x*, and it signals overflow if  $N < -2^{n-1}$  or  $N \ge 2^{n-1}$ ; see exercise 5.)

Loading and storing. Although MMIX has 256 different opcodes, we will see that they fall into a few easily learned categories. Let's start with the instructions that transfer information between the registers and the memory.

Each of the following instructions has a *memory address* A obtained by adding \$Y to \$Z. Formally,

$$
A = (u(\$Y) + u(\$Z)) \bmod 2^{64}
$$
 (5)

is the sum of the *unsigned integers* represented by \$Y and \$Z, reduced to a 64-bit number by ignoring any carry that occurs at the left when those two integers are added. In this formula the notation  $u(x)$  is analogous to  $s(x)$ , but it considers x to be an unsigned binary number.

- LDB  $X, Y, Z \text{ (load byte): } s(X) \leftarrow s(M_1[A]).$
- LDW  $X$ ,  $Y$ ,  $Z$  (load wyde):  $s$  $(X) \leftarrow s(M_2[A])$ .
- LDT  $X, Y, Z$  (load tetra):  $s(X) \leftarrow s(M_A[A]).$
- LDO \$X, \$Y, \$Z (load octa):  $s$ (\$X)  $\leftarrow s(M_8[A])$ .

These instructions bring data from memory into register \$X, changing the data if necessary from a signed byte, wyde, or tetrabyte to a signed octabyte of the same value. For example, suppose the octabyte  $M_8[1002] = M_8[1000]$  is

$$
M[1000] M[1001] ... M[1007] = *0123456789 ab cdef.
$$
 (6)

Then if  $$2 = 1000$  and  $$3 = 2$ , we have A = 1002, and

LDB  $$1, $2, $3$  sets  $$1 \leftarrow $0000000000000045$ ; LDW \$1,\$2,\$3 sets  $$1 \leftarrow$  #0000000000004567; LDT  $$1, $2, $3$  sets  $$1 \leftarrow $0000000001234567;$ LD0 \$1, \$2, \$3 sets  $$1 \leftarrow$  #0123456789ab cdef.

 $\overline{7}$ 

But if  $\$3 = 5$ , so that  $A = 1005$ ,

 $\mathsf{LDB}$  \$1,\$2,\$3 sets  $\mathfrak{sl} \leftarrow \mathbb{Z}$  fitititititititide;  $\mathsf{L}\mathsf{D}\mathsf{w}$   $\mathsf{\mathfrak{sp}}$ ,  $\mathsf{\mathfrak{p}}$   $\mathsf{L}\mathsf{S}\mathsf{S}$  sets  $\mathsf{\mathfrak{sp}}$   $\mathsf{L}\mathsf{F}$  fitilitilitiliti $\mathsf{S}\mathsf{S}\mathsf{S}$  $\mathsf{L}\mathsf{D}\mathsf{I}$   $\mathsf{\mathsf{I}}$ ,  $\mathsf{\mathsf{I}}$ ,  $\mathsf{\mathsf{I}}$   $\mathsf{S}$  are  $\mathsf{I}$  in  $\mathsf{\mathsf{I}}$  . Then in the sets in  $\mathsf{I}$  $\Box$ DU \$1,\$2,\$3 sets  $\delta$ 1  $\leftarrow$  "U12345078940CQet,

When a signed byte or wyde or tetra is converted to a signed octa, its sign bit is "extended" into all positions to the left.

 LDBU \$X,\$Y,\$Z (load byte unsigned): u(\$X)<sup>u</sup>  $(M_1[A])$ .

 LDWU \$X,\$Y,\$Z (load wyde unsigned): u(\$X)<sup>u</sup>  $(M_2[A])$ .

 LDTU \$X,\$Y,\$Z (load tetra unsigned): u(\$X)<sup>u</sup>  $(M_4[A])$ .

 LDOU \$X,\$Y,\$Z (load o
ta unsigned): u(\$X)<sup>u</sup>  $(M_8[A])$ .

These instructions are analogous to LDB, LDW, LDT, and LDO, but they treat the memory data as *unsigned*; bit positions at the left of the register are set to zero when a short quantity is being lengthened. Thus, in the example above, LDBU \$1,\$2,\$3 with \$2 <sup>+</sup> \$3 <sup>=</sup> <sup>1005</sup> would set \$1 # 0000 <sup>0000</sup> <sup>0000</sup> 00ab.

The instructions LDO and LDOU actually have exactly the same behavior, because no sign extension or padding with zeros is necessary when an octabyte is loaded into a register. But a good programmer will use LDO when the sign is relevant and LDOU when it is not; then readers of the program an better understand the significance of what is being loaded.

 $\blacksquare$  $(M_4[A]) \times 2^{32}$ .

Here the tetrabyte  $M_4[A]$  is loaded into the *left* half of \$X, and the right half is set to zero. For example, LDHI  $\frac{1}{2}, \frac{1}{2}, \frac{1}{2}$  sets  $\frac{1}{2}$   $\leftarrow$  " syab coef 0000 0000, assuming (6) with  $$2 + $3 = 1005$ .

LDA  $\,$  and  $\,$  and  $\,$  address): u( $\,$  address): u( $\,$  and  $\,$  address): u( $\,$  address): u( $\,$  and  $\,$  and  $\,$  and  $\,$  and  $\,$  and  $\,$  and  $\,$  and  $\,$  and  $\,$  and  $\,$  and  $\,$  and  $\,$  and  $\,$  and  $\,$ 

This instru
tion, whi
h puts a memory address into a register, is essentially the same as the ADDU instruction described below. Sometimes the words "load address" describe its purpose better than the words "add unsigned."

- $S = 1$  ,  $S = 1$ ,  $S = 1$ ,  $S = 1$ ,  $S = 1$ ,  $S = 1$ ,  $S = 1$  $(M_1[A]) \leftarrow s(\$X).$
- $S = S$  . The state was defined when  $S$  is the state wave was defined with  $S$  and  $S$  . Such a state we have  $S$  $(M_2[A]) \leftarrow s({\$X}).$
- $S = 1$  ,  $S = 1$ ,  $S = 1$ ,  $S = 1$ ,  $S = 1$ ,  $S = 1$  $(M_4[A]) \leftarrow s({$X}).$
- store that the the store of the store of the store of the store of the store of the store of the store of the s  $(M_8[A]) \leftarrow s(\$X).$

These instructions go the other way, placing register data into the memory. Overflow is possible if the (signed) number in the register lies outside the range of the memory field. For example, suppose register \$1 contains the number  $-65536 =$  #ffffffffffff0000. Then if  $$2 = 1000$ ,  $$3 = 2$ , and (6) holds,

```
\mathsf{SIB} \mathsf{\$1, \$2, \$3} sets \mathsf{M8}[\mathsf{1000}] \leftarrow \mathsf{\#01230067} seab caet (with overhow);
\mathsf{SIN} \mathsf{\Phi1}, \mathsf{\Phi2}, \mathsf{\Phi3} sets \mathsf{Nls}[\mathsf{1000}] \leftarrow \mathsf{NOL230000893ab}\text{ Caet (with overflow)};\text{SIT} $1,$2,$3 sets \text{M8}[1000]\leftarrow "IIII0000 89ab cdei;
\mathcal{S}10 \mathcal{S}1,\mathcal{S}2,\mathcal{S}3 sets Mg|1000| \leftarrow "IIIIIIIIIIIIII0000.
```
- STBU \$X, \$Y, \$Z (store byte unsigned):  $u(M_1[A]) \leftarrow u(\$X) \text{ mod } 2^8.$
- STWU \$X, \$Y, \$Z (store wyde unsigned):  $u(M_2[A]) \leftarrow u(\$X) \text{ mod } 2^{16}.$
- STTU \$X, \$Y, \$Z (store tetra unsigned):  $u(M_4[A]) \leftarrow u(\$X) \bmod 2^{32}.$
- STOU \$X, \$Y, \$Z (store octa unsigned):  $u(M_8[A]) \leftarrow u(SX)$ .
- These instructions have exactly the same effect on memory as their signed counterparts STB, STW, STT, and STO, but overflow never occurs.
- STHT \$X, \$Y, \$Z (store high tetra):  $u(M_4[A]) \leftarrow |u(SX)/2^{32}|$ .
- The left half of register  $X$  is stored in memory tetrabyte  $M_4[A]$ .
- STCO X, \$Y, \$Z (store constant octabyte):  $u(M_8[A]) \leftarrow X$ .
- A constant between 0 and 255 is stored in memory octabyte  $M_8[A]$ .

Arithmetic operators. Most of MMIX's operations take place strictly between registers. We might as well begin our study of the register-to-register operations by considering addition, subtraction, multiplication, and division, because computers are supposed to be able to compute.

- ADD  $X, Y, Z \text{ (add): } s(X) \leftarrow s(Y) + s(Z).$
- SUB  $X$ ,  $Y$ ,  $Z$  (subtract):  $s$ ( $X$ )  $\leftarrow$   $s$ ( $Y$ )  $s$ ( $Z$ ).
- MUL \$X, \$Y, \$Z (multiply):  $s$ (\$X)  $\leftarrow$   $s$ (\$Y)  $\times$   $s$ (\$Z).
- DIV \$X, \$Y, \$Z (divide):  $s(\$X) \leftarrow |s(\$Y)/s(\$Z)|$  [\$Z  $\neq 0$ ], and  $s(rR) \leftarrow s$ (\$Y) mod  $s$ (\$Z).

Sums, differences, and products need no further discussion. The DIV command forms the quotient and remainder as defined in Section 1.2.4; the remainder goes into the special *remainder register* rR, where it can be examined by using the instruction GET \$X, rR described below. If the divisor \$Z is zero, DIV sets  $X \leftarrow 0$ and  $rR \leftarrow \$Y$  (see Eq. 1.2.4–(1)); an "integer divide check" also occurs.

- ADDU \$X, \$Y, \$Z (add unsigned):  $u$ (\$X)  $\leftarrow$  ( $u$ (\$Y) +  $u$ (\$Z)) mod 2<sup>64</sup>.
- SUBU \$X, \$Y, \$Z (subtract unsigned):  $u$ (\$X)  $\leftarrow$  ( $u$ (\$Y)  $u$ (\$Z)) mod 2<sup>64</sup>.
- MULU \$X, \$Y, \$Z (multiply unsigned):  $u(rH $X) \leftarrow u({Y}Y) \times u({Z})$ .
- DIVU \$X, \$Y, \$Z (divide unsigned):  $u$ (\$X)  $\leftarrow$  | $u$ (rD\$Y)/ $u$ (\$Z)|,  $u$ (rR)  $\leftarrow$  $u(rD \text{ }^sY) \mod u(\text{ }^sZ), \text{ if } u(\text{ }^sZ) > u(rD); \text{ otherwise } \text{ }^sX \leftarrow rD, \text{ } rR \leftarrow \text{ }^sY.$

Arithmetic on unsigned numbers never causes overflow. A full 16-byte product is formed by the MULU command, and the upper half goes into the special himult register rH. For example, when the unsigned number #9e3779b97f4a7c16 in  $(2)$  and  $(4)$  above is multiplied by itself we get

rH 
$$
\leftarrow
$$
 #61c8864680b583ea,  $\$X \leftarrow$  #1bb32095 ccdd51e4. (7)

In this case the value of rH has turned out to be exactly  $2^{64}$  minus the original number #9e3779b97f4a7c16; this is not a coincidence! The reason is that (2) actually gives the first 64 bits of the binary representation of the golden ratio  $\phi^{-1} = \phi - 1$ , if we place a binary radix point at the *left*. (See Table 2 in Appendix A.) Squaring gives us an approximation to the binary representation of  $\phi^{-2} = 1 - \phi^{-1}$ , with the radix point now at the left of rH.

 $1.3.1'$ 

### g

Division with DIVU yields the 8-byte quotient and remainder of a 16-byte dividend with respe
t to an 8-byte divisor. The upper half of the dividend appears in the special *dividend register* rD, which is zero at the beginning of a program; this register an be set to any desired value with the ommand PUT rD,\$Z des
ribed below. If rD is greater than or equal to the divisor, DIVU  $\{x, \xi y, \xi z \}$  simply sets  $X \leftarrow rD$  and  $rR \leftarrow \xi Y$ . (This case always arises when \$Z is zero.) But DIVU never causes an integer divide check.

The ADDU instruction computes a memory address A, according to definition  $(5)$ ; therefore, as discussed earlier, we sometimes give ADDU the alternative name LDA. The following related commands also help with address calculation.

- 2ADDU \$X,\$Y,\$Z (times 2 and add unsigned):  $\overline{\phantom{a}}$  $u(\$Y) \times 2 + u(\$Z)$  mod  $2^{64}$ .
- $\mathbf{A}$  and add unsigned):  $\mathbf{A}$  $\overline{\phantom{a}}$  $u(\$Y) \times 4 + u(\$Z)$  mod  $2^{64}$ .
- 8ADDU \$X,\$Y,\$Z (times <sup>8</sup> and add unsigned):  $\cdots$ ,  $\cdots$  $\overline{\phantom{a}}$  $u(\$Y) \times 8 + u(\$Z)$  mod  $2^{64}$ .
- 16ADDU \$X,\$Y,\$Z (times 16 and add unsigned): . .  $u(\$Y) \times 16 + u(\$Z)$  mod  $2^{64}$ .

It is faster to execute the command 2ADDU  $X$ ,  $Y$ ,  $Y$  than to multiply by 3, if over
ow is not an issue.

 $\frac{1}{2}$  (  $\frac{1}{2}$  ):  $\frac{1}{2}$  (  $\frac{1}{2}$  ):  $\frac{1}{2}$  (  $\frac{1}{2}$  ):  $\frac{1}{2}$  (  $\frac{1}{2}$  ):  $\frac{1}{2}$  (  $\frac{1}{2}$  ):  $\frac{1}{2}$ 

 NEGU \$X,Y,\$Z (negate unsigned): u(\$X)  $(Y - u$ (\$Z)) mod  $2^{64}$ .

In these commands Y is simply an unsigned constant, not a register number (just as X was an unsigned onstant in the STCO instru
tion). Usually Y is zero, in which case we can write simply NEG \$X, \$Z or NEGU \$X, \$Z.

- SL  $X$ ,  $Y$ ,  $Z$  (shift left):  $s$ ( $X$ )  $\leftarrow$   $s$ ( $Y$ )  $\times$   $2^{u$ ( $Z$ ).
- SLU \$X,\$Y,\$Z (shift left unsigned): u(\$X)  $u(SY) \times 2^{u(SZ)}$  mod  $2^{64}$ .
- $\mathbf{S}$  ,  $\mathbf{S}$  ,  $|s(SY)/2^{u(SZ)}|$ .
- SRU \$X,\$Y,\$Z (shift right unsigned): u(\$X)  $|u(SY)/2^{u(SZ)}|$ .

SL and SLU both produce the same result in \$X, but SL might overflow while SLU never does. SR extends the sign when shifting right, but SRU shifts zeros in from the left. Therefore SR and SRU produ
e the same result in \$X if and only if \$Y is nonnegative or \$Z is zero. The SL and SR instru
tions are mu
h faster than MUL and DIV by powers of 2. An SLU instruction is much faster than MULU by a power of 2, although it does not affect rH as MULU does. An SRU instruction is much faster than DIVU by a power of 2, although it is not affected by  $rD$ . The notation  $y \ll z$  is often used to denote the result of shifting a binary value y to the left by z bits; similarly,  $y \gg z$  denotes shifting to the right.

- contract the state of the state of the state of the state of the state of the state of the state of the state o
	- $\sim$   $\sim$   $\sim$   $\sim$  $[s(\$Y) > s(\$Z)] [s(SY) < s(SZ)].$
- CMPU \$X,\$Y,\$Z (
ompare unsigned):
- $\sim$   $\sim$   $\sim$   $\sim$   $\sim$  $[u(\$Y) > u(\$Z)] [u(\$Y) < u(\$Z)].$

These instructions each set  $X$  to either  $-1$ , 0, or 1, depending on whether register \$Y is less than, equal to, or greater than register \$Z.

 $\cdots$ ,  $\cdots$ 

 $\blacksquare$ 

 $\cdots$ ,  $\cdots$ 

**Conditional instructions.** Several instructions base their actions on whether a register is positive, or negative, or zero, etc.

 $1.3.1'$ 

- CSN \$X, \$Y, \$Z (conditional set if negative): if  $s$ (\$Y) < 0, set \$X  $\leftarrow$  \$Z.
- CSZ \$X, \$Y, \$Z (conditional set if zero): if  $Y = 0$ , set  $X \leftarrow Z$ .
- CSP \$X, \$Y, \$Z (conditional set if positive): if  $s$ (\$Y) > 0, set \$X  $\leftarrow$  \$Z.
- CSOD \$X, \$Y, \$Z (conditional set if odd): if  $s$ (\$Y) mod  $2 = 1$ , set \$X  $\leftarrow$  \$Z.
- CSNN \$X, \$Y, \$Z (conditional set if nonnegative): if  $s(SY) \geq 0$ , set  $X \leftarrow Z$ .
- CSNZ \$X, \$Y, \$Z (conditional set if nonzero): if  $Y \neq 0$ , set  $X \leftarrow Z$ .
- CSNP \$X, \$Y, \$Z (conditional set if nonpositive): if  $s$ (\$Y) < 0, set \$X  $\leftarrow$  \$Z.
- CSEV \$X, \$Y, \$Z (conditional set if even): if  $s$ (\$Y) mod 2 = 0, set \$X  $\leftarrow$  \$Z.

If register  $Y$  satisfies the stated condition, register  $Z$  is copied to register  $X$ ; otherwise nothing happens. A register is negative if and only if its leading (leftmost) bit is 1. A register is odd if and only if its trailing (rightmost) bit is 1.

- ZSN \$X, \$Y, \$Z (zero or set if negative):  $X \leftarrow 2S[s(Y) < 0].$
- ZSZ \$X, \$Y, \$Z (zero or set if zero):  $X \leftarrow \Z[\Y \equiv 0]$ .
- ZSP  $X, Y, Z$  (zero or set if positive):  $X \leftarrow Z[s(Y) > 0].$
- ZSOD \$X, \$Y, \$Z (zero or set if odd):  $X \leftarrow \frac{Z}{s(Y)}$  mod  $2 = 1$ .
- ZSNN \$X, \$Y, \$Z (zero or set if nonnegative):  $X \leftarrow Z[s(Y) \geq 0].$
- ZSNZ \$X, \$Y, \$Z (zero or set if nonzero):  $X \leftarrow \frac{8}{2}$  [\$Y  $\neq 0$ ].
- ZSNP \$X, \$Y, \$Z (zero or set if nonpositive):  $X \leftarrow \$Z[s(\$Y) \leq 0].$
- ZSEV \$X, \$Y, \$Z (zero or set if even):  $X \leftarrow \Z[ s(\Y Y) \mod 2 = 0].$

If register  $Y$  satisfies the stated condition, register  $Z$  is copied to register  $X$ ; otherwise register \$X is set to zero.

**Bitwise operations.** We often find it useful to think of an octabyte x as a vector  $v(x)$  of 64 individual bits, and to perform operations simultaneously on each component of two such vectors.

- AND \$X, \$Y, \$Z (bitwise and):  $v$ (\$X)  $\leftarrow v$ (\$Y)  $\wedge v$ (\$Z).
- OR \$X, \$Y, \$Z (bitwise or):  $v(\$X) \leftarrow v(\$Y) \vee v(\$Z)$ .
- XOR \$X, \$Y, \$Z (bitwise exclusive or):  $v$  (\$X)  $\leftarrow v$  (\$Y)  $\oplus v$  (\$Z).
- ANDN \$X, \$Y, \$Z (bitwise and-not):  $v$  (\$X)  $\leftarrow v$  (\$Y)  $\wedge \bar{v}$  (\$Z).
- ORN \$X, \$Y, \$Z (bitwise or-not):  $v$  (\$X)  $\leftarrow v$  (\$Y)  $\vee \overline{v}$  (\$Z).
- NAND \$X, \$Y, \$Z (bitwise not-and):  $\bar{v}$ (\$X)  $\leftarrow v$ (\$Y)  $\wedge v$ (\$Z).
- NOR \$X, \$Y, \$Z (bitwise not-or):  $\bar{v}$ (\$X)  $\leftarrow v$ (\$Y)  $\vee v$ (\$Z).
- NXOR \$X, \$Y, \$Z (bitwise not-exclusive-or):  $\bar{v}$ (\$X)  $\leftarrow v$ (\$Y)  $\oplus v$ (\$Z).

Here  $\bar{v}$  denotes the *complement* of vector v, obtained by changing 0 to 1 and 1 to 0. The binary operations  $\wedge$ ,  $\vee$ , and  $\oplus$ , defined by the rules

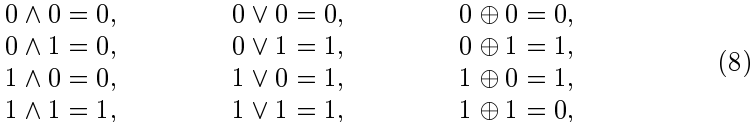

are applied independently to each bit. Anding is the same as multiplying or taking the minimum; oring is the same as taking the maximum. Exclusive-oring is the same as adding mod 2.

### DESCRIPTION OF MMIX  $11$

• MUX \$X, \$Y, \$Z (bitwise multiplex):  $v(\$X) \leftarrow (v(\$Y) \wedge v(rM)) \vee (v(\$Z) \wedge \bar{v}(rM)).$ The MUX operation combines two bit vectors by looking at the special *multiplex* mask register rM, choosing bits of \$Y where rM is 1 and bits of \$Z where rM is 0.

• SADD \$X, \$Y, \$Z (sideways add):  $s$ (\$X)  $\leftarrow s(\sum(v(SY) \wedge \bar{v}(SZ)))$ .

The SADD operation counts the number of bit positions in which register \$Y has a 1 while register \$Z has a 0.

**Bytewise operations.** Similarly, we can regard an octabyte x as a vector  $b(x)$ of eight individual bytes, each of which is an integer between 0 and 255; or we can think of it as a vector  $w(x)$  of four individual wydes, or a vector  $t(x)$  of two unsigned tetras. The following operations deal with all components at once.

• BDIF \$X, \$Y, \$Z (byte difference):  $b(\$X) \leftarrow b(\$Y) - b(\$Z)$ .

• WDIF \$X, \$Y, \$Z (wyde difference):  $w(\$X) \leftarrow w(\$Y) - w(\$Z)$ .

• TDIF \$X, \$Y, \$Z (tetra difference):  $t(\$X) \leftarrow t(\$Y) - t(\$Z)$ .

• ODIF \$X, \$Y, \$Z (octa difference):  $u$ (\$X)  $\leftarrow$   $u$ (\$Y)  $- u$ (\$Z).

Here  $-$  denotes the operation of *saturating subtraction*,

$$
y \doteq z = \max(0, y - z). \tag{9}
$$

These operations have important applications to text processing, as well as to computer graphics (when the bytes or wydes represent pixel values). Exercises 27-30 discuss some of their basic properties.

We can also regard an octabyte as an  $8 \times 8$  Boolean matrix, that is, as an  $8 \times 8$  array of 0s and 1s. Let m(x) be the matrix whose rows from top to bottom are the bytes of x from left to right; and let  $m<sup>T</sup>(x)$  be the transposed matrix, whose columns are the bytes of x. For example, if  $x = *9e3779b97f4a7c16$  is the octabyte  $(2)$ , we have

$$
\mathbf{m}(x) = \begin{pmatrix} 1 & 0 & 0 & 1 & 1 & 1 & 1 & 0 \\ 0 & 0 & 1 & 1 & 0 & 1 & 1 & 1 \\ 0 & 1 & 1 & 1 & 1 & 0 & 0 & 1 \\ 1 & 0 & 1 & 1 & 1 & 1 & 1 & 1 \\ 0 & 1 & 0 & 0 & 1 & 0 & 1 & 0 \\ 0 & 1 & 1 & 1 & 1 & 1 & 0 & 0 \\ 0 & 0 & 0 & 1 & 0 & 1 & 1 & 1 \end{pmatrix}, \qquad \mathbf{m}^{\mathrm{T}}(x) = \begin{pmatrix} 1 & 0 & 0 & 1 & 0 & 0 & 0 & 0 \\ 0 & 0 & 1 & 0 & 1 & 1 & 1 & 0 \\ 0 & 1 & 1 & 1 & 1 & 0 & 1 & 0 \\ 1 & 1 & 1 & 1 & 1 & 0 & 1 & 1 \\ 1 & 1 & 0 & 0 & 1 & 0 & 1 & 1 \\ 1 & 1 & 0 & 0 & 1 & 1 & 0 & 1 \end{pmatrix}. \qquad (10)
$$

This interpretation of octabytes suggests two operations that are quite familiar to mathematicians, but we will pause a moment to define them from scratch.

If A is an  $m \times n$  matrix and B is an  $n \times s$  matrix, and if  $\circ$  and  $\bullet$  are binary operations, the *generalized matrix product*  $A \circ B$  is the  $m \times s$  matrix C defined by

$$
C_{ij} = (A_{i1} \bullet B_{1j}) \circ (A_{i2} \bullet B_{2j}) \circ \cdots \circ (A_{in} \bullet B_{nj}) \tag{11}
$$

for  $1 \leq i \leq m$  and  $1 \leq j \leq s$ . See K. E. Iverson, A Programming Language (Wiley, 1962), 23-24; we assume that  $\circ$  is associative. An ordinary matrix product is obtained when  $\circ$  is  $+$  and  $\bullet$  is  $\times$ , but we obtain important operations

 $1.3.1'$ 

on Boolean matrices if we let  $\circ$  be  $\vee$  or  $\oplus$ :

$$
(A \times B)_{ij} = A_{i1} B_{1j} \vee A_{i2} B_{2j} \vee \cdots \vee A_{in} B_{nj};
$$
\n
$$
(12)
$$

 $1.3.1'$ 

$$
(A \underset{\times}{\ast} B)_{ij} = A_{i1} B_{1j} \oplus A_{i2} B_{2j} \oplus \cdots \oplus A_{in} B_{nj}.
$$
 (13)

Notice that if the rows of  $A$  each contain at most one 1, at most one term in (12) or  $(13)$  is nonzero. The same is true if the columns of B each contain at most one 1. Therefore  $A \times B$  and  $A \times B$  both turn out to be the same as the ordinary matrix product  $A \overset{\leftarrow}{\times} B = AB$  in such cases.

- MOR \$X, \$Y, \$Z (multiple or):  $m^T$ (\$X)  $\leftarrow m^T$ (\$Y)  $\times$   $m^T$ (\$Z); equivalently,  $m(\$X) \leftarrow m(\$Z) \times m(\$Y)$ . (See exercise 32.)
- MXOR \$X, \$Y, \$Z (multiple exclusive-or):  $m^T$ (\$X)  $\leftarrow m^T$ (\$Y)  $^{\oplus}_{\times}$   $m^T$ (\$Z);

equivalently,  $m(\$X) \leftarrow m(\$Z) \frac{\oplus}{\times} m(\$Y)$ .

These operations essentially set each byte of \$X by looking at the corresponding byte of \$Z and using its bits to select bytes of \$Y; the selected bytes are then ored or xored together. If, for example, we have

$$
Z = {}^{#}0102040810204080,
$$
\n(14)

then both MOR and MXOR will set register \$X to the byte reversal of register \$Y: The kth byte from the left of \$X will be set to the kth byte from the right of \$Y. for  $1 \leq k \leq 8$ . On the other hand if  $Z = *00000000000000$  ff, MOR and MXOR will set all bytes of \$X to zero except for the rightmost byte, which will become either the OR or the XOR of all eight bytes of \$Y. Exercises 33-37 illustrate some of the many practical applications of these versatile commands.

Floating point operators. MMIX includes a full implementation of the famous IEEE/ANSI Standard 754 for floating point arithmetic. Complete details of the floating point operations appear in Section 4.2 and in the MMIXware document; a rough summary will suffice for our purposes here.

Every octabyte x represents a floating binary number  $f(x)$  determined as follows: The leftmost bit of x is the sign  $(0 = +1, 1 = -1)$ ; the next 11 bits are the *exponent*  $E$ ; the remaining 52 bits are the *fraction*  $F$ . The value represented is then

$$
\pm 0.0, \text{ if } E = F = 0 \text{ (zero)};
$$
  
\n
$$
\pm 2^{-1074}F, \text{ if } E = 0 \text{ and } F \neq 0 \text{ (denormal)};
$$
  
\n
$$
\pm 2^{E-1023}(1 + F/2^{52}), \text{ if } 0 < E < 2047 \text{ (normal)};
$$
  
\n
$$
\pm \infty, \text{ if } E = 2047 \text{ and } F = 0 \text{ (infinite)};
$$
  
\n
$$
\pm \text{NaN}(F/2^{52}), \text{ if } E = 2047 \text{ and } F \neq 0 \text{ (Not-a-Number)}
$$

The "short" floating point number  $f(t)$  represented by a tetrabyte t is similar. but its exponent part has only 8 bits and its fraction has only 23; the normal case  $0 < E < 255$  of a short float represents  $\pm 2^{E-127}(1 + F/2^{23})$ .

- FADD \$X.\$Y.\$Z (floating add):  $f(\$X) \leftarrow f(\$Y) + f(\$Z)$ .
- FSUB \$X. \$Y. \$Z (floating subtract):  $f$ (\$X)  $\leftarrow$   $f$ (\$Y)  $f$ (\$Z).
- FMUL \$X, \$Y, \$Z (floating multiply):  $f$  (\$X)  $\leftarrow$   $f$  (\$Y)  $\times$   $f$  (\$Z).
- FDIV  $X, Y, Z$  (floating divide):  $f(X) \leftarrow f(Y)/f(Z)$ .

### DESCRIPTION OF MMIX 13

• FREM \$X, \$Y, \$Z (floating remainder):  $f$ (\$X)  $\leftarrow$   $f$ (\$Y) rem f(\$Z).

 $1.3.1'$ 

- FSQRT \$X, \$Z or FSQRT \$X, Y, \$Z (floating square root):  $f(\$X) \leftarrow f(\$Z)^{1/2}$ .
- FINT \$X, \$Z or FINT \$X, Y, \$Z (floating integer):  $f(\$X) \leftarrow int f(\$Z)$ .
- FCMP \$X, \$Y, \$Z (floating compare):  $s$ (\$X)  $\leftarrow$  [f(\$Y) > f(\$Z)| [f(\$Y) < f(\$Z)].
- FEQL \$X, \$Y, \$Z (floating equal to):  $s(\$X) \leftarrow [f(\$Y) = f(\$Z)].$
- FUN \$X, \$Y, \$Z (floating unordered):  $s(\$X) \leftarrow [f(\$Y) \parallel f(\$Z)].$
- FCMPE \$X.\$Y.\$Z (floating compare with respect to epsilon):  $s(\$X) \leftarrow [f(\$Y) \succ f(\$Z) (f(rE))] - [f(\$Y) \prec f(\$Z) (f(rE))]$ , see 4.2.2-(21).
- FEQLE \$X, \$Y, \$Z (floating equivalent with respect to epsilon):  $s(\$X) \leftarrow [f(\$Y) \approx f(\$Z) (f(rE))]$ , see 4.2.2-(24).
- FUNE \$X, \$Y, \$Z (floating unordered with respect to epsilon):  $s(\$X) \leftarrow [f(\$Y) \parallel f(\$Z) (f(rE))$ .
- FIX \$X, \$Z or FIX \$X, Y, \$Z (convert floating to fixed):  $s$ (\$X)  $\leftarrow$  int f(\$Z).
- FIXU \$X, \$Z or FIXU \$X, Y, \$Z (convert floating to fixed unsigned):  $u(\$X) \leftarrow (int f(\$Z)) \text{ mod } 2^{64}.$
- FLOT \$X.\$Z or FLOT \$X.Y.\$Z (convert fixed to floating):  $f(\$X) \leftarrow s(\$Z)$ .
- FLOTU \$X, \$Z or FLOTU \$X, Y, \$Z (convert fixed to floating unsigned):  $f(\$X) \leftarrow u(\$Z).$
- SFLOT \$X, \$Z or SFLOT \$X, Y, \$Z (convert fixed to short float):  $f(\$X) \leftarrow f(T) \leftarrow s(\$Z).$
- SFLOTU \$X, \$Z or SFLOTU \$X, Y, \$Z (convert fixed to short float unsigned):  $f(\$X) \leftarrow f(T) \leftarrow u(\$Z).$
- LDSF \$X, \$Y, \$Z or LDSF \$X, A (load short float):  $f(\$X) \leftarrow f(M_4[A])$ .
- STSF \$X, \$Y, \$Z or STSF \$X, A (store short float):  $f(M_4[A]) \leftarrow f(\$X)$ .

Assignment to a floating point quantity uses the current rounding mode to determine the appropriate value when an exact value cannot be assigned. Four rounding modes are supported: 1 (ROUND\_OFF), 2 (ROUND\_UP), 3 (ROUND\_DOWN), and 4 (ROUND\_NEAR). The Y field of FSQRT, FINT, FIX, FIXU, FLOT, FLOTU, SFLOT, and SFLOTU can be used to specify a rounding mode other than the current one, if desired. For example, FIX \$X, ROUND\_UP, \$Z sets  $s(\$X) \leftarrow [f(\$Z)]$ . Operations SFLOT and SFLOTU first round as if storing into an anonymous tetrabyte T, then they convert that number to octabyte form.

The 'int' operation rounds to an integer. The operation  $y$  rem  $z$  is defined to be  $y - nz$ , where n is the nearest integer to  $y/z$ , or the nearest even integer in case of a tie. Special rules apply when the operands are infinite or NaN, and special conventions govern the sign of a zero result. The values  $+0.0$  and  $-0.0$ have different floating point representations, but FEQL calls them equal. All such technicalities are explained in the MMIXware document, and Section 4.2 explains why the technicalities are important.

Immediate constants. Programs often need to deal with small constant numbers. For example, we might want to add or subtract 1 from a register, or we might want to shift by 32, etc. In such cases it's a nuisance to load the small constant from memory into another register. So MMIX provides a general mechanism by which such constants can be obtained "immediately" from an

instru
tion itself: Every instru
tion we have dis
ussed so far has a variant in which \$Z is replaced by the number Z, unless the instruction treats \$Z as a floating point number.

For example, 'ADD \$X, \$Y, \$Z' has a counterpart 'ADD \$X, \$Y, Z', meaning  $s(\$X) \leftarrow s(\$Y) + Z$ ; 'SRU \$X, \$Y, \$Z' has a counterpart 'SRU \$X, \$Y, Z', meaning  $\mathbf{v}$   $\mathbf{v}$   $\mathbf{v}$  $|u(\$Y)/2^Z|$ ; 'FLOT \$X,\$Z' has a counterpart 'FLOT \$X,Z', meaning  $f$  $(X) \leftarrow Z$ . But 'FADD \$X, \$Y, \$Z' has no immediate counterpart.

The opcode for  $ADD$  \$X, \$Y, \$Z' is  $\#20$  and the opcode for  $ADD$  \$X, \$Y, Z' is # 21; we use the same symbol ADD in both ases for simpli
ity. In general the op
ode for the immediate variant of an operation is one greater than the op
ode for the register variant.

Several instructions also feature *wyde immediate* constants, which range  ${\rm from}$   $\pi$  over  $=$  0 to  $\pi$  rifi  $=$  09959. These constants, which appear in the rz bytes, an be shifted into the high, medium high, medium low, or low wyde positions of an o
tabyte.

- SETH \$X, YZ (set high wyde):  $u$ (\$X)  $\leftarrow$  YZ  $\times$  2<sup>48</sup>.
- SETMH \$X, YZ (set medium high wyde):  $u(\$X) \leftarrow YZ \times 2^{32}$ .
- SETML \$X, YZ (set medium low wyde):  $u(\$X) \leftarrow YZ \times 2^{16}$ .
- $\mathbb{R}^3$  (set  $\mathbb{R}^3$  ): u(  $\mathbb{R}^3$  y  $\mathbb{R}^3$  y  $\mathbb{R}^3$  y  $\mathbb{R}^3$  y  $\mathbb{R}^3$  y  $\mathbb{R}^3$
- INCH \$X,YZ (in
rease by high wyde): u(\$X)  $u(SX) + YZ \times 2^{48}$  mod  $2^{64}$ .
- rease by medium high way and the set of the set of the set of the set of the set of the set of the set of the s  $\cdots$ ,  $\cdots$  $\sim$  $u(\$X) + YZ \times 2^{32}$  mod  $2^{64}$ .
- rease the contract of the contract of  $\mathcal{S}$  $\cdots$ ,  $\cdots$  $\sim$  $u(\$X) + YZ \times 2^{16}$  mod  $2^{64}$ .
- rease by low was and the second order of the second contract of the second contract of the second contract of  $(u(\$X) + YZ) \text{ mod } 2^{64}.$
- ORH \$X,YZ (bitwise or with high wyde): v(\$X) v(\$X) \_ v(YZ 48).
- ORMH \$X,YZ (bitwise or with medium high wyde):  $v(\$X) \leftarrow v(\$X) \vee v(YZ \ll 32).$
- ORML \$X,YZ (bitwise or with medium low wyde):  $v(\$X) \leftarrow v(\$X) \vee v(YZ \ll 16).$
- ORL \$X,YZ (bitwise or with low wyde): v(\$X) v(\$X) \_ v(YZ).
- $\mathcal{A} = \{x_1, x_2, \ldots, x_n\}$  . The state and  $\mathcal{A} = \{x_1, x_2, \ldots, x_n\}$  vertex  $\mathcal{A} = \{x_1, x_2, \ldots, x_n\}$ .
- ANDNMH \$X,YZ (bitwise and-not medium high wyde):  $v(\$X) \leftarrow v(\$X) \wedge \bar{v}(YZ \ll 32).$
- ANDNML \$X,YZ (bitwise and-not medium low wyde):  $v(\$X) \leftarrow v(\$X) \wedge \overline{v}(YZ \ll 16).$
- ANDNL \$X,YZ (bitwise and-not low wyde): v(\$X) v(\$X) ^ v(YZ).

Using at most four of these instructions, we can get any desired octabyte into a register without loading anything from the memory. For example, the ommands

SETH \$0,#0123; INCMH \$0,#4567; INCML \$0,#89ab; INCL \$0,#
def

put # 0123 <sup>4567</sup> 89ab def into register \$0.

The MMIX assembly language allows us to write SET as an abbreviation for SETL, and SET \$X,\$Y as an abbreviation for the ommon operation OR \$X,\$Y,0.

Jumps and branches. Instructions are normally executed in their natural sequen
e. In other words, the ommand that is performed after MMIX has obeyed the tetrabyte in memory location  $@$  is normally the tetrabyte found in memory location  $@ + 4$ . (The symbol  $@$  denotes the place where we're "at.") But jump and branch instructions allow this sequence to be interrupted.

# JMP RA (jump): RA.

Here RA denotes a three-byte *relative address*, which could be written more explicitly as  $@+4*XYZ$ , namely XYZ tetrabytes following the current location  $@$ . For example, 'JMP @+4\*2' is a symbolic form for the tetrabyte #f0000002; if this instru
tion appears in lo
ation # 1000, the next instru
tion to be exe
uted will be the one in location #1008. We might in fact write 'JMP #1008'; but then the value of XYZ would depend on the location jumped from.

Relative offsets can also be negative, in which case the opcode increases by 1 and XYZ is the offset plus  $2^{24}$ . For example, 'JMP  $\mathsf{Q}-4*2$ ' is the tetrabyte  $^{\prime\prime}$  futtifie. Opcode  $^{\prime\prime}$  fo tells the computer to  $^{\prime\prime}$  jump forward  $^{\prime\prime}$  and opcode  $^{\prime\prime}$  fu tells it to "jump backward," but we write both as JMP. In fact, we usually write simply 'JMP Addr' when we want to jump to location Addr, and the MMIX assembly program figures out the appropriate opcode and the appropriate value of XYZ. Su
h a jump will be possible unless we try to stray more than about 67 million bytes from our present lo
ation.

 $\frac{1}{2}$  ,  $\frac{1}{2}$  ,  $\frac{1$ 

The GO instruction allows us to jump to an *absolute address*, anywhere in memory; this address A is calculated by formula  $(5)$ , exactly as in the load and store commands. Before going to the specified address, the location of the instruction that would ordinarily have ome next is pla
ed into register \$X. Therefore we could return to that location later by saying, for example, 'GO \$X, \$X, 0', with  $Z = 0$  as an immediate constant.

- BN \$X,RA (branch if negative): if  $s(SX) < 0$ , set  $\omega \leftarrow RA$ .
- a = 0, set product if and if  $\alpha$  if  $\alpha$  if  $\alpha$  is a state of  $\alpha$ .
- BP  $X, RA$  (branch if positive): if  $s(SX) > 0$ , set  $\omega \leftarrow RA$ .
- $\mathbf{B}$  if and 2  $\mathbf{B}$  and 2  $\mathbf{B}$  models in the 2  $\mathbf{B}$  and 2  $\mathbf{B}$  and 2  $\mathbf{B}$  and 2  $\mathbf{B}$  and 2  $\mathbf{B}$  and 2  $\mathbf{B}$  and 2  $\mathbf{B}$  and 2  $\mathbf{B}$  and 2  $\mathbf{B}$  and 2  $\mathbf{B}$  and 2  $\mathbf{B}$  and
- h if nonnegative): if nonnegative is stated that the state of the state is set in the state of the state of th
- h is nonzero de la conzero de la conzero de la conzero de la conzero, este el conzero de la conzero, este el c
- h if nonpositive in the state of the state of the state of the state of the state of the state of the state of
- es the form in the state of the state of the state of the state of the state of the state of the state of the s

A *branch* instruction is a conditional jump that depends on the contents of register \$X. The range of destination addresses RA is more limited than it was with JMP, because only two bytes are available to express the relative offset; but still we can branch to any tetrabyte between  $\mathcal{Q} - 2^{18}$  and  $\mathcal{Q} + 2^{18} - 4$ .

- PBN \$X,RA (probable branch if negative): if  $s(3X) < 0$ , set  $\omega \leftarrow RA$ .
- PBZ \$X,RA (probable bran
h if zero): if \$X = 0, set RA.
- PBP  $X,RA$  (probable branch if positive): if  $s(SX) > 0$ , set  $\mathbb{Q} \leftarrow RA$ .
- PBOD \$X,RA (probable bran
h if odd): if s(\$X) mod <sup>2</sup> <sup>=</sup> 1, set RA.
- PBNN \$X,RA (probable bran
h if nonnegative): if s(\$X) 0, set RA.

- PBNZ \$X, RA (probable branch if nonzero): if  $X \neq 0$ , set  $@ \leftarrow RA$ .
- PBNP \$X, RA (probable branch if nonpositive): if  $s$ (\$X) < 0, set  $@ \leftarrow RA$ .
- PBEV \$X, RA (probable branch if even): if  $s$ (\$X) mod 2 = 0, set  $@ \leftarrow RA$ .

High-speed computers usually work fastest if they can anticipate when a branch will be taken, because foreknowledge helps them look ahead and get ready for future instructions. Therefore MMIX encourages programmers to give hints about whether branching is likely or not. Whenever a branch is expected to be taken more than half of the time, a wise programmer will say PB instead of B.

- \*Subroutine calls. MMIX also has several instructions that facilitate efficient communication between subprograms, via a register stack. The details are somewhat technical and we will defer them until Section 1.4; an informal description will suffice here. Short programs do not need to use these features.
- PUSHJ \$X, RA (push registers and jump): push(X) and set  $rJ \leftarrow \textcircled{a} + 4$ , then set  $@ \leftarrow RA$ .
- PUSHGO \$X, \$Y, \$Z (push registers and go): push(X) and set  $rJ \leftarrow \mathcal{Q} + 4$ , then set  $@ \leftarrow A$ .

The special return-jump register rJ is set to the address of the tetrabyte following the PUSH command. The action " $push(X)$ " means, roughly speaking, that local registers \$0 through \$X are saved and made temporarily inaccessible. What used to be  $(x+1)$  is now \$0, what used to be  $(x+2)$  is now \$1, etc. But all registers  $k$  for  $k \geq rG$  remain unchanged; rG is the special global threshold *register*, whose value always lies between 32 and 255, inclusive.

Register  $% k$  is called *global* if  $k \geq rG$ . It is called *local* if  $k < rL$ ; here rL is the special local threshold register, which tells how many local registers are currently active. Otherwise, namely if  $rL < k < rG$ , register  $k$  is called *marginal*, and  $% k$  is equal to zero whenever it is used as a source operand in a command. If a marginal register  $k$  is used as a destination operand in a command, rL is automatically increased to  $k + 1$  before the command is performed, thereby making  $%$  local.

• POP X, YZ (pop registers and return):  $pop(X)$ , then  $@ \leftarrow rJ + 4*YZ$ .

Here " $pop(X)$ " means, roughly speaking, that all but X of the current local registers become marginal, and then the local registers hidden by the most recent "push" that has not yet been "popped" are restored to their former values. Full details appear in Section 1.4', together with numerous examples.

- SAVE \$X, 0 (save process state):  $u$ (\$X)  $\leftarrow$  context.
- UNSAVE \$2 (restore process state): context  $\leftarrow u$  (\$Z).

The SAVE instruction stores all current registers in memory at the top of the register stack, and puts the address of the topmost stored octabyte into  $u(\$X)$ . Register \$X must be global; that is, X must be  $\geq$  rG. All of the currently local and global registers are saved, together with special registers like rA, rD, rE, rG, rH, rJ, rM, rR, and several others that we have not yet discussed. The UNSAVE instruction takes the address of such a topmost octabyte and restores the associated context, essentially undoing a previous SAVE. The value of rL is set to zero by SAVE, but restored by UNSAVE. MMIX has special registers called

the register stack offset (rO) and register stack pointer (rS), which control the PUSH, POP, SAVE, and UNSAVE operations. (Again, full details an be found in Section  $1.4'.$ )

- \*System onsiderations. Several op
odes, intended primarily for ultrafast and/or parallel versions of the MMIX architecture, are of interest only to advan
ed users, but we should at least mention them here. Some of the asso
iated operations are similar to the "probable branch" commands, in the sense that they give hints to the machine about how to plan ahead for maximum efficiency. Most programmers do not need to use these instru
tions, ex
ept perhaps SYNCID.
- ta university that is the contract of the state of the state of the state of the state of the state of the sta  $(M_8[A])$ .
- studies to the state of the store of the state of the state of the state of the state of the state of the state of the state of the state of the state of the state of the state of the state of the state of the state of the  $(M_8[A]) \leftarrow s(\$X).$

These ommands perform the same operations as LDO and STO, but they also inform the ma
hine that the loaded or stored o
tabyte and its near neighbors will probably not be read or written in the near future.

### PRELD X,\$Y,\$Z (preload data).

Says that many of the bytes M[A] through M[A + X] will probably be loaded or stored in the near future.

PREST X,\$Y,\$Z (prestore data).

Says that all of the bytes M[A] through M[A + X] will definitely be written (stored) before they are next read (loaded).

# PREGO X,\$Y,\$Z (prefet
h to go).

Says that many of the bytes M[A] through M[A + X] will probably be used as instru
tions in the near future.

SYNCID X,\$Y,\$Z (syn
hronize instru
tions and data).

Says that all of the bytes  $M[A]$  through  $M[A + X]$  must be fetched again before being interpreted as instructions. MMIX is allowed to assume that a program's instru
tions do not hange after the program has begun, unless the instru
tions have been prepared by SYNCID. (See exercise 57.)

station is the first community.

Says that all of bytes M[A] through M[A + X] must be brought up to date in the physical memory, so that other computers and input/output devices can read them.

Synchronize). Synchronized and the synchronized problem in the synchronized problem in the synchronized problem

Restricts parallel activities so that different processors can cooperate reliably; see MMIXware for details. XYZ must be 0, 1, 2, or 3.

CSWAP \$X,\$Y,\$Z (
ompare and swap o
tabytes).

If  $u(M_8[A]) = u(rP)$ , where rP is the special prediction register, set  $u(M_8[A]) \leftarrow$ u(\$X) and u(\$X)  $\leftarrow$  1. Otherwise set u(rP)  $\leftarrow$  u(M<sub>8</sub>[A]) and u(\$X)  $\leftarrow$  0. This is an atomi (indivisible) operation, useful when independent omputers share a ommon memory.

LDVTS \$X,\$Y,\$Z (load virtual translation status).

This instruction, described in MMIXware, is for the operating system only.

\*Interrupts. The normal flow of instructions from one tetrabyte to the next an be hanged not only by jumps and bran
hes but also by less predi
table events like overflow or external signals. Real-world machines must also cope with such things as security violations and hardware failures. MMIX distinguishes two kinds of program interruptions: "trips" and "traps." A trip sends control to a *trip handler*, which is part of the user's program; a trap sends control to a trap hand ler, whi
h is part of the operating system.

Eight kinds of ex
eptional onditions an arise when MMIX is doing arithmetic, namely integer divide check  $(D)$ , integer overflow  $(V)$ , float-to-fix overflow  $(W)$ , invalid floating operation  $(I)$ , floating overflow  $(O)$ , floating underflow (U), floating division by zero  $(Z)$ , and floating inexact  $(X)$ . The special arithmetic control typicial above exclude these executive methods are not there exists a tions. The eight bits of its rightmost byte are called its event bits, and they are  $\max$  manned  $D_-\text{BLI}$  (  $\text{W}$  80),  $\text{V\_BLI}$  (  $\text{W}$  40),  $\ldots$  ,  $\text{A\_BLI}$  (  $\text{W}$  01), in order DV WIOUZA.

The eight bits just to the left of the event bits in rA are called the *enable* bits ; they appear in the same order DVWIOUZX. When an ex
eptional ondition occurs during some arithmetic operation, MMIX looks at the corresponding enable bit before proceeding to the next instruction. If the enable bit is 0, the orresponding event bit is set to 1; otherwise the ma
hine invokes a trip handler by "tripping" to location " IO for exception D, " 20 for exception  $V, \ldots,$  "80 for exception X. Thus the event bits of rA record the exceptions that have not aused trips. (If more than one enabled ex
eption o

urs, the leftmost one takes pre
eden
e. For example, simultaneous O and X is handled by O.)

The two bits of rA just to the left of the enable bits hold the current rounding mode, mod 4. The other 46 bits of rA should be zero. A program can change the setting of rA at any time, using the PUT command discussed below.

# TRIP X,Y,Z or TRIP X,YZ or TRIP XYZ (trip).

I ms command forces a trip to the nandler at focation  $\pi$  oo.

Whenever a trip occurs, MMIX uses five special registers to record the current state: the bootstrap register rB, the where-interrupted register rW, the execution register rand rand ry, the William register rand rand register register rand register rand register rand rand is set to \$255, then \$255 is set to rJ, and rW is set to  $@+4$ . The left half of rX is set to "8000 0000, and the right haif is set to the instruction that tripped. If the interrupted instruction was not a store command, rY is set to \$Y and rZ is set to \$Z (or to Z in case of an immediate constant); otherwise rY is set to A (the memory address of the store command) and  $rZ$  is set to  $X$  (the quantity to be stored). Finally control passes to the handler by setting  $@$  to the handler address ("OU or "IU or "Or "80).

### TRAP X,Y,Z or TRAP X,YZ or TRAP XYZ (trap).

This ommand is analogous to TRIP, but it for
es a trap to the operating system. Special registers rBB, rWW, rXX, rYY, and rZZ take the place of rB, rW, rX, rY, and rZ; the special trap address register rT supplies the address of the trap handler, which is placed in  $@.$  Section 1.3.2' describes several TRAP commands that provide simple input/output operations. The normal way to conclude a

program is to say `TRAP 0'; this instru
tion is the tetrabyte # 00000000, so you might run into it by mistake.

The MMIXware document gives further details about external interrupts, which are governed by the special *interrupt mask register* rK and *interrupt* request request register  $\alpha$  , arise when results when reduced the set of  $\alpha$  ratio  $\alpha$  recommends at address rTT instead of rT.

RESUME 0 (resume after interrupt).

If  $s(rX)$  is negative, MMIX simply sets  $\mathcal{Q} \leftarrow rW$  and takes its next instruction from there. Otherwise, if the leading byte of rX is zero, MMIX sets  $\mathbb{Q} \leftarrow \text{rW} - 4$ and executes the instruction in the lower half of rX as if it had appeared in that location. (This feature can be used even if no interrupt has occurred. The inserted instru
tion must not itself be RESUME.) Otherwise MMIX performs special actions described in the *MMIXware* document and of interest primarily to the operating system; see exercise  $1.4.3'$ -14.

The complete instruction set. Table 1 shows the symbolic names of all 256 op
odes, arranged by their numeri values in hexade
imal notation. For example, ADD appears in the upper half of the row labeled # 2x and in the olumn labeled  $^{\prime\prime}$ O at the top, so add is opcode  $^{\prime\prime}$  20; ORL appears in the lower half of the row labeled "Ex and in the column labeled "B at the bottom, so URL is opcode "EB.

Table 1 actually says 'ADD[I]', not 'ADD', because the symbol ADD really stands for two opcodes. Opcode  $\pi$  20 arises from ADD  $\beta$ x,  $\beta$ x,  $\beta$ z using register  $\delta Z$ , while op
ode # 21 arises from ADD \$X,\$Y,Z using the immediate onstant Z. When a distinction is necessary, we say that opcode "20 is ADD and opcode "21" is appl ("add immediate"); similarly, "F0 is JMP and "F1 is JMPB ("jump backward"). This gives every opcode a unique name. However, the extra I and B are generally dropped for onvenien
e when we write MMIX programs.

We have discussed nearly all of MMIX's opcodes. Two of the stragglers are

• GET \$X, Z (get from special register):  $u(3X) \leftarrow u(g|Z|)$ , where  $0 \leq Z \leq 32$ .

• PUT X, \$2 (put into special register):  $u(g|X|) \leftarrow u(5Z)$ , where  $0 \le X \le 32$ .

Each special register has a code number between 0 and 31. We speak of registers rA, rB, ..., as aids to human understanding; but register rA is really g[21] from the machine's point of view, and register rB is really  $g[0]$ , etc. The code numbers appear in Table 2 on page 21.

GET ommands are unrestri
ted, but ertain things annot be PUT: No value can be put into rG that is greater than 255, less than 32, or less than the current setting of rL. No value can be put into rA that is greater than "Silili. If a program tries to increase rL with the PUT command, rL will stay unchanged. Moreover, a program cannot PUT anything into rC, rN, rO, rS, rI, rT, rTT, rK,  $rQ$ ,  $rU$ , or  $rV$ ; these "extraspecial" registers have code numbers in the range  $8-18$ .

Most of the special registers have already been mentioned in connection with specific instructions, but MMIX also has a "clock register" or cycle counter, rC, which keeps advancing; an *interval counter*, rI, which keeps decreasing, and which requests an interrupt when it reaches zero; a *serial number register*, rN, which gives each MMIX machine a unique number; a usage counter, rU, which

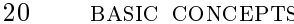

|                 |                    |             |                          | THE OLOODES OF MINITY |                     |             |                  |                       |               |  |
|-----------------|--------------------|-------------|--------------------------|-----------------------|---------------------|-------------|------------------|-----------------------|---------------|--|
|                 | $*_{0}$            | #1          | $*_{2}$                  | $*_{3}$               | $*_{4}$             | #5          | $*_{6}$          | #7                    |               |  |
| #0x             | TRAP $5\,v$        | FCMP $v$    | FUN $\upsilon$           | FEQL                  | FADD $4\upsilon$    | $FIX$ 4v    | FSUB $4v$        | FI XU 4v              | $*0x$         |  |
|                 | $FLOT[I]$ 4v       |             | $FLOTU[I]$ 4v            |                       | $SFLOT[I]$ $4v$     |             | $SFLOTU[I]$ $4v$ |                       |               |  |
| #1x             | FMUL $4v$          | FCMPE $4v$  | FUNE $v$                 | FEQLE $4v$            | $FDIV$ 40 $v$       | FSQRT 40v   | FREM 4v          | FINT $4v$             | #1 $x$        |  |
|                 | $MUL[I]$ 10v       |             | $MULU$ [I] $10v$         |                       | $DIV[I]$ 60v        |             | $DIVUI$ ] $60v$  |                       |               |  |
| # $2x$          | ADD $[J]$ v        |             | ADDU $[1]$ v             |                       | SUB[I] $v$          |             | SUBU[I] $v$      |                       | $*2x$         |  |
|                 | 2ADDU $[1]$ v      |             | 4ADDU $[1]$ $v$          |                       | 8ADDU $[1]$ $v$     |             | 16ADDU[I] $v$    |                       |               |  |
| #3x             | CMP $[I]$ $v$      |             | CMPU $[1]$ $v$           |                       | $\verb+NEG[1]+v$    |             | $NEGU[I]$ v      |                       | $*3x$         |  |
|                 | $SL[I]$ v          |             | SLU $[1]$ v              |                       | $SR[I]$ v           |             | $SRU[I]$ v       |                       |               |  |
| #4x             | BN[B] $v+\pi$      |             | BZ $[B]$ $v+\pi$         |                       | BP[B] $v+\pi$       |             | BOD [B] $v+\pi$  |                       | # $4x$        |  |
|                 | BNN [B] $v+\pi$    |             | BNZ [B] $v+\pi$          |                       | BNP [B] $v+\pi$     |             | BEV[B] $v+\pi$   |                       |               |  |
| #5x             | PBN[B] $3v-\pi$    |             | PBZ $[B]$ 3v- $\pi$      |                       | PBP [B] $3v-\pi$    |             | PBOD[B] $3v-\pi$ |                       | $*5x$         |  |
|                 | PBNN[B] $3v-\pi$   |             | PBNZ [B] $3v-\pi$        |                       | PBNP [B] $3v-\pi$   |             | PBEV[B] $3v-\pi$ |                       |               |  |
| #6x             | $CSN[I]$ v         |             | $CSZ[I]$ v               |                       | $CSP[I]$ v          |             | $CSOD[I]$ v      |                       | $*6x$         |  |
|                 | $CSNN[I]$ v        |             | $CSNZ[I]$ v              |                       | $CSNP$ [I] $v$      |             | $CSEV[I]$ v      |                       |               |  |
| #7 $\mathbf{x}$ | $ZSN[I]$ v         |             | ZSZ $[I]$ v              |                       | ZSP $[1]$ v         |             | $ZSOD[I]$ v      |                       | #7x           |  |
|                 | $ZSNN[I]$ v        |             | $ZSNZ[I]$ v              |                       | ZSNP $[I]$ v        |             | ZSEV[I] $v$      |                       |               |  |
| #8x             | LDB [I] $\mu+v$    |             | LDBU [I] $\mu+v$         |                       | LDW[I] $\mu+v$      |             | LDWU[I] $\mu+v$  |                       | $*8x$         |  |
|                 | LDT[I] $\mu+v$     |             | LDTU [I] $\mu+v$         |                       | LDO[I] $\mu+v$      |             | LDOU[I] $\mu+v$  |                       |               |  |
| #9x             | LDSF [I] $\mu+v$   |             | LDHT[I] $\mu+v$          |                       | CSWAP [I] $2\mu+2v$ |             | LDUNC[I] $\mu+v$ |                       | $*9x$         |  |
|                 | LDVTS $[1]$ v      |             | PRELD $[1]$ v            |                       | $PREGO[I]$ v        |             | $GO[I]$ 3v       |                       |               |  |
| # $Ax$          | STB [I] $\mu+v$    |             | STBU [I] $\mu+v$         |                       | STW[I] $\mu+v$      |             | STWU[I] $\mu+v$  |                       | # $Ax$        |  |
|                 | STT $[I]$ $\mu+v$  |             | STTU[I] $\mu+v$          |                       | STO[I] $\mu+v$      |             | STOU[I] $\mu+v$  |                       |               |  |
| # $Bx$          | STSF $[1]$ $\mu+v$ |             | STHT[I] $\mu+v$          |                       | STCO[I] $\mu+v$     |             | STUNC[I] $\mu+v$ |                       | $*Bx$         |  |
|                 | SYNCD $[1]$ $v$    |             | PREST[I] $v$             |                       | SYNCID $[1]$ $v$    |             | $PUSHGO[I]$ 3v   |                       |               |  |
| $\#$ C x        | OR $[I]$ v         |             | ORN[I] $v$               |                       | $NOR[I]$ v          |             | $XOR[I]$ v       |                       | ${}^{\#}$ C x |  |
|                 | AND $[1]$ v        |             | ANDN $[I]$ v             |                       | $NAND[I]$ v         |             | $NXOR$ [I] $v$   |                       |               |  |
| #Dx             | BDIF $[1]$ v       |             | WDIF $[1]$ $v$           |                       | TDIF[I] $v$         |             | ODIF[I] $v$      |                       | $*Dx$         |  |
|                 | $MUX[I]$ v         |             | SADD $[J]$ v             |                       | $MOR[I]$ v          |             | $MXOR$ [I] $v$   |                       |               |  |
| # $E$ x         | SETH $v$           | SETMH $v$   | SETML $\upsilon$         | SETL $\upsilon$       | $\texttt{INCH}\ v$  | INCMH $v$   | INCML $v$        | INCL $\boldsymbol{v}$ | $*E$ x        |  |
|                 | ORH $v$            | ORMH $v$    | ORML $v$                 | ORL $v$               | ANDNH $\upsilon$    | AND NMH $v$ | ANDNML $v$       | ANDNL $v$             |               |  |
| ${}^{\#}$ Fx    | JMP $[B]$ v        |             | PUSHJ $[B]$ <sub>v</sub> |                       | $GETA[B]$ v         |             | $PUT[I]$ v       |                       | $*Fx$         |  |
|                 | $POP_3v$           | RESUME $5v$ |                          | [UN] SAVE $20\mu + v$ | SYNC $v$            | SWYM $v$    | GET $v$          | TRIP $5v$             |               |  |
|                 | $*_{8}$            | #g          | # $\mathtt{A}$           | ${}^{\#}R$            | $C^*$               | #D          | ${}^{\#}E$       | ${}^{\#}F$            |               |  |

Table 1 THE OPCODES OF MMIY

 $\pi = z v$  if the branch is taken,  $\pi = 0$  if the branch is not taken

increases by 1 whenever specified opcodes are executed; and a *virtual translation*  $register, \, \text{rV}, \, \text{which defines a mapping from the "virtual" 64-bit addresses used in }$ programs to the "actual" physical locations of installed memory. These special registers help make MMIX a complete, viable machine that could actually be built and run successfully; but they are not of importance to us in this book. The MMIXware document explains them fully.

Geta \$2,800 (Get address): u(\$2) Rand

This instruction loads a relative address into register \$X, using the same conventions as the relative addresses in branch commands. For example, GETA \$0,0 will set \$0 to the address of the instruction itself.

### saved? put? code rA arithmetic status register  $\ldots$  . . . . . . . . . 21  $\theta$  $rR$ rB bootstrap register (trip) . . . . . . . . . . . . . 0 ÷.  $\overline{a}$ rC y
le ounter . . . . . . . . . . . . . . . . . . 8  $rC$ 8  $rD$ rD dividend register . . . . . . . . . . . . . . . . 1  $\mathbf{1}$ <sup>p</sup> <sup>p</sup> rE epsilon register . . . . . . . . . . . . . . . . . 2  $\overline{2}$ <sup>p</sup> <sup>p</sup> rF failure location register . . . . . . . . . . . . 22 rG global threshold register . . . . . . . . . . . . 19 rH himult register . . . . . . . . . . . . . . . . .  $\overline{3}$ <sup>p</sup> <sup>p</sup> rI interval counter . . . . . . . . . . . . . . . . . . 12 rJ return-jump register . . . . . . . . . . . . . . . 4  $rJ$  $\mathcal{L}^{\text{max}}$  $\overline{A}$ <sup>p</sup> <sup>p</sup>  $\texttt{interrupt}$  mask register  $\quad \ldots \quad \ldots \quad \ldots \quad \ldots \quad \ldots$ 15  $rK$ rL local threshold register . . . . . . . . . . . . . . 20 rM multiplex mask register . . . . . . . . . . . . . 5  $rM$  $\overline{5}$ <sup>p</sup> <sup>p</sup> rN serial number . . . . . . . . . . . . . . . . . . <sup>9</sup>  $rN$  $\overline{Q}$ rO register stack offset  $\hfill\blacksquare$  $10$  ${\bf rP}\quad {\bf prediction\; register}\quad \ \ \ldots\quad \ \ \ldots\quad \ \ \ldots\quad \ \ \, {\bf 23}$ rQ interrupt request register . . . . . . . . . . . . . <sup>16</sup> 16 rR remainder register . . . . . . . . . . . . . . . . 6 <sup>p</sup> <sup>p</sup> rS register sta
k pointer . . . . . . . . . . . . . . 11 rT trap address register . . . . . . . . . . . . . . . 13 13 rU usage ounter . . . . . . . . . . . . . . . . . . 17 17 rV virtual translation register . . . . . . . . . . . . <sup>18</sup> 18  $rW$  where-interrupted register (trip) . . . . . . . . 24  ${\bf rX}$  – execution register (trip)  $\quad \ldots \quad . \quad . \quad . \quad . \quad . \quad . \quad . \quad . \quad . \quad . \quad . \quad .$  $rY$  Y operand  $(trip)$  . . . . . . . . . . . . . . . 26  $rZ$  Z operand  $(trip)$  . . . . . . . . . . . . . . . 27 rBB bootstrap register (trap) . . . . . . . . . . . . . <sup>7</sup>  $\overline{7}$ <sup>p</sup> rTT dynamic trap address register . . . . . . . . . . .  $14$ rWW where-interrupted register (trap) . . . . . . . . . 28 rXX execution register (trap) . . . . . . . . . . . . . 29 rYY Y operand (trap) . . . . . . . . . . . . . . . 30 rZZ Z operand (trap) . . . . . . . . . . . . . . . 31

# Table 2 SPECIAL REGISTERS OF MMIX

 SWYM X,Y,Z or SWYM X,YZ or SWYM XYZ (sympathize with your ma
hinery). The last of MMIX's 256 opcodes is, fortunately, the simplest of all. In fact, it is often alled a no-op, be
ause it performs no operation. It does, however, keep the ma
hine running smoothly, just as real-world swimming helps to keep programmers healthy. Bytes X, Y, and <sup>Z</sup> are ignored.

Timing. In later parts of this book we will often want to compare different MMIX programs to see which is faster. Such comparisons aren't easy to make, in general, because the MMIX architecture can be implemented in many different ways. Although MMIX is a mythical machine, its mythical hardware exists in cheap, slow versions as well as in costly high-performance models. The running time of a program depends not only on the clock rate but also on the number of

functional units that can be active simultaneously and the degree to which they are pipelined; it depends on the te
hniques used to prefet
h instru
tions before they are executed; it depends on the size of the random-access memory that is used to give the illusion of  $2^{64}$  virtual bytes; and it depends on the sizes and allocation strategies of caches and other buffers, etc., etc.

For practical purposes, the running time of an MMIX program can often be estimated satisfactorily by assigning a fixed cost to each operation, based on the approximate running time that would be obtained on a high-performan
e machine with lots of main memory; so that's what we will do. Each operation will be assumed to take an integer number of v, where v (pronounced "oops")\* is a unit that represents the lo
k y
le time in a pipelined implementation. Although the value of  $\nu$  decreases as technology improves, we always keep up with the latest advances because we measure time in units of  $v$ , not in nanoseconds. The running time in our estimates will also be assumed to depend on the number of memory referen
es or mems that a program uses; this is the number of load and store instructions. For example, we will assume that each LDO (load octa) instruction costs  $\mu + \nu$ , where  $\mu$  is the average cost of a memory reference. The total running time of a program might be reported as, say,  $35\mu + 1000\upsilon$ , meaning "35 mems plus 1000 oops." The ratio  $\mu/v$  has been increasing steadily for many years; nobody knows for sure whether this trend will ontinue, but experien
e has shown that  $\mu$  and  $\nu$  deserve to be considered independently.

Table 1, whi
h is repeated also in the endpapers of this book, displays the assumed running time together with each opcode. Notice that most instructions take just 1v, while loads and stores take  $\mu+v$ . A branch or probable branch takes  $1v$  if predicted correctly,  $3v$  if predicted incorrectly. Floating point operations usually take  $4v$  each, although FDIV and FSQRT cost  $40v$ . Integer multiplication takes  $10v$ ; integer division weighs in at  $60v$ .

Even though we will often use the assumptions of Table 1 for seat-of-thepants estimates of running time, we must remember that the actual running time might be quite sensitive to the ordering of instru
tions. For example, integer division might cost only one cycle if we can find 60 other things to do between the time we issue the ommand and the time we need the result. Several LDB (load byte) instructions might need to reference memory only once, if they refer to the same o
tabyte. Yet the result of a load ommand is usually not ready for use in the immediately following instruction. Experience has shown that some algorithms work well with cache memory, and others do not; therefore  $\mu$ is not really constant. Even the location of instructions in memory can have a significant effect on performance, because some instructions can be fetched together with others. Therefore the MMIXware package includes not only a simple simulator, which calculates running times by the rules of Table 1, but also a comprehensive meta-simulator, which runs MMIX programs under a wide range of different technological assumptions. Users of the meta-simulator can specify the

<sup>\*</sup> The Greek letter upsilon (v) is wider than an italic letter vee (v), but the author admits that this distin
tion is rather subtle. Readers who prefer to say vee instead of oops are free to do as they wish. The symbol is, however, an upsilon.

characteristics of the memory bus and the parameters of such things as caches for instru
tions and data, virtual address translation, pipelining and simultaneous instruction issue, branch prediction, etc. Given a configuration file and a program file, the meta-simulator determines precisely how long the specified hardware would need to run the program. Only the meta-simulator can be trusted to give reliable information about a program's actual behavior in practice; but such results can be difficult to interpret, because infinitely many configurations are possible. That's why we often resort to the mu
h simpler estimates of Table 1.

> No benchmark result should ever be taken at face value.  $-$  BRIAN KERNIGHAN and CHRISTOPHER VAN WYK (1998)

MMIX versus reality. A person who understands the rudiments of MMIX programming has a pretty good idea of what today's general-purpose omputers an do easily; MMIX is very mu
h like all of them. But MMIX has been idealized in several ways, partly be
ause the author has tried to design a ma
hine that is somewhat "ahead of its time" so that it won't become obsolete too quickly. Therefore a brief omparison between MMIX and the omputers a
tually being built at the turn of the millennium is appropriate. The main differences between MMIX and those machines are:

- Commer
ial ma
hines do not ignore the low-order bits of memory addresses, as MMIX does when accessing  $M_8[A]$ ; they usually insist that A be a multiple of 8. (We will find many uses for those precious low-order bits.)
- Commer
ial ma
hines are usually de
ient in their support of integer arithmetic. For example, they almost never produce the true quotient  $|x/y|$  and true remainder x mod y when x is negative or y is negative; they often throw away the upper half of a produ
t. They don't treat left and right shifts as stri
t equivalents of multipli
ation and division by powers of 2. Sometimes they do not implement division in hardware at all; and when they do handle division, they usually assume that the upper half of the 128-bit dividend is zero. Such restrictions make high-precision calculations more difficult.
- ial material material material material material material material material material material material materia
- Commer
ial ma
hines do not (yet?) have the powerful MOR and MXOR operations. They usually have <sup>a</sup> half dozen or so ad ho instru
tions that handle only the most ommon spe
ial ases of MOR.
- Commer
ial ma
hines rarely have more than 64 general-purpose registers. The 256 registers of MMIX significantly decrease program length, because many variables and onstants of a program an live entirely in those registers instead of in memory. Furthermore, MMIX's register stack is more flexible than the omparable me
hanisms in existing omputers.

All of these pluses for MMIX have asso
iated minuses, be
ause omputer design always involves tradeoffs. The primary design goal for MMIX was to keep the machine as simple and clean and consistent and forward-looking as possible, without sacrificing speed and realism too greatly.

And now I see with eye serene The very pulse of the machine. | WILLIAM WORDSWORTH, She Was a Phantom of Delight (1804)

Summary. MMIX is a programmer-friendly computer that operates on 64-bit quantities called octabytes. It has the general characteristics of a so-called RISC ("reduced instruction set computer"); that is, its instructions have only a few different formats (OP  $X, Y, Z$  or OP  $X, YZ$  or OP  $XYZ$ ), and each instruction either transfers data between memory and a register or involves only registers. Table 1 summarizes the 256 op
odes and their default running times; Table 2 summarizes the special registers that are sometimes important.

The following exercises give a quick review of the material in this section. Most of them are quite simple, and the reader should try to do nearly all of them.

# **EXERCISES**

1.  $[00]$  The binary form of 2009 is  $(11111011001)_2$ ; what is 2009 in hexadecimal?

2. [05] Which of the letters  ${A, B, C, D, E, F, a, b, c, d, e, f}$  are *odd* when considered as (a) hexadecimal digits? (b) ASCII characters?

3. [10] Four-bit quantities  $-$  half-bytes, or hexadecimal digits  $-$  are often called  $nybbles.$  Suggest a good name for  $two-bit$  quantities, so that we have a complete binary nomen
lature ranging from bits to o
tabytes.

4.  $[15]$  A kilobyte (kB or KB) is 1000 bytes, and a megabyte (MB) is 1000 kB. What are the official names and abbreviations for larger numbers of bytes?

5. [M13] If  $\alpha$  is any string of 0s and 1s, let s( $\alpha$ ) and u( $\alpha$ ) be the integers that it represents when regarded as a signed or unsigned binary number. Prove that, if  $x$  is any integer, we have

 $x = s(\alpha)$  if and only if  $x \equiv u(\alpha) \pmod{2^n}$  and  $-2^{n-1} \le x < 2^{n-1}$ ,

where *n* is the length of  $\alpha$ .

6.  $[M20]$  Prove or disprove the following rule for negating an n-bit number in two's complement notation: "Complement all the bits, then add  $1.$ " (For example, "0  $\ldots$  01 becomes " <code>f . te.then "</code> <code>f . tt</code> also " <code>f . tt</code> becomes " <code>0 . .00.then "</code> <code>0 . .01.1</code>

7.  $[M15]$  Could the formal definitions of LDHT and STHT have been stated as

 $s(\delta X) \leftarrow s(M_4|A|) \times 2^{-1}$ and  $s(M_4[A]) \leftarrow [s(\$X)/2^{32}],$ 

thus treating the numbers as signed rather than unsigned?

8. [10] If registers  $Y$  and  $Z$  represent numbers between 0 and 1 in which the binary radix point is assumed to be at the left of each register,  $(7)$  illustrates the fact that MULU forms <sup>a</sup> produ
t in whi
h the assumed radix point appears at the left of register rH. Suppose, on the other hand, that \$Z is an integer, with the radix point assumed at its right, while \$Y is a fra
tion between 0 and 1 as before. Where does the radix point lie after MULU in such a case?

9.  $[M10]$  Does the equation  $s(SY) = s(SX) \cdot s(SZ) + s(rR)$  always hold after the instru
tion DIV \$X,\$Y,\$Z has been performed?

10.  $[M16]$  Give an example of DIV in which overflow occurs.

11.  $[M16]$  True or false: (a) Both MUL  $\$ X,  $\$ Y,  $Z$  and MULU  $\$ X,  $\$ Y,  $Z$  produce the same result in \$X. (b) If register rD is zero, both DIV  $\$ X,  $\$ Y,  $\$ Z and DIVU  $\$ X,  $\$ Y,  $\$ Z produce the same result in \$X.

▶ 12.  $[M20]$  Although ADDU \$X, \$Y, \$Z never signals overflow, we might want to know if a carry occurs at the left when adding \$Y to \$Z. Show that the carry can be computed with two further instructions.

13. [M21] Suppose MMIX had no ADD command, only its unsigned counterpart ADDU. How could a programmer tell whether overflow occurred when computing  $s(\$Y) + s(\$Z)$ ? 14.  $[M21]$  Suppose MMIX had no SUB command, only its unsigned counterpart SUBU. How could a programmer tell whether overflow occurred when computing  $s(SY) - s(SZ)$ ?

15.  $|MZO|$  The product of two signed octabytes always lies between  $-2^{--}$  and  $2^{--}$ , so it can always be expressed as a signed 16-byte quantity. Explain how to calculate the upper half of su
h <sup>a</sup> signed produ
t.

16. [M23] Suppose MMIX had no MUL command, only its unsigned counterpart MULU. ould a programmer tell when the state of the state of the state of the state of the state of the state of the s

▶ 17.  $[M22]$  Prove that unsigned integer division by 3 can always be done by multiplication: If register  $Y$  contains any unsigned integer y, and if register \$1 contains the constant "**aaaaaaaaaaaaaab,** then the sequence

MULU \$0,\$Y,\$1; GET \$0,rH; SRU \$X,\$0,1

puts  $|y/3|$  into register \$X.

18. [M23] Continuing the previous exercise, prove or disprove that the instructions

MULU \$0,\$Y,\$1; GET \$0,rH; SRU \$X,\$0,2

put  $|y/5|$  in \$X if \$1 is an appropriate constant.

▶ 19.  $[M26]$  Continuing exercises 17 and 18, prove or disprove the following statement: Unsigned integer division by a constant can always be done using "high multiplication" followed by a right shift. More precisely, if  $2^e < z < 2^{e+1}$  we can compute  $\lfloor y/z \rfloor$  by computing  $\lfloor ay/2^{64+e} \rfloor$ , where  $a = \lceil 2^{64+e}/z \rceil$ , for  $0 \le y < 2^{64}$ .

**20.** [16] Show that two cleverly chosen MMIX instructions will multiply by 25 faster than the single instruction MUL  $X, Y, 25$ , if we assume that overflow will not occur.

21.  $[15]$  Describe the effects of SL, SLU, SR, and SRU when the unsigned value in register \$Z is 64 or more.

▶ 22.  $[15]$  Mr. B. C. Dull wrote a program in which he wanted to branch to location Case1 if the signed number in register \$1 was less than the signed number in register \$2. His solution was to write `SUB \$0,\$1,\$2; BN \$0,Case1'.

What terrible mistake did he make? What should he have written instead?

 $\blacktriangleright$  23. [10] Continuing the previous exercise, what should Dull have written if his problem had been to branch if  $s(\$1)$  was less than or equal to  $s(\$2)$ ?

**24.** [*M10*] If we represent a subset S of  $\{0, 1, \ldots, 63\}$  by the bit vector

$$
([0 \in S], [1 \in S], \ldots, [63 \in S]),
$$

the bitwise operations  $\wedge$  and  $\vee$  correspond respectively to set intersection  $(S \cap T)$  and set union  $(S \cup T)$ . Which bitwise operation corresponds to set difference  $(S \setminus T)$ ?

25. [10] The Hamming distance between two bit vectors is the number of positions in which they differ. Show that two MMIX instructions suffice to set register \$X equal to the Hamming distance between  $v$  (\$Y) and  $v$  (\$Z).

 $1.3.1'$ 

**26.** [10] What's a good way to compute 64 bit differences,  $v(\$X) \leftarrow v(\$Y) - v(\$Z)$ ?

▶ 27. [20] Show how to use BDIF to compute the maximum and minimum of eight bytes at a time:  $b(\$X) \leftarrow max(b(\$Y), b(\$Z)), b(\$W) \leftarrow min(b(\$Y), b(\$Z)).$ 

28. [16] How would you calculate eight absolute pixel differences  $|b(\$Y) - b(\$Z)|$ simultaneously?

**29.** [21] The operation of *saturating addition* on *n*-bit pixels is defined by the formula

 $y + z = \min(2^n - 1, y + z).$ 

Show that a sequence of three MMIX instructions will set  $b(\$X) \leftarrow b(\$Y) + b(\$Z)$ .

▶ 30. [25] Suppose register \$0 contains eight ASCII characters. Find a sequence of three MMIX instructions that counts the number of *blank spaces* among those characters. (You may assume that auxiliary constants have been preloaded into other registers. A blank space is ASCII code  $#20.$ )

31. [22] Continuing the previous exercise, show how to count the number of characters in \$0 that have odd parity (an odd number of 1 bits).

**32.** [*M20*] True or false: If  $C = A \cdot B$  then  $C^T = B^T \cdot A^T$ . (See (11).)

**33.** [20] What is the shortest sequence of MMIX instructions that will cyclically shift a register eight bits to the right? For example, #9e3779b97f4a7c16 would become #169e3779b97f4a7c.

- ▶ 34. [21] Given eight bytes of ASCII characters in \$Z, explain how to convert them to the corresponding eight wyde characters of Unicode, using only two MMIX instructions to place the results in \$X and \$Y. How would you go the other way (back to ASCII)?
- ▶ 35. [22] Show that two cleverly chosen MOR instructions will reverse the left-to-right order of all 64 bits in a given register \$Y.
- ▶ 36. [20] Using only two instructions, create a mask that has # f f in all byte positions where \$Y differs from \$Z,  $*$  00 in all byte positions where \$Y equals \$Z.
- ▶ 37.  $[HM30]$  (Finite fields.) Explain how to use MXOR for arithmetic in a field of 256 elements; each element of the field should be represented by a suitable octabyte.

**38.** [20] What does the following little program do?

SETL \$1,0; SR \$2,\$0,56; ADD \$1,\$1,\$2; SLU \$0,\$0,8; PBNZ \$0,0-4\*3.

- ▶ 39. [20] Which of the following equivalent sequences of code is faster, based on the timing information of Table 1?
	- a) BN \$0,0+4\*2; ADDU \$1,\$2,\$3 versus ADDU \$4,\$2,\$3; CSNN \$1,\$0,\$4.
	- b) BN \$0,0+4\*3; SET \$1,\$2; JMP 0+4\*2; SET \$1,\$3 versus CSNN \$1,\$0,\$2; CSN \$1,\$0,\$3.
	- c) BN \$0,0+4\*3; ADDU \$1,\$2,\$3; JMP  $0+4*2$ ; ADDU \$1,\$4,\$5 versus ADDU \$1, \$2, \$3; ADDU \$6, \$4, \$5; CSN \$1, \$0, \$6.
	- $d, e, f$ ) Same as  $(a), (b),$  and  $(c),$  but with PBN in place of BN.
	- 40.  $[10]$  What happens if you GO to an address that is not a multiple of 4?

### DESCRIPTION OF MMIX  $27$

- $1.3.1'$
- 41.  $[20]$  True or false:
- a) The instructions CSOD \$X, \$Y, 0 and ZSEV \$X, \$Y, \$X have exactly the same effect.
- b) The instructions CMPU \$X, \$Y, 0 and ZSNZ \$X, \$Y, 1 have exactly the same effect.
- c) The instructions MOR  $X, Y, 1$  and AND  $X, Y, #ff$  have exactly the same effect.
- d) The instructions MXOR \$X, \$Y, #80 and SR \$X, \$Y, 56 have exactly the same effect.

42. [20] What is the best way to set register \$1 to the absolute value of the number in register \$0, if \$0 holds (a) a signed integer? (b) a floating point number?

- ▶ 43. [28] Given a nonzero octabyte in \$Z, what is the fastest way to count how many leading and trailing zero bits it has? (For example, #13fd8124f32434a2 has three leading zeros and one trailing zero.)
- ▶ 44.  $[M25]$  Suppose you want to emulate 32-bit arithmetic with MMIX. Show that it is easy to add, subtract, multiply, and divide signed tetrabytes, with overflow occurring whenever the result does not lie in the interval  $[-2^{31} \tcdot 2^{31}]$ .
	- 45.  $[10]$  Think of a way to remember the sequence DVWIOUZX.

46. [05] The all-zeros tetrabyte #00000000 halts a program when it occurs as an MMIX instruction. What does the all-ones tetraby<br>te  $^{\#} \mathbf{fffffff}$  do?

47. [05] What are the symbolic names of opcodes  $#DF$  and  $#55$ ?

48. [11] The text points out that opcodes LDO and LDOU perform exactly the same operation, with the same efficiency, regardless of the operand bytes X, Y, and Z. What other pairs of opcodes are equivalent in this sense?

▶ 49. [22] After the following "number one" program has been executed, what changes to registers and memory have taken place? (For example, what is the final setting of \$1? of  $rA$ ? of  $rB$ ?)

NEG  $$1,1$ **STCO** 1, \$1, 1 **CMPU**  $$1, $1, 1$ **STR**  $$1, $1, $1$ \$1, \$1, \$1 **T.DOU TNCH**  $$1.1$ 16ADDU \$1.\$1.\$1 MULU  $$1, $1, $1$ PUT  $rA.1$ STW  $$1, $1, 1$  $$1, $1, 1$ **SADD FLOT**  $$1, $1$ PUT  $rB,$ \$1 XOR  $$1, $1, 1$ PBOD  $$1.0 - 4*1$  $$1, $1, $1$ **NOR** SR.  $$1.31.1$ SRU  $$1, $1, 1$  $\blacksquare$ 

▶ 50. [14] What is the execution time of the program in the preceding exercise?

**51.** [14] Convert the "number one" program of exercise 49 to a sequence of tetrabytes in hexadecimal notation.

52. [22] For each MMIX opcode, consider whether there is a way to set the X, Y, and Z bytes so that the result of the instruction is precisely equivalent to SWYM (except that

the execution time may be longer). Assume that nothing is known about the contents of any registers or any memory locations. Whenever it is possible to produce a no-op, state how it can be done. Examples: INCL is a no-op if  $X = 255$  and  $Y = Z = 0$ . BZ is a no-op if  $Y = 0$  and  $Z = 1$ . MULU can never be a no-op, since it affects rH.

- 53.  $[15]$  List all MMIX opcodes that can possibly change the value of rH.
- 54.  $[20]$  List all MMIX opcodes that can possibly change the value of rA.
- 55. [21] List all MMIX opcodes that can possibly change the value of rL.
- ▶ 56. [28] Location #20000000000000000 contains a signed integer number, x. Write two programs that compute  $x^{13}$  in register \$0. One program should use the minimum number of MMIX memory locations; the other should use the minimum possible execution time. Assume that  $x^{13}$  fits into a single octabyte, and that all necessary constants have been preloaded into global registers.
- ▶ 57. [20] When a program changes one or more of its own instructions in memory, it is said to have self-modifying code. MMIX insists that a SYNCID command be issued before such modified commands are executed. Explain why self-modifying code is usually undesirable in a modern computer.

58. [50] Write a book about operating systems, which includes the complete design of an NNIX kernel for the MMIX architecture.

> Them fellers is a-mommixin' everything. - V. RANDOLPH and G. P. WILSON, Down in the Holler (1953)

# 1.3.2'. The MMIX Assembly Language

A symbolic language is used to make MMIX programs considerably easier to read and to write, and to save the programmer from worrying about tedious clerical details that often lead to unnecessary errors. This language, MMIXAL ("MMIX Assembly Language"), is an extension of the notation used for instructions in the previous section. Its main features are the optional use of alphabetic names to stand for numbers, and a label field to associate names with memory locations and register numbers.

MMIXAL can readily be comprehended if we consider first a simple example. The following code is part of a larger program; it is a subroutine to find the maximum of *n* elements  $X[1], \ldots, X[n]$ , according to Algorithm 1.2.10M.

**Program M** (Find the maximum). Initially n is in register \$0, and the address of  $X[0]$  is in register x0, a global register defined elsewhere.

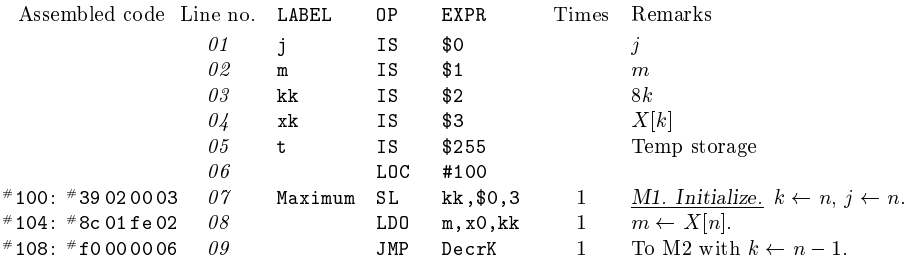

# 29

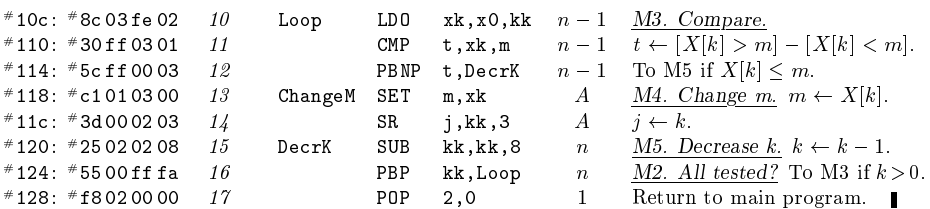

This program is an example of several things simultaneously:

a) The columns headed "LABEL", "0P", and "EXPR" are of principal interest; they contain a program in the MMIXAL symbolic machine language, and we shall explain the details of this program below.

b) The column headed "Assembled code" shows the actual numeric machine language that orresponds to the MMIXAL program. MMIXAL has been designed so that any MMIXAL program can easily be translated into numeric machine language; the translation is usually carried out by another computer program called an *assembly program* or *assembler*. Thus, programmers can do all of their ma
hine language programming in MMIXAL, never bothering to determine the equivalent numeric codes by hand. Virtually all MMIX programs in this book are written in MMIXAL.

c) The column headed "Line no." is not an essential part of the MMIXAL program; it is merely included with MMIXAL examples in this book so that we can readily refer to parts of the program.

d) The column headed "Remarks" gives explanatory information about the program, and it is ross-referen
ed to the steps of Algorithm 1.2.10M. The reader should compare that algorithm (page 96) with the program above. Notice that a little "programmer's license" was used during the transcription into MMIX code; for example, step M2 has been put last.

e) The column headed "Times" will be instructive in many of the MMIX programs we will be studying in this book; it represents the *profile*, the number of times the instru
tion on that line will be exe
uted during the ourse of the program. Thus, line 10 will be performed  $n-1$  times, etc. From this information we an determine the length of time required to perform the subroutine; it is  $n\mu + (5n + 4A + 5)v$ , where A is the quantity that was analyzed carefully in Section 1.2.10. (The PBNP instruction costs  $(n-1+2A)v$ .)

Now let's discuss the MMIXAL part of Program M. Line 01, 'j IS \$0', says that symbol j stands for register  $$0$ ; lines  $02-05$  are similar. The effect of lines 01 and 03 can be seen on line 14, where the numeric equivalent of the instruction  $\overline{SR}$  j,kk,3' appears as #3d 00 02 03, that is,  $\overline{SR}$  \$0,\$2,3'.

Line 06 says that the locations for succeeding lines should be chosen sequentially, beginning with # 100. Therefore the symbol Maximum that appears in the raber held of line 07 becomes equivalent to the number  $^{\circ}$  roo; the symbol Loop in line To is three tetrabytes further along, so it is equivalent to " foc.

On lines 07 through 17 the OP field contains the symbolic names of MMIX instru
tions: SL, LDO, et
. But the symboli names IS and LOC, found in

the OP column of lines 01-06, are somewhat different; IS and LOC are called *pseudo-operations*, because they are operators of MMIXAL but not operators of MMIX. Pseudo-operations provide special information about a symbolic program, without being instructions of the program itself. Thus the line 'j IS \$0' only talks *about* Program M; it does not signify that any variable is to be set equal to the contents of register \$0 when the program is run. Notice that no instructions are assembled for lines  $01-06$ .

Line 07 is a "shift left" instruction that sets  $k \leftarrow n$  by setting  $kk \leftarrow 8n$ . This program works with the value of  $8k$ , not k, because  $8k$  is needed for octabyte addresses in lines 08 and 10.

Line 09 jumps the control to line 15. The assembler, knowing that this JMP instruction is in location #108 and that DecrK is equivalent to #120, computes the relative offset  $(*120 - *108)/4 = 6$ . Similar relative addresses are computed for the branch commands in lines 12 and 16.

The rest of the symbolic code is self-explanatory. As mentioned earlier, Program M is intended to be part of a larger program; elsewhere the sequence

```
SET
         $2,100PUSHJ
         $1, Maximum
ST<sub>0</sub>
          $1,Max
```
would, for example, jump to Program M with  $n$  set to 100. Program M would then find the largest of the elements  $X[1], \ldots, X[100]$  and would return to the instruction 'STO  $$1$ , Max' with the maximum value in \$1 and with its position, j. in \$2. (See exercise  $3.$ )

Let's look now at a program that is *complete*, not merely a subroutine. If the following program is named Hello, it will print out the famous message 'Hello, world' and stop.

# **Program H** (*Hail the world*).

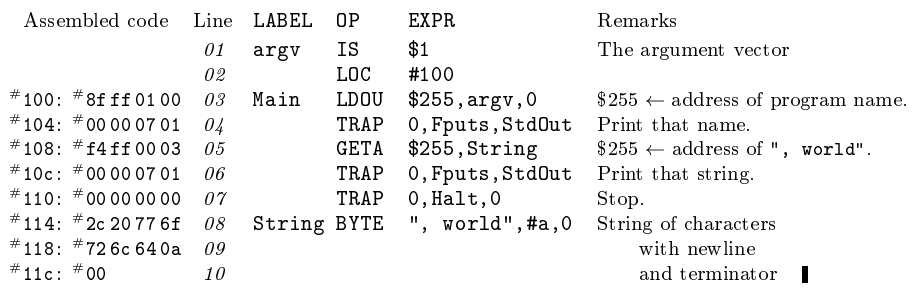

Readers who have access to an MMIX assembler and simulator should take a moment to prepare a short computer file containing the LABEL OP EXPR portions of Program H before reading further. Name the file 'Hello.mms' and assemble it by saying, for example, 'mmixal Hello.mms'. (The assembler will produce a file called 'Hello.mmo'; the suffix .mms means "MMIX symbolic" and .mmo means "MMIX object.") Now invoke the simulator by saying 'mmix Hello'.

 $1.3.2'$ 

### THE MMIX ASSEMBLY LANGUAGE 31

The MMIX simulator implements some of the simplest features of a hypothetical operating system called NNIX. If an object file called, say, foo.mmo is present, NNIX will launch it when a command line such as

### $(1)$ foo bar xyzzy

is given. You can obtain the corresponding behavior by invoking the simulator with the command line 'mmix (options) foo bar xyzzy', where (options) is a sequence of zero or more special requests. For example, option -P will print a profile of the program after it has halted.

An MMIX program always begins at symbolic location Main. At that time register \$0 contains the number of *command line arguments*, namely the number of words on the command line. Register \$1 contains the memory address of the first such argument, which is always the name of the program. The operating system has placed all of the arguments into consecutive octabytes, starting at the address in \$1 and ending with an octabyte of all zeros. Each argument is represented as a *string*, meaning that it is the address in memory of a sequence of zero or more nonzero bytes followed by a byte that is zero; the nonzero bytes are the *characters* of the string.

For example, the command line  $(1)$  would cause \$0 to be initially 3, and we might have  $#400000000000000$ 

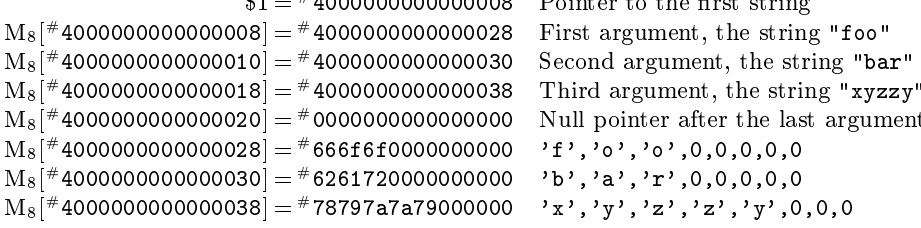

NNIX sets up each argument string so that its characters begin at an octabyte boundary; strings in general can, however, start anywhere within an octabyte.

The first instruction of Program H, in line 03, puts the string pointer  $M_8[\$1]$ into register \$255; this string is the program name 'Hello'. Line 04 is a special TRAP instruction, which asks the operating system to put string \$255 into the standard output file. Similarly, lines 05 and 06 ask NNIX to contribute ', world' and a newline character to the standard output. The symbol Fputs is predefined to equal 7, and the symbol StdOut is predefined to equal 1. Line 07, 'TRAP 0, Halt, 0', is the normal way to terminate a program. We will discuss all such special TRAP commands at the end of this section.

The characters of the string output by lines 05 and 06 are generated by the BYTE command in line 08. BYTE is a pseudo-operation of MMIXAL, not an operation of MMIX; but BYTE is different from pseudo-ops like IS and LOC, because it does assemble data into memory. In general, BYTE assembles a sequence of expressions into one-byte constants. The construction ", world" in line 08 is MMIXAL's shorthand for the list

 $1.3.2'$
of seven one-character constants. The constant #a on line 08 is the ASCII newline hara
ter, whi
h auses a new line to begin when it appears in a le being printed. The final  $\cdot$ ,0' on line 08 terminates the string. Thus line 08 is a list of nine expressions, and it leads to the nine bytes shown at the left of lines  $08-10$ .

Our third example introdu
es a few more features of the assembly language. The object is to compute and print a table of the first 500 prime numbers, with 10 olumns of 50 numbers ea
h. The table should appear as follows, when the standard output of our program is listed as a text file:

> First Five Hundred Primes 0233 0547 0877 1229 1597 1993 2371 2749 3187 0239 0557 0881 1231 1601 1997 2377 2753 3191 0241 0563 0883 1237 1607 1999 2381 2767 3203 <sup>0541</sup> <sup>0863</sup> <sup>1223</sup> <sup>1583</sup> <sup>1987</sup> <sup>2357</sup> <sup>2741</sup> <sup>3181</sup> <sup>3571</sup>

We will use the following method.

Algorithm P (*Print table of 500 primes*). This algorithm has two distinct parts: Steps P1-P8 prepare an internal table of 500 primes, and steps P9-P11 print the answer in the form shown above.

- **P1.** [Start table.] Set PRIME[1]  $\leftarrow 2$ ,  $n \leftarrow 3$ ,  $j \leftarrow 1$ . (In this program, n runs through the odd numbers that are candidates for primes;  $j$  keeps track of how many primes have been found so far.)
- **P2.** [*n* is prime.] Set  $j \leftarrow j + 1$ , PRIME[j]  $\leftarrow n$ .
- **P3.** [500 found?] If  $j = 500$ , go to step P9.
- **P4.** [Advance *n*.] Set  $n \leftarrow n + 2$ .
- **P5.**  $[k \leftarrow 2]$  Set  $k \leftarrow 2$ . (PRIME[k] will run through n's possible prime divisors.)
- **P6.**  $[PRIME[k]\n^2]$  Divide n by PRIME[k]; let q be the quotient and r the remainder. If  $r = 0$  (hence *n* is not prime), go to P4.
- **P7.** [PRIME[k] large? If  $q \leq$  PRIME[k], go to P2. (In such a case, n must be prime; the proof of this fact is interesting and a little unusual  $\,-\,\text{see}$ exer
ise 11.)
- **P8.** [Advance k.] Increase k by 1, and go to P6.
- P9. [Print title.] Now we are ready to print the table. Output the title line and set  $m \leftarrow 1$ .
- **P10.** [Print line.] Output a line that contains  $PRIME[m]$ ,  $PRIME[50 + m]$ , ..., PRIME $[450 + m]$  in the proper format.
- **P11.** [500 printed?] Increase m by 1. If  $m \leq 50$ , return to P10; otherwise the algorithm terminates.  $\blacksquare$

**Program P** (*Print table of 500 primes*). This program has deliberately been written in a slightly lumsy fashion in order to illustrate most of the features of MMIXAL in <sup>a</sup> single program.

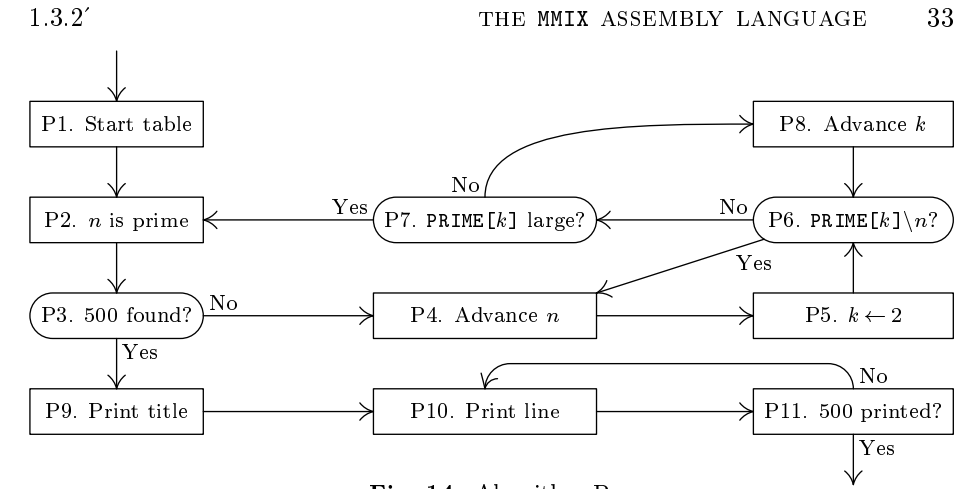

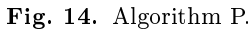

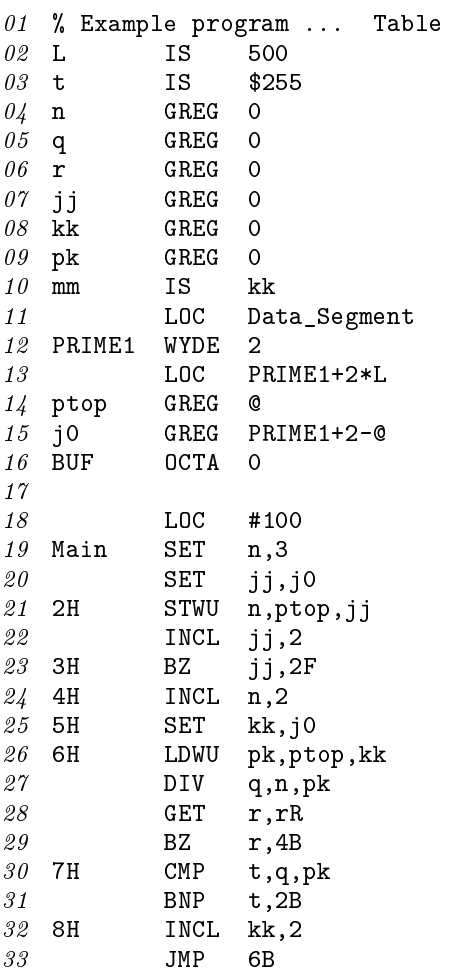

of primes The number of primes to find Temporary storage Prime candidate Quotient Remainder Index for  $PRIME[j]$  $Index for PRIME[k]$ Value of PRIME $[k]$ Index for output lines  $PRIME[1] = 2$ Address of PRIME[501] Initial value of  $\mathtt{j}\mathtt{j}$ Place to form decimal string P1. Start table.  $n \leftarrow 3$ .  $j \leftarrow 1$ .  $P2. n is prime.$  PRIME $[j+1] \leftarrow n$ .  $j \leftarrow j + 1$ . P3. 500 found? P4. Advance n.  $\overline{P5. k} \leftarrow 2.$  $P6.$  PRIME[k] $n?$  $q \leftarrow \lfloor n/\texttt{PRIME}[k] \rfloor.$  $r \leftarrow n \mod \texttt{PRIME}[k].$ To P4 if  $r = 0$ .  $P7$ . PRIME[ $k$ ] large? To P2 if  $q \leq$  PRIME[k]. P8. Advance  $k, k \leftarrow k + 1$ . To  $P6$ .

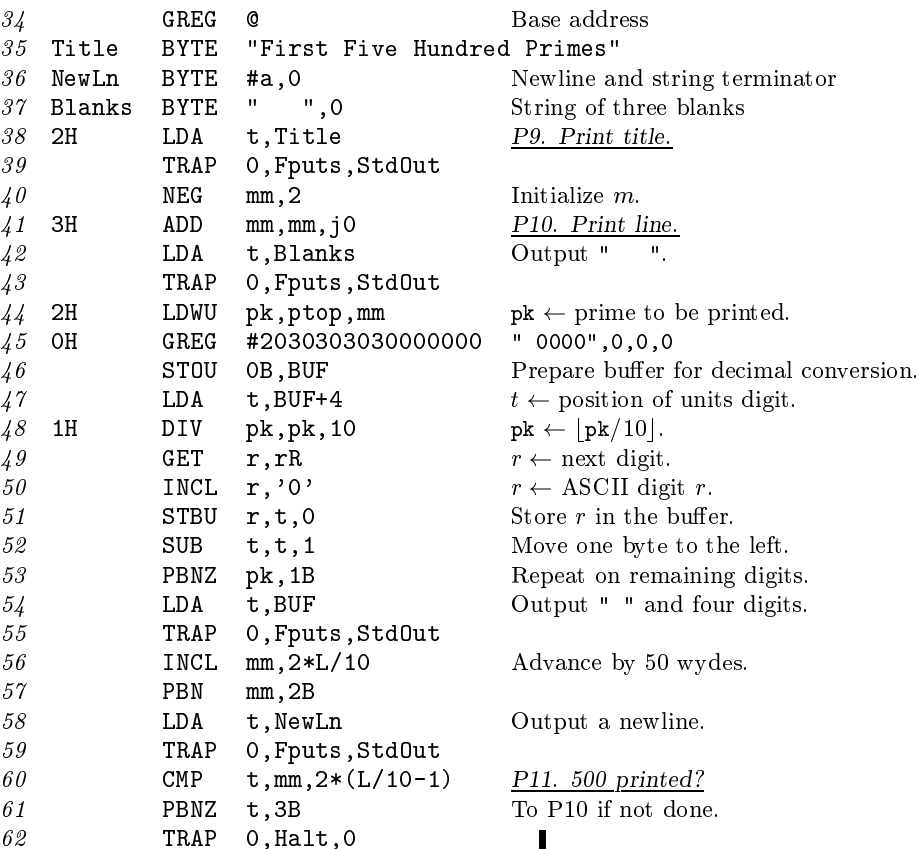

The following points of interest should be noted about this program:

1. Line 01 begins with a percent sign and line 17 is blank. Such "comment" lines are merely explanatory; they have no effect on the assembled program.

Each non-comment line has three fields called LABEL, OP, and EXPR, separated by spaces. The EXPR field contains one or more symbolic expressions separated by commas. Comments may follow the EXPR field.

2. As in Program M, the pseudo-operation IS sets the equivalent of <sup>a</sup> symbol. For example, in line  $02$  the equivalent of L is set to 500, which is the number of primes to be computed. Notice that in line 03, the equivalent of t is set to \$255, a register number, while L's equivalent was 500, a pure number. Some symbols have register number equivalents, ranging from \$0 to \$255; others have pure equivalents, whi
h are o
tabytes. We will generally use symboli names that begin with a lower
ase letter to denote registers, and names that begin with an upper
ase letter to denote pure values, although MMIXAL does not enfor
e this onvention.

3. The pseudo-op GREG on line 04 allo
ates a global register. Register \$255 is always global; the first GREG causes \$254 to be global, and the next GREG does

the same for \$253, etc. Lines 04–09 therefore allocate six global registers, and they cause the symbols n, q, r, jj, kk, pk to be respectively equivalent to \$254, \$253, \$252, \$251, \$250, \$249. Line 10 makes mm equivalent to \$250.

If the EXPR field of a GREG definition is zero, as it is on lines  $04-09$ , the global register is assumed to have a dynami
ally varying value when the program is run. But if a nonzero expression is given, as on lines 14, 15, 34, and 45, the global register is assumed to be constant throughout a program's execution. MMIXAL uses such global registers as *base addresses* when subsequent instructions refer to memory. For example, consider the instruction 'LDA t, BUF+4' in line 47. MMIXAL is able to discover that global register ptop holds the address of BUF; therefore 'LDA  $t$ , BUF+4' can be assembled as 'LDA  $t$ , ptop, 4'. Similarly, the LDA instructions on lines 38, 42, and 58 make use of the nameless base address introduced by the instruction 'GREG @' on line 34. (Recall from Section 1.3.1' that  $\&$  denotes the current location.)

4. A good assembly language should mimi the way a programmer thinks about ma
hine programs. One example of this philosophy is the automati allo
ation of global registers and base addresses. Another example is the idea of lo
al symbols su
h as the symbol 2H, whi
h appears in the label eld of lines 21, 38, and 44.

Local symbols are special symbols whose equivalents can be redefined as many times as desired. A global symbol like PRIME1 has but one significance throughout a program, and if it were to appear in the label field of more than one line an error would be indicated by the assembler. But local symbols have a different nature; we write, for example, 2H ("2 here") in the LABEL field, and  $2F$  ("2 forward") or  $2B$  ("2 backward") in the EXPR field of an MMIXAL line:

> 2B means the losest previous label 2H; 2F means the closest following label 2H.

Thus the 2F in line 23 refers to line 38; the 2B in line 31 refers back to line 21; and the 2B in line 57 refers to line 44. The symbols 2F and 2B never refer to their own line. For example, the MMIXAL instructions

2H IS \$10 2H BZ 2B,2F

are virtually equivalent to the single instru
tion

## $BZ$  \$10,0-4.

The symbols 2F and 2B should never be used in the LABEL field; the symbol 2H should never be used in the EXPR field. If 2B occurs before any appearance of 2H, it denotes zero. There are ten lo
al symbols, whi
h an be obtained by replacing '2' in these examples by any digit from 0 to 9.

The idea of local symbols was introduced by M. E. Conway in 1958, in onne
tion with an assembly program for the UNIVAC I. Lo
al symbols free us from the obligation to choose a symbolic name when we merely want to refer to

an instru
tion a few lines away. There often is no appropriate name for nearby lo
ations, so programmers have tended to introdu
e meaningless symbols like X1, X2, X3, etc., with the potential danger of duplication.

5. The referen
e to Data\_Segment on line 11 introdu
es another new idea. In most embodiments of MMIX, the  $2^{64}$ -byte virtual address space is broken into two  $\mathbf{p}$ arts, called *user space* (addresses  $\pi$ 0000000000000000000 : :  $\pi$ 711111111111111111 and kernel spa
e (addresses # 8000000000000000 : : # ffffffffffffffff). The "negative" addresses of kernel space are reserved for the operating system.

User space is further subdivided into four segments of  $2^{61}$  bytes each. First comes the text segment; the user's program generally resides here. Then comes the *data segment*, beginning at virtual address "20000000000000000; this is for variables whose memory lo
ations are allo
ated on
e and for all by the assembler, and for other variables allocated by the user without the help of the system  $\max$ , increase the pool sequent, beginning at "4000000000000000; command line arguments and other dynamically allocated data go here. Finally the stack  $segment$ , which starts at  $*$  60000000000000000, is used by the MMIX hardware to maintain the register sta
k governed by PUSH, POP, SAVE, and UNSAVE. Three symbols,

```
\mathtt{data\_segment} = "2000000000000000,
  \texttt{pool\_segment} = \textcolor{red}{\textcolor{blue}{\textbf{40000000000000}},\texttt{S}\texttt{c}\texttt{x\_segment} = \texttt{m}ooddooddooddoo,
```
are predefined for convenience in MMIXAL. Nothing should be assembled into the pool segment or the sta
k segment, although <sup>a</sup> program may refer to data found there. Referen
es to addresses near the beginning of a segment might be more efficient than references to addresses that come near the end; for example, MMIX might not be able to access the last byte of the text segment,  ${\rm [M]}\pi$  ifffffffffffffff, as fast as it can read the first byte of the data segment.

Our programs for MMIX will always consider the text segment to be read*only*: Everything in memory locations less than "20000000000000000 will remain onstant on
e a program has been assembled and loaded. Therefore Program P puts the prime table and the output buffer into the data segment.

6. The text and data segments are entirely zero at the beginning of a program, except for instructions and data that have been loaded in accordance with the MMIXAL specification of the program. If two or more bytes of data are destined for the same cell of memory, the loader will fill that cell with their bitwise exclusive or.

7. The symbolic expression 'PRIME1+2\*L' on line 13 indicates that MMIXAL has the ability to do arithmetic on octabytes. See also the more elaborate example  $2*(L/10-1)$  on line 60.

8. As a final note about Program P, we can observe that its instructions have been organized so that registers are ounted towards zero, and tested against zero, whenever possible. For example, register jj holds a quantity that is related to the positive variable  $j$  of Algorithm P, but  $j$  is normally negative; this change

37

makes it easy for the machine to decide when  $j$  has reached 500 (line 23). Lines 40{61 are parti
ularly noteworthy in this regard, although perhaps a bit tri
ky. The binary-to-decimal conversion routine in lines 45–55, based on division by 10, is simple but not the fastest possible. More efficient methods are discussed in Section 4.4.

It may be of interest to note a few of the statisti
s observed when Program P was actually run. The division instruction in line 27 was executed 9538 times. The total time to perform steps P1-P8 (lines 19-33) was  $10036\mu+641543\upsilon$ ; steps P9-P11 cost an additional  $2804\mu + 124559\upsilon$ , not counting the time taken by the operating system to handle TRAP requests.

Language summary. Now that we have seen three examples of what can be done in MMIXAL, it is time to discuss the rules more carefully, observing in particular the things that *cannot* be done. The following comparatively few rules define the language.

1. A symbol is a string of letters and/or digits, beginning with a letter. The underscore character '\_' is regarded as a letter, for purposes of this definition, and so are all Unicode characters whose code value exceeds 126. Examples: PRIME1, Data\_Segment, Main, \_\_, pâté.

The special constructions  $dH$ ,  $dF$ , and  $dB$ , where  $d$  is a single digit, are effectively replaced by unique symbols according to the "local symbol" convention explained above.

2. A onstant is either

- a) a *decimal constant*, consisting of one or more decimal digits  $\{0, 1, 2, 3, 4, \ldots\}$  $5, 6, 7, 8, 9$ , representing an unsigned octabyte in radix 10 notation; or
- b) a *hexadecimal constant*, consisting of a hash mark # followed by one or more hexadecimal digits  $\{0, 1, 2, 3, 4, 5, 6, 7, 8, 9, a, b, c, d, e, f, A, B, C, D, E, F\},\$ representing an unsigned o
tabyte in radix 16 notation; or
- c) a *character constant*, consisting of a quote character ' followed by any hara
ter other than newline, followed by another quote '; this represents the ASCII or Unicode value of the quoted character.

 $Examples: 65, 441, 'A', 39, 427, '''', 31639, 47B97, '」.$ 

A *string constant* is a double-quote character " followed by one or more hara
ters other than newline or double-quote, followed by another doublequote ". This construction is equivalent to a sequence of character constants for the individual characters, separated by commas.

3. Ea
h appearan
e of <sup>a</sup> symbol in an MMIXAL program is said to be either a "defined symbol" or a "future reference." A *defined symbol* is a symbol that has appeared in the LABEL field of a preceding line of this MMIXAL program. A future referen
e is <sup>a</sup> symbol that has not yet been dened in this way.

A few symbols, like rR and ROUND\_NEAR and V\_BIT and W\_Handler and Fputs, are predefined because they refer to constants associated with the MMIX

hardware or with its rudimentary operating system. Su
h symbols an be redefined, because MMIXAL does not assume that every programmer knows all their names. But no symbol should appear as a label more than on
e.

Every defined symbol has an equivalent value, which is either  $pure$  (an unsigned octabyte) or a register number (\$0 or \$1 or  $\ldots$  or \$255).

4. A primary is either

- a) a symbol; or
- b) a onstant; or
- c) the character  $\mathbf{0}$ , denoting the current location; or
- d) an expression en
losed in parentheses; or
- e) a unary operator followed by a primary.

The unary operators are  $+$  (affirmation, which does nothing),  $-$  (negation, which subtracts from zero),  $\tilde{\phantom{a}}$  (complementation, which changes all 64 bits), and \$ (registerization, whi
h onverts a pure value to a register number).

5. A *term* is a sequence of one or more primaries separated by strong binary operators; an expression is a sequen
e of one or more terms separated by weak binary operators. The *strong binary operators* are  $*$  (multiplication), / (division), // (fra
tional division), % (remainder), << (left shift), >> (right shift), and & (bitwise and). The weak binary operators are  $+$  (addition),  $-$  (subtraction), | (bitwise or), and ^ (bitwise ex
lusive-or). These operations a
t on unsigned octabytes;  $x/|y|$  denotes  $|2^{64}x/y|$  if  $x < y$ , and it is undefined if  $x \ge y$ . Binary operators of the same strength are performed from left to right; thus a/b/ is  $(a/b)/c$  and  $a-b+c$  is  $(a-b)+c$ .

Example:  $\mathbf{r}$  is a sum of the sum of terms  $\mathbf{r}$  is an expression, the sum of terms  $\mathbf{r}$ and  $k\&(k-1)$ . The latter term is the bitwise and of primaries k and  $(k-1)$ . The latter primary is the complement of  $(k-1)$ , a parenthesized expression that is the difference of two terms k and 1. The term 1 is also a primary, and also a constant, in fact it is a declinal constant. If symbol **k** is equivalent to *"* cdefou, say, the entire expression #ab<<32+k&~(k-1) is equivalent to # ab00000100.

Binary operations are allowed only on pure numbers, except in cases like  $$1+2 = $3$$  and  $$3-$1 = 2$ . Future references cannot be combined with anything else; an expression like 2F+1 is always illegal, be
ause 2F never orresponds to a defined symbol.

6. An *instruction* consists of three fields:

- a) the LABEL field, which is either blank or a symbol;
- b) the OP field, which is either an MMIX opcode or an MMIXAL pseudo-op;
- $c)$  the EXPR field, which is a list of one or more expressions separated by commas. The EXPR field can also be blank, in which case it is equivalent to the single expression 0.
	- 7. Assembly of an instru
	tion takes pla
	e in three steps:

### 39

- a) The current location  $\circ$  is aligned, if necessary, by increasing it to the next multiple of
	- 8, if OP is OCTA;
	- 4, if OP is TETRA or an MMIX op
	ode;
	- 2, if OP is WYDE.
- b) The symbol in LABEL, if present, is defined to be  $\mathcal{Q}$ , unless  $\mathcal{Q}P = \mathcal{I}S$  or  $OP = GREG$ .
- c) If  $OP$  is a pseudo-operation, see rule 8. Otherwise  $OP$  is an MMIX instruction; the OP and EXPR fields define a tetrabyte as explained in Section 1.3.1', and **Q** advances by 4. Some MMIX opcodes have three operands in the EXPR field, others have two, and others have only one.

If OP is ADD, say, MMIXAL will expect three operands, and will check that the first and second operands are register numbers. If the third operand is pure, <code>mmixal</code> will change the opcode from  $"$  20 ("add") to  $"$  21 ("add immediate"), and will he
k that the immediate value is less than 256.

If OP is SETH, say, MMIXAL will expect two operands. The first operand should be a register number; the second should be a pure value less than 65536.

An OP like BNZ takes two operands: a register and a pure number. The pure number should be expressible as a relative address; in other words, its value should be expressible as  $\mathbf{e} + 4k$  where  $-65536 \le k < 65536$ .

Any OP that refers to memory, like LDB or GO, has a two-operand form \$X,A as well as the three-operand forms \$X,\$Y,\$Z or \$X,\$Y,Z. The two-operand option can be used when the memory address A is expressible as the sum  $Y + Z$ of a base address and a one-byte value; see rule 8(b).

8. MMIXAL in
ludes the following pseudo-operations.

- a)  $OP = IS$ : The EXPR should be a single expression; the symbol in LABEL, if present, is made equivalent to the value of this expression.
- b) OP = GREG: The EXPR should be a single expression with a pure equivalent, x. The symbol in LABEL, if present, is made equivalent to the largest previously unallocated global register number, and this global register will contain  $x$ when the program begins. If  $x \neq 0$ , the value of x is considered to be a base address, and the program should not change that global register.
- c) OP = LOC: The EXPR should be a single expression with a pure equivalent, x. The value of  $\Phi$  is set to x. For example, the instruction 'T LOC  $\Phi$ +1000' defines symbol T to be the address of the first of a sequence of 1000 bytes, and advances  $\mathbf{\circ}$  to the byte following that sequence.
- d)  $OP = BYTE$ , WYDE, TETRA, or OCTA: The EXPR field should be a list of pure expressions that each fit in  $1, 2, 4$ , or 8 bytes, respectively.

9. MMIXAL restricts future references so that the assembly process can work qui
kly in one pass over the program. A future referen
e is permitted only

- a) in a relative address: as the operand of JMP, or as the second operand of a bran
h, probable bran
h, PUSHJ, or GETA; or
- b) in an expression assembled by OCTA.

```
% Example program ... Table of primes
L IS 500
                  The number of primes to find
  IS $255 Temporary storage
\ddot{\phantom{1}}n GREG
            ;; Prime candidate
q GREG /* Quotient */
r GREG // Remainder
jj GREG 0 Index for PRIME[j]
  PBN mm,2B
 LDA t,NewLn; TRAP 0,Fputs,StdOut
 CMP t,mm, 2*(L/10-1); PBNZ t, 3B; TRAP 0, Halt, 0
```
Fig. 15. Program P as a computer file: The assembler tolerates many formats.

MMIXAL also has a few additional features relevant to system programming that do not on
ern us here. Complete details of the full language appear in the MMIXware document, together with the complete logic of a working assembler.

A free format an be used when presenting an MMIXAL program to the assembler (see Fig. 15). The LABEL field starts at the beginning of a line and continues up to the first blank space. The next nonblank character begins the OP field, which continues to the next blank, etc. The whole line is a comment if the first nonblank character is not a letter or digit; otherwise comments start after the EXPR field. Notice that the GREG definitions for  $n, q$ , and  $r$  in Fig. 15 have a blank EXPR field (which is equivalent to the single expression  $\mathcal{O}'$ ); therefore the omments on those lines need to be introdu
ed by some sort of spe
ial delimiter. But no such delimiter is necessary on the GREG line for jj, because an explicit EXPR of 0 appears there.

The final lines of Fig. 15 illustrate the fact that two or more instructions an be pla
ed on a single line of input to the assembler, if they are separated by semi
olons. If an instru
tion following <sup>a</sup> semi
olon has <sup>a</sup> nonblank label, the label must immediately follow the ';'.

A onsistent format would obviously be better than the hodgepodge of different styles shown in Fig. 15, because computer files are easier to read when they aren't so haoti
. But the assembler itself is very forgiving; it doesn't mind o

asional sloppiness.

Primitive input and output. Let us conclude this section by discussing the spe
ial TRAP operations supported by the MMIX simulator. These operations provide basi input and output fun
tions on whi
h fa
ilities at a mu
h higher level could be built. A two-instruction sequence of the form

**SET \$255,** 
$$
\langle \arg \rangle
$$
; **TRAP 0,**  $\langle \text{function} \rangle$ ,  $\langle \text{handle} \rangle$  (2)

is usually used to invoke such a function, where  $\langle \arg \rangle$  points to a parameter and  $\langle$ handle $\rangle$  identifies the relevant file. For example, Program H uses

## GETA \$255,String; TRAP 0,Fputs,StdOut

to put a string into the standard output file, and Program P is similar.

### 41

After the TRAP has been servi
ed by the operating system, register \$255 will contain a return value. In each case this value will be negative if and only if an error occurred. Programs H and P do not check for file errors, because they assume that the correctness or incorrectness of the standard output will speak for itself; but error dete
tion and error re
overy are usually important in well-written programs.

For the comparative interest in the tensor of the term in the temperature  $\frac{1}{2}$ applies to a handle, which is a one-byte integer. Fopen associates handle with an external file whose name is the string  $name$ , and prepares to do input and/or output on that file. The third parameter,  $mode$ , must be one of the values TextRead, TextWrite, BinaryRead, BinaryWrite, or BinaryReadWrite, all of which are predefined in MMIXAL. In the three ... Write modes, any previous file contents are discarded. The value returned is 0 if the handle was successfully opened, otherwise  $-1$ .

The alling sequen
e for Fopen is

$$
LDA $255, Arg; TRAP 0, Fopen, \langle handle \rangle
$$
 (3)

where  $Arg$  is a two-octabyte sequence

$$
Arg OCTA \langle name \rangle, \langle mode \rangle \tag{4}
$$

that has been pla
ed elsewhere in memory. For example, to all the fun
tion  $Fopen(5, "foo", BinaryWrite)$  in an MMIXAL program, we could put

Arg OCTA 1F,BinaryWrite 1H BYTE "foo",0

into, say, the data segment, and then give the instructions

LDA \$255,Arg; TRAP 0,Fopen,5 :

This would open handle 5 for writing a new file of binary output, $*$  to be named

Three handles are already open at the beginning of ea
h program: The standard input file StdIn (handle 0) has mode TextRead; the standard output file StdOut (handle 1) has mode TextWrite; the standard error file StdErr (handle 2) also has mode TextWrite.

 F
lose(hand le ). If hand le has been opened, F
lose auses it to be losed, hence no longer associated with any file. Again the result is 0 if successful, or  $-1$  if the file was already closed or unclosable. The calling sequence is simply

$$
\text{TRAP 0, Fclose,} \langle \text{handle} \rangle \tag{5}
$$

be
ause there is no need to put anything in \$255.

<sup>\*</sup> Different computer systems have different notions of what constitutes a text file and what constitutes a binary file. Each MMIX simulator adopts the conventions of the operating system on whi
h it resides.

 $\mathcal{F}$  read(hand  $\mathcal{F}$ , but  $\mathcal{F}$ ). The memory should have been opened with mode TextRead, BinaryRead, or BinaryReadWrite. The next size bytes are read from the file into MMIX's memory starting at address buffer. The value  $n-size$  is returned, where n is the number of bytes successfully read and stored, or  $-1 - size$  if an error occurred. The calling sequence is

$$
LDA $255, Arg; TRAP 0, Fread, \langle handle \rangle
$$
 (6)

with two octabytes for the other arguments

$$
Arg OCTA \langle buffer \rangle, \langle size \rangle \tag{7}
$$

as in  $(3)$  and  $(4)$ .

 Fgets(hand le ; buer ; size ). The le handle should have been opened with mode TextRead, BinaryRead, or BinaryReadWrite. One-byte characters are read into MMIX's memory starting at address *buffer*, until either  $size-1$  characters have been read and stored or a newline character has been read and stored; the next byte in memory is then set to zero. If an error or end of file occurs before reading is complete, the memory contents are undefined and the value  $-1$  is returned; otherwise the number of characters successfully read and stored is returned. The calling sequence is the same as  $(6)$  and  $(7)$ , except of course that Fgets repla
es Fread in (6).

 Fgetws(hand le ; buer ; size ). This ommand is the same as Fgets, ex
ept that it applies to wyde characters instead of one-byte characters. Up to  $size-1$ wyde characters are read; a wyde newline is "oooa.

 $\mathcal{F}$  , where  $\mathcal{F}$  and  $\mathcal{F}$  is  $\mathcal{F}$  and  $\mathcal{F}$  is the maindix should have been opened with one of the modes TextWrite, BinaryWrite, or BinaryReadWrite. The next size bytes are written from MMIX's memory starting at address  $buffer$ . The value  $n - size$  is returned, where n is the number of bytes successfully written. The alling sequen
e is analogous to (6) and (7).

 $\sim$  1 puts (*handle*, *biring* ). The memory should have been opened with mode TextWrite, BinaryWrite, or BinaryReadWrite. One byte characters are written from MMIX's memory to the file, starting at address string, up to but not including the first byte equal to zero. The number of bytes written is returned, or  $-1$  on error. The calling sequence is

**SET \$255**, 
$$
\langle \text{string} \rangle
$$
; **TRAP 0, Fputs**,  $\langle \text{handle} \rangle$ . (8)

Farms (handle) so not get a more community to the same as Fputs, except that it applies to wyde hara
ters instead of one-byte hara
ters.

 $\sim$  1 book(handle), officer  $\mu$  and the handle should have been opened with mode BinaryRead, BinaryWrite, or BinaryReadWrite. This operation auses the next input or output operation to begin at *offset* bytes from the beginning of the file, if offset  $\geq 0$ , or at  $-offset-1$  bytes before the end of the file, if offset  $< 0$ . (For example, *offset* = 0 "rewinds" the file to its very beginning; *offset* =  $-1$ 

### THE MMIX ASSEMBLY LANGUAGE 43

moves forward all the way to the end.) The result is 0 if successful, or  $-1$  if the stated positioning could not be done. The calling sequence is

**SET \$255**, 
$$
\langle \text{offset} \rangle
$$
; **TRAP 0, Fseek**,  $\langle \text{handle} \rangle$ . (9)

An Fseek command must be given when switching from input to output or from output to input in BinaryReadWrite mode.

• Ftell(handle). The given file handle should have been opened with mode BinaryRead, BinaryWrite, or BinaryReadWrite. This operation returns the current file position, measured in bytes from the beginning, or  $-1$  if an error has occurred. The calling sequence is simply

$$
\text{TRAP 0, Fte11, } \langle \text{handle} \rangle . \tag{10}
$$

Complete details about all ten of these input/output functions appear in the MMIXware document, together with a reference implementation. The symbols

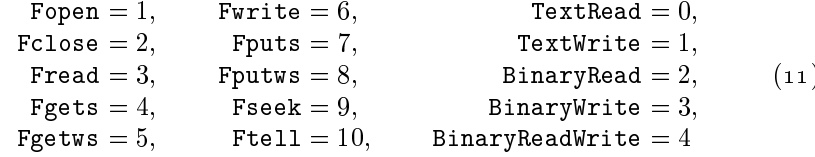

are predefined in MMIXAL; also Halt = 0.

### **EXERCISES** - First set

1.  $[05]$  (a) What is the meaning of '4B' in line 29 of Program P? (b) Would the program still work if the label of line 24 were changed to '2H' and the EXPR field of line 29 were changed to 'r, 2B'?

2.  $[10]$  Explain what happens if an MMIXAL program contains several instances of the line

and no other occurrences of 9H.

 $\triangleright$  3. [23] What is the effect of the following program?

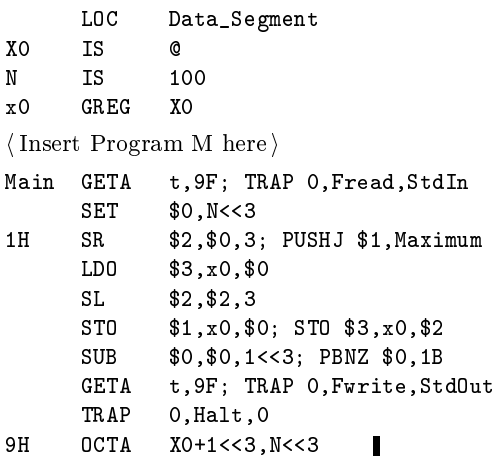

 $1.3.2'$ 

### 44 **BASIC CONCEPTS**

- 4. [10] What is the value of the constant #112233445566778899?
- 5.  $[11]$  What do you get from 'BYTE 3+"pills"+6'?
- 6. [15] True or false: The single instruction TETRA  $\langle \text{expr1}\rangle$ ,  $\langle \text{expr2}\rangle$  always has the same effect as the pair of instructions TETRA  $\langle \exp r1 \rangle$ ; TETRA  $\langle \exp r2 \rangle$ .

7.  $[05]$  John H. Quick (a student) was shocked, shocked to find that the instruction GETA \$0,  $Q+1$  gave the same result as GETA \$0,  $Q$ . Explain why he should not have been surprised.

▶ 8. [15] What's a good way to align the current location  $\otimes$  so that it is a multiple of 16, increasing it by  $0.15$  as necessary?

**9.** [10] What changes to Program P will make it print a table of 600 primes?

 $\triangleright$  10. [25] Assemble Program P by hand. (It won't take as long as you think.) What are the actual numerical contents of memory, corresponding to that symbolic program? 11. [HM20] (a) Show that every nonprime  $n > 1$  has a divisor d with  $1 < d < \sqrt{n}$ . (b) Use this fact to show that  $n$  is prime if it passes the test in step P7 of Algorithm P. 12.  $[15]$  The GREG instruction on line 34 of Program P defines a base address that is used for the string constants Title, NewLn, and Blank on lines 38, 42, and 58. Suggest a way to avoid using this extra global register, without making the program run slower. 13. [20] Unicode characters make it possible to print the first 500 primes as

```
أول خمس مبات ألأرقام ألأولية
Y1AY, YV2Q, YYV1, 199Y, 109V, 1779, 14VV, 162V, 177Y, ...T191 YV_0Y YVVV 199V 17.1 1771 .A\Lambda 1 .00V .TT9 . . .TTT \cdot T YVIV YTAI 1999 IT.V IYTV \cdot AAT \cdot oIT \cdot YEI \cdots o
T_0 V1 T1A1 TV21 YT_0V 19AV 10AY 1Y1T + A1T + 021 + Y19
```
with "authentic" Arabic numerals. One simply uses wyde characters instead of bytes, translating the English title and then substituting Arabic-Indic digits  $*0660 - *0669$ for the ASCII digits  $*30 - *39$ . (Arabic script is written from right to left, but numbers still appear with their least significant digits at the right. The bidirectional presentation rules of Unicode automatically take care of the necessary reversals when the output is formatted.) What changes to Program P will accomplish this?

- ▶ 14. [21] Change Program P so that it uses floating point arithmetic for the divisibility test in step P6. (The FREM instruction always gives an exact result.) Use  $\sqrt{n}$  instead of  $q$  in step P7. Do these changes increase or decrease the running time?
- $\triangleright$  15. [22] What does the following program do? (Do not run it on a computer, figure it out by hand!)

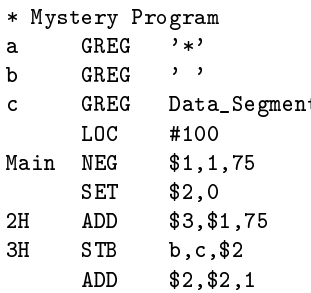

### THE MMIX ASSEMBLY LANGUAGE 45

SUB  $$3, $3, 1$ \$3 3B PRP  $a, c, $2$ STB TNCL  $$2.1$ **INCL**  $$1.1$ PBN  $$1.2B$ **SET** \$255.c; TRAP 0. Fputs. Std0ut **TRAP**  $0, \text{Half}, 0$ 

16.  $\left[46\right]$  MMIXAL was designed with simplicity and efficiency in mind, so that people can easily prepare machine language programs for MMIX when those programs are relatively short. Longer programs are usually written in a higher-level language like C or Java, ignoring details at the machine level. But sometimes there is a need to write large-scale programs specifically for a particular machine, and to have precise control over each instruction. In such cases we ought to have a machine-oriented language with a much richer structure than the line-for-line approach of a traditional assembler.

Design and implement a language called PL/MMIX, which is analogous to Niklaus Wirth's PL/360 language [JACM 15 (1968), 37-74]. Your language should also incorporate the ideas of literate programming [D. E. Knuth, Literate Programming (1992)].

## **EXERCISES** - Second set

The next exercises are short programming problems, representing typical computer applications and covering a wide range of techniques. Every reader is encouraged to choose a few of these problems in order to get some experience using MMIX, as well as to practice basic programming skills. If desired, these exercises may be worked concurrently as the rest of Chapter 1 is being read. The following list indicates the types of programming techniques that are involved:

The use of switching tables for multiway decisions: exercise 17.

Computation with two-dimensional arrays: exercises 18, 28, and 35.

Text and string manipulation: exercises 24, 25, and 35.

Integer and scaled decimal arithmetic: exercises 21, 27, 30, and 32.

Elementary floating point arithmetic: exercises 27 and 32.

The use of subroutines: exercises 23, 24, 32, 33, 34, and 35.

List processing: exercise 29.

Real-time control: exercise 34

Typographic display: exercise 35.

Loop and pipeline optimization: exercises 23 and 26.

Whenever an exercise in this book says "write an MMIX program" or "write an MMIX subroutine," you need only write symbolic MMIXAL code for what is asked. This code will not be complete in itself; it will merely be a fragment of a (hypothetical) complete program. No input or output need be done in a code fragment, if the data is to be supplied externally; one need write only LABEL, OP, and EXPR fields of MMIXAL instructions, together with appropriate remarks. The numeric machine language, line number, and "Times" columns (see Program M) are not required unless specifically requested, nor will there be a Main label.

On the other hand, if an exercise says "write a *complete* MMIX program," it implies that an executable program should be written in MMIXAL, including in particular the Main label. Such programs should preferably be tested with the help of an MMIX assembler and simulator.

### $1.3.2'$

### 46 **BASIC CONCEPTS**

▶ 17. [25] Register \$0 contains the address of a tetrabyte that purportedly is a valid, unprivileged MMIX instruction. (This means that  $$0 > 0$  and that the X, Y, and Z bytes of  $M_4[\$0]$  obey all restrictions imposed by the OP byte, according to the rules of Section 1.3.1'. For example, a valid instruction with opcode FIX will have  $Y \leq$  ROUND\_NEAR; a valid instruction with opcode PUT will have  $Y = 0$  and either  $X < 8$  or  $18 < X < 32$ . The opcode LDVTS is always privileged, for use by the operating system only. But most opcodes define instructions that are valid and unprivileged for all X, Y, and Z.) Write an MMIX subroutine that checks the given tetrabyte for validity in this sense; try to make your program as efficient as possible.

Note: Inexperienced programmers tend to tackle a problem like this by writing a long series of tests on the OP byte, such as "SR op, tetra, 24; CMP t, op, #18; BN t, 1F; CMP t, op, #98; BN t, 2F; ...". This is not good practice! The best way to make multiway decisions is to prepare an auxiliary table containing information that encapsulates the desired logic. For example, a table of 256 octabytes, one for each opcode, could be accessed by saying "SR t, tetra, 21; LDO t, Table, t", followed perhaps by a GO instruction if many different kinds of actions need to be done. A tabular approach often makes a program dramatically faster and more flexible.

▶ 18. [31] Assume that a  $9 \times 8$  matrix of signed one-byte elements

$$
\begin{pmatrix} a_{11} & a_{12} & a_{13} & \dots & a_{18} \\ a_{21} & a_{22} & a_{23} & \dots & a_{28} \\ \vdots & & & & \vdots \\ a_{91} & a_{92} & a_{93} & \dots & a_{98} \end{pmatrix}
$$

has been stored so that  $a_{ij}$  is in location  $A + 8i + j$  for some constant A. The matrix therefore appears as follows in MMIX's memory:

$$
\begin{pmatrix}\nM[A + 9] & M[A + 10] & M[A + 11] & \dots & M[A + 16] \\
M[A + 17] & M[A + 18] & M[A + 19] & \dots & M[A + 24] \\
\vdots & & & \vdots \\
M[A + 73] & M[A + 74] & M[A + 75] & \dots & M[A + 80]\n\end{pmatrix}
$$

An  $m \times n$  matrix is said to have a "saddle point" if some position is the smallest value in its row and the largest value in its column. In symbols,  $a_{ij}$  is a saddle point if

$$
a_{ij} = \min_{1 \le k \le n} a_{ik} = \max_{1 \le k \le m} a_{kj}
$$

Write an MMIX program that computes the location of a saddle point (if there is at least one) or zero (if there is no saddle point), and puts this value in register \$0.

19.  $[M29]$  What is the *probability* that the matrix in the preceding exercise has a saddle point, assuming that the 72 elements are distinct and assuming that all 72! permutations are equally likely? What is the corresponding probability if we assume instead that the elements of the matrix are zeros and ones, and that all  $2^{72}$  such matrices are equally likely?

**20.**  $[HM42]$  Two solutions are given for exercise 18 (see page 102), and a third is suggested; it is not clear which of them is better. Analyze the algorithms, using each of the assumptions of exercise 19, and decide which is the better method.

**21.**  $[25]$  The ascending sequence of all reduced fractions between 0 and 1 that have denominators  $\leq n$  is called the "Farey series of order n." For example, the Farey series of order 7 is

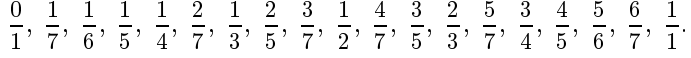

If we denote this series by  $x_0/y_0$ ,  $x_1/y_1$ ,  $x_2/y_2$ , ..., exercise 22 proves that

$$
x_0 = 0, \quad y_0 = 1; \quad x_1 = 1, \quad y_1 = n;
$$
  

$$
x_{k+2} = \lfloor (y_k + n) / y_{k+1} \rfloor x_{k+1} - x_k;
$$
  

$$
y_{k+2} = \lfloor (y_k + n) / y_{k+1} \rfloor y_{k+1} - y_k.
$$

Write an MMIX subroutine that computes the Farey series of order  $n$ , by storing the values of  $x_k$  and  $y_k$  in tetrabytes  $X + 4k$  and  $Y + 4k$ , respectively. (The total number of terms in the series is approximately  $3n^2/\pi^2$ ; thus we may assume that  $n < 2^{32}$ .)

**22.** [*M30*] (a) Show that the numbers  $x_k$  and  $y_k$  defined by the recurrence in the preceding exercise satisfy the relation  $x_{k+1}y_k - x_ky_{k+1} = 1$ . (b) Show that the fractions  $x_k/y_k$  are indeed the Farey series of order n, using the fact proved in (a).

23.  $[25]$  Write an MMIX subroutine that sets n consecutive bytes of memory to zero, given a starting address in \$0 and an integer  $n \geq 0$  in \$1. Try to make your subroutine blazingly fast, when  $n$  is large; use an MMIX pipeline simulator to obtain realistic running-time statisti
s.

▶ 24. [30] Write an MMIX subroutine that copies a string, starting at the address in \$0, to bytes of memory starting at the address in \$1. Strings are terminated by null characters (that is, bytes equal to zero). Assume that there will be no overlap in memory between the string and its opy. Your routine should minimize the number of memory referen
es by loading and storing eight bytes at a time when possible, so that long strings are copied efficiently. Compare your program to the trivial byte-at-a-time code

SUBU \$1,\$1,\$0;1H LDBU \$2,\$0,0; STBU \$2,\$0,\$1; INCL \$0,1; PBNZ \$2,1B

which takes  $(2n+2)\mu + (4n+7)v$  to copy a string of length n.

25.  $[26]$  A cryptanalyst wants to count how often each character occurs in a long string of ciphertext. Write an MMIX program that computes 255 frequency counts, one for each nonnull character; the first null byte ends the given string. Try for a solution that is efficient in terms of the "mems and oops" criteria of Table 1 in Section 1.3.1'.

▶ 26. [32] Improve the solution to the previous exercise by optimizing its performance with respect to realistic configurations of the MMIX pipeline simulator.

27. [26] (Fibonacci approximations.) Equation 1.2.8- $(15)$  states that the formula  $F_n = \mathrm{round}(\phi^n/\sqrt{5})$  holds for all  $n \geq 0,$  where 'round' denotes rounding to the nearest integer. (a) Write <sup>a</sup> omplete MMIX program to test how well this formula behaves with respect to floating point arithmetic: Compute straightforward approximations to  $\phi^n\sqrt{5}$  for  $n=0,1,2,\ldots,$  and find the smallest  $n$  for which the approximation does not round to  $F_n$ . (b) Exercise 1.2.8-28 proves that  $F_n = \text{round}(\phi F_{n-1})$  for all  $n \geq 3$ . Find the smallest  $n \geq 3$  for which this equation fails when we compute  $\phi F_{n-1}$  approximately by fixed point multiplication of unsigned octabytes. (See Eq. 1.3.1'-(7).)

**28.**  $|zo|$  A magic square of order n is an arrangement of the numbers 1 through  $n^-$  in a square array in such a way that the sum of each row and column is  $n(n^2+1)/2$ , and so is the sum of the two main diagonals. Figure 16 shows a magic square of order 7.

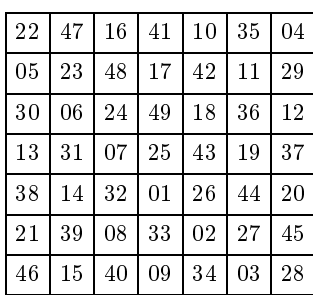

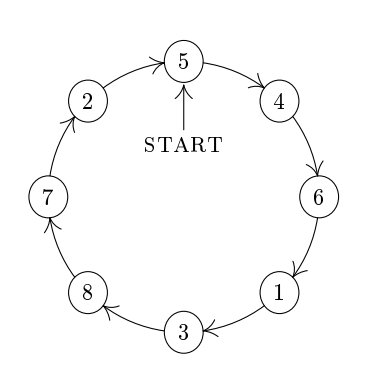

Fig. 16. A magic square. Fig. 17. Josephus's problem,  $n = 8$ ,  $m = 4$ .

The rule for generating it is easily seen: Start with <sup>1</sup> just below the middle square, then go down and to the right diagonally until reaching a filled square; if you run off the edge, "wrap around" by imagining an entire plane tiled with squares. When you reach a nonempty position, drop down two spaces from the most-recently-filled square and ontinue. This method works whenever n is odd.

Using memory allocated in a fashion like that of exercise 18, write a complete MMIX program to generate <sup>a</sup> <sup>19</sup> - 19 magi square by the method above, and to format the result in the standard output file. This algorithm is due to Ibn al-Haytham, who was born in Basra about 965 and died in Cairo about 1040. Many other magic square constructions make good programming exercises; see W. W. Rouse Ball, Mathematical Recreations and Essays, revised by H. S. M. Coxeter (New York: Macmillan, 1939), Chapter 7.

**29.** [30] (The Josephus problem.) There are n men arranged in a circle. Beginning at a particular position, we count around the circle and brutally execute every mth man; the circle closes as men die. For example, the execution order when  $n = 8$  and  $m = 4$  is 54613872, as shown in Fig. 17: The first man is fifth to go, the second man is fourth, etc. Write a complete MMIX program that prints out the order of execution when  $n = 24$ ,  $m = 11$ . Try to design a clever algorithm that works at high speed when  $m$  and  $n$  are large (it may save your life). Reference: W. Ahrens, Mathematische Unterhaltungen und Spiele <sup>2</sup> (Leipzig: Teubner, 1918), Chapter 15.

**30.** [31] we snowed in Section 1.2.7 that the sum  $1 + \frac{1}{2} + \frac{1}{3} + \cdots$  becomes infinitely large. But if it is calculated with finite accuracy by a computer, the sum actually exists, in some sense, because the terms eventually get so small that they contribute nothing to the sum if added one by one. For example, suppose we calculate the sum by rounding to one decimal place; then we have  $1 + 0.5 + 0.3 + 0.2 + 0.2 + 0.2 + 0.1 +$ 0:1 <sup>+</sup> <sup>0</sup>:1 <sup>+</sup> <sup>0</sup>:1 <sup>+</sup> <sup>0</sup>:1 <sup>+</sup> <sup>0</sup>:1 <sup>+</sup> <sup>0</sup>:1 <sup>+</sup> <sup>0</sup>:1 <sup>+</sup> <sup>0</sup>:1 <sup>+</sup> <sup>0</sup>:1 <sup>+</sup> <sup>0</sup>:1 <sup>+</sup> <sup>0</sup>:1 <sup>+</sup> <sup>0</sup>:1 <sup>+</sup> <sup>0</sup>:0 <sup>+</sup> <sup>=</sup> <sup>3</sup>:7.

More precisely, let  $r_n(x)$  be the number x rounded to n decimal places, rounding to an even digit in case of ties. For the purposes of this problem we can use the formula  $r_n(x) = |10^n x - \frac{1}{2}|/10^n$ . Then we wish to find

$$
S_n = r_n(1) + r_n(\frac{1}{2}) + r_n(\frac{1}{3}) + \cdots;
$$

we know that  $S_1 = 3.7$ , and the problem is to write a complete MMIX program that calculates and prints  $S_n$  for  $1 \leq n \leq 10$ .

Note: There is a mu
h faster way to do this than the simple pro
edure of adding  $r_n(1/m)$ , one number at a time, until  $r_n(1/m)$  becomes zero. For example, we have  $r_5(1/m) = 0.00001$  for all values of m from 66667 to 199999; it's wise to avoid calculating  $1/m$  all 133333 times! An algorithm along the following lines is better.

- **H1.** Start with  $m_1 = 1, S \leftarrow 1, k \leftarrow 1$ .
- **H2.** Calculate  $r \leftarrow r_n(1/(m_k + 1))$ , and stop if  $r = 0$ .
- **H3.** Find  $m_{k+1}$ , the largest m for which  $r_n(1/m) = r$ .
- **H4.** Set  $S \leftarrow S + (m_{k+1} m_k)r$ ,  $k \leftarrow k+1$ , and return to H2.
- 31. [HM30] Using the notation of the preceding exercise, prove or disprove the formula

 $\lim_{n \to \infty} (S_{n+1} - S_n) = \ln 10.$ 

 $\blacktriangleright$  32. [31] The following algorithm, due to the Neapolitan astronomer Aloysius Lilius and the German Jesuit mathematician Christopher Clavius in the late 16th century, is used by most Western hur
hes to determine the date of Easter Sunday for any year after 1582.

**Algorithm E** (Date of Easter). Let Y be the year for which Easter date is desired.

- **E1.** [Golden number.] Set  $G \leftarrow (Y \mod 19) + 1$ . (G is the so-called "golden" number" of the year in the 19-year Metonic cycle.)
- **E2.** [Century.] Set  $C \leftarrow |Y/100| + 1$ . (When Y is not a multiple of 100, C is the entury number; for example, 1984 is in the twentieth entury.)
- **E3.** [Corrections.] Set  $X \leftarrow |3C/4| 12$ ,  $Z \leftarrow |(8C + 5)/25| 5$ . (Here X is the number of years, su
h as 1900, in whi
h leap year was dropped in order to keep in step with the sun;  $Z$  is a special correction designed to synchronize Easter with the moon's orbit.)
- E4. [Find Sunday.] Set  $D \leftarrow \lfloor 5Y/4 \rfloor X 10$ . (March  $((-D) \mod 7)$  will actually be a Sunday.)
- **E5.** [Epact.] Set  $E \leftarrow (11G + 20 + Z X) \text{ mod } 30$ . If  $E = 25$  and the golden number G is greater than 11, or if  $E = 24$ , increase E by 1. (This number E is the *epact*, which specifies when a full moon occurs.)
- E6. [Find full moon.] Set  $N \leftarrow 44 E$ . If  $N < 21$  then set  $N \leftarrow N + 30$ . (Easter is supposedly the first Sunday following the first full moon that occurs on or after Mar
h 21. A
tually perturbations in the moon's orbit do not make this strictly true, but we are concerned here with the "calendar moon" rather than the actual moon. The Nth of March is a calendar full moon.)
- **E7.** [Advance to Sunday.] Set  $N \leftarrow N + 7 ((D + N) \mod 7)$ .
- E8. [Get month.] If  $N > 31$ , the date is  $(N 31)$  APRIL; otherwise the date is  $N$  MARCH.

Write a subroutine to calculate and print Easter date given the year, assuming that the year is less than 100000. The output should have the form "dd MONTH, yyyyy" where  $dd$  is the day and  $yyyyy$  is the year. Write a complete MMIX program that uses this subroutine to prepare a table of the dates of Easter from 1950 through 2000.

**33.**  $[M30]$  Some computers — not MMIX! — give a negative remainder when a negative number is divided by a positive number. Therefore a program for calculating the date of Easter by the algorithm in the previous exercise might fail when the quantity  $(11G + 20 + Z - X)$  in step E5 is negative. For example, in the year 14250 we obtain  $G = 1, X = 95, Z = 40$ ; so if we had  $E = -24$  instead of  $E = +6$  we would get

the ridiculous answer "42 APRIL". [See CACM 5 (1962), 556.] Write a complete MMIX program that finds the *earliest* year for which this error would actually cause the wrong date to be calculated for Easter.

 $\triangleright$  34. [33] Assume that an MMIX computer has been wired up to the traffic signals at the corner of Del Mar Boulevard and Berkeley Avenue, via special "files" named /dev/lights and /dev/sensor. The computer activates the lights by outputting one byte to /dev/lights, specifying the sum of four two-bit codes as follows:

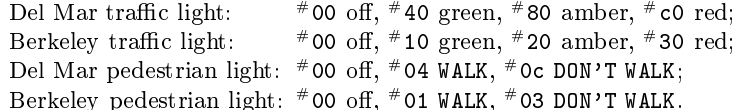

Cars or pedestrians wishing to travel on Berkeley across the boulevard must activate a sensor; if this condition never occurs, the light for Del Mar should remain green. When MMIX reads <sup>a</sup> byte from /dev/sensor, the input is nonzero if and only if the sensor has been a
tivated sin
e the previous input.

Cy
le times are as follows:

Del Mar traffic light is green $\geq 30$  sec, amber 8 sec; Berkeley traffic light is green 20 sec, amber 5 sec.

When a traffic light is green or amber for one direction, the other direction has a red light. When the traffic light is green, the corresponding WALK light is on, except that DON'T WALK flashes for 12 sec just before a green light turns to amber, as follows:

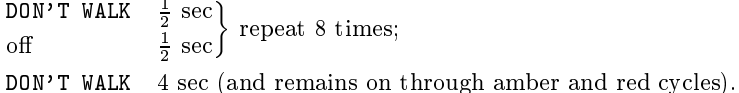

If the sensor is a
tivated while the Berkeley light is green, the ar or pedestrian will pass on that cycle. But if it is activated during the amber or red portions, another cycle will be necessary after the Del Mar traffic has passed.

Write a omplete MMIX program that ontrols these lights, following the stated protocol. Assume that the special clock register  $rC$  increases by 1 exactly  $\rho$  times per second, where the integer  $\rho$  is a given constant.

35. [37] This exercise is designed to give some experience in the many applications of omputers for whi
h the output is to be displayed graphi
ally rather than in the usual tabular form. The object is to "draw" a crossword puzzle diagram.

You are given as input a matrix of zeros and ones. An entry of zero indi
ates a white square; a one indicates a black square. The output should generate <sup>a</sup> diagram of the puzzle, with the appropriate squares numbered for words across and down.

For example, given the matrix

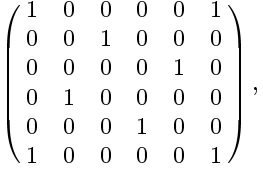

|                | 1      |   | $\,2$          | 3  |        |
|----------------|--------|---|----------------|----|--------|
| $\overline{4}$ |        |   | $\overline{5}$ |    | $\,$ 6 |
| 7              |        | 8 |                |    |        |
|                |        | 9 |                | 10 |        |
| 11             | $12\,$ |   |                | 13 |        |
|                | 14     |   |                |    |        |

Fig. 18. Diagram orresponding to the matrix in exer
ise 35.

the orresponding puzzle diagram would be as shown in Fig. 18. A square is numbered if it is a white square and either (a) the square below it is white and there is no white square immediately above, or (b) the square to its right is white and there is no white square immediately to its left. If black squares occur at the edges, they should be removed from the diagram. This is illustrated in Fig. 18, where the bla
k squares at the corners were dropped. A simple way to accomplish this is to artificially insert rows and columns of  $-1$ 's at the top, bottom, and sides of the given input matrix, then to change every  $+1$  that is adjacent to a  $-1$  into a  $-1$  until no  $+1$  remains next to any  $-1$ .

Figure 18 was produ
ed by the METAPOST program shown in Fig. 19. Simple changes to the uses of line and black, and to the coordinates in the for loop, will produ
e any desired diagram.

write a complete mode program that reads a 25 cm process to 25 matrix of 25  $\pm$ in the standard input file and writes a suitable METAPOST program on the standard output file. The input should consist of 25 lines, each consisting of 25 digits followed by "newline"; for example, the first line corresponding to the matrix above would be '10000111111111111111111111111111', using extra 1s to extend the original  $6 \times 6$  array. The diagram will not necessarily be symmetrical, and it might have long paths of black squares that are connected to the outside in strange ways.

```
beginfig(18)
transform t; t=identity rotated -90 s
aled 17pt;
def line(exp i, j, ii, jj) =draw ((i,j)-(ii,j)) transformed t;
enddef;
def bla
k(expr i,j) =
fill ((i, j) - (i+1, j) - (i+1, j+1) - (i, j+1) - cyclic) transformed t;
enddef;
line (1,2,1,6); line (2,1,2,7); line (3,1,3,7); line (4,1,4,7);
line (5,1,5,7); line (6,1,6,7); line (7,2,7,6);
line (2,1,6,1); line (1,2,7,2); line (1,3,7,3); line (1,4,7,4);
line (1,5,7,5); line (1,6,7,6); line (2,7,6,7);
numeri
 n; n=0;
for p = (1,2), (1,4), (1,5), (2,1), (2,4), (2,6),
  (3,1), (3,3), (4,3), (4,5), (5,1), (5,2), (5,5), (6,2):
n:=n+1; label.lrt(decimal n infont "cmr8", p transformed t);
endfor
black(2,3); black(3,5); black(4,2); black(5,4);
endfig;
```
Fig. 19. The METAPOST program that generated Fig. 18.

## 1.3.3<sup>'</sup>. Applications to Permutations

The MIX programs in the former Se
tion 1.3.3 will all be onverted to MMIX programs, and so will the MIX programs in Chapters 2, 3, 4, 5, and 6. Anyone who wishes to help with this instructive conversion project is invited to join the MMIXmasters (see page v).

# 1.4. SOME FUNDAMENTAL PROGRAMMING TECHNIQUES 1.4.1<sup>'</sup> Subroutines

WHEN A CERTAIN task is to be performed at several different places in a program, we usually don't want to repeat the oding over and over. To avoid this situation, the coding (called a *subroutine*) can be put into one place only, and a few extra instru
tions an be added to restart the main routine properly after the subroutine is finished. Transfer of control between subroutines and main programs is alled subroutine linkage.

Each machine has its own peculiar way to achieve efficient subroutine linkage, usually by using special instructions. Our discussion will be based on MMIX ma
hine language, but similar remarks will apply to subroutine linkage on most other general-purpose omputers.

Subroutines are used to save spa
e in a program. They do not save any time, other than the time implicitly saved by having less space—for example, less time to load the program, and better use of high-speed memory on ma
hines with several grades of memory. The extra time taken to enter and leave a subroutine is usually negligible, except in critical innermost loops.

Subroutines have several other advantages. They make it easier to visualize the structure of a large and complex program; they form a logical segmentation of the entire problem, and this usually makes debugging of the program easier. Many subroutines have additional value be
ause they an be used by people other than the programmer of the subroutine.

Most omputer installations have built up <sup>a</sup> large library of useful subroutines, and such a library greatly facilitates the programming of standard omputer appli
ations that arise. <sup>A</sup> programmer should not think of this as the only purpose of subroutines, however; subroutines should not always be regarded as general-purpose programs to be used by the ommunity. Spe
ial-purpose subroutines are just as important, even when they are intended to appear in only one program. Section 1.4.3' contains several typical examples.

The simplest subroutines are those that have only one entran
e and one exit, su
h as the Maximum subroutine we have already onsidered (see Program M in Section 1.3.2' and exercise  $1.3.2'$ -3). Let's look at that program again, recasting it slightly so that a fixed number of cells, 100, is searched for the maximum:

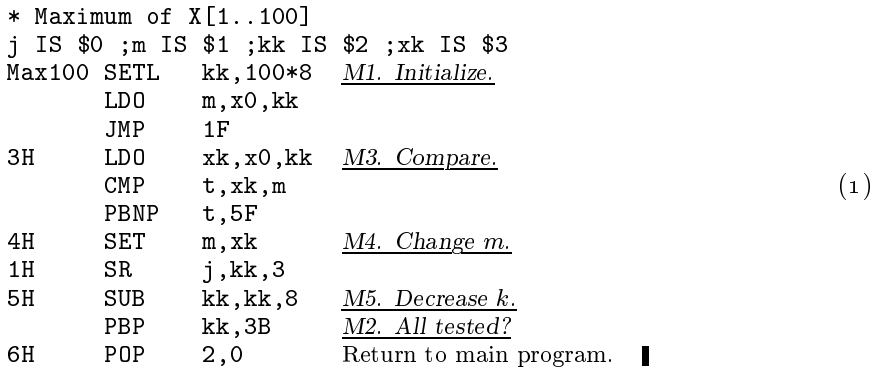

 $_{2})$ 

This subroutine is assumed to be part of a larger program in whi
h the symbol t has been defined to stand for register \$255, and the symbol x0 has been defined to stand for a global register such that  $X[k]$  appears in location  $x0 + 8k$ . In that larger program, the single instruction "PUSHJ \$1, Max100" will cause register \$1 to be set to the current maximum value of  $\{X[1], \ldots, X[100]\}$ , and the position of the maximum will appear in \$2. Linkage in this ase is a
hieved by the PUSHJ instruction that invokes the subroutine, together with "POP 2,0" at the subroutine's end. These MMIX instru
tions ause lo
al registers to be renumbered while the subroutine is active; furthermore, the PUSHJ inserts a return address into special register rJ, and the POP jumps to this location.

We can also accomplish subroutine linkage in a simpler, rather different way, by using MMIX's GO instru
tion instead of pushing and popping. We might, for instance, use the following code in place of  $(1)$ :

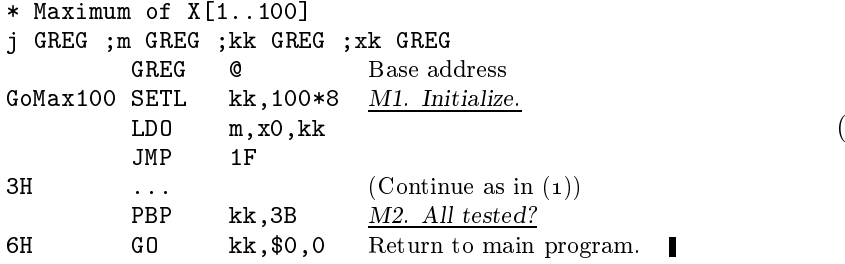

Now the instruction "GO \$0,GoMax100" will transfer control to the subroutine, placing the address of the following instruction into \$0; the subsequent "GO kk,  $\text{\$0,0"}$  at the subroutine's end will return to this address. In this case the maximum value will appear in global register m, and its location will be in global register j. Two additional global registers, kk and xk, have also been set aside for use by this subroutine. Furthermore, the "GREG @" provides a base address so that we can GO to GoMax100 in a single instruction; otherwise a two-step sequence like "GETA \$0,GoMax100; GO \$0,\$0,0" would be necessary. Subroutine linkage like (2) is ommonly used on ma
hines that have no built-in register sta
k me
hanism.

It is not hard to obtain *quantitative* statements about the amount of code saved and the amount of time lost when subroutines are used. Suppose that a piece of coding requires k tetrabytes and that it appears in  $m$  places in the program. Rewriting this as a subroutine, we need a PUSHJ or GO instruction in each of the  $m$  places where the subroutine is called, plus a single POP or GO instruction to return control. This gives a total of  $m + k + 1$  tetrabytes, rather than  $mk$ , so the amount saved is

$$
(m-1)(k-1) - 2.\t\t(3)
$$

If k is 1 or m is 1 we cannot possibly save any space by using subroutines; this, of course, is obvious. If  $k$  is 2,  $m$  must be greater than 3 in order to gain, etc.

The amount of time lost is the time taken for the PUSHJ, POP, and/or GO instructions in the linkage. If the subroutine is invoked  $t$  times during a run of the

program, and if we assume that running time is governed by the approximations in Table 1.3.1 $-1$ , the extra cost is 4tv in case (1), or 6tv in case (2).

These estimates must be taken with a grain of salt, because they were given for an idealized situation. Many subroutines cannot be called simply with a single PUSHJ or GO instru
tion. Furthermore, if ode is repli
ated in many parts of a program without using a subroutine approa
h, ea
h instan
e an be ustomized to take advantage of special characteristics of the particular part of the program in which it lies. With a subroutine, on the other hand, the code must be written for the most general case; this will often add several additional instructions.

When a subroutine is written to handle a general case, it is expressed in terms of parameters. Parameters are values that govern a subroutine's actions; they are subject to change from one call of the subroutine to another.

The coding in the outside program that transfers control to a subroutine and gets it properly started is known as the *calling sequence*. Particular values of parameters, supplied when the subroutine is alled, are known as arguments. With our GoMax100 subroutine, the calling sequence is simply "GO \$0,GoMax100", but a longer alling sequen
e is generally ne
essary when arguments must be supplied.

For example, we might want to generalize  $(z)$  to a subroutine that finds the maximum of the first  $n$  elements of an array, given any constant  $n$ , by placing  $n$ in the instruction stream with the two-step calling sequence

$$
GO $O, G o Max; TETRA n. \t\t(4)
$$

The GoMax subroutine could then take the form

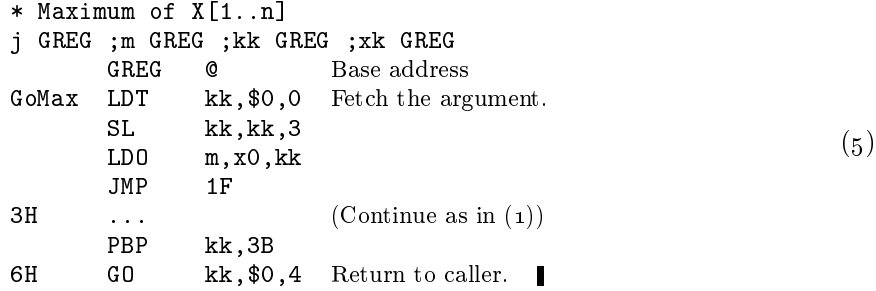

Still better would be to communicate the parameter  $n$  by putting it into a register. We could, for example, use the two-step calling sequence

$$
\text{SET } $1, n; \quad \text{GO } $0, \text{G} \text{O} \text{Max} \tag{6}
$$

together with <sup>a</sup> subroutine of the form

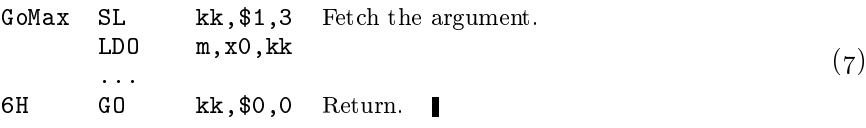

This variation is faster than  $(5)$ , and it allows *n* to vary dynamically without modifying the instru
tion stream.

55

**SUBROUTINES** 

Notice that the address of array element  $X[0]$  is also essentially a parameter to subroutines  $(1)$ ,  $(2)$ ,  $(5)$ , and  $(7)$ . The operation of putting this address into register x0 may be regarded as part of the calling sequence, in cases when the array is different each time.

If the calling sequence occupies c tetrabytes of memory, formula  $(g)$  for the amount of space saved changes to

$$
(m-1)(k-c) - \text{constant} \tag{8}
$$

and the time lost for subroutine linkage is slightly increased.

A further correction to the formulas above can be necessary because certain registers might need to be saved and restored. For example, in the GoMax subroutine we must remember that by writing "SET \$1,  $n$ ; GO \$0, GoMax" we are not only computing the maximum value in register m and its position in register j, we are also changing the values of global registers kk and xk. We have implemented (2), (5), and (7) with the implicit assumption that registers kk and xk are for the exclusive use of the maximum-finding routine, but many computers are not blessed with a large number of registers. Even MMIX will run out of registers if a lot of subroutines are present simultaneously. We might therefore want to revise (7) so that it will work with  $kk \equiv $2$  and  $xk \equiv $3$ , say, without clobbering the contents of those registers. We could do this by writing

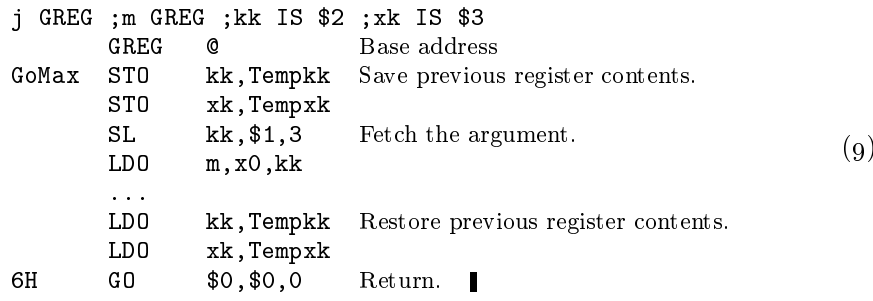

and by setting aside two octabytes called Tempkk and Tempxk in the data segment. Of course this change adds potentially significant overhead cost to each use of the subroutine.

A subroutine may be regarded as an *extension* of the computer's machine language. For example, whenever the GoMax subroutine is present in memory we have a single machine instruction (namely, "GO \$0, GoMax") that is a maximumfinder. It is important to define the effect of each subroutine just as carefully as the machine language operators themselves have been defined; a programmer should therefore be sure to write down the relevant characteristics, even though nobody else will be making use of the routine or its specification. In the case of GoMax as given in  $(7)$  or  $(9)$ , the characteristics are as follows:

> Calling sequence: GO \$0, GoMax. Entry conditions:  $$1 = n \ge 1; x0 = \text{address of } X[0].$  $(10)$ Exit conditions:  $m = \max_{1 \leq k \leq n} X[k] = X[j].$

 $1.4.1'$ 

A specification should mention all changes to quantities that are external to the subroutine. If registers kk and xk are not considered "private" to the variant of  $GOMax$  in  $(7)$ , we should include the fact that those registers are affected, as part of that subroutine's exit conditions. The subroutine also changes register t, namely register \$255; but that register is onventionally used for temporary quantities of only momentary significance, so we needn't bother to list it explicitly.

Now let's consider *multiple entrances* to subroutines. Suppose we have a program that requires the general subroutine GoMax, but it usually wants to use the special case GoMax100 in which  $n = 100$ . The two can be combined as follows:

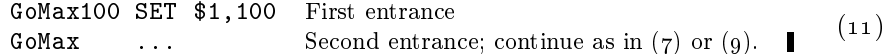

We could also add a *third* entrance, say GoMax50, by putting the code

GoMax50 SET \$1,50; JMP GoMax

in some onvenient pla
e.

A subroutine might also have multiple exits, meaning that it is supposed to return to one of several different locations, depending on conditions that it has detected. For example, we can extend subroutine (11) yet again by assuming that an upper bound parameter is given in global register b; the subroutine is now supposed to exit to one of the two tetrabytes following the GO instruction that calls it:

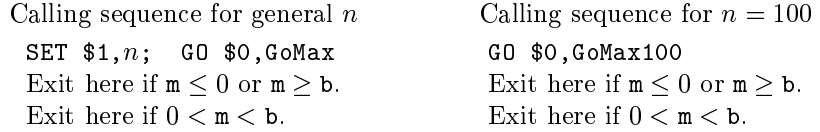

(In other words, we skip the tetrabyte after the GO when the maximum value is positive and less than the upper bound. A subroutine like this would be useful in a program that often needs to make su
h distin
tions after omputing a maximum value.) The implementation is easy:

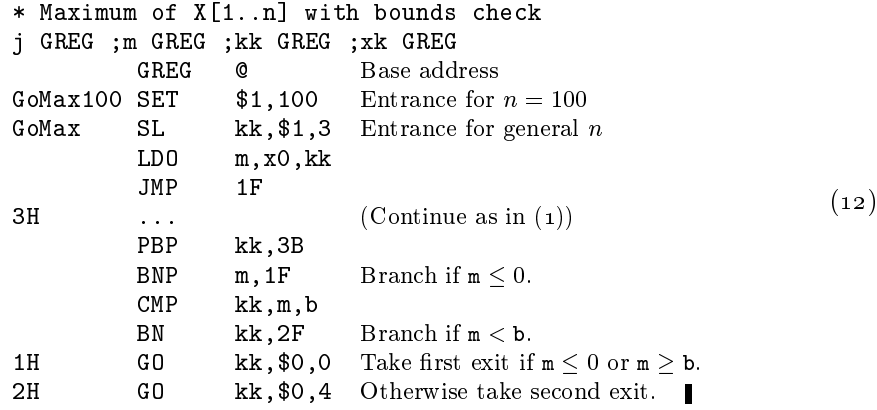

### **SUBROUTINES**  $57$

Notice that this program combines the instruction-stream linking technique of  $(5)$ with the register-setting technique of  $(7)$ . The location to which a subroutine exits is, strictly speaking, a parameter; hence the locations of multiple exits must be supplied as arguments. When a subroutine accesses one of its parameters all the time, the corresponding argument is best passed in a register, but when an argument is constant and not always needed it is best kept in the instruction stream.

Subroutines may call on other subroutines. Indeed, complicated programs often have subroutine calls nested more than five deep. The only restriction that must be followed when using the G0-type linkage described above is that all temporary storage locations and registers must be distinct; thus no subroutine may call on any other subroutine that is (directly or indirectly) calling on it. For example, consider the following scenario:

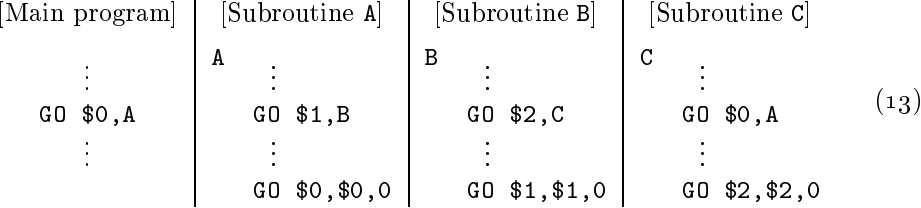

If the main program calls  $A$ , which calls  $B$ , which calls  $C$ , and then  $C$  calls on  $A$ , the address in \$0 referring to the main program is destroyed, and there is no way to return to that program.

Using a memory stack. Recursive situations like  $(13)$  do not often arise in simple programs, but a great many important applications do have a natural recursive structure. Fortunately there is a straightforward way to avoid interference between subroutine calls, by letting each subroutine keep its local variables on a *stack*. For example, we can set aside a global register called sp (the "stack pointer") and use GO \$0, Sub to invoke each subroutine. If the code for the subroutine has the form

register \$0 will always contain the proper return address; the problem of  $(13)$  no longer arises. (Initially we set sp to an address in the data segment, following all other memory locations needed.) Moreover, the STO/ADD and SUB/LDO instructions of  $(14)$  can be omitted if Sub is a so-called *leaf subroutine* — a subroutine that doesn't call any other subroutines.

A stack can be used to hold parameters and other local variables besides the return addresses stored in  $(14)$ . Suppose, for example, that subroutine Sub needs 20 octabytes of local data, in addition to the return address; then we can

 $1.4.1'$ 

 $\mathbf{c}$ 

use a s
heme like this:

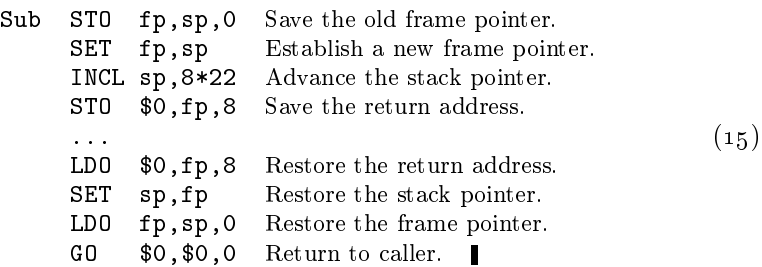

Here  $fp$  is a global register called the *frame pointer*. Within the "..." part of the subroutine, local quantity number  $k$  is equivalent to the octabyte in memory location  $\texttt{fp} + 8k + 8$ , for  $1 \leq k \leq 20$ . The instructions at the beginning are said to "push" local quantities onto the "top" of the stack; the instructions at the end "pop" those quantities off, leaving the stack in the condition it had when the subroutine was entered.

Using the register stack. We have discussed GO-type subroutine linkage at length be
ause many omputers have no better alternative. But MMIX has built-in instru
tions PUSHJ and POP, whi
h handle subroutine linkage in <sup>a</sup> more efficient way, avoiding most of the overhead in schemes like  $(q)$  and  $(15)$ . These instru
tions allow us to keep most parameters and lo
al variables entirely in registers, instead of storing them into a memory sta
k and loading them again later. With PUSHJ and POP, most of the details of sta
k maintenan
e are done automati
ally by the ma
hine.

The basi idea is quite simple, on
e the general idea of a sta
k is understood. MMIX has a register stack consisting of octabytes  $S[0], S[1], \ldots, S[\tau-1]$  for some number  $\tau > 0$ . The topmost L octabytes in the stack (namely  $S[\tau - L]$ ,  $S[\tau-L+1], \ldots, S[\tau-1]$  are the current local registers \$0, \$1, ..., \$ $(L-1)$ ; the other  $\tau - L$  octabytes of the stack are currently inaccessible to the program, and we say they have been "pushed down." The current number of local registers,  $L$ , is kept in MMIX's special register rL, although a programmer rarely needs to know this. Initially  $L = 2$ ,  $\tau = 2$ , and local registers \$0 and \$1 represent the ommand line as in Program 1.3.2H.

MMIX also has global registers, namely  $G, \, \mathcal{G}(G+1), \, \ldots$ , \$255; the value of G is kept in special register rG, and we always have  $0 \le L \le G \le 255$ . (In fact, we also always have  $G \geq 32$ .) Global registers are not part of the register stack.

Registers that are neither local nor global are called *marginal*. These registers, namely  $L$ ,  $L$ ,  $L$  + 1), ...,  $C - 1$ , have the value zero whenever they are used as input operands to an MMIX instruction.

The register stack grows when a marginal register is given a value. This marginal register be
omes lo
al, and so do all marginal registers with smaller numbers. For example, if eight local registers are currently in use, the instruction ADD  $$10, $20, 5 \text{ causes } $8, $9, \text{ and } $10 \text{ to become local}$ ; more precisely, if  $rL = 8$ , the instruction ADD \$10, \$20,5 sets  $\$8 \leftarrow 0, \$9 \leftarrow 0, \$10 \leftarrow 5,$  and rL  $\leftarrow 11$ . (Register \$20 remains marginal.)

If \$X is a local register, the instruction PUSHJ \$X, Sub decreases the number of local registers and changes their effective register numbers: Local registers previously called  $(X+1)$ ,  $(X+2)$ , ...,  $(X-1)$  are called \$0, \$1, ...,  $(X-X-2)$ inside the subroutine, and the value of  $L$  decreases by  $X + 1$ . Thus the register stack remains unchanged, but  $X + 1$  of its entries have become inaccessible; the subroutine cannot damage those entries, and it has  $X+1$  newly marginal registers to play with.

If  $X \geq G$ , so that \$X is a global register, the action of PUSHJ \$X, Sub is similar, but a new entry is placed on the register stack and then  $L+1$  registers are pushed down instead of  $X + 1$ . In this case L is zero when the subroutine begins; all of the formerly lo
al registers have been pushed down, and the subroutine starts out with a clean slate.

The register stack shrinks only when a POP instruction is given, or when a program explicitly decreases the number of local registers with an instruction su
h as PUT rL,5. The purpose of POP X,YZ is to make the items pushed down by the most recent PUSHJ accessible again, as they were before, and to remove items from the register stack if they are no longer necessary. In general the X field of a POP instruction is the number of values "returned" by the subroutine, if  $X \leq L$ . If  $X > 0$ , the main value returned is  $\frac{1}{2}(X - 1)$ ; this value is removed from the register sta
k, together with all entries above it, and the return value is pla
ed in the position specified by the PUSHJ command that invoked the subroutine. The behavior of POP is similar when  $X > L$ , but in this case the register stack remains intact and zero is placed in the position of the PUSHJ.

The rules we have just stated are a bit complicated, because many different cases can arise in practice. A few examples will, however, make everything clear. Suppose we are writing a routine  $A$  and we want to call subroutine  $B$ ; suppose further that routine A has 5 local registers that should not be accessible to B. These registers are \$0, \$1, \$2, \$3, and \$4. We reserve the next register, \$5, for the main result of subroutine B. If B has, say, three parameters, we set  $66 \leftarrow \arg 0$ ,  $T \leftarrow \arg 1$ , and  $88 \leftarrow \arg 2$ , then issue the command PUSHJ \$5, B; this invokes B and the arguments are now found in \$0, \$1, and \$2.

If B returns no result, it will conclude with the command POP 0, YZ; this will restore \$0, \$1, \$2, \$3, and \$4 to their former values and set  $L \leftarrow 5$ .

If B returns a single result x, it will place x in \$0 and conclude with the ommand POP 1,YZ. This will restore \$0, \$1, \$2, \$3, and \$4 as before; it will also set  $\$5 \leftarrow x$  and  $L \leftarrow 6$ .

If B returns two results x and a, it will place the main result x in \$1 and the auxiliary result  $a$  in \$0. Then POP 2, YZ will restore \$0 through \$4 and set  $$5 \leftarrow x$, $6 \leftarrow a$, L \leftarrow 7. Similarly, if B returns ten results  $(x, a_0, \ldots, a_8)$ , it will$ place the main result x in \$9 and the others in the first nine registers:  $\$0 \leftarrow a_0$ .  $$1 \leftarrow a_1, \ldots, $8 \leftarrow a_8$.$  Then POP 10, YZ will restore \$0 through \$4 and set  $$5 \leftarrow x$, $6 \leftarrow a_0, ..., $14 \leftarrow a_8$.$  (The curious permutation of registers that arises when two or more results are returned may seem strange at first. But it makes sense, because it leaves the register stack unchanged except for the main result. For example, if subroutine <sup>B</sup> wants arg0, arg1, and arg2 to reappear in

### 60 **BASIC CONCEPTS**

\$6, \$7, and \$8 after it has finished its work, it can leave them as auxiliary results in \$0, \$1, and \$2 and then say POP  $4, \text{YZ}$ .)

The YZ field of a POP instruction is usually zero, but in general the instruction POP X, YZ returns to the instruction that is  $YZ+1$  tetrabytes after the PUSHJ that invoked the current subroutine. This generality is useful for subroutines with multiple exits. More precisely, a PUSHJ subroutine in location @ sets special register rJ to  $@ + 4$  before jumping to the subroutine; a POP instruction then returns to location  $rJ + 4YZ$ .

We can now recast the programs previously written with GO linkage so that they use PUSH/POP linkage instead. For example, the two-entrance, two-exit subroutine for maximum-finding in  $(12)$  takes the following form when MMIX's register stack mechanism is used:

```
* Maximum of X[1..n] with bounds check
j IS $0 ;m IS $1 ;kk IS $2 ;xk IS $3
Max100 SET
                 $0,100Entrance for n = 100Max
        SL
                 kk.$0.3
                            Entrance for general nLD<sub>0</sub>
                 m, x0, kk
                                                                        (16)JMP
                 1F(Continue as in (12))
         \ddotscBNZ
                 kk 2FPOP
                 2,0
1HTake first exit if \max \leq 0 or \max \geq b.
2HPOP
                 2, 1Otherwise take second exit.
```
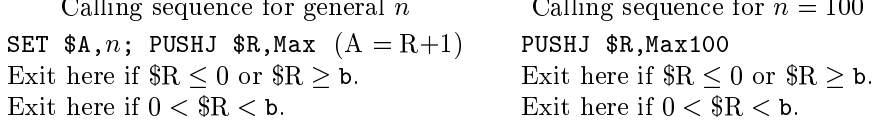

The local result register \$R in the PUSHJ of this calling sequence is arbitrary, depending on the number of local variables the caller wishes to retain. The local argument register \$A is then  $((R + 1))$ . After the call, \$R will contain the main result (the maximum value) and \$A will contain the auxiliary result (the array index of that maximum). If there are several arguments and/or auxiliaries, they are conventionally called A0, A1,  $\dots$ , and we conventionally assume that  $A0 = R + 1$ ,  $A1 = R + 2$ , ... when PUSH/POP calling sequences are written down.

A comparison of  $(12)$  and  $(16)$  shows only mild advantages for  $(16)$ . The new form does not need to allocate global registers for j, m, kk, and xk, nor does it need a global base register for the address of the GO command. (Recall from Section 1.3.1' that GO takes an absolute address, while PUSHJ has a relative address.) A GO instruction is slightly slower than PUSHJ; it is no slower than POP, according to Table 1.3.1<sup> $-1$ </sup>, although high-speed implementations of MMIX could implement POP more efficiently. Programs  $(12)$  and  $(16)$  both have the same length.

The advantages of PUSH/POP linkage over GO linkage begin to manifest themselves when we have non-leaf subroutines (namely, subroutines that call other subroutines, possibly themselves). Then the G0-based code of  $(14)$  can be re-

 $1.4.1'$ 

pla
ed by

 $S<sub>11</sub>$ GET retadd.rJ  $(17)$ PUT rJ,retadd  $POP$  $X.0$ 

where retadd is a local register. (For example, retadd might be \$5; its register number is generally greater than or equal to the number of returned results X, so the POP instruction will automatically remove it from the register stack.) Now the ostly memory referen
es of (14) are avoided.

A non-leaf subroutine with many local variables and/or parameters is significantly better off with a register stack than with the memory stack scheme of  $(15)$ . be
ause we an often perform the omputations entirely in registers. We should note, however, that MMIX's register sta
k applies only to lo
al variables that are scalar, not to local array variables that must be accessed by address computation. Subroutines that need non-scalar local variables should use a scheme like  $(15)$  for all su
h variables, while keeping s
alars on the register sta
k. Both approa
hes an be used simultaneously, with fp and sp updated only by subroutines that need <sup>a</sup> memory sta
k.

If the register stack becomes extremely large, MMIX will automatically store its bottom entries in the sta
k segment of memory, using a behind-the-s
enes pro
edure that we will study in Se
tion 1.4.3. (Re
all from Se
tion 1.3.2 that the sta
k segment begins at address # 6000 0000 0000 0000.) MMIX stores register sta
k items in memory also when a SAVE ommand saves a program's entire urrent ontext. Saved sta
k items are automati
ally restored from memory when a POP command needs them or when an UNSAVE command restores a saved context. But in most cases MMIX is able to push and pop local registers without actually accessing memory, and without actually changing the contents of very many internal ma
hine registers.

Stacks have many other uses in computer programs; we will study their basic properties in Se
tion 2.2.1. We will get a further taste of nested subroutines and re
ursive pro
edures in Se
tion 2.3, when we onsider operations on trees. Chapter 8 studies re
ursion in detail.

\*Assembly language features. The MMIX assembly language supports the writing of subroutines in three ways that were not mentioned in Section  $1.3.2'$ . The most important of these is the PREFIX operation, which makes it easy to define "private" symbols that will not interfere with symbols defined elsewhere in a large program. The basic idea is that a symbol can have a structured form like Sub:X (meaning symbol X of subroutine Sub), possibly carried to several levels like Lib:Sub:X (meaning symbol X of subroutine Sub in library Lib).

Structured symbols are accommodated by extending rule 1 of MMIXAL in Section 1.3.2' slightly, allowing the colon character ':' to be regarded as a "letter" that can be used to construct symbols. Every symbol that does not begin with a colon is implicitly extended by placing the *current prefix* in front of it. The current prefix is initially ':', but the user can change it with the

PREFIX ommand. For example,

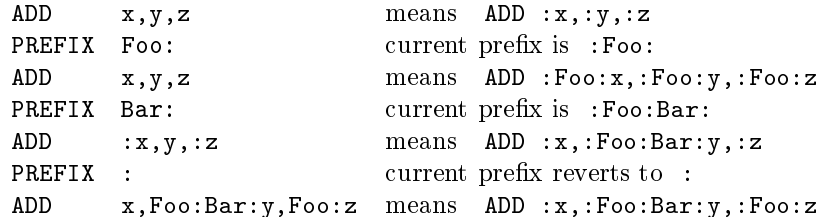

One way to use this idea is to replace the opening lines of  $(16)$  by

PREFIX Max:

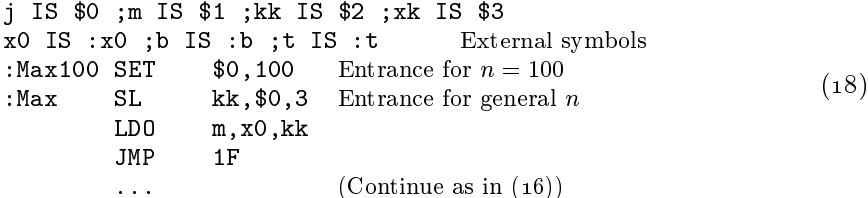

and to add "PREFIX :" at the end. Then the symbols j, m, kk, and xk are free for use in the rest of the program or in the definition of other subroutines. Further examples of the use of prefixes appear in Section 1.4.3.

MMIXAL also includes a pseudo-operation called LOCAL. The assembly command "LOCAL \$40" means, for example, that an error message should be given at the end of assembly if GREG ommands allo
ate so many registers that \$40 will be global. (This feature is needed only when a subroutine uses more than 32 local registers, because "LOCAL \$31" is always implicitly true.)

A third feature for subroutine support, BSPEC ... ESPEC, is also provided. It allows information to be passed to the object file so that debugging routines and other system programs know what kind of linkage is being used by ea
h subroutine. This feature is discussed in the *MMIXware* document; it is primarily of interest in the output of ompilers.

Strategic considerations. When ad hoc subroutines are written for specialpurpose use, we can afford to use GREG instructions liberally, so that plenty of global registers are lled with basi onstants that make our program run fast. Comparatively few lo
al registers are needed, unless the subroutines are used re
ursively.

But when dozens or hundreds of general-purpose subroutines are written for inclusion in a large library, with the idea of allowing any user program to include whatever subroutines it needs, we obviously can't allow each subroutine to allo
ate a substantial number of globals. Even one global variable per subroutine might be too mu
h.

Thus we want to use GREG generously when we have only <sup>a</sup> few subroutines, but we want to use it sparingly when the number of subroutines is potentially huge. In the latter case we probably can make good use of local variables without too much loss of efficiency.

63

Let's conclude this section by discussing briefly how we might go about writing a complex and lengthy program. How can we decide what kind of subroutines we will need? What calling sequences should be used? One successful way to determine this is to use an iterative procedure:

Step 0 (Initial idea). First we decide vaguely upon the general plan of atta
k that the program will use.

**Step 1** (A rough sketch of the program). We start now by writing the "outer levels" of the program, in any convenient language. A somewhat systematic way to go about this has been described very nicely by E. W. Dijkstra, Structured Programming (Academic Press, 1972), Chapter 1, and by N. Wirth, CACM 14 (1971), 221-227. First we break the whole program into a small number of pie
es, whi
h might be thought of temporarily as subroutines although they are called only once. These pieces are successively refined into smaller and smaller parts, having correspondingly simpler jobs to do. Whenever some computational task arises that seems likely to occur elsewhere or that has already occurred elsewhere, we define a subroutine (a real one) to do that job. We do not write the subroutine at this point; we ontinue writing the main program, assuming that the subroutine has performed its task. Finally, when the main program has been sketched, we tackle the subroutines in turn, trying to take the most complex subroutines first and then their sub-subroutines, etc. In this manner we will come up with a list of subroutines. The actual function of each subroutine has probably already changed several times, so that the first parts of our sketch will by now be incorrect; but that is no problem, since we are merely making a sket
h. We now have a reasonably good idea about how ea
h subroutine will be alled and how general-purpose it should be. We should onsider extending the generality of ea
h subroutine, at least a little.

Step 2 (First working program). The next step goes in the opposite direction from step 1. We now write in computer language, say MMIXAL or PL/MMIX or — most probably — a higher-level language. We start this time with the lowest level subroutines, and do the main program last. As far as possible, we try never to write any instructions that call a subroutine before the subroutine itself has been oded. (In step 1, we tried the opposite, never onsidering a subroutine until all of its alls had been written.)

As more and more subroutines are written during this process, our conden
e gradually grows, sin
e we are ontinually extending the power of the ma
hine we are programming. After an individual subroutine is oded, we should immediately prepare a complete description of what it does, and what its calling sequen
es are, as in (10). It is also important to be sure that global variables are not used for two conflicting purposes at the same time; when preparing the sket
h in step 1, we didn't have to worry about su
h problems.

Step 3 (Reexamination). The result of step 2 should be very nearly a working program, but we may be able to improve it. A good way is to reverse direction again, studying for each subroutine all of the places it is called. Perhaps the subroutine should be enlarged to do some of the more ommon things that

are always done by the outside routine just before or after the subroutine is alled. Perhaps several subroutines should be merged into one; or perhaps a subroutine is alled only on
e and should not be a subroutine at all. Perhaps a subroutine is never called and can be dispensed with entirely.

At this point, it is often a good idea to s
rap everything and start over again at step 1, or even at step  $0!$  This is not intended to be a facetious remark; the time spent in getting this far has not been wasted, for we have learned a great deal about the problem. With hindsight, we will probably have dis
overed several improvements that ould be made to the program's overall organization. There's no reason to be afraid to go back to step  $1$  -it will be much easier to go through steps 2 and 3 again, now that a similar program has been done already. Moreover, we will quite probably save as mu
h debugging time later on as it will take to rewrite everything. Some of the best omputer programs ever written owe much of their success to the fact that all the work was unintentionally lost, at about this stage, and the authors were for
ed to begin again.

On the other hand, there is probably never <sup>a</sup> point when <sup>a</sup> omplex omputer program annot be improved somehow, so steps 1 and 2 should not be repeated indefinitely. When significant improvements can clearly be made, the additional time required to start over is well spent, but eventually <sup>a</sup> point of diminishing returns is reached.

Step 4 (Debugging). After a final polishing of the program, including perhaps the allocation of storage and other last-minute details, it is time to look at it in still another direction from the three that were used in steps 1, 2, and 3: Now we study the program in the order in which the computer will perform in the author is done by this called and or, of an international contracts. has found it quite helpful at this point to make use of system routines that trace each instruction the first two times it is executed; it is important to rethink the ideas underlying the program and to check that everything is actually taking pla
e as expe
ted.

Debugging is an art that needs mu
h further study, and the way to approa
h it is highly dependent on the fa
ilities available at ea
h omputer installation. A good start towards effective debugging is often the preparation of appropriate test data. The most successful debugging techniques are typically designed and built into the program itself: Many of today's best programmers devote nearly half of their programs to facilitating the debugging process in the other half. The first half, which usually consists of fairly straightforward routines that display relevant information in <sup>a</sup> readable format, will eventually be of little importan
e, but the net result is a surprising gain in productivity.

Another good debugging practice is to keep a record of every mistake made. Even though this will probably be quite embarrassing, su
h information is invaluable to anyone doing resear
h on the debugging problem, and it will also help you learn how to cope with future errors.

Note: The author wrote most of the pre
eding omments in 1964, after he had successfully completed several medium-sized software projects but before he had developed <sup>a</sup> mature programming style. Later, during the 1980s, he learned that an additional technique, called *structured documentation* or *literate programming*, is probably even more important. A summary of his current beliefs about the best way to write programs of all kinds appears in the book Literate Programming (Cambridge University Press, first published in 1992). Incidentally, Chapter 11 of that book contains a detailed record of all bugs removed from the T<sub>F</sub>X program during the period 1978–1991.

> Up to a point it is better to let the snags [bugs] be there than to spend such time in design that there are none (how many decades would this course take?). - A. M. TURING, Proposals for ACE (1945)

## **EXERCISES**

1. [20] Write a subroutine GoMaxR that generalizes Algorithm 1.2.10M by finding the maximum value of  $\{X[a], X[a+r], X[a+2r], \ldots, X[n]\}$ , where r and n are positive parameters and a is the smallest positive number with  $a \equiv n \pmod{r}$ , namely  $a = 1 + (n - 1)$  mod r. Give a special entrance GoMax for the case  $r = 1$ , using a GO-style calling sequence so that your subroutine is a generalization of  $(7)$ .

2. [20] Convert the subroutine of exercise 1 from GO linkage to PUSHJ/POP linkage.

**3.** [15] How can scheme  $(15)$  be simplified when Sub is a leaf subroutine?

4. [15] The text in this section speaks often of PUSHJ, but Section 1.3.1' mentions also a command called PUSHGO. What is the difference between PUSHJ and PUSHGO?

**5.** [0] True or false: The number of marginal registers is  $G - L$ .

6. [10] What is the effect of the instruction DIVU  $$5, $5, $5$  if  $$5$  is a marginal register?

7. [10] What is the effect of the instruction INCML \$5,#abcd if \$5 is a marginal register?

8. [15] Suppose the instruction SET  $$15,0$  is performed when there are 10 local registers. This increases the number of local registers to 16; but the newly local registers (including \$15) are all zero, so they still behave essentially as if they were marginal. Is the instruction SET \$15,0 therefore entirely redundant in such a case?

**9.** [20] When a trip interrupt has been been enabled for some exceptional condition like arithmetic overflow, the trip handler might be called into action at unpredictable times. We don't want to clobber any of the interrupted program's registers; yet a trip handler can't do much unless it has "elbow room." Explain how to use PUSHJ and POP so that plenty of local registers are safely available to a handler.

▶ 10. [20] True or false: If an MMIX program never uses the instructions PUSHJ, PUSHGO, POP, SAVE, or UNSAVE, all 256 registers \$0, \$1, ..., \$255 are essentially equivalent, in the sense that the distinction between local, global, and marginal registers is irrelevant.

11. [20] Guess what happens if a program issues more POP instructions than PUSH instructions.

- ▶ 12. [10] True or false:
	- a) The current prefix in an MMIXAL program always begins with a colon.
	- b) The current prefix in an MMIXAL program always ends with a colon.
	- c) The symbols : and :: are equivalent in MMIXAL programs.

 $1.4.1'$ 

▶ 13. 21 Write two MMIX subroutines to calculate the Fibonacci number  $F_n \bmod 2^{\circ 4}$ , given  $n$ . The first subroutine should call itself recursively, using the definition

$$
F_n = n \quad \text{if } n \le 1; \qquad F_n = F_{n-1} + F_{n-2} \quad \text{if } n > 1.
$$

The second subroutine should *not* be recursive. Both subroutines should use PUSH/POP linkage and should avoid global variables entirely.

- $\blacktriangleright$  14. [*M21*] What is the running time of the subroutines in exercise 13?
- $\triangleright$  15. [21] Convert the recursive subroutine of exercise 13 to GO-style linkage, using a memory stack as in  $(15)$  instead of MMIX's register stack. Compare the efficiency of the two versions.
- $\triangleright$  16. [25] (Nonlocal goto statements.) Sometimes we want to jump out of a subroutine, to a location that is not in the calling routine. For example, suppose subroutine A calls subroutine B, which calls subroutine C, which calls itself recursively a number of times before deciding that it wants to exit directly to A. Explain how to handle such situations when using MMIX's register stack. (We can't simply JMP from C to A; the stack must be properly popped.)

### 1.4.2. Coroutines

Subroutines are special cases of more general program components, called *co*routines. In contrast to the unsymmetric relationship between a main routine and a subroutine, there is complete symmetry between coroutines, which call on each other

To understand the oroutine on
ept, let us onsider another way of thinking about subroutines. The viewpoint adopted in the previous se
tion was that a subroutine was merely an extension of the computer hardware, introduced to save lines of oding. This may be true, but another point of view is also possible: We may consider the main program and the subroutine as a *team* of programs, ea
h member of the team having a ertain job to do. The main program, in the course of doing its job, will activate the subprogram; the subprogram will perform its own fun
tion and then a
tivate the main program. We might stret
h our imagination to believe that, from the subroutine's point of view, when it exits it is calling the *main* routine; the main routine continues to perform its duty, then "exits" to the subroutine. The subroutine acts, then calls the main routine again.

This egalitarian philosophy may sound far-fetched, but it actually rings true with respe
t to oroutines. There is no way to distinguish whi
h of two oroutines is subordinate to the other. Suppose <sup>a</sup> program onsists of oroutines A and B; when programming A, we may think of B as our subroutine, but when programming B, we may think of A as our subroutine. Whenever a coroutine is activated, it resumes execution of its program at the point where the action was last suspended.

The coroutines A and B might, for example, be two programs that play chess. We can combine them so that they will play against each other.

Such coroutine linkage is easy to achieve with MMIX if we set aside two global registers, a and b. In coroutine A, the instruction "GO  $a, b, 0$ " is used to

activate coroutine B; in coroutine B, the instruction "GO b,a,0" is used to activate coroutine A. This scheme requires only  $3v$  of time to transfer control each way.

The essential difference between routine-subroutine and coroutine-coroutine linkage can be seen by comparing the GO-type linkage of the previous section with the present scheme: A subroutine is always initiated at its beginning, which is usually a fixed place; the main routine or a coroutine is always initiated  $at the$ pla
e fol lowing where it last terminated.

Coroutines arise most naturally in practice when they are connected with algorithms for input and output. For example, suppose it is the duty of oroutine A to read a file and to perform some transformation on the input, reducing it to <sup>a</sup> sequen
e of items. Another oroutine, whi
h we will all B, does further processing of those items, and outputs the answers; B will periodically call for the successive input items found by A. Thus, coroutine B jumps to A whenever it wants the next input item, and coroutine A jumps to B whenever an input item has been found. The reader may say, "Well, B is the main program and A is merely a *subroutine* for doing the input." This, however, becomes less true when the process A is very complicated; indeed, we can imagine A as the main routine and B as a subroutine for doing the output, and the above des
ription remains valid. The usefulness of the oroutine idea emerges midway between these two extremes, when both A and B are complicated and each one calls the other in numerous places. It is not easy to find short, simple examples of coroutines that illustrate the importan
e of the idea; the most useful oroutine appli
ations are generally quite lengthy.

In order to study coroutines in action, let us consider a contrived example. Suppose we want to write a program that translates one ode into another. The input code to be translated is a sequence of 8-bit characters terminated by a period, su
h as

## $a2b5e3426fg0zyw3210pq89r.$  (1)

This code appears on the standard input file, interspersed with whitespace characters in an arbitrary fashion. For our purposes a "whitespace character" will be any byte whose value is less than or equal to  $*$  20, the ASCII code for '  $\cdot$  '. All whitespace characters in the input are ignored; the other characters should be interpreted as follows, when they are read in sequence: (1) If the next character is one of the decimal digits 0 or 1 or  $\cdots$  or 9, say n, it indicates  $(n+1)$  repetitions of the following hara
ter, whether the following hara
ter is a digit or not. (2) A nondigit simply denotes itself. The output of our program is to consist of the resulting sequen
e separated into groups of three hara
ters ea
h, until a period appears; the last group may have fewer than three characters. For example,  $(1)$ should be translated into

## abb bee eee e44 446 66f gzy w22 220 Opq 999 999 999 r.  $(2)$

Noti
e that 3426f does not mean 3427 repetitions of the letter f; it means 4 fours and 3 sixes followed by f. If the input sequence is '1.', the output is simply  $\langle \cdot, \cdot \rangle$ , not  $\langle \cdot, \cdot \rangle$ , because the first period terminates the output. The goal of
### 68 **BASIC CONCEPTS**

our program is to produce a sequence of lines on the standard output file, with 16 three-character groups per line (except, of course, that the final line might be shorter). The three-character groups should be separated by blank spaces, and each line should end as usual with the ASCII newline character  $^{\#} {\tt a}.$ 

To accomplish this translation, we will write two coroutines and a subroutine. The program begins by giving symbolic names to three global registers, one for temporary storage and the others for coroutine linkage.

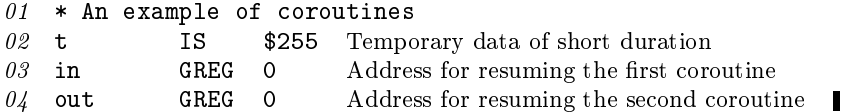

The next step is to set aside the memory locations used for working storage.

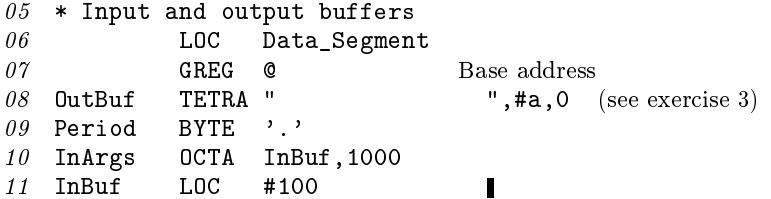

Now we turn to the program itself. The subroutine we need, called NextChar, is designed to find non-white space characters of the input, and to return the next such character:

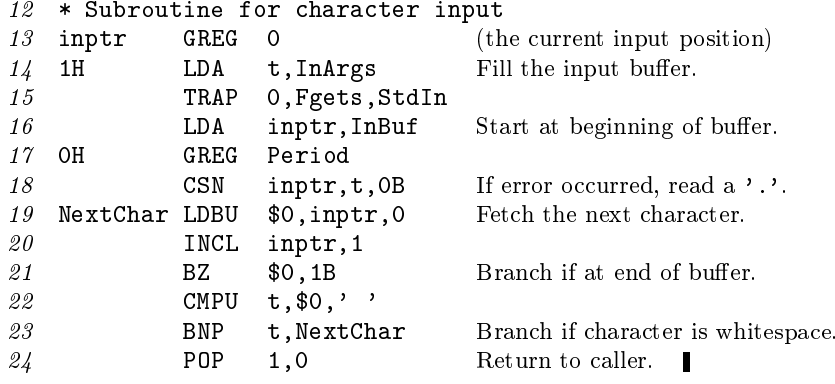

This subroutine has the following characteristics:

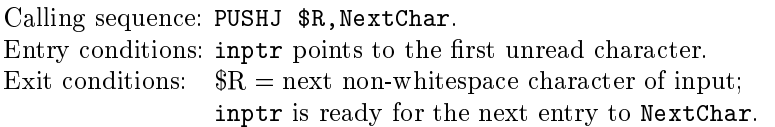

The subroutine also changes register t, namely register \$255; but we usually omit that register from such specifications, as we did in  $1.4.1'$  (10).

Our first coroutine, called In, finds the characters of the input code with the proper replication. It begins initially at location In1:

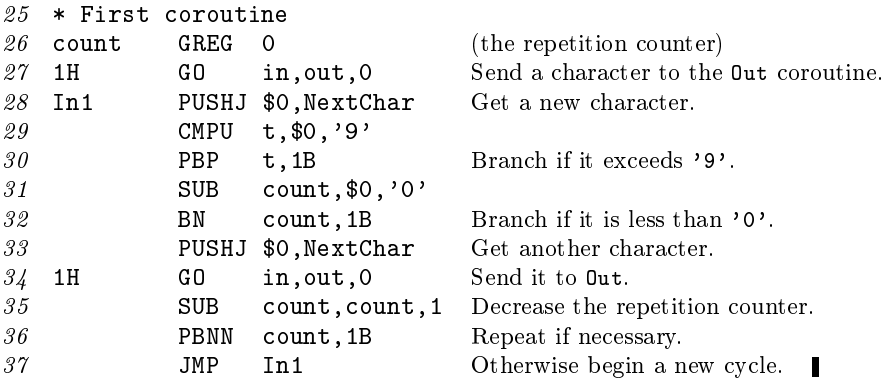

This coroutine has the following characteristics:

Calling sequen
e (from Out): GO out,in,0. Exit conditions (to  $\text{Out}$ ):  $\$0 = \text{next input character with proper replication.}$ Entry onditions (upon return): \$0 un
hanged from its value at exit.

Register ount is private to In and need not be mentioned.

The other coroutine, called Out, puts the code into three-character groups and sends them to the standard output file. It begins initially at 0ut1:

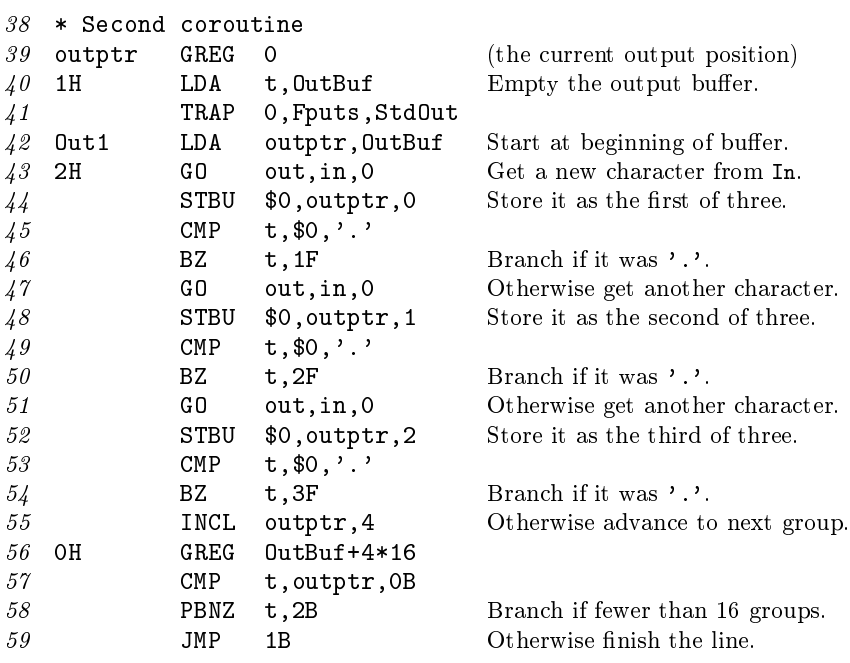

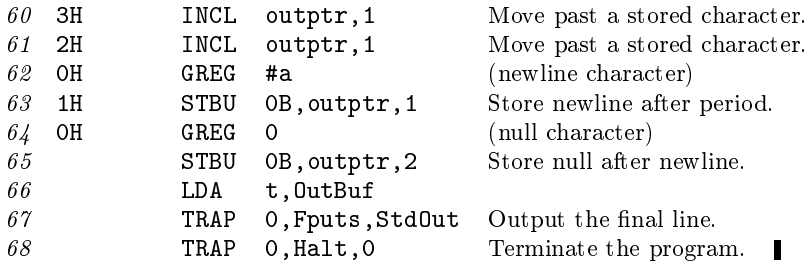

The characteristics of **Out** are designed to complement those of In:

Calling sequen
e (from In): GO in,out,0.

Exit conditions (to In): \$0 unchanged from its value at entry. Entry onditions

(upon return):  $$0 =$  next input character with proper replication.

To complete the program, we need to get everything off to a good start. Initialization of coroutines tends to be a little tricky, although not really difficult.

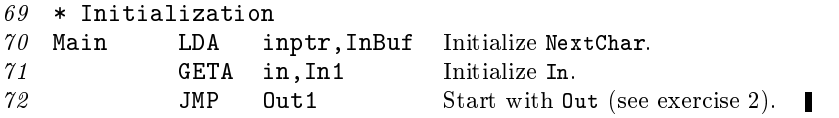

This ompletes the program. The reader should study it arefully, noting in particular how each coroutine can be read and written independently as though the other coroutine were its subroutine.

We learned in Section 1.4.1' that MMIX's PUSHJ and POP instructions are superior to the GO command with respect to subroutine linkage. But with oroutines the opposite is true: Pushing and popping are quite unsymmetri
al, and MMIX's register stack can get hopelessly entangled if two or more coroutines try to use it simultaneously. (See exer
ise 6.)

There is an important relation between coroutines and *multipass algorithms*. For example, the translation process we have just described could have been done in two distinct passes: We could first have done just the In coroutine, applying it to the entire input and writing each character with the proper amount of replication into an intermediate file. After this was finished, we could have read that file and done just the **Out** coroutine, taking the characters in groups of three. This would be called a "two-pass" process. (Intuitively, a "pass" denotes a complete scan of the input. This definition is not precise, and in many algorithms the number of passes taken is not at all clear; but the intuitive concept of "pass" is useful in spite of its vagueness.)

Figure  $22(a)$  illustrates a four-pass process. Quite often we will find that the same process can be done in just one pass, as shown in part (b) of the figure, if we substitute four oroutines A, B, C, <sup>D</sup> for the respe
tive passes A, B, C, D. Coroutine A will jump to B when pass A would have written an item of output on File 1; oroutine B will jump to A when pass B would have read an item of input from File 1, and <sup>B</sup> will jump to <sup>C</sup> when pass <sup>B</sup> would have written an item

of output on File 2; etc. UNIX $^\circ$  users will recognize this as a "pipe," denoted by "PassA | PassB | PassC | PassD". The programs for passes B, C, and D are sometimes referred to as "filters."

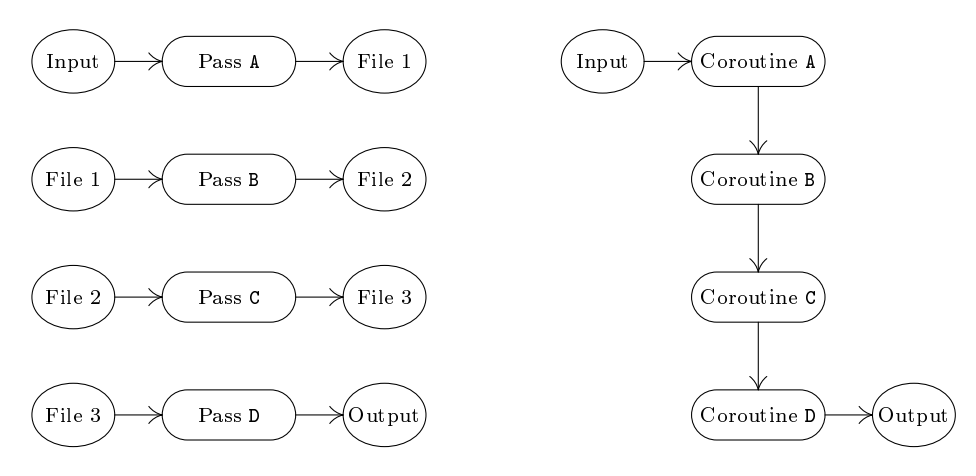

Fig. 22. Passes: (a) <sup>a</sup> four-pass algorithm, and (b) <sup>a</sup> one-pass algorithm.

Conversely, a process done by  $n$  coroutines can often be transformed into an n-pass pro
ess. Due to this orresponden
e it is worthwhile to ompare multipass algorithms with one-pass algorithms.

a) Psychological difference. A multipass algorithm is generally easier to create and to understand than a one-pass algorithm for the same problem. A process that has been broken into a sequen
e of small steps, whi
h happen one after the other, is easier to comprehend than an involved process in which many transformations take pla
e simultaneously.

Also, if a very large problem is being ta
kled and if many people are supposed to cooperate in producing a computer program, a multipass algorithm provides a natural way to divide up the job.

These advantages of a multipass algorithm are present in coroutines as well, sin
e ea
h oroutine an be written essentially separate from the others. The linkage makes an apparently multipass algorithm into a single-pass process.

b) Time difference. The time required to pack, write, read, and unpack the intermediate data that flows between passes (for example, the information in the files of Fig. 22) is avoided in a one-pass algorithm. For this reason, a onepass algorithm will be faster.

c) Space difference. The one-pass algorithm requires space to hold all the programs in memory simultaneously, while <sup>a</sup> multipass algorithm requires spa
e for only one at a time. This requirement may affect the speed, even to a greater extent than indicated in statement (b). For example, many computers have a limited amount of "fast memory" and a larger amount of slower memory; if each

pass just barely fits into the fast memory, the result will be considerably faster than if we use oroutines in a single pass (sin
e the use of oroutines would presumably for
e most of the program to appear in the slower memory or to be repeatedly swapped in and out of fast memory).

Occasionally there is a need to design algorithms for several computer configurations at once, some of which have larger memory capacity than others. In such cases it is possible to write the program in terms of coroutines, and to let the memory size govern the number of passes: Load together as many oroutines as feasible, and supply input or output subroutines for the missing links.

Although this relationship between oroutines and passes is important, we should keep in mind that coroutine applications cannot always be split into multipass algorithms. If oroutine B gets input from A and also sends ba
k crucial information to A, as in the example of chess play mentioned earlier, the sequence of actions can't be converted into pass A followed by pass B.

Conversely, it is lear that some multipass algorithms annot be onverted to coroutines. Some algorithms are inherently multipass; for example, the second pass may require cumulative information from the first pass, like the total number of o

urren
es of a ertain word in the input. There is an old joke worth noting in this regard:

Little old lady, riding a bus. Little boy, call for the little boy. The how at Pasadena Street?"

Little boy. \Just wat
h me, and get <sup>o</sup> two stops before <sup>I</sup> do."

(The joke is that the little boy gives a two-pass algorithm.)

So mu
h for multipass algorithms. Coroutines also play an important role in discrete system simulation; see Section 2.2.5. When several more-or-less independent coroutines are controlled by a master process, they are often called *threads* of <sup>a</sup> omputation. We will see further examples of oroutines in numerous pla
es throughout this series of books. The important idea of *replicated coroutines* is dis
ussed in Chapter 8, and some interesting appli
ations of this idea may be found in Chapter 10.

## EXERCISES

1.  $[10]$  Explain why short, simple examples of coroutines are hard for the author of a textbook to find.

2.  $[20]$  The program in the text starts up the Out coroutine first. What would happen if In were the first to be executed instead—that is, if lines 71 and 72 were changed to "GETA out, Out1; JMP In1"?

**3.** [15] Explain the TETRA instruction on line 08 of the program in the text. (There are exa
tly fteen blank spa
es between the double-quote marks.)

4. [20] Suppose two coroutines A and B want to treat MMIX's remainder register  $rR$ as if it were their private property, although both oroutines do division. (In other words, when one oroutine jumps to the other, it wants to be able to assume that the ontents of rR will not have been altered when the other oroutine returns.) Devise a oroutine linkage that allows them this freedom.

73

5. [20] Could MMIX do reasonably efficient coroutine linkage by using its PUSH and POP instructions, without any GO commands?

**6.** [20] The program in the text uses MMIX's register stack only in a very limited way, namely when In calls NextChar. Discuss to what extent two cooperating coroutines ould both make use of the register sta
k.

7.  $[30]$  Write an MMIX program that *reverses* the translation done by the program in the text. That is, your program should convert a file containing three-character groups like  $(2)$  into a file containing code like  $(1)$ . The output should be as short a string of hara
ters as possible, ex
ept for newlines; thus, for example, the zero before the z in (1) would not really be produ
ed from (2).

## 1.4.3. Interpretive Routines

In this se
tion we will investigate a ommon type of program known as an interpretive routine, often alled an interpreter for short. An interpretive routine is a omputer program that performs the instru
tions of another program, where the other program is written in some ma
hine-like language. By a ma
hine-like language, we mean a way of representing instructions, where the instructions typically have operation codes, addresses, etc. (This definition, like most definitions of today's omputer terms, is not pre
ise, nor should it be; we annot draw the line exactly and say just which programs are interpreters and which are not.)

Historically, the first interpreters were built around machine-like languages designed spe
ially for simple programming; su
h languages were easier to use than a real ma
hine language. The rise of symboli languages for programming soon eliminated the need for interpretive routines of that kind, but interpreters have by no means begun to die out. On the contrary, their use has continued to grow, to the extent that an effective use of interpretive routines may be regarded as one of the essential hara
teristi
s of modern programming. The new applications of interpreters are made chiefly for the following reasons:

- a) a machine-like language is able to represent a complicated sequence of decisions and actions in a compact, efficient manner; and
- b) such a representation provides an excellent way to communicate between passes of <sup>a</sup> multipass pro
ess.

In such cases, special purpose machine-like languages are developed for use in a parti
ular program, and programs in those languages are often generated only by omputers. (Today's expert programmers are also good ma
hine designers: They not only create an interpretive routine, they also define a *virtual machine* whose language is to be interpreted.)

The interpretive technique has the further advantage of being relatively machine-independent, since only the interpreter must be revised when changing omputers. Furthermore, helpful debugging aids an readily be built into an interpretive system.

Examples of type (a) interpreters appear in several pla
es later in this series of books; see, for example, the re
ursive interpreter in Chapter <sup>8</sup> and the \Parsing

Machine" in Chapter 10. We typically need to deal with situations in which a great many spe
ial ases arise, all similar, but having no really simple pattern.

For example, consider writing an algebraic compiler in which we want to generate efficient machine-language instructions that add two quantities together. There might be ten lasses of quantities (
onstants, simple variables, subs
ripted variables, fixed or floating point, signed or unsigned, etc.) and the combination of all pairs yields 100 different cases. A long program would be required to do the proper thing in each case. The interpretive solution to this problem is to make up an ad hoc language whose "instructions" fit in one byte. Then we simply prepare a table of 100 "programs" in this language, where each program ideally fits in a single word. The idea is then to pi
k out the appropriate table entry and to perform the program found there. This technique is simple and efficient.

An example interpreter of type (b) appears in the article "Computer-Drawn" Flowcharts" by D. E. Knuth, CACM 6 (1963), 555-563. In a multipass program, the earlier passes must transmit information to the later passes. This information is often transmitted most efficiently in a machine-like language, as a set of instructions for the later pass; the later pass is then nothing but a special purpose interpretive routine, and the earlier pass is a special purpose "compiler." This philosophy of multipass operation may be characterized as *telling* the later pass what to do, whenever possible, rather than simply presenting it with a lot of facts and asking it to *figure out* what to do.

Another example of a type-(b) interpreter occurs in connection with compilers for spe
ial languages. If the language in
ludes many features that are not easily done on the machine except by subroutine, the resulting object programs will be very long sequences of subroutine calls. This would happen, for example, if the language were on
erned primarily with multiple pre
ision arithmeti
. In such a case the object program would be considerably shorter if it were expressed in an interpretive language. See, for example, the book ALGOL 60 Implementation, by B. Randell and L. J. Russell (New York: Academic Press, 1964), which des
ribes a ompiler to translate from ALGOL 60 into an interpretive language, and which also describes the interpreter for that language; and see "An ALGOL 60 Compiler," by Arthur Evans, Jr., Ann. Rev. Auto. Programming <sup>4</sup> (1964),  $87-124$ , for examples of interpretive routines used *within* a compiler. The rise of microprogrammed machines and of special-purpose integrated circuit chips has made this interpretive approa
h even more valuable.

The T<sub>EX</sub> program, which produced the pages of the book you are now reading, converted a file that contained the text of this section into an interpretive language called DVI format, designed by D. R. Fuchs in 1979. [See D. E. Knuth, TEX: The Program (Reading, Mass.: Addison-Wesley, 1986), Part 31. The DVI file that TFX produced was then processed by an interpreter called dvips, written by T. G. Rokicki, and converted to a file of instructions in another interpretive language called  $\mathrm{PostScript}^\circ \mid \mathrm{Adobe}$  Systems Inc.,  $\mathrm{PostScript}$ Language Reference, 3rd edition (Reading, Mass.: Addison–Wesley, 1999). The PostScript file was sent to the publisher, who sent it to a commercial printer, who used a PostScript interpreter to produce printing plates. This three-pass

### $75$

operation illustrates interpreters of type (b); TEX itself also includes a small interpreter of type (a) to pro
ess the soalled ligature and kerning information for characters that are being printed  $[T<sub>F</sub>X: The Program, §545].$ 

There is another way to look at a program written in interpretive language: It may be regarded as a series of subroutine calls, one after another. Such a program may in fa
t be expanded into a long sequen
e of alls on subroutines, and, conversely, such a sequence can usually be packed into a coded form that is readily interpreted. The advantages of interpretive techniques are the compactness of representation, the machine independence, and the increased diagnostic capability. An interpreter an often be written so that the amount of time spent in interpretation of the ode itself and bran
hing to the appropriate routine is negligible.

\*An MMIX simulator. When the language presented to an interpretive routine is the machine language of another computer, the interpreter is often called a simulator (or sometimes an emulator).

In the author's opinion, entirely too much programmers' time has been spent in writing such simulators and entirely too much computer time has been wasted in using them. The motivation for simulators is simple: A computer installation buys <sup>a</sup> new ma
hine and still wants to run programs written for the old machine (rather than rewriting the programs). However, this usually costs more and gives poorer results than if a special task force of programmers were given temporary employment to do the reprogramming. For example, the author once participated in such a reprogramming project, and a serious error was dis
overed in the original program, whi
h had been in use for several years; the new program worked at five times the speed of the old, besides giving the right answers for a change! (Not all simulators are bad; for example, it is usually advantageous for a omputer manufa
turer to simulate a new ma
hine before it has been built, so that software for the new machine may be developed as soon as possible. But that is a very spe
ialized appli
ation.) An extreme example of the inefficient use of computer simulators is the true story of machine  $A$  simulating machine  $B$  running a program that simulates machine  $C$ . This is the way to make a large, expensive computer give poorer results than its cheaper cousin.

In view of all this, why should such a simulator rear its ugly head in this book? There are three reasons:

a) The simulator we will describe below is a good example of a typical interpretive routine; the basic techniques employed in interpreters are illustrated here. It also illustrates the use of subroutines in a moderately long program.

b) We will describe a simulator of the MMIX computer, written in (of all things) the MMIX language. This will reinfor
e our knowledge of the ma
hine. It also will facilitate the writing of MMIX simulators for other computers, although we will not plunge deeply into the details of 64-bit integer or floating point arithmetic.

) Our simulation of MMIX explains how the register sta
k an be implemented efficiently in hardware, so that pushing and popping are accomplished with very little work. Similarly, the simulator presented here clarifies the SAVE and UNSAVE operators, and it provides details about the behavior of trip interrupts. Su
h

things are best understood by looking at a referen
e implementation, so that we an see how the ma
hine really works.

Computer simulators as des
ribed in this se
tion should be distinguished from dis
rete system simulators. Dis
rete system simulators are important programs that will be dis
ussed in Se
tion 2.2.5.

Now let's turn to the task of writing an MMIX simulator. We begin by making a tremendous simplification: Instead of attempting to simulate all the things that happen simultaneously in a pipelined omputer, we will interpret only one instruction at a time. Pipeline processing is extremely instructive and important, but it is beyond the scope of this book; interested readers can find a complete program for a full-fledged pipeline "meta-simulator" in the MMIXware do
ument. We will ontent ourselves here with a simulator that is blithely unaware of such things as cache memory, virtual address translation, dynamic instruction scheduling, reorder buffers, etc., etc. Moreover, we will simulate only the instru
tions that ordinary MMIX user programs an do; privileged instru
tions like LDVTS, which are reserved for the operating system, will be considered erroneous if they arise. Trap interrupts will not be simulated by our program unless they perform rudimentary input or output as described in Section 1.3.2'.

The input to our program will be a binary file that specifies the initial ontents of memory, just as the memory would be set up by an operating system when running a user program (including command line data). We want to mimic the behavior of MMIX's hardware, pretending that MMIX itself is interpreting the instru
tions that begin at symboli lo
ation Main; thus, we want to implement the specifications that were laid down in Section 1.3.1', in the run-time environment that was discussed in Section 1.3.2'. Our program will, for example, maintain an array of 256 octabytes  $g[0], g[1], \ldots, g[255]$  for the simulated global registers. The first 32 elements of this array will be the special registers listed in Table  $1.3.1'$ -2; one of those special registers will be the simulated clock, rC. We will assume that each instruction takes a fixed amount of time, as specified by Table 1.3.1 $-1$ ; the simulated rC will increase by  $2^{32}$  for each  $\mu$  and by 1 for each  $\upsilon$ . Thus, for example, after we have simulated Program  $1.3.2$ <sup>'</sup>P, the simulated  $rC$ will contain #00003228 000b b091, which represents 12840 $\mu$  + 766097 $v.$ 

The program is rather long, but it has many points of interest and we will study it in short easy pieces. It begins as usual by defining a few symbols and by spe
ifying the ontents of the data segment. We put the array of <sup>256</sup> simulated global registers first in that segment; for example, the simulated \$255 will be the octabyte g[255], in memory location Global+8\*255. This global array is followed by a similar array called the *local register ring*, where we will keep the top items of the simulated register sta
k. The size of this ring is set to 256, although 512 or any higher power of 2 would also work. (A large ring of lo
al registers osts more, but it might be noticeably faster when a program uses the register stack heavily. One of the purposes of a simulator is to find out whether additional hardware would be worth the expense.) The main portion of the data segment, starting at Chunk0, will be devoted to the simulated memory.

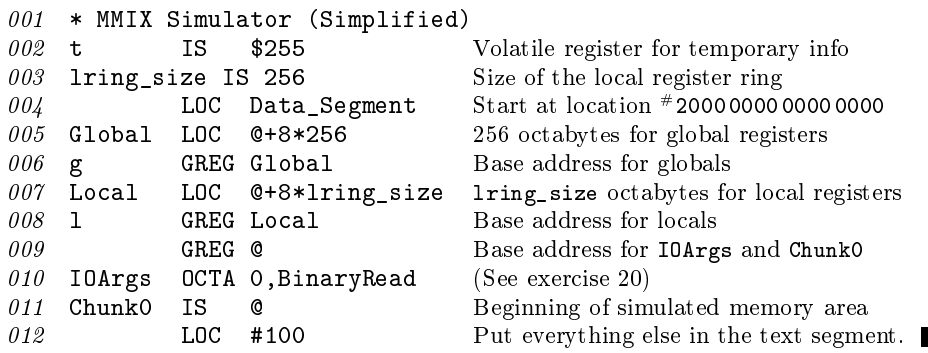

One of the key subroutines we will need is called MemFind. Given a 64-bit address  $A$ , this subroutine returns the resulting address  $R$  where the simulated contents of  $M_8[A]$  can be found. Of course  $2^{64}$  bytes of simulated memory cannot be squeezed into a  $2^{61}$ -byte data segment; but the simulator remembers all addresses that have occurred before, and it assumes that all locations not yet en
ountered are equal to zero.

Memory is divided into "chunks" of  $2^{12}$  bytes each. MemFind looks at the leading  $64 - 12 = 52$  bits of A to see what chunk it belongs to, and extends the list of known chunks, if necessary. Then it computes  $R$  by adding the trailing 12 bits of A to the starting address of the relevant simulated hunk. (The hunk size could be any power of 2, as long as each chunk contains at least one octabyte. Small chunks cause MemFind to search through longer lists of chunks-in-hand; large chunks cause MemFind to waste space for bytes that will never be accessed.)

Each simulated chunk is encapsulated in a "node," which occupies  $2^{12} + 24$ bytes of memory. The first octabyte of such a node, called the KEY, identifies the simulated address of the first byte in the chunk. The second octabyte, called the LINK, points to the next node on MemFind's list; it is zero on the last node of the list. The LINK is followed by  $2^{12}$  bytes of simulated memory called the DATA. Finally, each node ends with eight all-zero bytes, which are used as padding in the implementation of input-output (see exercises  $15-17$ ).

MemFind maintains its list of chunk nodes in order of use: The first node, pointed to by head, is the one that MemFind found on the previous all, and it links to the next-most-recently-used chunk, etc. If the future is like the past, MemFind will therefore not have to search far down its list. (Section 6.1 discusses such "self-organizing" list searches in detail.) Initially head points to Chunk0, whose KEY and LINK and DATA are all zero. The allocation pointer alloc is set initially to the place where the next chunk node will appear when it is needed, namely Chunk0+nodesize.

We implement MemFind with the PREFIX operation of MMIXAL discussed in Section 1.4.1', so that the private symbols head, key, addr, etc., will not conflict with any symbols in the rest of the program. The calling sequence will be

## SET  $arg A$ ; PUSHJ res, MemFind  $(1)$

after which the resulting address  $R$  will appear in register res.

### 78 BASIC CONCEPTS 1.4.3

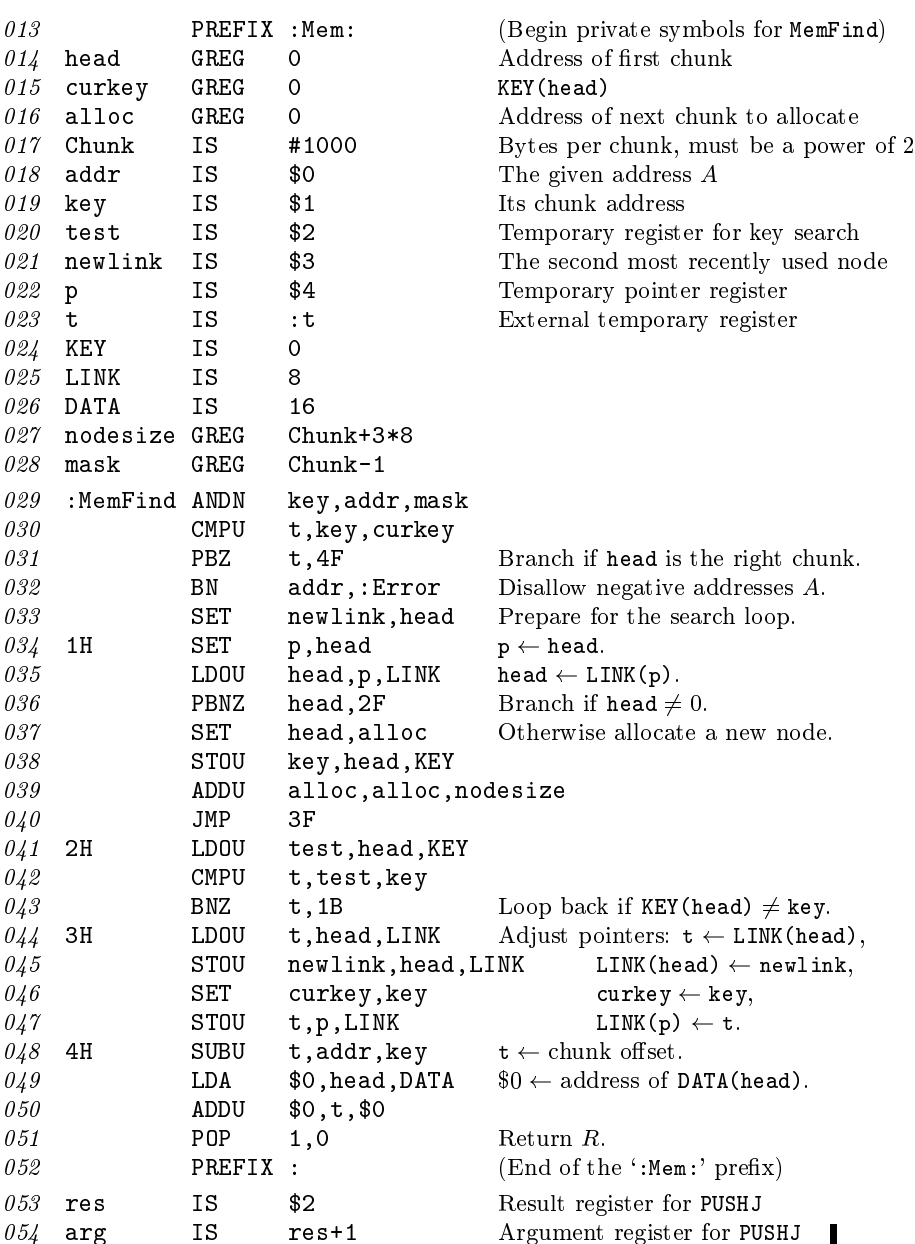

We come next to the most interesting aspect of the simulator, the implementation of MMIX's register stack. Recall from Section 1.4.1' that the register stack is conceptually a list of  $\tau$  items  $S[0], S[1], \ldots, S[\tau-1]$ . The final item  $S[\tau-1]$  is said to be at the "top" of the stack, and MMIX's local registers \$0, \$1,  $\ldots$ ,  $$(L-1)$  are the topmost L items  $S[\tau-L], S[\tau-L+1], \ldots, S[\tau-1]$ ; here L is the value of special register rL. We could simulate the stack by simply keeping

it entirely in the simulated memory; but an efficient machine wants its registers to be instantly accessible, not in a relatively slow memory unit. Therefore we will simulate an efficient design that keeps the topmost stack items in an array of internal registers alled the lo
al register ring.

The basic idea is quite simple. Suppose the local register ring has  $\rho$  elements,  $\mathbb{E}[\mathbf{0}], \mathbf{1}[1], \ldots, \mathbf{1}[\rho-1].$  Then we keep local register  $\mathbf{\$k}$  in  $\mathbb{I}[(\alpha+k) \mod \rho],$  where  $\alpha$  is an appropriate offset. (The value of  $\rho$  is chosen to be a power of 2, so that remainders mod  $\rho$  require no expensive computation. Furthermore we want  $\rho$ to be at least 256, so that there is room for all of the local registers.) A PUSH operation, whi
h renumbers the lo
al registers so that what on
e was, say, \$3 is now called \$0, simply increases the value of  $\alpha$  by 3; a POP operation restores the previous state by decreasing  $\alpha$ . Although the registers change their numbers, no data a
tually needs to be pushed down or popped up.

Of ourse we need to use memory as a ba
kup when the register sta
k gets large. The status of the ring at any time is best visualized in terms of three variables,  $\alpha$ ,  $\beta$ , and  $\gamma$ :

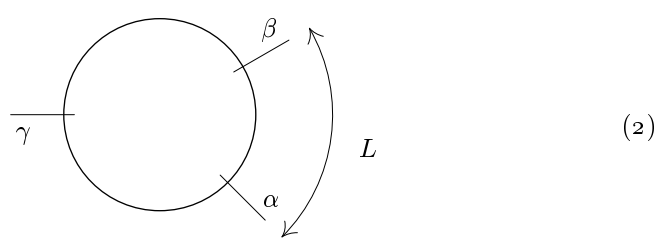

Elements  $I[\alpha], I[\alpha + 1], \ldots, I[\beta - 1]$  of the ring are the current local registers \$0, \$1, ...,  $\$(L-1)$ ; elements  $\left[\beta\right], \left[\beta+1\right], \ldots, \left[\gamma-1\right]$  are currently unused; and elements  $I[\gamma], I[\gamma + 1], \ldots, I[\alpha - 1]$  contain items of the register stack that have been pushed down. If  $\gamma \neq \alpha$ , we can increase  $\gamma$  by 1 if we first store  $l[\gamma]$ in memory. If  $\gamma \neq \beta$ , we can decrease  $\gamma$  by 1 if we then load l[ $\gamma$ ]. MMIX has two special registers called the *stack pointer* rS and the *stack offset* rO, which hold the memory addresses where  $\vert \vert \gamma \vert$  and  $\vert \vert \alpha \vert$  will be stored, if necessary. The values of  $\alpha$ ,  $\beta$ , and  $\gamma$  are related to rL, rS, and rO by the formulas

$$
\alpha = (\text{rO}/8) \mod \rho, \quad \beta = (\alpha + \text{rL}) \mod \rho, \quad \gamma = (\text{rS}/8) \mod \rho. \tag{3}
$$

The simulator keeps most of MMIX's special registers in the first 32 positions of the global register array. For example, the simulated remainder register rR is the octabyte in location Global+8\*rR. But eight of the special registers, including rS, rO, rL, and rG, are potentially relevant to every simulated instruction, so the simulator maintains them separately in its own global registers. Thus, for example, register ss holds the simulated value of rS, and register ll holds eight times the simulated value of rL:

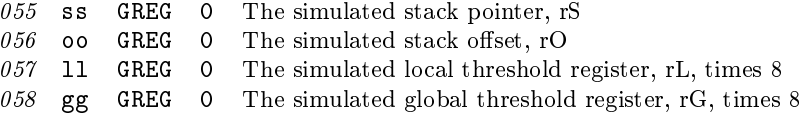

### 80 **BASIC CONCEPTS**

 $059\,$ aa GREG  $\circ$ The simulated arithmetic status register, rA  $\theta\theta\theta$ ii GREG  $\circ$ The simulated interval counter, rI  $061$  uu GREG  $\circ$ The simulated usage counter, rU 062 cc GREG  $\mathbf 0$ The simulated cycle counter,  $rC$ 

Here is a subroutine that obtains the current value of the simulated register  $k$ , given k. The calling sequence is

SLU arg, 
$$
k
$$
, 3; PUSHJ res, GetReg  $(4)$ 

after which the desired value will be in res.

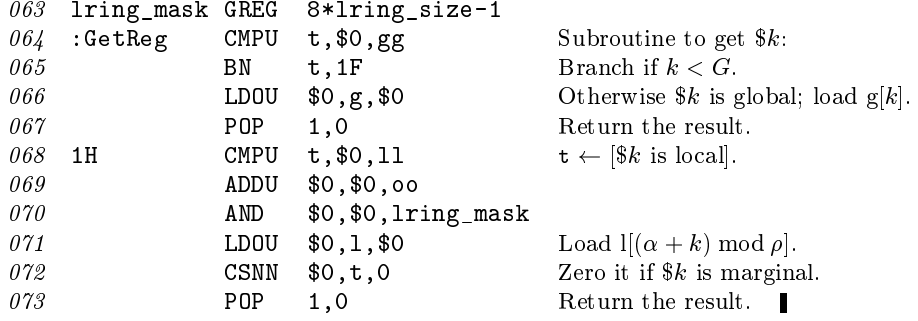

Notice the colon in the label field of line 064. This colon is redundant, because the current prefix is ": (see line  $052$ ); the colon on line 029 was, however, necessary for the external symbol MemFind, because at that time the current prefix was ':Mem:'. Colons in the label field, redundant or not, give us a handy way to advertise the fact that a subroutine is being defined.

The next subroutines, StackStore and StackLoad, simulate the operations of increasing  $\gamma$  by 1 and decreasing  $\gamma$  by 1 in the diagram (2). They return no result. StackStore is called only when  $\gamma \neq \alpha$ ; StackLoad is called only when  $\gamma \neq \beta$ . Both of them must save and restore rJ, because they are not leaf subroutines.

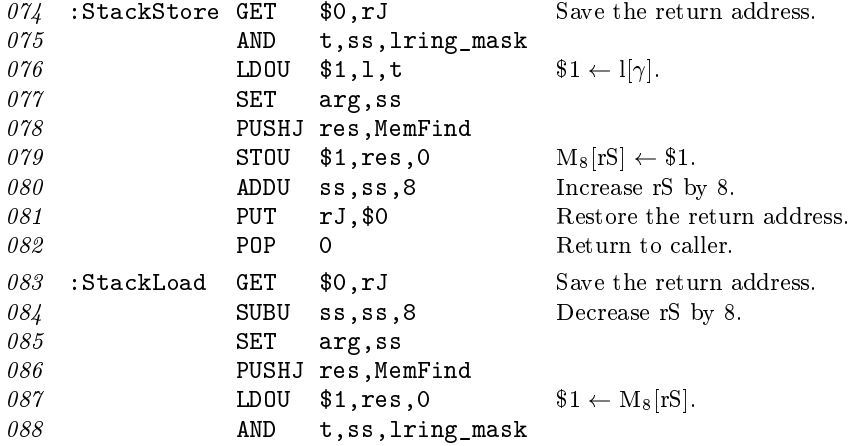

 $1.43'$ 

**INTERPRETIVE ROUTINES** 81

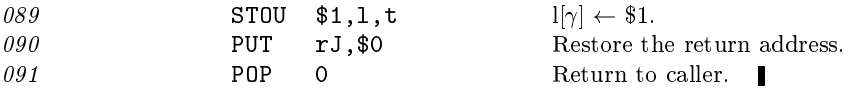

 $1.4.3'$ 

(Register rJ on lines 074, 081, 083, and 090 is, of course, the real rJ, not the simulated rJ. When we simulate a machine on itself, we have to remember to keep such things straight!)

The StackRoom subroutine is called when we have just increased  $\beta$ . It checks whether  $\beta = \gamma$  and, if so, it increases  $\gamma$ .

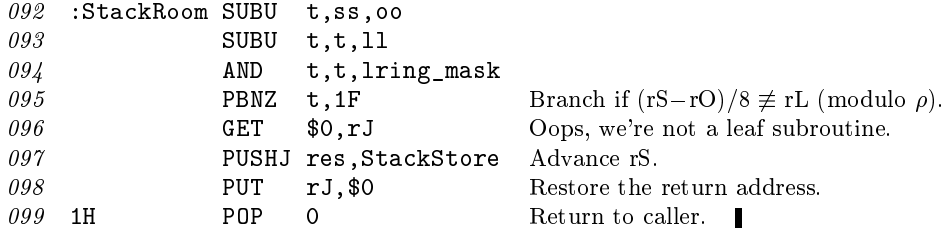

Now we come to the heart of the simulator, its main simulation loop. An interpretive routine generally has a central control section that is called into action between interpreted instructions. In our case, the program transfers to location Fetch when it is ready to simulate a new command. We keep the address @ of the next simulated instruction in the global register inst\_ptr. Fetch usually sets loc  $\leftarrow$  inst\_ptr and advances inst\_ptr by 4; but if we are simulating a RESUME command that inserts the simulated rX into the instruction stream, Fetch sets  $loc \leftarrow inst\_ptr-4$  and leaves inst\_ptr unchanged. This simulator considers an instruction to be ineligible for execution unless its location loc is in the text segment (that is,  $\text{loc} < \text{*}2000000000000000$ ).

```
100
     * The main loop
101
    1oc
                    GREG
                            \mathbf 0Where the simulator is at
102
                    GREG
                            \mathbf 0Where the simulator will be next
    inst_ptr
     inst
                    GREG
                            \mathbf 0The current instruction being simulated
103
                    GREG
                                Are we resuming an instruction in rX?
104
     resuming
                            \circPBZ
                        resuming, 1F
                                               Branch if not resuming.
105
     Fetch
106
               SUBU
                        loc, inst_ptr, 4
                                              loc \leftarrow inst\_ptr-4.107
               LDTU
                        inst, g, 8*rX+4inst \leftarrow right half of rX.108
               JMP
                        2F109
               SET
      1Hloc, inst_ptr
                                               loc \leftarrow inst\_ptr.110
               SET
                        arg, loc
               PUSHJ res, MemFind
111
112
               LDTU
                        inst, res, 0
                                               inst \leftarrow M<sub>4</sub>[loc].
113
                        inst_ptr, loc, 4
               ADDU
                                               \mathtt{inst\_ptr} \gets \mathtt{loc} + 4.114
      2HCMPU
                        t,loc,g
115
               BNN
                        t, Error
                                               Branch if \texttt{loc} \geq \texttt{Data\_Segment}.
```
The main control routine does the things common to all instructions. It unpacks the current instruction into its various parts and puts the parts into

### 82 **BASIC CONCEPTS**

convenient registers for later use. Most importantly, it sets global register f to 64 bits of "info" corresponding to the current opcode. A master table, which starts at location Info, contains such information for each of MMIX's 256 opcodes. (See Table 1 on page 88.) For example, f is set to an odd value if and only if the Z field of the current opcode is an "immediate" operand or the opcode is JMP; similarly  $f \wedge^{\#} 40$  is nonzero if and only if the instruction has a relative address. Later steps of the simulator will be able to decide quickly what needs to be done with respect to the current instruction because most of the relevant information appears in register f.

```
116
               GREG
                       \mathbf 0Opcode of the current instruction
      op
117
               GREG
                       \mathsf{O}\xspaceX field of the current instruction
      \mathtt{xx}118
               GREG
                       \OmegaY field of the current instruction
      yy
119
               GREG
                       \OmegaZ field of the current instruction
      ZZ\OmegaYZ field of the current instruction
120
               CREC
      yz
               GREG
                       \OmegaPacked information about the current opcode
121
      \mathbf{f}GREG
                       \OmegaX field times 8
122
      xxx
123
      \mathbf{x}GREG
                       \mathsf{O}\xspaceX operand and/or result
124
               GREG
                       \OmegaY operand
      y
125
      \mathbf{z}GREG
                       \OmegaZ operand
               GREG
                       \circLocation where x should be stored
126
      xptr
127
               GREG
                       \mathbf 0{\tt exc}Arithmetic exceptions
128
      Z_is_immed_bit
                             IS #1
                                        Flag bits possibly set in f
129
      Z_is_source_bit
                             IS #2
130\,Y_is_immed_bit
                             IS #4
131\,Y_is_source_bit IS #8
      X_is_source_bit IS #10
132
133
      X_is_dest_bit
                             IS #20
      Rel_addr_bit
                             IS #40
1.31135
      Mem bit
                             IS #80
136
      Info
              IS
                       #1000
               IS
                       Info+8*256
137
      Done
               GREG
                       Info
138
      info
                                         (Base address for the master info table)
139
      c255
               GREG
                       8*255
                                         (A handy constant)
140
      c256
              GREG
                       8*256
                                         (Another handy constant)
141
              MOR
                       op, inst, #8
                                         op \leftarrow inst \gg 24.
142
              MOR
                       xx, inst, #4
                                        xx \leftarrow (inst \gg 16) \wedge #ff.yy, inst, #2
143
              MOR
                                        yy \leftarrow (inst \gg 8) \wedge #ff.144MOR
                       zz, inst,#1
                                        zz \leftarrow inst \wedge # ff.145
      OH GREG -#10000
146
              ANDN
                       yz, inst, OB
               SLU
147
                       xxx, xx, 3
               SLU
148
                       t, op, 3149
              LDOU
                       f, info, t
                                        f \leftarrow Info [op].
150
               SET
                       x, 0x \leftarrow 0 (default value).
151
               SET
                                        y \leftarrow 0 (default value).
                       v, 0152
               SET
                       z,0z \leftarrow 0 (default value).
153
               SET
                                         \mathsf{exc} \leftarrow 0 (default value).
                       exc, 0\mathcal{A}
```
## $1.43'$

### INTERPRETIVE ROUTINES 83

The first thing we do, after having unpacked the instruction into its various fields, is convert a relative address to an absolute address if necessary.

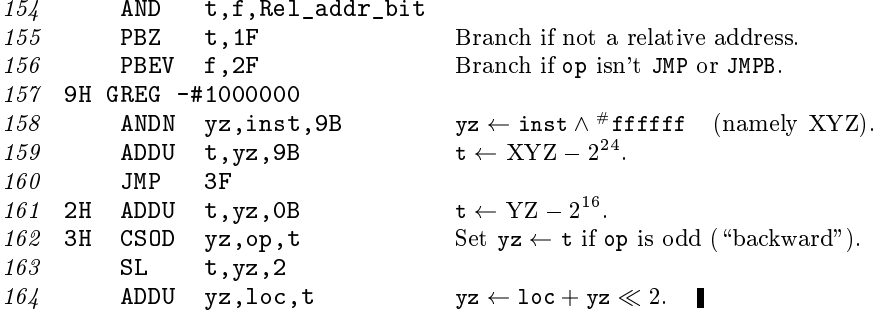

The next task is critical for most instructions: We install the operands specified by the Y and Z fields into global registers  ${\tt y}$  and  ${\tt z}$  . Sometimes we also install a third operand into global register x, specified by the X field or coming from a special register like the simulated rD or rM.

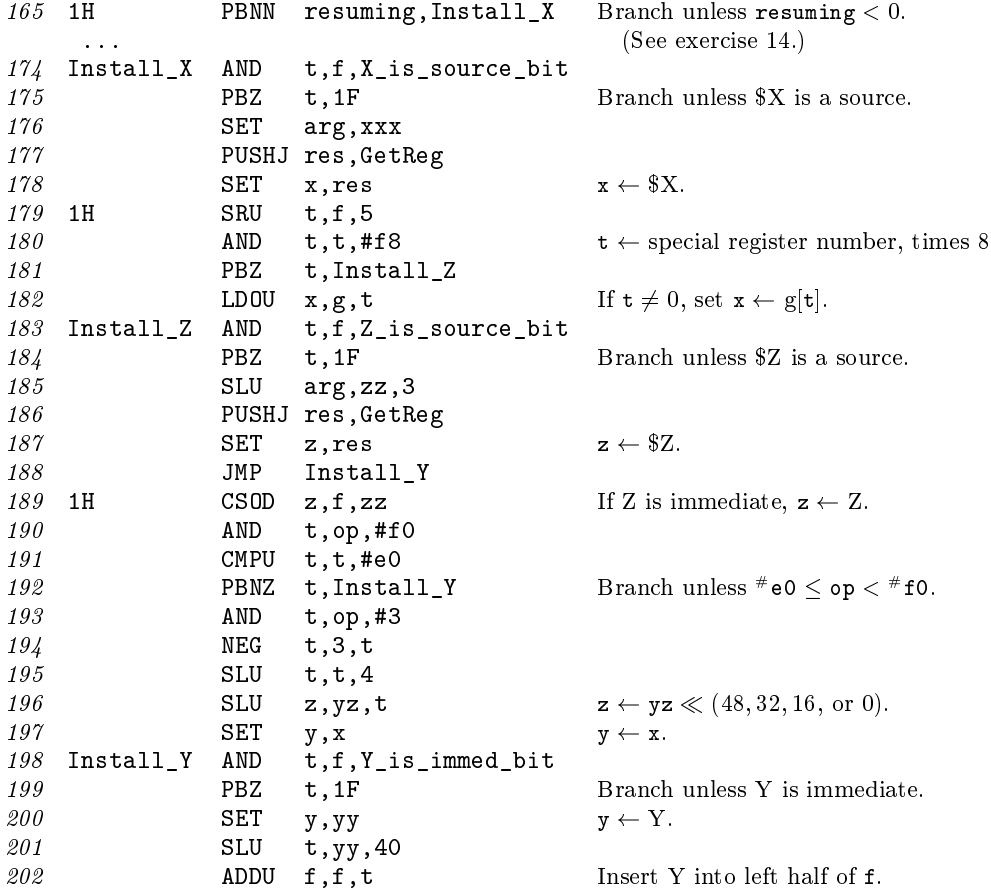

 $1.43'$ 

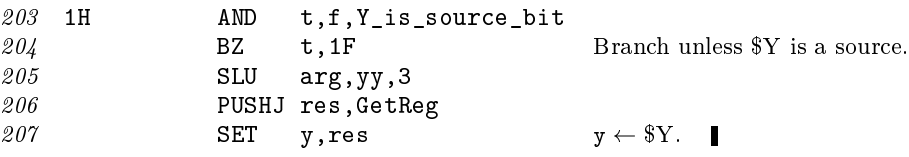

When the X field specifies a destination register, we set  $x$ ptr to the memory address where we will eventually store the simulated result; this address will be either in the Global array or the Local ring. The simulated register stack grows at this point if the destination register must be hanged from marginal to lo
al.

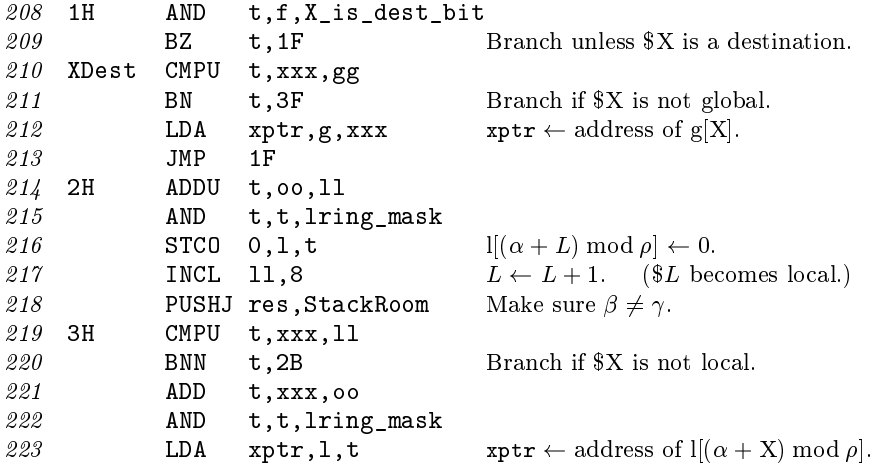

Finally we reach the climax of the main control cycle: We simulate the urrent instru
tion by essentially doing a 256-way bran
h, based on the urrent opcode. The left half of register f is, in fact, an MMIX instruction that we perform at this point, by inserting it into the instruction stream via a RESUME command. For example, if we are simulating an ADD command, we put "ADD  $x,y,z$ " into the right half of rX and clear the exception bits of rA; the RESUME command will then cause the sum of registers y and z to be placed in register x, and rA will record whether overflow occurred. After the RESUME, control will pass to location Done, unless the inserted instruction was a branch or jump.

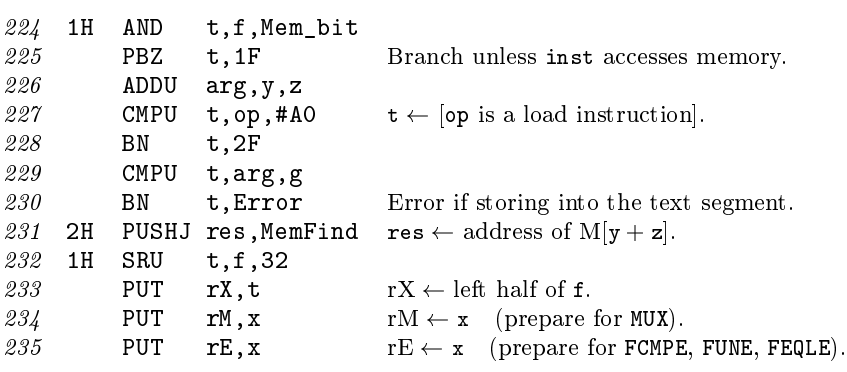

П

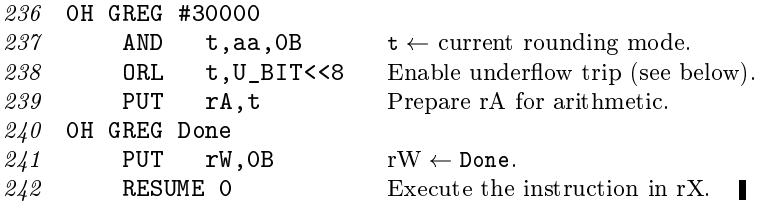

Some instructions can't be simulated by simply "performing themselves" like an ADD ommand and jumping to Done. For example, a MULU ommand must insert the high half of its computed product into the simulated rH. A branch command must change inst\_ptr if the branch is taken. A PUSHJ command must push the simulated register stack, and a POP command must pop it. SAVE, UNSAVE, RESUME, TRAP, etc., all need special care; therefore the next part of the simulator deals with all cases that don't fit the nice "x equals y op  $z$ " pattern.

Let's start with multiplication and division, since they are easy:

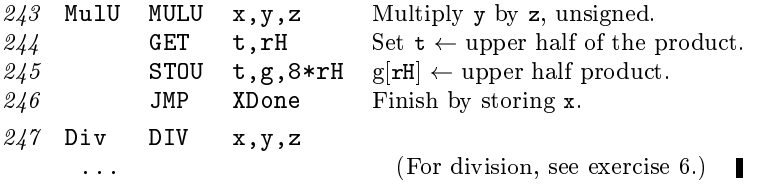

If the simulated instruction was a branch command, say "BZ \$X, RA", the main ontrol routine will have onverted the relative address RA to an absolute address in register yz (line 164), and it will also have pla
ed the ontents of the simulated  $X$  into register x (line 178). The RESUME command will then execute the instruction "BZ x,BTaken" (line 242); and control will pass to BTaken instead of Done if the simulated branch is taken. BTaken adds  $2v$  to the simulated running time, hanges inst\_ptr, and jumps to Update.

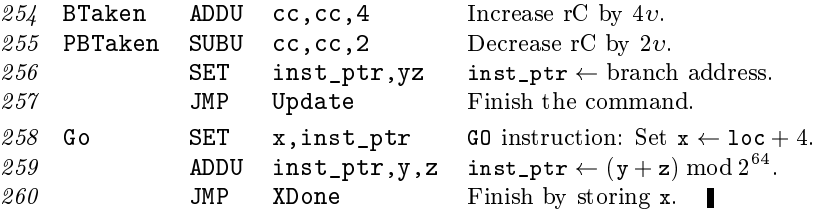

(Line 257 could have jumped to Done, but that would be slower; a shortcut to Update is justified because a branch command doesn't store x and cannot cause an arithmetic exception. See lines 500-541 below.)

A PUSHJ or PUSHGO ommand pushes the simulated register sta
k down by increasing the  $\alpha$  pointer of (2); this means increasing the simulated rO, namely register oo. If the command is "PUSHJ  $\alpha$ , RA" and if  $X$  is local, we push  $X + 1$ octabytes down by first setting  $X \leftarrow X$  and then increasing oo by  $8(X + 1)$ . (The value we have put in \$X will be used later by POP to determine how to restore oo to its former value. Simulated register \$X will then be set to the

## 86 BASIC CONCEPTS 1.4.3

result of the subroutine, as explained in Section 1.4.1.) If \$X is global, we push  $rL + 1$  octabytes down in a similar way.

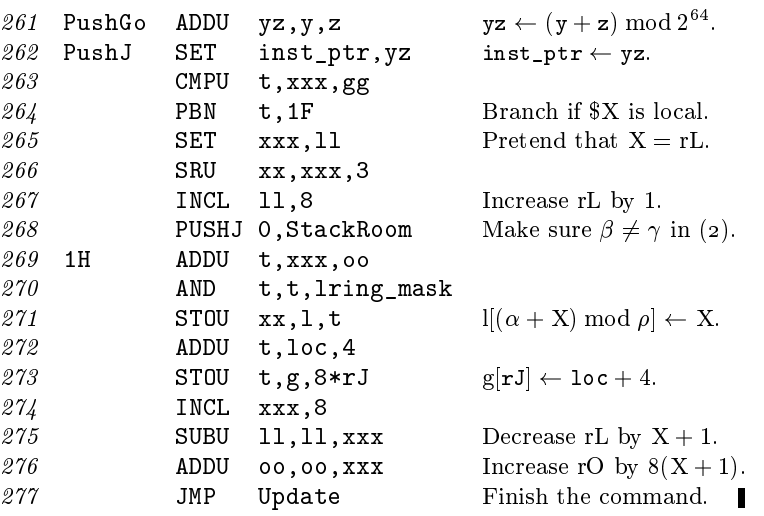

Spe
ial routines are needed also to simulate POP, SAVE, UNSAVE, and several other op
odes in
luding RESUME. Those routines deal with interesting details about MMIX, and we will onsider them in the exer
ises; but we'll skip them for now, sin
e they do not involve any te
hniques related to interpretive routines that we haven't seen already.

We might as well present the code for SYNC and TRIP, however, since those routines are so simple. (Indeed, there's nothing to do for "SYNC XYZ" except to check that  $XYZ \leq 3$ , since we aren't simulating cache memory.) Furthermore, we will take a look at the code for TRAP, which is interesting because it illustrates the important te
hnique of a jump table for multiway swit
hing:

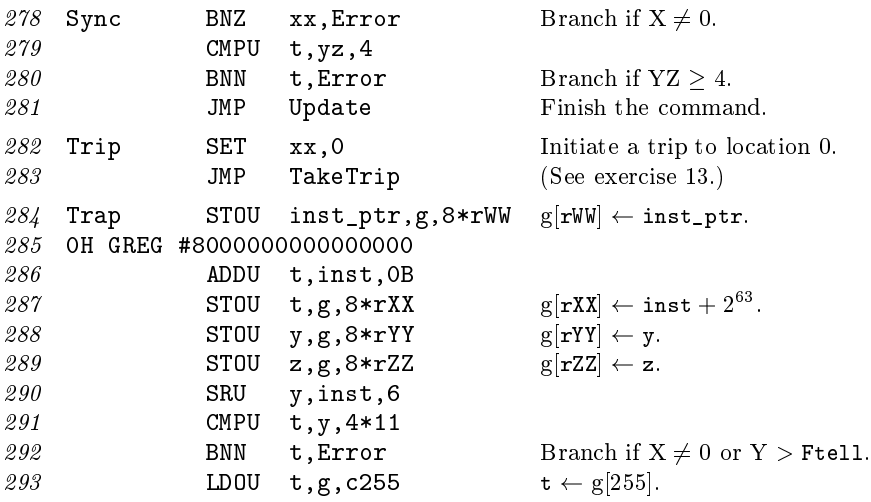

### 87

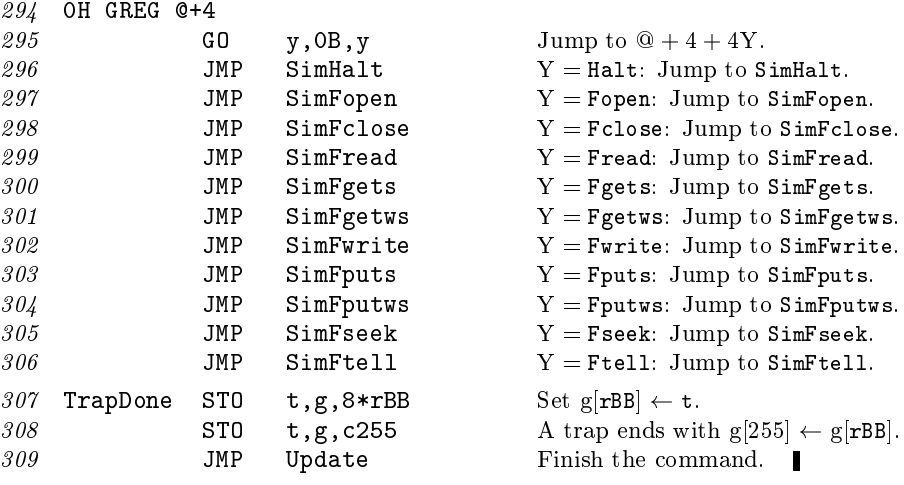

(See exercises 15-17 for SimFopen, SimFclose, SimFread, etc.)

Now let's look at the master Info table (Table 1), whi
h allows the simulator to deal rather painlessly with 256 different opcodes. Each table entry is an o
tabyte onsisting of (i) a four-byte MMIX instru
tion, whi
h will be invoked by the RESUME instruction on line 242; (ii) two bytes that define the simulated running time, one byte for  $\mu$  and one byte for  $v$ ; (iii) a byte that names a special register, if su
h <sup>a</sup> register ought to be loaded into <sup>x</sup> on line 182; and (iv) <sup>a</sup> byte that is the sum of eight 1-bit flags, expressing special properties of the opcode. For example, the info for op
ode FIX is

### FIX x,0,z; BYTE 0,4,0,#26 ;

it means that (i) the instruction  $\texttt{FIX } x, 0, z$  should be performed, to round a floating point number to a fixed point integer; (ii) the simulated running time should be increased by  $0\mu + 4\upsilon$ ; (iii) no special register is needed as an input operand; and (iv) the ag byte

### $^{\circ}$  Z6  $=$  X\_1S\_dest\_bit  $+$  Y\_1S\_1mmed\_bit  $+$  Z\_1S\_source\_bit

determines the treatment of registers x, y, and z. (The Y\_is\_immed\_bit actually causes the Y field of the simulated instruction to be inserted into the Y field of "FIX  $x, 0, z$ "; see line 202.)

One interesting aspect of the Info table is that the RESUME command of line 242 executes the instruction as if it were in location Done-4, since  $\text{rW} =$ Done. Therefore, if the instruction is a JMP, the address must be relative to Done-4; but MMIXAL always assembles JMP ommands with an address relative to the assembled location  $Q$ . We trick the assembler into doing the right thing by writing, for example, "JMP Trap+@-0", where  $0$  is defined to equal Done-4. Then the RESUME command will indeed jump to location Trap as desired.

After we have executed the special instruction inserted by RESUME, we normally get to location Done. From here on everything is anticlimactic; but

## 88 BASIC CONCEPTS 1.4.3

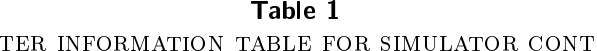

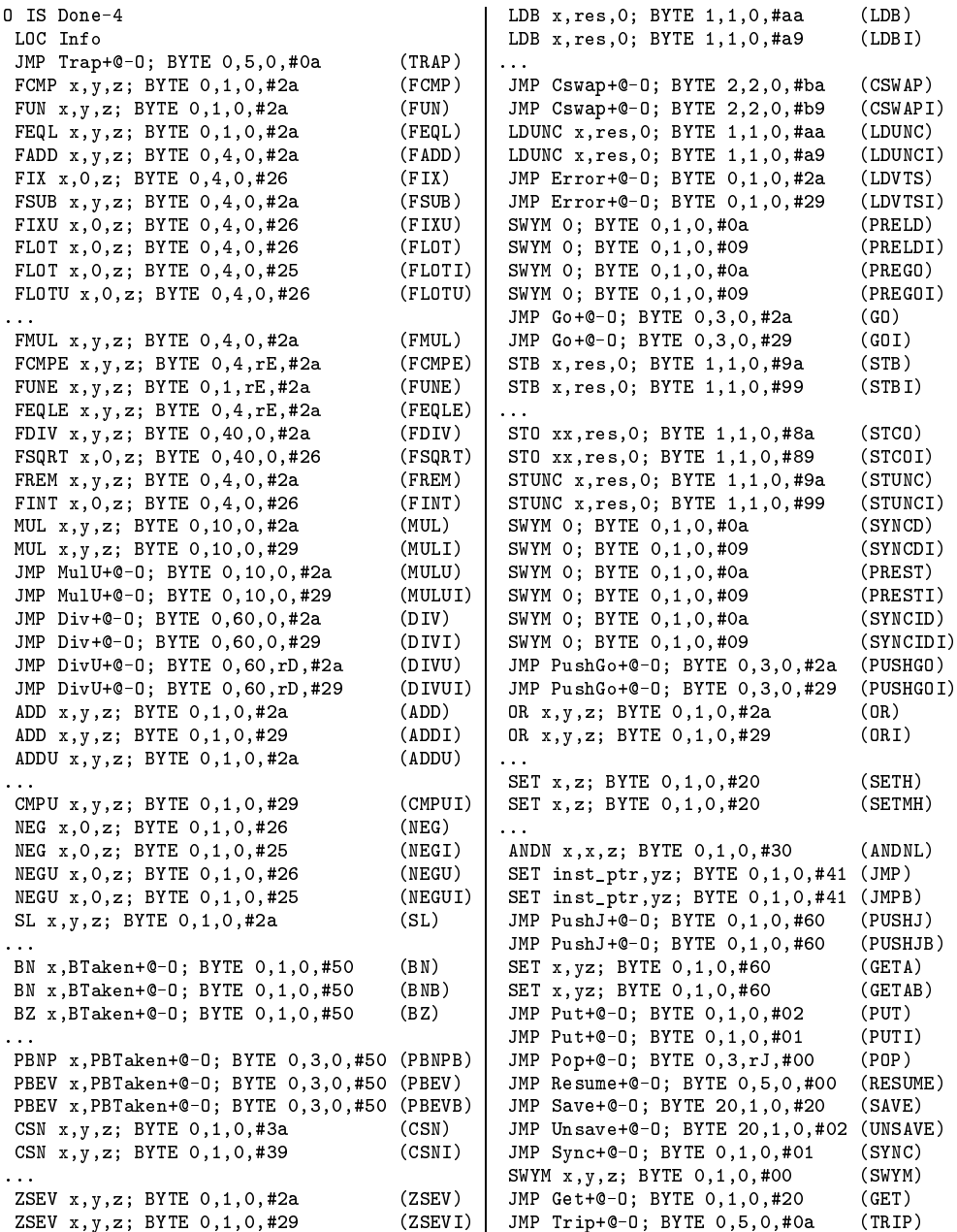

Entries not shown here expli
itly follow a pattern that is easily dedu
ed from the examples shown. (See, for example, exercise 1.)

we an take satisfa
tion in the fa
t that an instru
tion has been simulated successfully and the current cycle is nearly finished. Only a few details still need to be wrapped up: We must store the result  $x$  in the appropriate place, if the X\_is\_dest\_bit flag is present, and we must check if an arithmetic exception has triggered a trip interrupt:

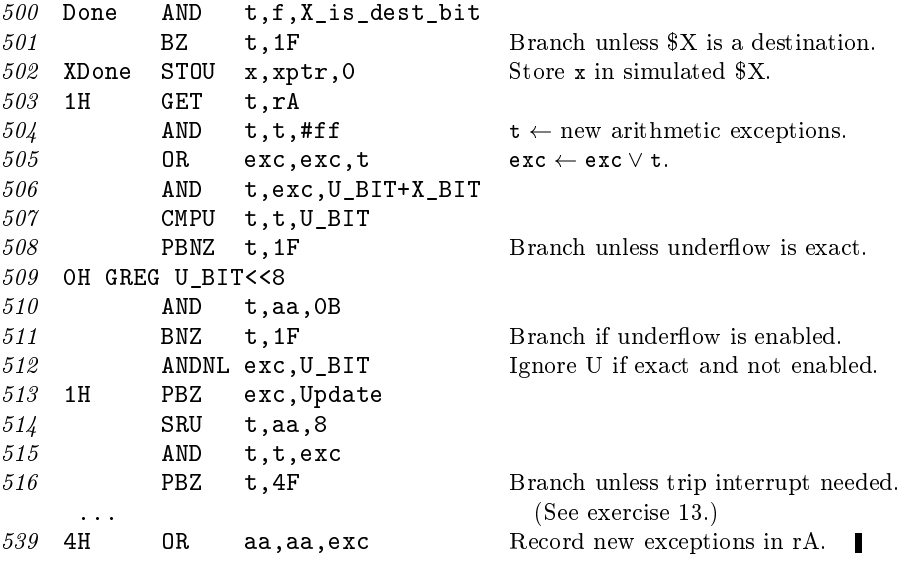

Line number 500 is used here for convenience, although several hundred instructions and the entire Info table actually intervene between line 309 and this part of the program. Incidentally, the label Done on line 500 does not conflict with the label Done on line 137, because both of them define the same equivalent value for this symbol.

After line 505, register exc contains the bit codes for all arithmetic exceptions triggered by the instru
tion just simulated. At this point we must deal with a curious asymmetry in the rules for IEEE standard floating point arithmetic: An underflow exception (U) is suppressed unless the underflow trip has been enabled in  $rA$  or unless an inexact exception  $(X)$  has also occurred. (We had to enable the underflow trip in line 238 for precisely this reason; the simulator ends with the ommands

$$
LOC U_Handler; ORL exc, U_BIT; JMP Done
$$
 (5)

so that exc will properly record underflow exceptions in cases where a floating point omputation was exa
t but produ
ed a denormal result.)

Finally — Hurray! — we are able to close the cycle of operations that began long ago at location Fetch. We update the runtime clocks, take a deep breath, and return to Fet
h again:

540 0H GREG #0000000800000004 541 - 552 - 552 - 552 - 552 - 552 - 552 - 552 - 552 - 552 - 552 - 552 - 552 - 552 - 552 - 552 - 553 - 553 - 5  $2^{32}$  mems + oops

90 BASIC CONCEPTS 1.4.3

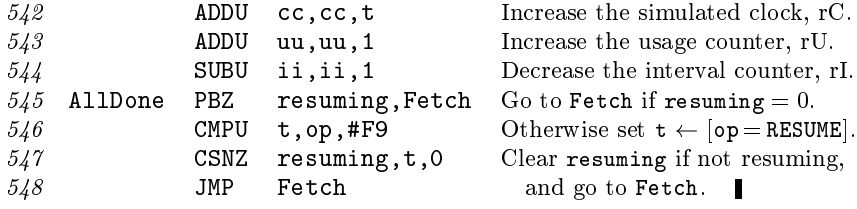

Our simulation program is now omplete, ex
ept that we still must initialize everything properly. We assume that the simulator will be run with a command line that names a binary file. Exercise 20 explains the simple format of that file, which specifies what should be loaded into the simulated memory before simulation begins. On
e the program has been loaded, we laun
h it as follows: At line 576 below, register loc will contain a location from which a simulated UNSAVE command will get the program off to a good start. (In fact, we simulate an UNSAVE that is being simulated by a simulated RESUME. The code is tricky, perhaps, but it works.)

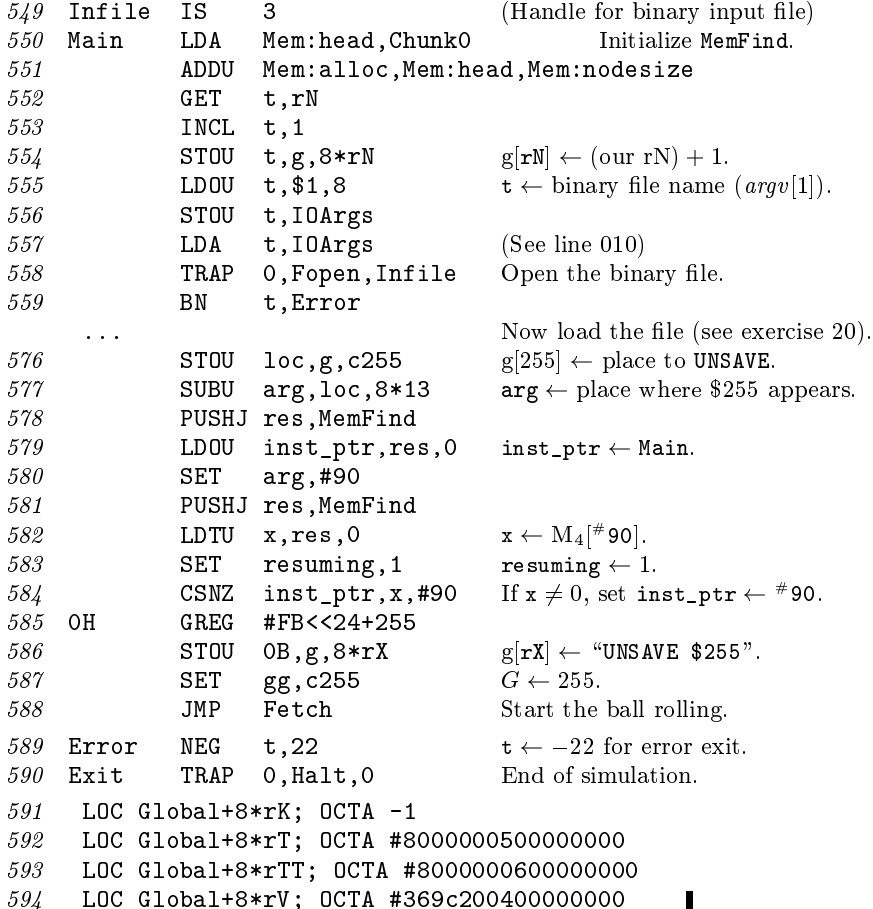

### **INTERPRETIVE ROUTINES** 91

The simulated program's Main starting address will be in the simulated register \$255 after the simulated UNSAVE. Lines 580-584 of this code implement a feature that wasn't mentioned in Section 1.3.2. If an instruction is loaded into location #90, the program begins there instead of at Main. (This feature allows a subroutine library to initialize itself before starting a user program at Main.)

Lines  $591-594$  initialize the simulated rK, rT, rTT, and rV to appropriate constant values. Then the program is finished; it ends with the trip-handler instructions of  $(5)$ .

Whew! Our simulator has turned out to be pretty long-longer, in fact, than any other program that we will encounter in this book. But in spite of its length, the program above is incomplete in several respects because the author did not want to make it even longer.

- a) Several parts of the code have been left as exercises.
- b) The program simply branches to Error and quits, when it detects a problem. A decent simulator would distinguish between different types of error, and would have a way to keep going.
- c) The program doesn't gather any statistics, except for the total running time (cc) and the total number of instructions simulated (uu). A more complete program would, for example, remember how often the user guessed correctly with respect to branches versus probable branches; it would also record the number of times the StackLoad and StackStore subroutines need to access simulated memory. It might also analyze its own algorithms, studying for example the efficiency of the self-organizing search technique used by MemFind.
- d) The program has no diagnostic facilities. A useful simulator would, for example, allow interactive debugging, and would output selected snapshots of the simulated program's execution; such features would not be difficult to add. The ability to monitor a program easily is, in fact, one of the main reasons for the importance of interpretive routines in general.

### **EXERCISES**

1. [20] Table 1 shows the Info entries only for selected opcodes. What entries are appropriate for (a) opcode # $3F$  (SRUI)? (b) opcode #55 (PBPB)? (c) opcode #D9 (MUXI)? (d) opcode  $#E6$  (INCML)?

- 2. [26] How much time does it take the simulator to simulate the instructions (a) ADDU  $$255, $Y, $Z$ ; (b) STHT  $$X, $Y, 0$ ; (c) PBNZ  $$X, @-4$ ?
	- **3.** [23] Explain why  $\gamma \neq \alpha$  when StackRoom calls StackStore on line 097.
- 4. [20] Criticize the fact that MemFind never checks to see if alloc has gotten too large. Is this a serious blunder?
- $\triangleright$  5. [20] If the MemFind subroutine branches to Error, it does not pop the register stack. How many items might be on the register stack at such a time?

**6.** [20] Complete the simulation of DIV and DIVU instructions, by filling in the missing code of lines 248-253.

7. [21] Complete the simulation of CSWAP instructions, by writing appropriate code.

 $1.4.3'$ 

8. [22] Complete the simulation of GET instructions, by writing appropriate code.

9. [23] Complete the simulation of PUT instructions, by writing appropriate code.

10.  $[24]$  Complete the simulation of POP instructions, by writing appropriate code. *Note:* If the normal action of POP as described in Section 1.4.1 would leave rL  $>$  rG, MMIX will pop entries off the top of the register stack so that  $rL = rG$ . For example, if the user pushes 250 registers down with PUSHJ and then says "PUT rG,32; POP", only 32 of the pushed-down registers will survive.

11. [25] Complete the simulation of SAVE instructions, by writing appropriate code. Note: SAVE pushes all the lo
al registers down and stores the entire register sta
k in memory, followed by  $G, \, G(1)$ , ..., \$255, followed by rB, rD, rE, rH, rJ, rM, rR, rP, rw, rX, ry, and rz (in that order), followed by the octabyte  $2^{-r}\text{C} + \text{rA}$ .

12. [26] Complete the simulation of UNSAVE instructions, by writing appropriate code. Note: The very rst simulated UNSAVE is part of the initial loading pro
ess (see lines 583-588), so it should not update the simulated clocks.

13. [27] Complete the simulation of trip interrupts, by filling in the missing code of lines  $517-538$ .

14. [28] Complete the simulation of RESUME instructions, by writing appropriate code. note: When radius and the most provided the significant contracts in the significant of  $\mu$ rop
odes 0, 1, 2 are available for user programs. Line 242 of the simulator uses ropcode 0, which simply inserts the lower half of rX into the instruction stream. Ropcode 1 is similar, but the instruction in rX is performed with  $y \leftarrow rY$  and  $z \leftarrow rZ$ in place of the normal operands; this variant is allowed only when the first hexadecimal digit of the inserted opcode is "0, "1, "2, "3, "6, "1, "C, "D, or "E. Ropcode 2 sets  $X \leftarrow rZ$  and  $exc \leftarrow Q$ , where X is the third byte from the right of rX and Q is the third byte from the left; this makes it possible to set the value of a register and simultaneously raise any subset of the arithmetic exceptions DVWIOUZX. Ropcodes 1 and 2 can be used only when  $X$  is not marginal. Your solution to this exercise should cause RESUME to set resuming  $\leftarrow 0$  if the simulated rX is negative, otherwise resuming  $\leftarrow (1, -1, -2)$  for ropcodes  $(0, 1, 2)$ . You should also supply the code that is missing from lines  $166-173$ .

- ▶ 15. [25] Write the routine SimFputs, which simulates the operation of outputting a string to the file corresponding to a given handle.
- ▶ 16. [25] Write the routine SimFopen, which opens a file corresponding to a given handle. (The simulator can use the same handle number as the user program.)
- ▶ 17.  $[25]$  Continuing the previous exercises, write the routine SimFread, which reads a given number of bytes from a file corresponding to a given handle.
- ▶ 18. [21] Would this simulator be of any use if lring\_size were less than 256, for example if  $l$ ring\_size = 32?

19.  $\left[14\right]$  Study all the uses of the StackRoom subroutine (namely in line 218, line 268, and in the answer to exercise 11). Can you suggest a better way to organize the code? (See step 3 in the discussion at the end of Section  $1.4.1$ .)

20.  $[20]$  The binary files input by the simulator consist of one or more groups of o
tabytes ea
h having the simple form

 $\lambda$ ,  $x_0$ ,  $x_1$ , ...,  $x_{l-1}$ , 0

for some  $l \geq 0$ , where  $x_0, x_1, \ldots$ , and  $x_{l-1}$  are nonzero; the meaning is

$$
M_8[\lambda + 8k] \leftarrow x_k, \quad \text{for } 0 \le k < l.
$$

The file ends after the last group. Complete the simulator by writing MMIX code to load such input (lines 560–575 of the program). The final value of register loc should be the location of the last octabyte loaded, namely  $\lambda + 8(l - 1)$ .

- $\blacktriangleright$  21. [20] Is the simulation program of this section able to simulate itself? If so, is it able to simulate itself simulating itself? And if so, is it  $\cdots$ ?
- ▶ 22.  $[40]$  Implement an efficient jump trace routine for MMIX. This is a program that records all transfers of control in the execution of another given program by recording a sequence of pairs  $(x_1, y_1), (x_2, y_2), \ldots$ , meaning that the given program jumped from location  $x_1$  to  $y_1$ , then (after performing the instructions in locations  $y_1, y_1+1, \ldots, x_2$ ) it jumped from  $x_2$  to  $y_2$ , etc. [From this information it is possible for a subsequent routine to reconstruct the flow of the program and to deduce how frequently each instruction was performed.

A trace routine differs from a simulator because it allows the traced program to occupy its normal memory locations. A jump trace modifies the instruction stream in memory, but does so only to the extent ne
essary to retain ontrol. Otherwise it allows the ma
hine to exe
ute arithmeti and memory instru
tions at full speed. Some restrictions are necessary; for example, the program being traced shouldn't modify itself. But you should try to keep su
h restri
tions to a minimum.

## SECTION 1.3.1

 $1.$   $\pi$  (dy or  $\pi$  (Dy.

2. (a)  ${B, D, F, b, d, f}$ . (b)  ${A, C, E, a, c, e}$ . An odd fact of life.

3. (Solution by Gregor N. Purdy.) 2 bits  $= 1$  nyp; 2 nyps  $= 1$  nybble; 2 nybbles  $=$ 1 byte. Incidentally, the word "byte" was coined in 1956 by members of IBM's Stretch computer project; see W. Buchholz, BYTE 2, 2 (February 1977), 144.

4. 1000 MB = 1 gigabyte (GB), 1000 GB = 1 terabyte (TB), 1000 TB = 1 petabyte  $(PB)$ , 1000 PB = 1 exabyte (EB), 1000 EB = 1 zettabyte (ZB), 1000 ZB = 1 yottabyte (YB), according to the 19th Conférence Générale des Poids et Mesures (1990).

(Some people, however, use 2 <sup>10</sup> instead of 1000 in these formulas, laiming for example that a kilobyte is 1024 bytes. To resolve the ambiguity, such units should preferably be called *large kilobytes*, *large megabytes*, etc., and denoted by KKB, MMB, : : : to indi
ate their binary nature.)

5. If  $-2^{n-1} \leq x \leq 2^{n-1}$ , then  $-2^{n} \leq x - s(\alpha) \leq 2^{n}$ ; hence  $x \neq s(\alpha)$  implies that  $x \neq s(\alpha)$  (modulo 2<sup>-1</sup>). But  $s(\alpha) = u(\alpha) - 2^{-1}(\alpha)$  begins with  $1 \mid \alpha \equiv u(\alpha)$  (modulo 2<sup>-1</sup>).

**b.** Using the notation of the previous exercise, we have  $u(\alpha) = 2^{\alpha} - 1 - u(\alpha)$ ; hence  $u(\alpha) + 1 \equiv -u(\alpha)$  (modulo 2 ). and it follows that  $s(\alpha) + 1 \equiv -s(\alpha)$ . Overflow might occur, nowever, when adding 1. In that case  $\alpha = 10...0$ , s( $\alpha$ ) =  $-2$   $^{-}$  , and  $-$ s( $\alpha$ ) is not representable.

7. Yes. (See the dis
ussion of shifting.)

8. The radix point now falls between rH and \$X. (In general, if the binary radix point is m positions from the end of \$Y and n positions from the end of \$Z, it is  $m + n$ positions from the end of the produ
t.)

9. Yes, except when  $X = Y$ , or  $X = Z$ , or overflow occurs.

10.  $\mathfrak{v} = \mathfrak{v}$  8000 0000 0000 0000,  $\mathfrak{v} = \mathfrak{v}$  fitter fitter is the *only* example!

11. (a) frue, because  $s(\delta Y) \equiv u(\delta Y)$  and  $s(\delta Z) \equiv u(\delta Z)$  (modulo 2) by exercise 5. (b) Clearly true if  $s(\$Y) \geq 0$  and  $s(\$Z) \geq 0$ , because  $s(\$Y) = u(\$Y)$  and  $s(\$Z) = u(\$Z)$ in such a case. Also true if  $Z = 0$  or  $Z = 1$  or  $Z = Y$  or  $Y = 0$ . Otherwise false. 12. If  $X \neq Y$ , say 'ADDU \$X, \$Y, \$Z; CMPU carry, \$X, \$Y; ZSN carry, carry, 1'. But if

 $X = Y = Z$ , say 'ZSN carry, \$X, 1; ADDU \$X, \$X, \$X'.

13. Overflow occurs on signed addition if and only if \$Y and \$Z have the same sign but their unsigned sum has the opposite sign. Thus

XOR \$0,\$Y,\$Z; ADDU \$X,\$Y,\$Z; XOR \$1,\$X,\$Y; ANDN \$1,\$1,\$0; ZSN ovfl,\$1,1

determines the presence or absence of overflow when  $X \neq Y$ .

14. Interchange X and Y in the previous answer. (Overflow occurs when computing  $x = y - z$  if and only if it occurs when computing  $y = x + z$ .

15. Let y and z be the sign bits of y and z, so that  $s(y) = y - 2^{64}y$  and  $s(z) = z - 2^{64}z$ ; we want to calculate  $s(y)s(z) \mod 2^{128} = (yz - 2^{64}(yz + yz)) \mod 2^{128}$ . Thus the program MULU \$X, \$Y, \$Z; GET \$0, rH; ZSN \$1, \$Y, \$Z; SUBU \$0, \$0, \$1; ZSN \$1, \$Z, \$Y; SUBU \$0,\$0,\$1 puts the desired octabyte in \$0.

16. After the instructions in the previous answer, check that the upper half is the sign extension of the lower half, by saying 'SR \$1, \$X, 63; CMP \$1, \$0, \$1; ZSNZ ovfl, \$1,1'. 17. Let a be the stated constant, which is  $\left(2^{65}+1\right)/3$ . Then  $ay/2^{65} = y/3 + y/(3 \cdot 2^{65})$ , so  $|ay/2^{65}| = |y/3|$  for  $0 \le y < 2^{65}$ .

**18.** By a similar argument,  $\lfloor ay/2^{66} \rfloor = \lfloor y/5 \rfloor$  for  $0 \le y < 2^{66}$  when  $a = (2^{66} + 1)/5 =$  $^{\#}$  c c c c c c c c c c c c c c c c d .

19. This statement is widely believed, and it has been implemented by compiler writers who did not check the math. But it is *false* when  $z = 7, 21, 23, 25, 29, 31, 39, 47, 49$ ,

53, 55, 61, 63, 71, 81, 89, ..., and in fact for 189 odd divisors z less than 1000!<br>Let  $\epsilon = ay/2^{64+e} - y/z = (z - r)y/(2^{64+e}z)$ , where  $r = 2^{64+e} \mod z$ . Then  $0 < \epsilon < 2/z$ , hence trouble can arise only when  $y \equiv -1$  (modulo z) and  $\epsilon \geq 1/z$ . It follows that the formula  $|ay/2^{64+e}| = |y/z|$  holds for all unsigned octabytes y,  $0 \le y < 2^{64}$ , if and only if it holds for the single value  $y = 2^{64} - 1 - (2^{64} \mod z)$ .

(The formula is, however, always correct in the restricted range  $0 \leq y < 2^{63}$ ) And Michael Yoder observes that high-multiplication by  $\lceil 2^{64+e+1}/z \rceil - 2^{64}$ , followed by addition of y and right-shift by  $e + 1$ , does work in general.)

20. 4ADDU \$X, \$Y, \$Y: 4ADDU \$X, \$X, \$X

21. SL sets \$X to zero, overflowing if \$Y was nonzero. SLU and SRU set \$X to zero. SR sets \$X to 64 copies of the sign bit of \$Y, namely to  $-[\$Y < 0]$ . (Notice that shifting left by  $-1$  does not shift right.)

22. Dull's program takes the wrong branch when the SUB instruction causes overflow. For example, it treats *every* nonnegative number as less than  $-2^{63}$ ; it treats  $2^{63} - 1$  as less than every negative number. Although no error arises when \$1 and \$2 have the same sign, or when the numbers in \$1 and \$2 are both less than  $2^{62}$  in absolute value. the correct formulation 'CMP \$0,\$1,\$2; BN \$0,Case1' is much better. (Similar errors have been made by programmers and compiler writers since the 1950s, often causing significant and mysterious failures.)

23. CMP \$0,\$1,\$2; BNP \$0, Case1.

24. ANDN.

25. XOR \$X, \$Y, \$Z; SADD \$X, \$X, 0.

26. ANDN \$X, \$Y, \$Z.

27. BDIF \$W, \$Y, \$Z; ADDU \$X, \$Z, \$W; SUBU \$W, \$Y, \$W.

28. BDIF \$0,\$Y,\$Z; BDIF \$X,\$Z,\$Y; OR \$X,\$0,\$X.

29. NOR \$0, \$Y, 0; BDIF \$0, \$0, \$Z; NOR \$X, \$0, 0. (This sequence computes  $2^{n} - 1 \max(0, (2^n - 1 - y) - z)$  in each byte position.)

30. XOR \$1, \$0, \$2: BDIF \$1, \$3, \$1; SADD \$1, \$1, 0 when  $$2 =$  #2020202020202020 and  $\$3 = *0101010101010101$ .

31. MXOR \$1, \$4, \$0; SADD \$1, \$1, 0 when  $$4 = *0101010101010101$ .

**32.**  $C_{ji}^{\mathrm{T}} = C_{ij} = (A_{1i}^{\mathrm{T}} \bullet B_{j1}^{\mathrm{T}}) \circ \cdots \circ (A_{ni}^{\mathrm{T}} \bullet B_{jn}^{\mathrm{T}}) = (B^{\mathrm{T}} \bullet A^{\mathrm{T}})_{ji}$  if  $\bullet$  is commutative.

33. MOR (or MXOR) with the constant #0180402010080402.

34. MOR \$X, \$Z, [#0080004000200010]; MOR \$Y, \$Z, [#0008000400020001]. (Here we use brackets to denote registers that contain auxiliary constants.)

To go back, also checking that an 8-bit code is sufficient:

PUT rM, [#00ff00ff00ff00ff] **MOR** \$0, \$X, [#4020100804020180] MUX  $$1.80.8Y$ \$1, BadCase **BNZ** MUX \$1,\$Y,\$0 **MOR** \$Z, \$1, [#8020080240100401]  $\mathbf{I}$ 

**35. MOR \$X, \$Y, \$Z; MOR \$X, \$Z, \$X;** here \$Z is the constant  $(14)$ .

36. XOR \$0, \$Y, \$Z; MOR \$0, [-1], \$0. Notes: Changing XOR to BDIF gives a mask for the bytes where \$Y exceeds \$Z. Given such a mask, AND it with  $*$ 8040201008040201 and MOR with  $#$  ff to get a one-byte encoding of the relevant byte positions.

37. Let the elements of the field be polynomials in the Boolean matrix

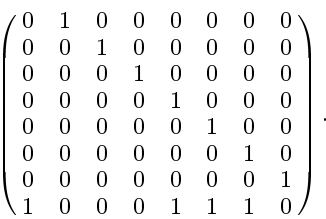

For example, this matrix is  $m$ (#402010080402018e), and if we square it with MXOR we get the matrix  $m$ (#2010080402018e47). The sum and product of such field elements are then obtained by XOR and MXOR, respectively.

(A field with  $2^k$  elements for  $2 \leq k \leq 7$  is obtained in a similar way from polynomials in the matrices #0103, #020105, #04020109, #0804020112, #100804020121,  $*$  20100804020141. Matrices of size up to  $16 \times 16$  can be represented as four octabytes; then multiplication requires eight MXORs and four XORs. We can, however, do multiplication in a field of  $2^{16}$  elements by performing only five MXORs and three XORs, if we represent the large field as a quadratic extension of the field of  $2^8$  elements.)

38. It sets \$1 to the sum of the eight signed bytes initially in \$0; it also sets \$2 to the rightmost nonzero such byte, or zero; and it sets \$0 to zero. (Changing SR to SRU would treat the bytes as unsigned. Changing SLU to SL would often overflow.)

**39.** The assumed running times are (a)  $(3v \text{ or } 2v)$  versus  $2v$ ; (b)  $(4v \text{ or } 3v)$  versus  $2v$ ; (c)  $(4v \text{ or } 3v)$  versus  $3v$ ; (d)  $(v \text{ or } 4v)$  versus  $2v$ ; (e)  $(2v \text{ or } 5v)$  versus  $2v$ ; (f)  $(2v \text{ or } 5v)$  $5v$ ) versus 3v. So we should use the conditional instructions in cases (a, d) and (c, f), unless \$0 is negative with probability  $> 2/3$ ; in the latter case we should use the PBN variants, (d) and (f). The conditionals always win in cases  $(b, e)$ .

If the ADDU commands had been ADD, the instructions would not have been equivalent, because of possible overflows.

40. Suppose you GO to address #101; this sets  $@ \leftarrow #101$ . The tetrabyte  $M_4[#101]$  is the same as the tetrabyte  $M_4$ <sup>[#100]</sup>. If the opcode of that instruction is, say, PUSHJ, register rJ will be set to  $*105$ . Similarly, if that instruction is GETA \$0,0, register \$0 will be set to  $*101$ . In such situations the value for  $@$  in MMIX assembly language is slightly different from the actual value during program execution.

Programmers could use these principles to send some sort of signal to a subroutine, based on the two trailing bits of  $\mathbb{Q}$ . (Tricky, but hey, why not use the bits we've got?)

41. (a) True. (b) True. (c) True. (d) False, but true with SRU in place of SR.

42. (a) NEGU \$1,\$0; CSNN \$1,\$0,\$0. (b) ANDN \$1,\$0, [#8000000000000000].

43. Trailing zeros (solution by J. Dallos): SUBU \$0,\$Z,1; SADD \$0,\$0,\$Z.

Leading zeros: FLOTU \$0,1,\$Z; SRU \$0,\$0,52; SUB \$0,[1086],\$0. (If \$Z could be zero, add the command  $\texttt{CSZ $0, $Z,64.}$  This is the shortest program, but not the fastest; we save  $2v$  if we reverse all bits (exercise 35) and count *trailing* zeros.

44. Use "high tetra arithmetic," in which each 32-bit number appears in the left half of a register. LDHT and STHT load and store such quantities (see exercise 7); SETMH loads an immediate constant. To add, subtract, multiply, or divide high tetras \$Y and \$Z, producing a high tetra \$X with correct attention to integer overflow and divide check, the following commands work perfectly: (a) ADD  $\$ X,  $\$ Y,  $\$ Z. (b) SUB  $\$ X,  $\$ Y,  $\$ Z. (c) SR \$X, \$Z, 32; MUL \$X, \$Y, \$X (assuming that we have  $X \neq Y$ ). (d) DIV \$X, \$Y, \$Z; SL \$X, \$X, 32; now rR is the high tetra remainder.

46. It causes a trip to location 0.

47. #DF is MXORI ("multiple exclusive-or immediate"): #55 is PBPB ("probable branch" positive backward"). But in a program we use the names MX0R and PBP; the assembler silently adds the I and B when required.

48. STO and STOU; also the "immediate" variants LDOI and LDOUI, STOI and STOUI; also NEGI and NEGUI, although NEG is not equivalent to NEGU; also any two of the four opcodes FLOTI, FLOTUI, SFLOTI, and SFLOTUI.

(Every MMIX operation on signed numbers has a corresponding operation on unsigned numbers, obtained by adding 2 to the opcode. This consistency makes the machine design easier to learn, the machine easier to build, and the compilers easier to write. But of course it also makes the machine less versatile, because it leaves no room for other operations that might be desired.)

49. Octabyte  $M_8[0]$  is set to #0000010000000001; rH is set to #0000012343210000;  $M_2$  #02444200000000122 is set to #0121; rA is set to #00041 (because overflow occurs on the STW); rB is set to  $f(7) =$  #401c0000000000000; and \$1  $\leftarrow$  #6ff8 ffff ffff ffff. (Also rL  $\leftarrow$  2, if rL was originally 0 or 1.) We assume that the program is not located in such a place that the STCO, STB, or STW instructions could clobber it.

50.  $4\mu + 34\upsilon = \upsilon + (\mu + \upsilon) + \upsilon + (\mu + \upsilon) + (\mu + \upsilon) + \upsilon + \upsilon + 10\upsilon + \upsilon + (\mu + \upsilon) + \upsilon + 4\upsilon + \upsilon$  $v + v + v + v + 3v + v + v + v.$ 

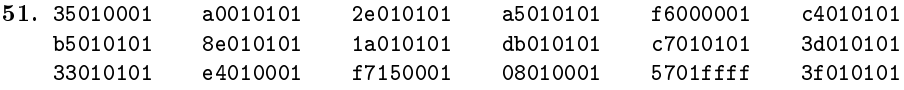

52. Opcodes ADDI, ADDUI, SUBI, SUBUI, SLI, SLUI, SRI, SRUI, ORI, XORI, ANDNI, BDIFI, WDIFI, TDIFI, ODIFI:  $X = Y = 255$ ,  $Z = 0$ . Opcode MULI:  $X = Y = 255$ ,  $Z = 1$ . Opcodes INCH, INCMH, INCML, INCL, ORH, ORMH, ORML, ORL, ANDNH, ANDNMH, ANDNML, ANDNL:  $X = 255$ ,  $Y = Z = 0$ . Opcodes OR, AND, MUX:  $X = Y = Z = 255$ . Opcodes CSN, CSZ, ..., CSEV:  $X = Z = 255$ , Y arbitrary. Opcodes BN, BZ, ..., PBEV: X arbitrary,  $Y = 0$ ,  $Z = 1$ . Opcode JMP:  $X = Y = 0$ ,  $Z = 1$ . Opcodes PRELD, PRELDI, PREGO, PREGOI, SWYM: X, Y, Z arbitrary. (Subtle point: An instruction that sets register \$X is not a no-op when X is marginal, because it causes rL to increase; and all registers except \$255 are marginal when  $rL = 0$  and  $rG = 255$ .

53. MULU, MULUI, PUT, PUTI, UNSAVE.

54. FCMP, FADD, FIX, FSUB, ..., FCMPE, FEQLE, ..., FINT, MUL, MULI, DIV, DIVI, ADD, ADDI, SUB, SUBI, NEG, SL, SLI, STB, STBI, STW, STWI, STT, STTI, STSF, STSFI, PUT, PUTI, UNSAVE. (This was not quite a fair question, because the complete rules for floating point operations appear only elsewhere. One fine point is that FCMP might change the I\_BIT of rA, if \$Y or \$Z is Not-a-Number, but FEQL and FUN never cause exceptions.) 55. FCMP, FUN, ..., SRUI, CSN, CSNI, ..., LDUNCI, GO, GOI, PUSHGO, PUSHGOI, OR, ORI, ..., ANDNL, PUSHJ, PUSHJB, GETA, GETAB, PUT, PUTI, POP, SAVE, UNSAVE, GET.

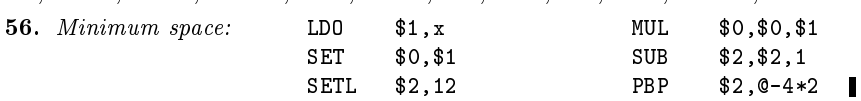

Space =  $6 \times 4 = 24$  bytes, time =  $\mu + 149v$ . Faster solutions are possible. *Minimum time:* The assumption that  $|x^{13}| \leq 2^{63}$  implies that  $|x| < 2^5$  and  $x^8$ 

 $2^{39}$  . The following solution, based on an idea of Y. N. Patt, exploits this fact.

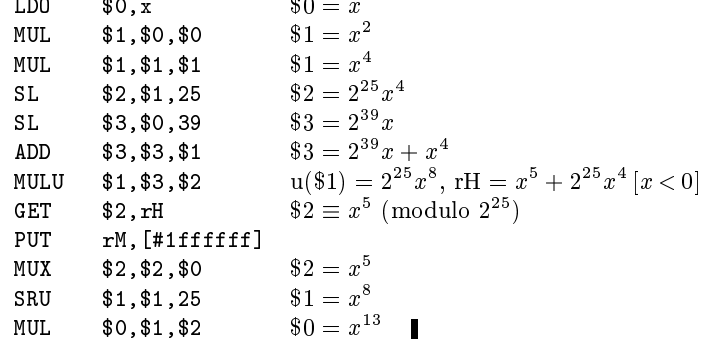

Space =  $12 \times 4 = 48$  bytes, time =  $\mu + 48 \nu$ . At least five multiplications are "necessary," according to the theory developed in Section 4.6.3; yet this program uses only four! And in fact there is a way to avoid multiplication altogether.

True minimum time: As R. W. Floyd points out, we have  $|x| \le 28$ , so the minimum execution time is achieved by referring to a table (unless  $\mu > 45 \nu$ ):

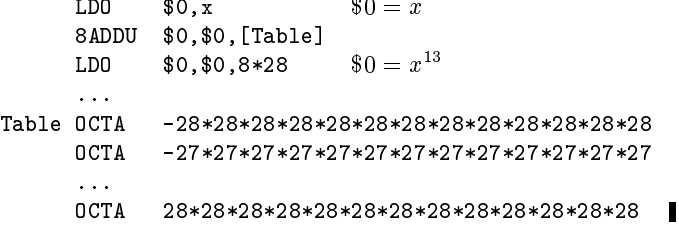

Space =  $3 \times 4 + 57 \times 8 = 468$  bytes, time =  $2\mu + 3\upsilon$ .

57. (1) An operating system can allocate high-speed memory more efficiently if program blocks are known to be "read-only." (2) An instruction cache in hardware will be faster and less expensive if instructions cannot change. (3) Same as (2), with "pipeline" in place of "cache." If an instruction is modified after entering a pipeline, the pipeline needs to be flushed; the circuitry needed to check this condition is complex and timeconsuming. (4) Self-modifying code cannot be used by more than one process at once. (5) Self-modifying code can defeat techniques for "profiling" (that is, for computing the number of times each instruction is executed).

# **SECTION 1.3.2'**

1. (a) It refers to the label of line 24. (b) No indeed. Line 23 would refer to line 24 instead of line 38; line 31 would refer to line 24 instead of line 21.

2. The current value of 9B will be a running count of the number of such lines that have appeared earlier.

3. Read in 100 octabytes from standard input; exchange their maximum with the last of them; exchange the maximum of the remaining 99 with the last of those; etc. Eventually the 100 octabytes will become completely sorted into nondecreasing order. The result is then written to the standard output. (Compare with Algorithm 5.2.3S.)

4.  $*2233445566778899$ . (Large values are reduced mod  $2^{64}$ .)

5. BYTE "silly"; but this trick is not recommended.

6. False; TETRA ©, © is not the same as TETRA ©; TETRA ©.

7. He forgot that relative addresses are to tetrabyte locations; the two trailing bits are ignored.

8. LOC 16\*((0+15)/16) or LOC -0/16\*-16 or LOC (0+15) &-16, etc.

9. Change 500 to 600 on line 02; change Five to Six on line 35. (Five-digit numbers are not needed unless 1230 or more primes are to be printed. Each of the first 6542 primes will fit in a single wyde.)

10.  $M_2$ <sup>#</sup>20000000000000000 = #0002, and the following nonzero data goes into the text segment:

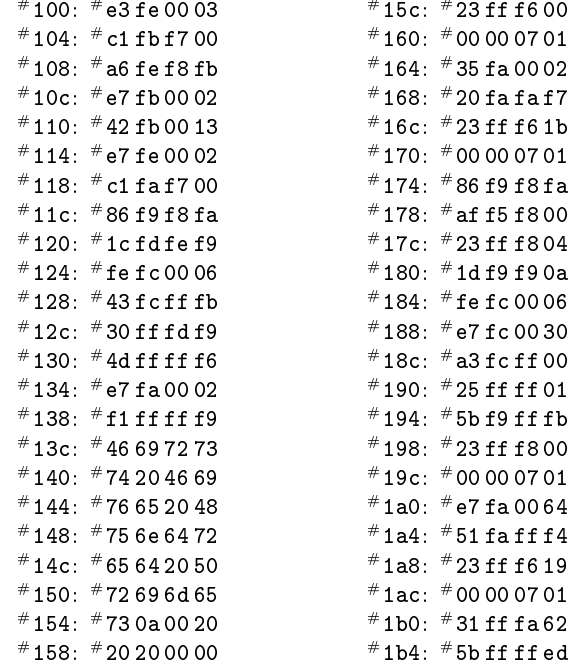

(Notice that SET becomes SETL in #100, but ORI in #104. The current location  $\mathbf{0}$  is aligned to #15c at line 38, according to rule 7(a).) When the program begins, rG will be #f5, and we will have  $\$248 = 4200000000000003$ e8,  $\$247 = 4$ ffffffffffffff.  $$246 = #13c, $245 = #2030303030000000.$ 

# $1.3.2'$

11. (a) If n is not prime, by definition n has a divisor d with  $1 < d < n$ . If  $d > \sqrt{n}$ , then  $n/d$  is a divisor with  $1 \, < \, n/d \, < \, \sqrt{n}$ . (b) If n is not prime, n has a prime divisor d with  $1 < d \leq \sqrt{n}$ . The algorithm has verified that n has no prime divisors  $\leq$  $p = \texttt{PRIME}[k]$ ; also  $n = pq + r < pq + p \le p^2 + p < (p + 1)^2$ . Any prime divisor of n is therefore greater than  $p + 1 > \sqrt{n}$ .

We must also prove that there will be a sufficiently large prime less than  $n$  when  $\boldsymbol{n}$ is prime, namely that the  $(k+1)$ st prime  $p_{k+1}$  is less than  $p_k^2 + p_k$ ; otherwise k would exceed j and  $PRIME[k]$  would be zero when we needed it to be large. The necessary proof follows from "Bertrand's postulate": If  $p$  is prime there is a larger prime less than 2p.

12. We could move Title, NewLn, and Blank to the data segment following BUF, where they could use ptop as their base address. Or we could change the LDA instructions on lines  $38, 42,$  and  $58$  to SETL, knowing that the string addresses happen to fit in two bytes because this program is short. Or we could change LDA to GETA; but in that case we would have to align each string modulo 4, for example by saying

```
Title BYTE "First Five Hundred Primes",#a,0
              (0+3) k-4LOC (+3)&-4
      BYTE #a,0
NewLn
      LOC (Q+3) & -4Blanks BYTE " ",0
             \mathbf{u}Ī
```
(See exer
ises 7 and 8.)

13. Line 35 gets the new title; change BYTE to WYDE on lines 35-37. Change Fputs to Fputws in lines 39, 43, 55, 59. Change the onstant in line 45 to #0020066006600660. Change BUF+4 to BUF+2 $*4$  on line 47. And change lines 50-52 to

INCL  $r, '$ '; STWU  $r, t, 0$ ; SUB  $t, t, 2$ .

In
identally, the new title line might look like

"أول خمس مدات ألأرقام ألأولية" Title WYDE

when it is printed bidirectionally, but in the computer file the individual characters actually appear in "logical" order without ligatures. Thus a spelled-out sequence like

Title WYDE '
','×','¾',' ','','Ê','',' ',...,'¾','Ý','s'

would give an equivalent result, by the rule for string constants (rule 2).

ī

14. We can, for example, replace lines 26-30 of Program P by

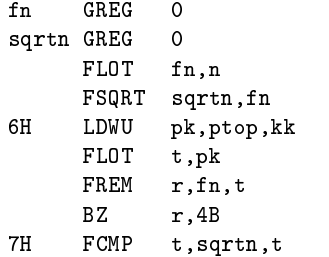

The new FREM instru
tion is performed 9597 times, not 9538, be
ause the new test in step P7 is not quite as effective as before. In spite of this, the floating point calculations reduce the running time by  $426192v - 59\mu$ , a notable improvement (unless of course

## 1.3.2 ANSWERS TO EXERCISES 101

 $\mu/\upsilon > 7000$ ). An additional savings of 38169 $\upsilon$  can be achieved if the primes are stored as short floats instead of as unsigned wydes.

The number of divisibility tests can actually be reduced to 9357 if we replace  $q$ by  $\sqrt{n}$  – 1.9999 in step P7 (see the answer to exercise 11). But the extra subtractions cost more than they save, unless  $\mu/\nu > 15$ .

15. It prints a string onsisting of a blank spa
e followed by an asterisk followed by two blanks followed by an asterisk  $\ldots$  followed by  $k$  blanks followed by an asterisk  $\ldots$ followed by 74 blanks followed by an asterisk; a total of  $2+3+\cdots+75={76 \choose 2}$  $) - 1 = 2849$ characters. The total effect is one of OP art.

17. The following subroutine returns zero if and only if the instruction is OK.

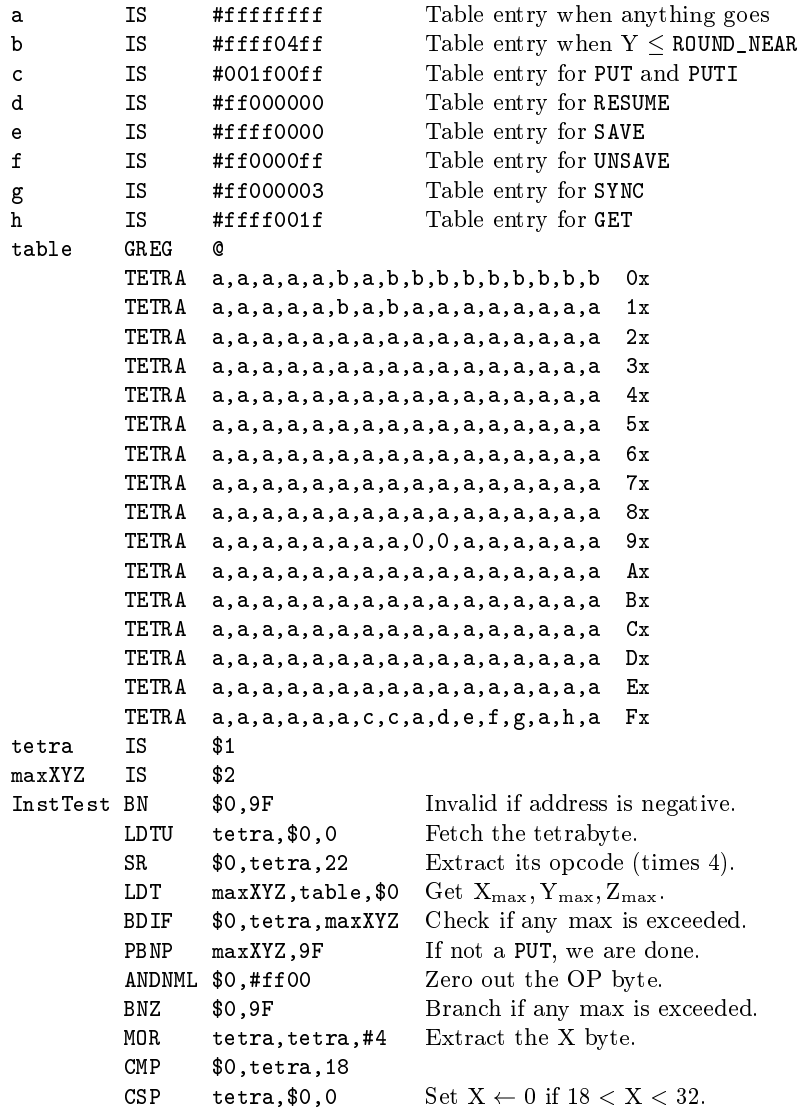

### 102 ANSWERS TO EXERCISES 1.3.2

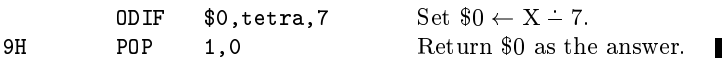

This solution does not consider a tetrabyte to be invalid if it would jump to a negative address, nor is 'SAVE \$0,0' called invalid (although \$0 can never be a global register). 18. The catch to this problem is that there may be several places in a row or column where the minimum or maximum occurs, and each is a potential saddle point.

Solution 1: In this solution we run through ea
h row in turn, making a list of all columns in which the row minimum occurs and then checking each column on the list to see if the row minimum is also a column maximum. Notice that in all cases the terminating condition for a loop is that a register is  $\leq 0$ .

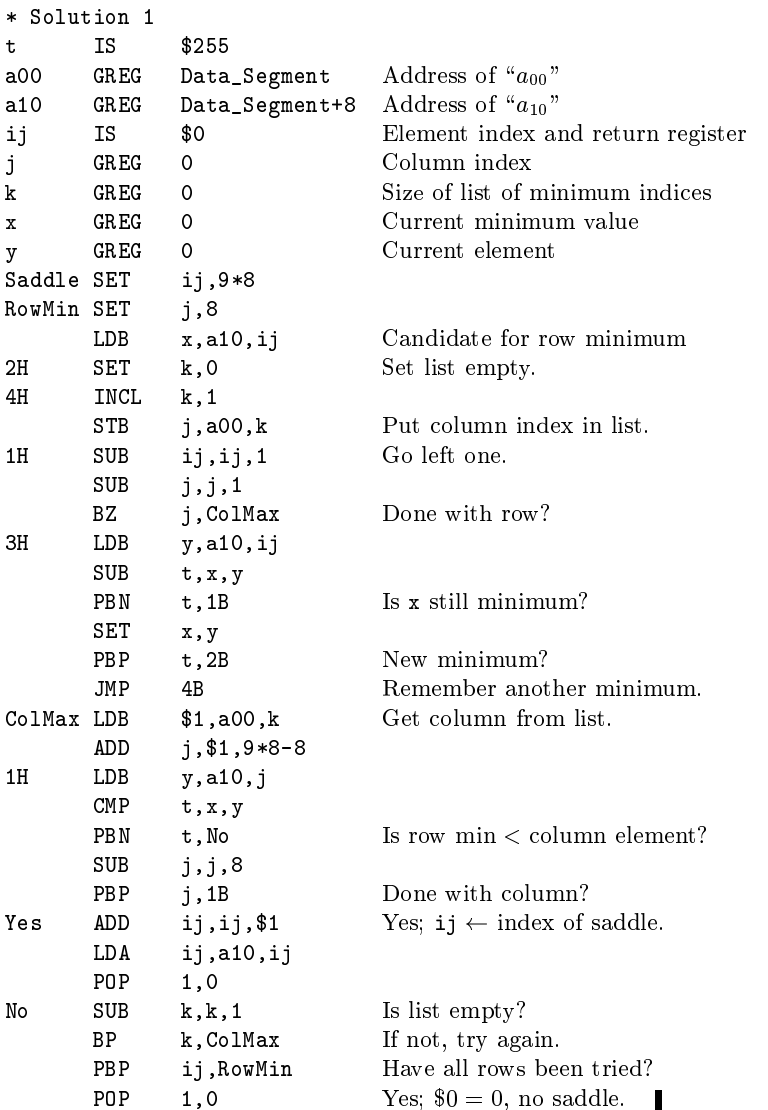

## 1.3.2 ANSWERS TO EXERCISES 103

Solution 2: An infusion of mathemati
s gives a dierent algorithm.

**Theorem.** Let  $R(i) = \min_j a_{ij}, C(j) = \max_i a_{ij}$ . The element  $a_{i_0j_0}$  is a saddle point if and only if  $R(i_0) = \max_i R(i) = C(j_0) = \min_j C(j)$ .

*Proof.* If  $a_{i_0j_0}$  is a saddle point, then for any fixed i,  $R(i_0) = C(j_0) \geq a_{ij_0} \geq R(i)$ ; so  $R(i_0) = \max_i R(i)$ . Similarly  $C(j_0) = \min_j C(j)$ . Conversely, we have  $R(i) \leq a_{ij} \leq$  $C(j)$  for all i and j; hence  $R(i_0) = C(j_0)$  implies that  $a_{i_0j_0}$  is a saddle point.

(This proof shows that we always have  $\max_i R(i) \leq \min_j C(j)$ . So there is no saddle point if and only if all the  $R$ 's are less than all the  $C$ 's.)

According to the theorem, it suffices to find the smallest column maximum, then to sear
h for an equal row minimum.

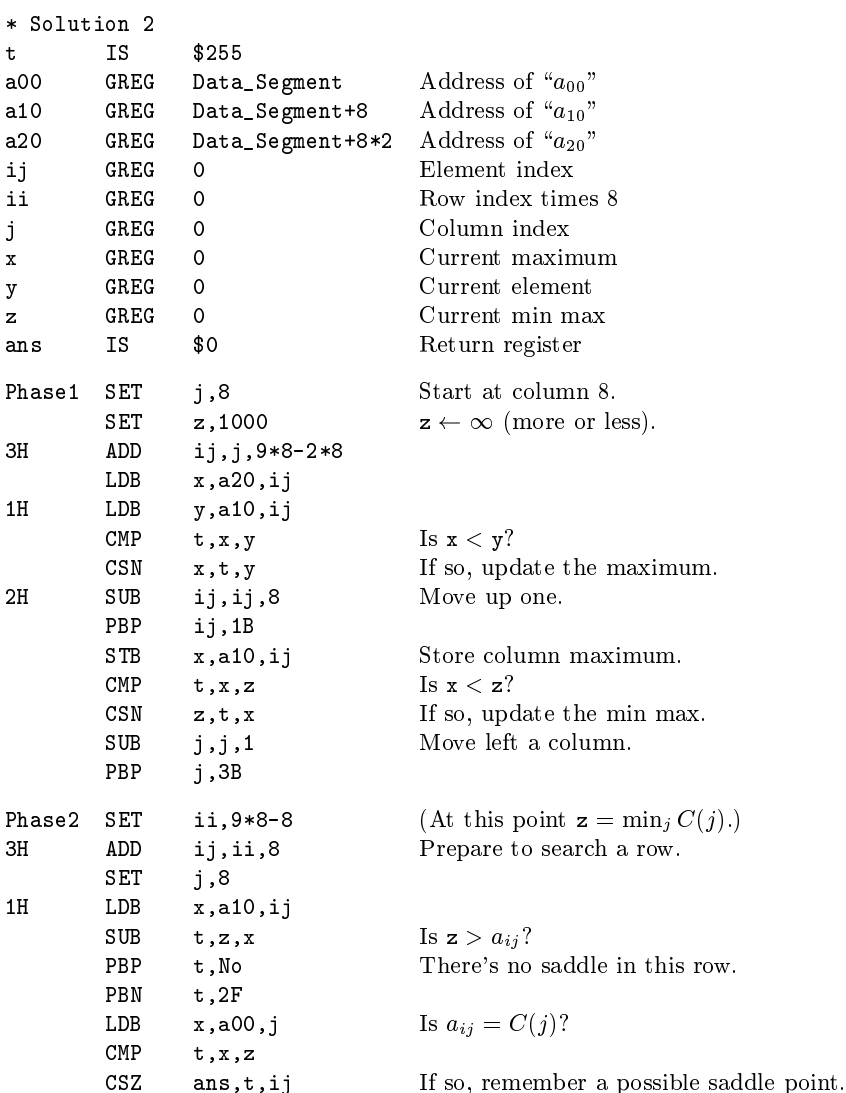
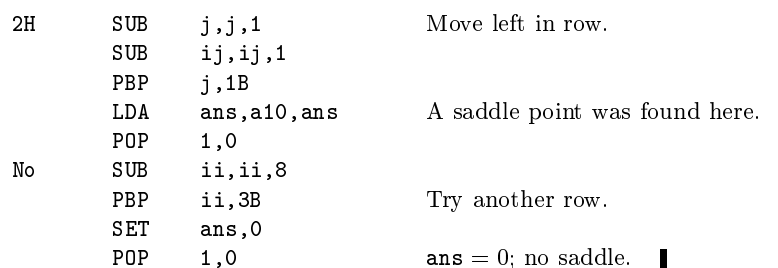

We leave it to the reader to invent a still better solution in which Phase 1 records all possible rows that are candidates for the row search in Phase 2. It is not necessary to search all rows, just those  $i_0$  for which  $C(j_0) = \min_j C(j)$  implies  $a_{i_0j_0} = C(j_0)$ . Usually there is at most one su
h row.

In some trial runs with elements selected at random from  $\{-2, -1, 0, 1, 2\}$ , Solution 1 required approximately  $147\mu + 863\upsilon$  to run, while Solution 2 took about  $95\mu + 510\upsilon$ . Given a matrix of all zeros, Solution 1 found a saddle point in  $26\mu + 188\upsilon$ , Solution 2 in  $96\mu + 517\upsilon$ .

If an  $m \times n$  matrix has *aistinct* elements, and  $m \geq n$ , we can solve the problem by looking at only  $O(m + n)$  of them and doing  $O(m \log n)$  auxiliary operations. See Bienstock, Chung, Fredman, Schäffer, Shor, and Suri, AMM 98 (1991), 418-419.

**19.** Assume an  $m \times n$  matrix. (a) By the theorem in the answer to exercise 18, all saddle points of <sup>a</sup> matrix have the same value, so (under our assumption of distin
t elements) there is at most one saddle point. By symmetry the desired probability is mn times the probability that  $a_{11}$  is a saddle point. This latter is  $1/(mn)!$  times the number of permutations with  $a_{12} > a_{11}, \ldots, a_{1n} > a_{11}, a_{11} > a_{21}, \ldots, a_{11} > a_{m1}$ ; and this is  $1/(m + n - 1)!$  times the number of permutations of  $m + n - 1$  elements in which the first is greater than the next  $(m-1)$  and less than the remaining  $(n-1)$ , namely  $(m-1)!(n-1)!$ . The answer is therefore

$$
mn(m-1)!(n-1)!/(m+n-1)! = (m+n)/\binom{m+n}{n}.
$$

In our case this is  $17/\binom{17}{8}$ , only one chance in 1430. (b) Under the second assumption, an entirely different method must be used since there can be multiple saddle points; in fact either a whole row or whole column must consist entirely of saddle points. The probability equals the probability that there is a saddle point with value zero plus the probability that there is a saddle point with value one. The former is the probability that there is at least one olumn of zeros; the latter is the probability that there is at least one row of ones. The answer is  $(1 - (1 - 2j) + (1 - (1 - 2j)j)$ ; in our case, 924744796234036231/18446744073709551616, about <sup>1</sup> in 19.9. An approximate answer is  $nz \rightharpoonup + mz$ .

**20.** M. Hofri and P. Jacquet  $[Algorithmica 22 (1998), 516-528]$  have analyzed the case when the  $m\times n$  matrix entries are distinct and in random order. The running times of the two MMIX programs are then  $(mn + mH_n + 2m + 1 + (m + 1)/(n - 1))\mu$  +  $((6mn + 7mH_n + 5m + 11 + 7(m+1)/(n-1))v + O((m+n)^2/(m+n))$  and  $(m+1)n\mu +$  $(5mn + 6m + 4n + 7H_n + 8)v + O(1/n) + O((\log n)^2/m)$ , respectively, as  $m \to \infty$  and  $n \to \infty$ , assuming that  $(\log n)/m \to 0$ .

21. Farey SET y,1; : : : POP.

This answer is the first of many in Volumes 1-3 for which MMIX masters are being asked to contribute elegant solutions. (See the website information on page ii.) The fourth edition of this book will present the best parts of the best programs submitted. Note: Please reveal your full name, including all middle names, if you enter this competition, so that proper credit can be given!

22. (a) Induction. (b) Let  $k \geq 0$  and  $X = ax_{k+1} - x_k$ ,  $Y = ay_{k+1} - y_k$ , where  $a = \lfloor (y_k + n)/y_{k+1} \rfloor$ . By part (a) and the fact that  $0 < Y \le n$ , we have  $X \perp Y$  and  $X/Y > x_{k+1}/y_{k+1}$ . So if  $X/Y \neq x_{k+2}/y_{k+2}$  we have, by definition,  $X/Y > x_{k+2}/y_{k+2}$ .  $\mathbf B$ ut this implies that

$$
\frac{1}{Y y_{k+1}} = \frac{X y_{k+1} - Y x_{k+1}}{Y y_{k+1}} = \frac{X}{Y} - \frac{x_{k+1}}{y_{k+1}}
$$

$$
= \left(\frac{X}{Y} - \frac{x_{k+2}}{y_{k+2}}\right) + \left(\frac{x_{k+2}}{y_{k+2}} - \frac{x_{k+1}}{y_{k+1}}\right)
$$

$$
\geq \frac{1}{Y y_{k+2}} + \frac{1}{y_{k+1} y_{k+2}} = \frac{y_{k+1} + Y}{Y y_{k+1} y_{k+2}}
$$

$$
> \frac{n}{Y y_{k+1} y_{k+2}} \geq \frac{1}{Y y_{k+1}}.
$$

*Historical notes:* C. Haros gave a (more complicated) rule for constructing such sequences, in J. de l'École Polytechnique 4, 11 (1802), 364-368; his method was correct, but his proof was inadequate. Several years later, the geologist John Farey independently conjectured that  $x_k/y_k$  is always equal to  $(x_{k-1} + x_{k+1})/(y_{k-1} + y_{k+1})$  [Philos. Magazine and Journal 47 (1816), 385-386]; a proof was supplied shortly afterwards by A. Cauchy [Bull. Société Philomathique de Paris (3) 3 (1816), 133-135], who attached Farey's name to the series. For more of its interesting properties, see G. H. Hardy and E. M. Wright, An Introduction to the Theory of Numbers, Chapter 3.

23. The following routine should do reasonably well on most pipeline and cache configurations.

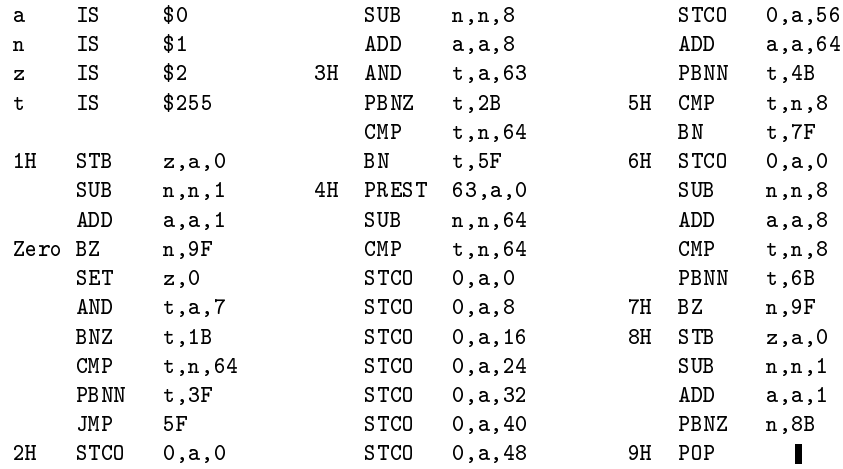

24. The following routine merits careful study; comments are left to the reader. A faster program would be possible if we treated  $\text{\$0 \equiv \$1 \pmod{8} \}$  as a special case.

 $1.3.2'$ 

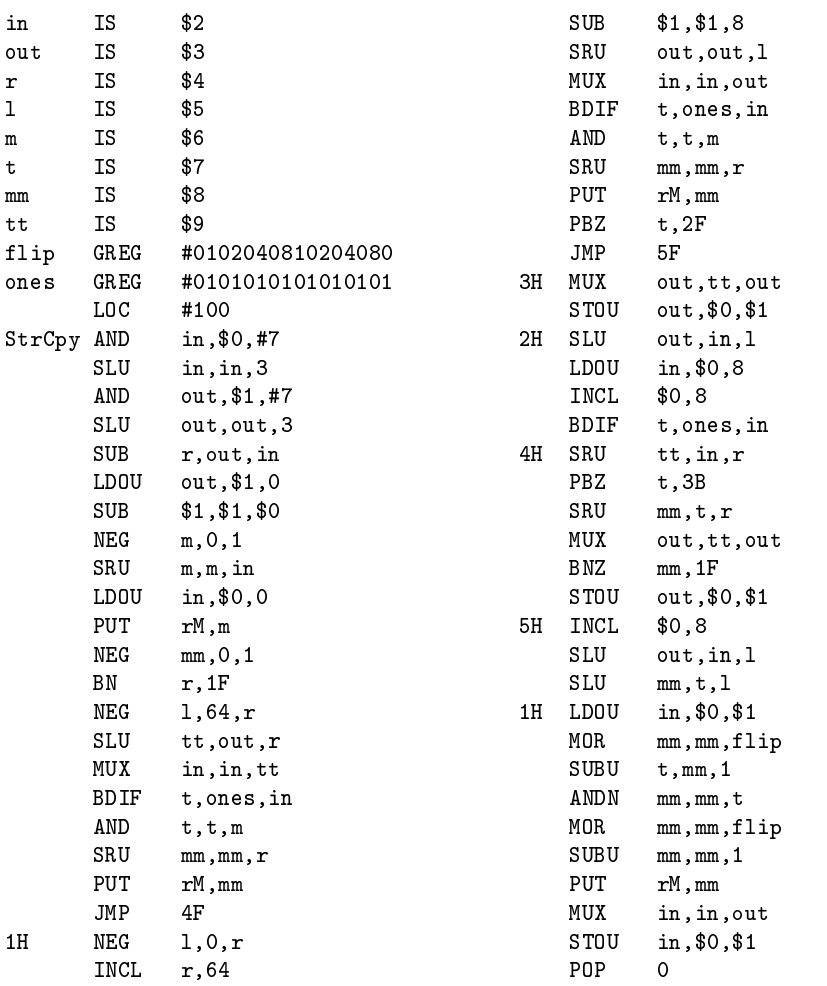

The running time, approximately  $(n/4 + 4)\mu + (n + 40)v$  plus the time to POP, is less than the cost of the trivial code when  $n \geq 8$  and  $\mu \geq v$ .

25. We assume that register p initially contains the address of the first byte, and that this address is a multiple of 8. Other local or global registers a, b, ... have also been declared. The following solution starts by counting the wyde frequencies first, since this requires only half as many operations as it takes to count byte frequencies. Then the byte frequencies are obtained as row and column sums of a 256  $\times$  256 matrix.

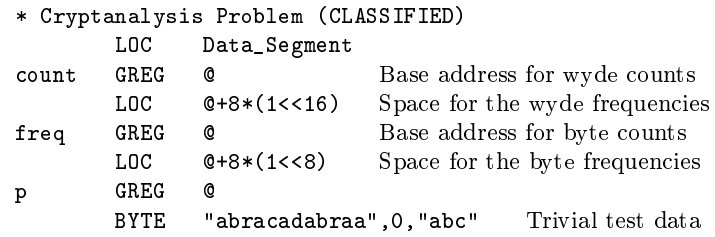

 $1.3.2'$ 

 $\blacksquare$ 

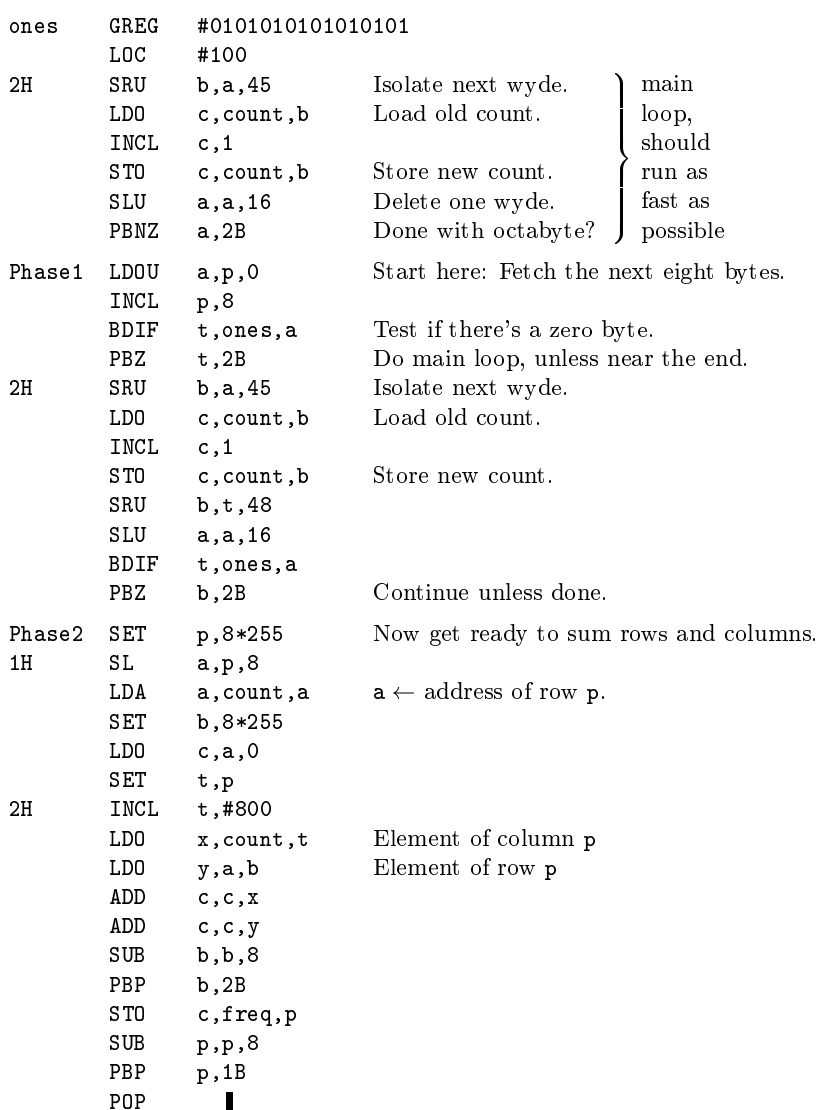

when the string length *n* is less than  $2^{17}$ , but it takes only about 10/17 as much time<br>as the one-phase scheme when  $n \approx 10^6$ . A slightly faster routine can be obtained by "unrolling" the inner loop, as in the next answer.

Another approach, which uses a jump table and keeps the counts in 128 registers, is worthy of consideration when  $\mu/\upsilon$  is large.

[This problem has a long history. See, for example, Charles P. Bourne and Donald F. Ford, "A study of the statistics of letters in English words," Information and Control  $4$  (1961), 48-67.

26. The wyde-counting trick in the previous solution will backfire if the machine's primary cacne nolds fewer than 2<sup>--</sup> bytes, unless comparatively few of the wyde counts

## 108 ANSWERS TO EXERCISES 1.3.2

are nonzero. Therefore the following program computes only one-byte frequencies. This ode avoids stalls, in a onventional pipeline, by never using the result of a LDO in the immediately following instruction.

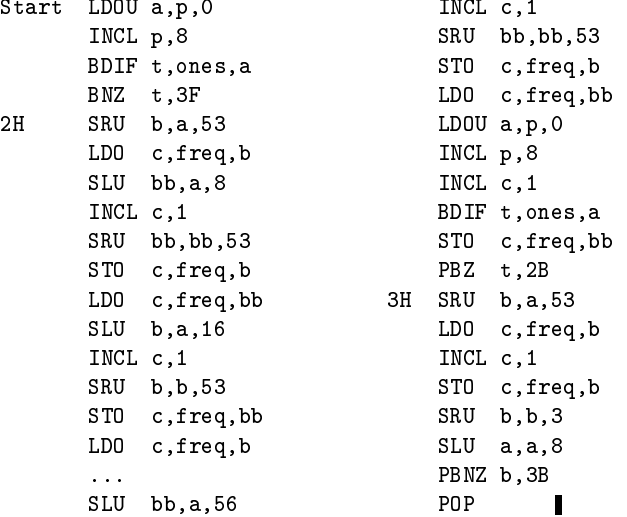

Another solution works better on a superscalar machine that issues two instructions simultaneously:

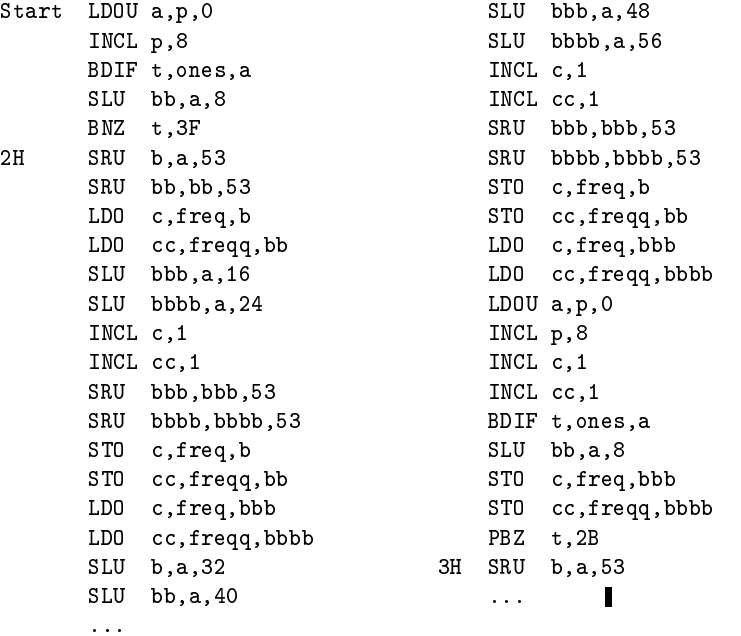

In this case we must keep two separate frequency tables (and combine them at the end); otherwise an "aliasing" problem would lead to incorrect results in cases where **b** and bb both represent the same character.

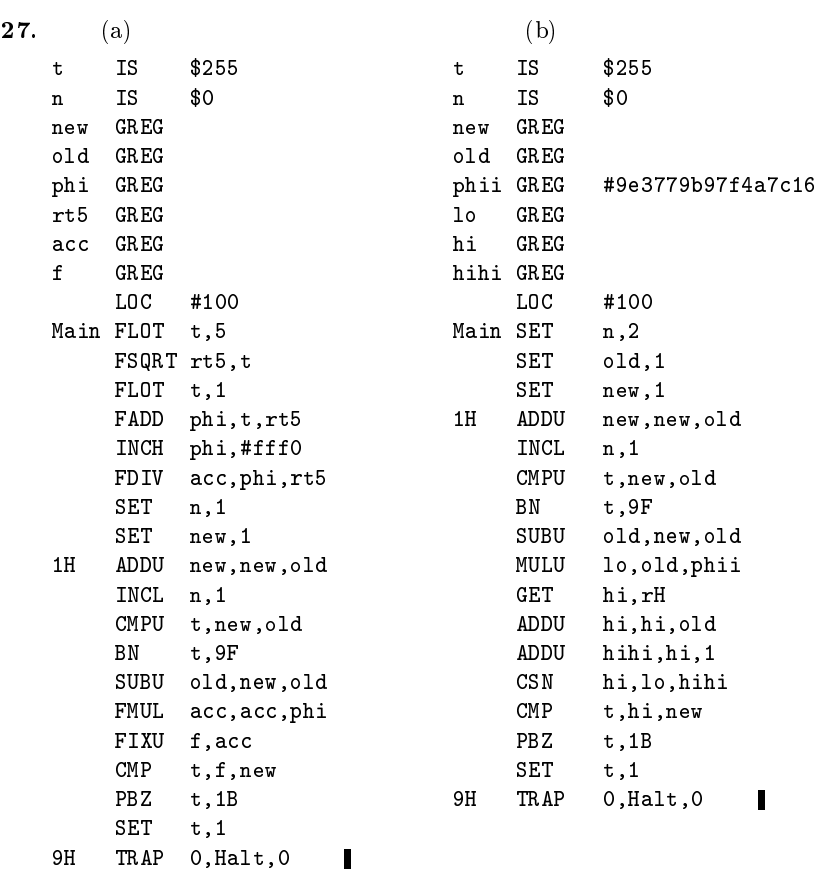

Program (a) halts with  $t = 1$  and  $n = 71$ ; the floating point representation of  $\phi$ is slightly high, hence errors ultimately accumulate until  $\phi^{71}/\sqrt{5}$  is approximated by  $F_{71} + .7$ , which rounds to  $F_{71} + 1$ . Program (b) halts with  $t = -1$  and  $n = 94$ ; unsigned overflow occurs before the approximation fails. (Indeed,  $F_{93} < 2^{64} < F_{94}$ .)

**29.** The last man is in position 15. The total time before output is  $\ldots$ 

MMIXmasters, please help! What is the neatest program that is analogous to the solution to exer
ise 1.3.2{22 in the third edition? Also, what would D. Ingalls do in the new situation? (Find <sup>a</sup> tri
k analogous to his previous s
heme, but do not use self-modifying code.)

An asymptotically faster method appears in exercise 5.1.1-5.

**30.** Work with scaled numbers,  $R_n = 10^n r_n$ . Then  $R_n(1/m) = R$  if and only if  $10^{n}/(R+\frac{1}{2}) \leq m < 10^{n}/(R-\frac{1}{2})$ ; thus we find  $m_{k+1} = \lfloor (2 \cdot 10^{n} - 1)/(2R-1) \rfloor$ .

\* Sum of Rounded Harmoni Series  $M \sim vM$  TC

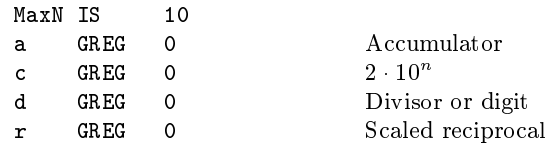

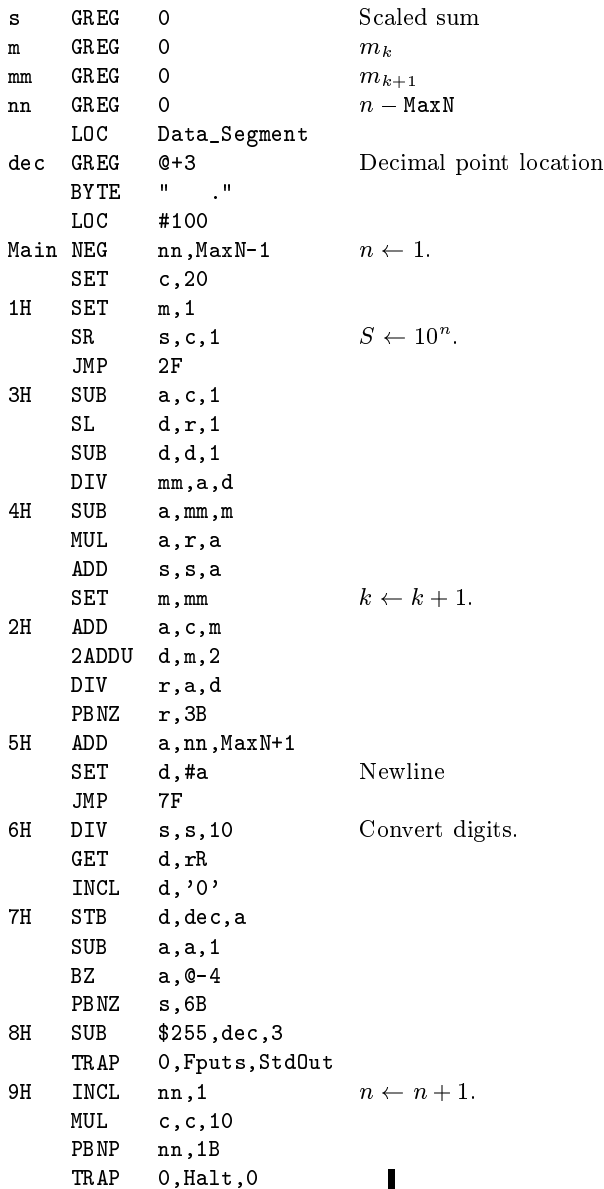

The outputs are respectively 3.7, 6.13, 8.445, 10.7504, 13.05357, 15.356255, 17.6588268, 19.96140681, 22.263991769, 24.5665766342, in  $82\mu + 40659359v$ . The calculation would work for *n* up to 17 without overflow, but the running time is of order  $10^{n/2}$ . (We could save about half the time by calculating  $R_n(1/m)$  directly when  $m < 10^{n/2}$ , and by using the fact that  $R_n(m_{k+1}) = R_n(m_k - 1)$  for larger values of  $m$  )

31. Let  $N = \lfloor 2 \cdot 10^n/(2m+1) \rfloor$ . Then  $S_n = H_N + O(N/10^n) + \sum_{k=1}^m \lfloor (2 \cdot 10^n/(2k-1)) - (2 \cdot 10^n/(2k+1)) \rfloor k/10^n = H_N + O(m^{-1}) + O(m/10^n) - 1 + 2H_{2m} - H_m = n \ln 10 + 2\gamma - 1 + 2 \ln 2 + O(10^{-n/2})$  if we sum by parts and set  $m \approx 10^{n/2}$ .

 $1.3.2'$ 

Our approximation to  $S_{10}$  is  $\approx 24.5665766209$ , which is closer than predicted.

32. To make the problem more hallenging, the following ingenious solution due in part to - uses a lot of *trickery* in order to reduce execution time. Can the reader squeeze out any more nanose
onds?

MMIXmasters: Please help ll in the blanks! Note, for example, that remainders mod 7, 19, and 30 are most rapidly omputed by FREM; division by 100 an be reduced to multiplication by  $1//100+1$  (see exercise 1.3.1'-19); etc.

[To calculate Easter in years  $\leq$  1582, see CACM 5 (1962), 209-210. The first systematic algorithm for calculating the date of Easter was the *canon paschalis* due to Victorius of Aquitania (A.D. 457). There are many indications that the sole nontrivial application of arithmetic in Europe during the Middle Ages was the calculation of Easter date, hence such algorithms are historically significant. See Puzzles and Paradoxes by T. H. O'Beirne (London: Oxford University Press, 1965), Chapter 10, for further commentary; and see the book *Calendrical Calculations* by E. M. Reingold and N. Dershowitz (Cambridge Univ. Press, 2001) for date-oriented algorithms of all kinds.

33. The first such year is A.D. 10317, although the error *almost* leads to failure in A.D.  $10108 + 19k$  for  $0 \le k \le 10$ .

In
identally, T. H. O'Beirne pointed out that the date of Easter repeats with a period of exa
tly 5,700,000 years. Cal
ulations by Robert Hill show that the most ommon date is April 19 (220400 times per period), while the earliest and least ommon is Mar
h 22 (27550 times); the latest, and next-to-least ommon, is April 25 (42000 times). Hill found a nice explanation for the curious fact that the number of times any particular day occurs in the period is always a multiple of 25.

**34.** The following program follows the protocol to within a dozen or so  $v$ ; this is more than sumertently accurate, since  $\rho$  is typically more than 10 , and  $\rho v =$  1 sec. All omputation takes pla
e in registers, ex
ept when a byte is input.

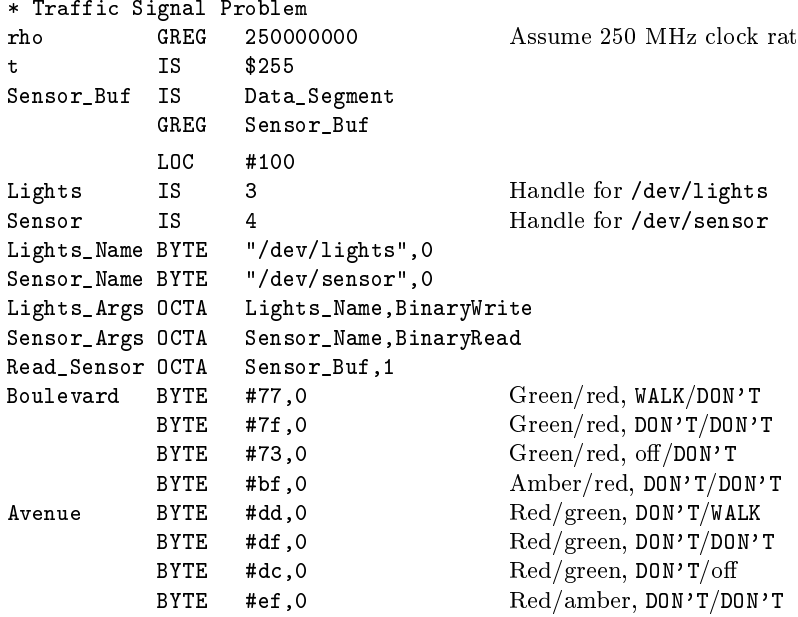

# 112 ANSWERS TO EXERCISES 1.3.2

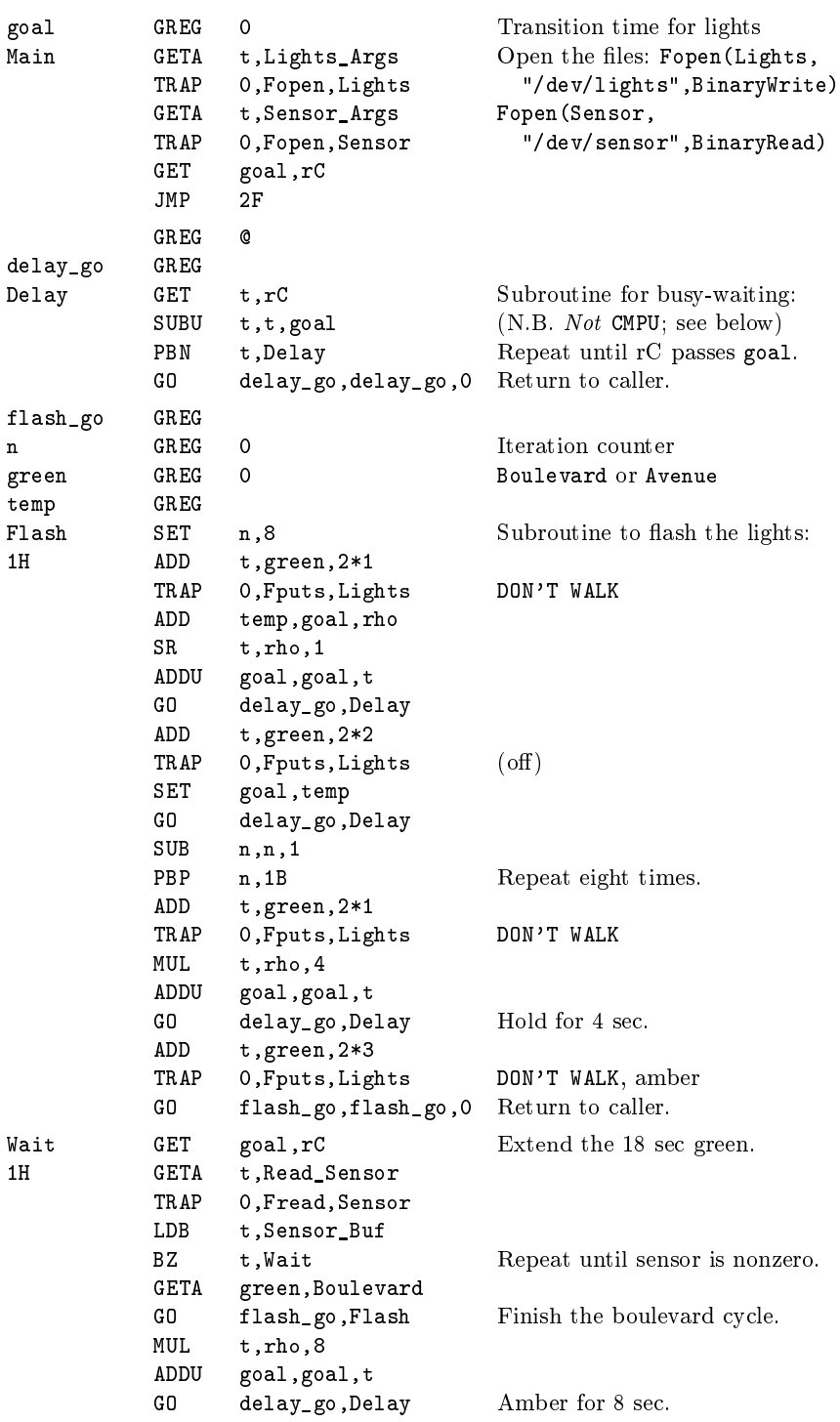

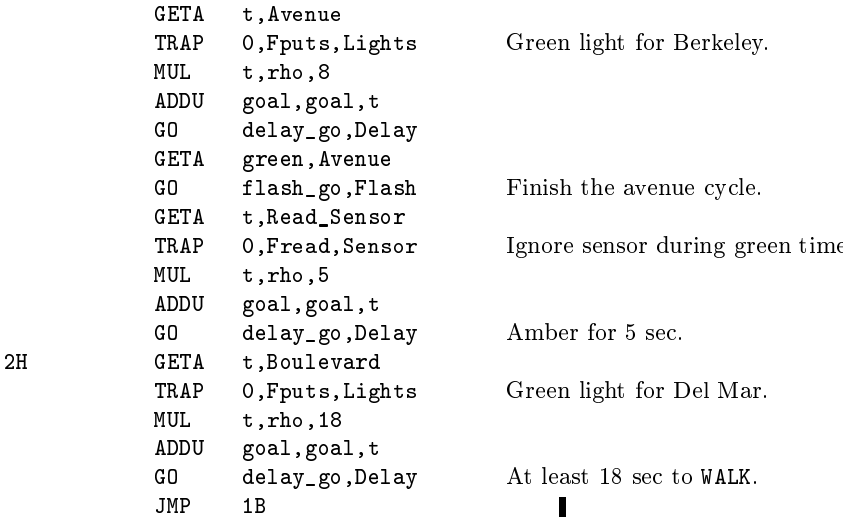

The SUBU instruction in the Delay subroutine is an interesting example of a case where the comparison should be done with SUBU, not with CMPU, in spite of the comments in exercise 1.3.1'-22. The reason is that the two quantities being compared, rC and goal, "wrap around" modulo  $2^{64}$ .

# **SECTION 1.4.1'**

1. j GREG ; m GREG ; kk GREG ; xk GREG ; rr GREG GR EG Base address Q GoMax **SET**  $$2,1$ Special entrance for  $r=1$ GoMaxR  $SL$  $rr, $2,3$ Multiply arguments by 8. **SL**  $kk, $1,3$ LD0  $m$ , x0, kk (Continue as in  $(1)$ )  $\ddotsc$  $5H$  $\mathtt{SUB}$ kk, kk, rr  $k \leftarrow k - r.$ PBP kk,3B Repeat if  $k > 0$ . kk,\$0,0 Return to caller. 6H GO П The calling sequence for the general case is SET \$2,  $r$ ; SET \$1, $n$ ; GO \$0,GoMaxR. 2. j IS \$0 ;m IS \$1 ;kk IS \$2 ;xk IS \$3 ;rr IS \$4 Max100 SET \$0,100 Special entrance for  $n = 100$  and  $r = 1$ Max **SET**  $$1,1$ Special entrance for  $r=1$ MaxR **SL**  $rr, $1,3$ Multiply arguments by 8. **SL** kk,\$0,3 LD0  $m$ , xO, kk (Continue as in  $(1)$ )  $\dddotsc$ **SUB**  $k \leftarrow k - r.$  $5H$ kk, kk, rr PBP kk,3B Repeat if  $k > 0$ . 6H POP  $2, 0$ Return to caller.  $\blacksquare$ In this case the general calling sequence is SET  $A_1, r$ ; SET  $A_0, n$ ; PUSHJ  $R, MaxR$ ,

where  $A0 = R + 1$  and  $A1 = R + 2$ .

3. Just Sub ...; GO \$0,\$0,0. The local variables can be kept entirely in registers.

 $1.4.1'$ 

4. PUSHJ \$X, RA has a relative address, allowing us to jump to any subroutine within  $\pm 2^{18}$  bytes of our current location. PUSHGO \$X,\$Y,\$Z or PUSHGO \$X,A has an absolute address, allowing us to jump to any desired place.

5. True. There are  $256 - G$  globals and L locals.

6. \$5  $\leftarrow$  rD and rR  $\leftarrow$  0 and rL  $\leftarrow$  6. All other newly local registers are also set to zero; for example, if rL was 3, this DIVU instruction would set  $$3 \leftarrow 0$  and  $$4 \leftarrow 0$ .

7.  $L \leftarrow 0, \ldots, 164 \leftarrow 0, 165 \leftarrow 164 \text{ abcd}$  0.000, rL  $\leftarrow 6$ .

8. Usually such an instruction has no essential impact, except that context switching with SAVE and UNSAVE generally take longer when fewer marginal registers are present. However, an important difference can arise in certain scenarios. For example, a subsequent PUSHJ \$255, Sub followed by POP 1,0 would leave a result in \$16 instead of \$10.

9. PUSHJ \$255, Handler will make at least 32 marginal registers available (because  $G \geq 32$ ; then POP 0 will restore the previous local registers, and two additional instructions "GET \$255, rB; RESUME" will restart the program as if nothing had happened.

10. Basically true. MMIX will start a program with rG set to 255 minus the number of assembled GREG operations, and with rL set to 2. Then, in the absence of PUSHJ, PUSHGO, POP, SAVE, UNSAVE, GET, and PUT, the value of rG will never change. The value of rL will increase if the program puts anything into \$2, \$3, ..., or  $\frac{\pi}{G}(-1)$ , but the effect will be the same as if all registers were equivalent. The only register with slightly different behavior is \$255, which is affected by trip interrupts and used for communication in I/O traps. We could permute register numbers \$2, \$3, ..., \$254 arbitrarily in any PUSH/POP/SAVE/UNSAVE/RESUME-free program that does not GET rL or PUT anything into rL or rG; the permuted program would produce identical results.

The distinction between local, global, and marginal is irrelevant also with respect to SAVE, UNSAVE, and RESUME, in the absence of PUSH and POP, except that the destination register of SAVE must be global and the destination register of certain instructions inserted by RESUME mustn't be marginal (see exercise  $1.4.3'$ -14).

11. The machine tries to access virtual address #5ffffffffffffffffff, which is just below the stack segment. Nothing has been stored there, so a "page fault" occurs and the operating system aborts the program.

(The behavior is, however, much more bizarre if a POP is given just after a SAVE. because SAVE essentially begins a new register stack immediately following the saved context. Anybody who tries such things is asking for trouble.)

12. (a) True. (Similarly, the name of the current "working directory" in a UNIX shell always begins with a slash.) (b) False. But confusion can arise if such prefixes are defined, so their use is discouraged. (c) False. (In this respect MMIXAL's structured symbols are *not* analogous to UNIX directory names.)

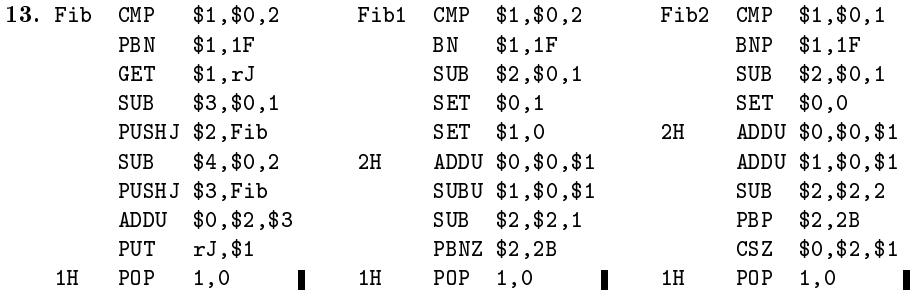

 $1.4.1'$ 

Here Fib2 is a faster alternative to Fib1. In each case the calling sequence has the form "SET \$A, n; PUSHJ \$R, Fib...", where  $A = R + 1$ .

14. Mathematical induction shows that the POP instruction in Fib is executed exactly  $2F_{n+1} - 1$  times and the ADDU instruction is executed  $F_{n+1} - 1$  times. The instruction at 2H is performed  $n - [n \neq 0]$  times in Fib1,  $\lfloor n/2 \rfloor$  times in Fib2. Thus the total cost, including the two instructions in the calling sequence, comes to  $(19F_{n+1} - 12)v$  for Fib,  $(4n+8)v$  for Fib1, and  $(4|n/2|+12)v$  for Fib2, assuming that  $n>1$ .

(The recursive subroutine Fib is a *terrible* way to compute Fibonacci numbers, because it forgets the values it has already computed. It spends more than  $10^{22}v$  units of time just to compute  $F_{100}$ .)

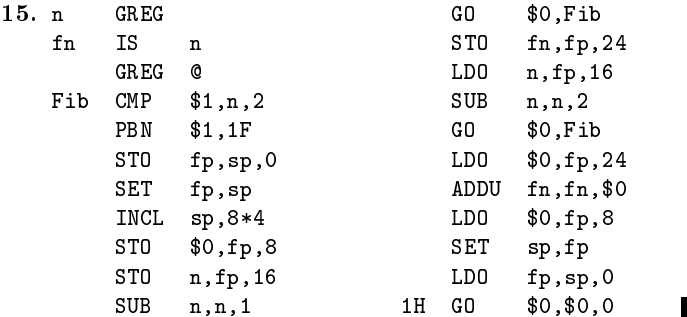

The calling sequence is SET  $n, n$ ; GO \$0, Fib; the answer is returned in global register fn. The running time comes to  $(8F_{n+1} - 8)\mu + (32F_{n+1} - 23)v$ , so the ratio between this version and the register stack subroutine of exercise 13 is approximately  $\left(\frac{8\mu}{v+32}\right)/19$ . (Although exercise 14 points out that we shouldn't really calculate Fibonacci numbers recursively, this analysis does demonstrate the advantage of a register stack. Even if we are generous and assume that  $\mu = \nu$ , the memory stack costs more than twice as much in this example. A similar behavior occurs with respect to other subroutines, but the analysis for Fib is particularly simple.)

In the special case of Fib we can do without the frame pointer, because fp is always a fixed distance from sp. A memory-stack subroutine based on this observation runs about  $(6\mu/\nu+29)/19$  slower than the register-stack version; it's better than the version with general frames, but still not very good.

16. This is an ideal setup for a subroutine with two exits. Let's assume for convenience that B and C do not return any value, and that they each save rJ in \$1 (because they are not leaf subroutines). Then we can proceed as follows: A calls B by saying PUSHJ \$R,B as usual. B calls C by saying PUSHJ \$R, C; PUT rJ, \$1; POP 0,0 (with perhaps a different value of R than used by subroutine A). C calls itself by saying PUSHJ \$R, C; PUT rJ, \$1; POP 0,0 (with perhaps a different value of R than used by B). C jumps to A by saying PUT rJ, \$1; POP 0,0. C exits normally by saying PUT rJ, \$1; POP 0,2.

Extensions of this idea, in which values are returned and an arbitrary jump address can be part of the returned information, are clearly possible. Similar schemes apply to the GO-oriented memory stack protocol of  $(15)$ .

# **SECTION 1.4.2'**

1. If one coroutine calls the other only once, it is nothing but a subroutine; so we need an application in which each coroutine calls the other in at least two distinct places. Even then, it is often easy to set some sort of switch or to use some property

 $1.4.2'$ 

of the data, so that upon entry to a fixed place within one coroutine it is possible to bran
h to one of two desired pla
es; again, nothing more than a subroutine would be required. Coroutines be
ome orrespondingly more useful as the number of referen
es between them grows larger.

2. The first character found by In would be lost.

3. This is an MMIXAL trick to make 0utBuf contain fifteen tetrabytes TETRA ' ', followed by TETRA #a, followed by zero; and TETRA ' ' is equivalent to BYTE  $0,0,0,$ ' '. The output buffer is therefore set up to receive a line of 16 three-character groups separated by blank spa
es.

4. If we in
lude the ode

```
rR_A GREG
rR_B GREG
  GREG @
A GET rR_B,rR
  PUT rR,rR_A
  GO t,a,0
B GET rR_A,rR
  PUT rR.rR B
  GO t,b,0
```
then A can invoke B by "GO  $a, B$ " and B can invoke A by "GO  $b, A$ ".

5. If we in
lude the ode

```
a GREG
b GREG
  GREG ©
A GET b,rJ
  PUT rJ,a
  PNP 0
B GET a,rJ
 PUT rJ,b
  POP 0
```
then A can invoke B by "PUSHJ  $$255, B"$  and B can invoke A by "PUSHJ  $$255, A".$  Notice the similarity between this answer and the previous one. The oroutines should not use the register sta
k for other purposes ex
ept as permitted by the following exer
ise.

6. Suppose oroutine A has something in the register sta
k when invoking B. Then B is obliged to return the sta
k to the same state before returning to A, although B might push and pop any number of items in the meantime.

Coroutines might, of course, be sufficiently complicated that they each do require a register stack of their own. In such cases MMIX's SAVE and UNSAVE operations can be used, with care, to save and restore the context needed by each coroutine.

# SECTION 143

1. (a) SRU  $x, y, z$ ; BYTE 0,1,0,#29. (b) PBP  $x,$  PBTaken+@-0; BYTE 0,3,0,#50. (
) MUX x,y,z; BYTE 0,1,rM,#29 . (d) ADDU x,x,z; BYTE 0,1,0,#30 .

2. The running time of MemFind is  $9v + (2\mu + 8v)C + (3\mu + 6v)U + (2\mu + 11v)A$ , where C is the number of key comparisons on line 042,  $U = [\text{key} \neq \text{curkey}],$  and  $A = [\text{new}$ node needed. The running time of GetReg is  $\mu + 6v + 6vL$ , where  $L = \frac{8k}{3k}$  is local.

 $\lambda$ 

If we assume that  $C = U = A = L = 0$  on each call, the time for simulation can be broken down as follows:

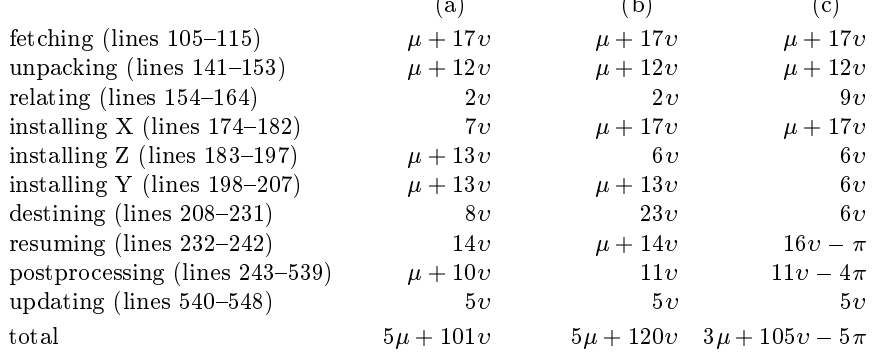

To these times we must add  $6v$  for each occurrence of a local register as a source, plus penalties for the times when MemFind doesn't immediately have the correct chunk. In case (b), MemFind must miss on line 231, and again on line 111 when fetching the following instruction. (We would be better off with  $two$  MemFind routines, one for data and one for instructions.) The most optimistic net cost of (b) is therefore obtained by taking  $C = A = 2$ , for a total running time of  $13\mu + 158\upsilon$ . (On long runs of the simulator simulating itself, the empirical average values per call of MemFind were  $C \approx .29, U \approx .00001, A \approx .16.$ 

3. We have  $\beta = \gamma$  and  $L > 0$  on line 097. Thus  $\alpha = \gamma$  can arise, but only in extreme circumstances when  $L = 256$  (see line 268 and exercise 11). Luckily L will soon become 0 in that case.

4. No problem can occur until a node invades the pool segment, which begins at address "4000 0000 0000 0000 ; then remnants of the command line might interfere with the program's assumption that a newly allo
ated node is initially zero. But the data segment is able to accommodate  $|(2^{61}-2^{12}-2^4)/(2^{12}+24)|=559,670,633,304,293$ nodes, so we will not live long enough to experience any problem from this "bug."

5. Line 218 calls StackRoom calls StackStore calls MemFind; this is as deep as it gets. Line 218 has pushed 3 registers down; StackRoom has pushed only 2 (since  $rL = 1$ ) on line 097); StackStore has pushed 3. The value of rL on line 032 is 2 (although rL increases to 5 on line 034). Hence the register stack contains  $3 + 2 + 3 + 2 = 10$ unpopped items in the worst ase.

The program halts shortly after bran
hing to Error; and even if it were to ontinue, the extra garbage at the bottom of the stack won't hurt anything — we could simply ignore it. However, we could clear the stack by providing second exits as in exercise 1.4.1<sup> $-16$ </sup>. A simpler way to flush an entire stack is to pop repeatedly until rO equals its initial value, Stack\_Segment.

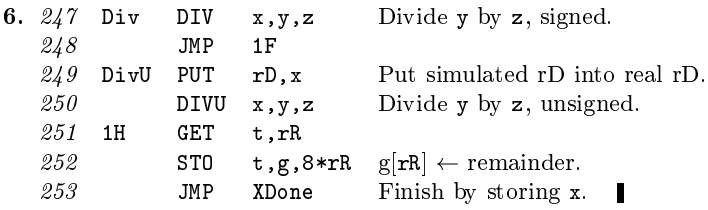

7. (The following instru
tions should be inserted between line 309 of the text and the Info table, together with the answers to the next several exercises.)

```
Cswap LDOU z,g,8*rP
         LDOU y,res,0
         CMPU t,y,z
         BNZ t, 1F Branch if M_8[A] \neq g[rP].
         STOU
                  x, res, 0 Otherwise set M_8[A] \leftarrow $X.
         JMP 2F
\texttt{1H} \qquad \quad \texttt{STOU} \qquad \texttt{y,g,8*rP} \quad \texttt{Set} \texttt{g[rP]} \leftarrow \texttt{Ms[A]}.2H ZSZ x, t, 1 x \leftarrow result of equality test.
         JMP XDone Finish by storing x.
```
8. Here we store the simulated registers that we're keeping in actual registers. (This approa
h is better than a 32-way bran
h to see whi
h register is being gotten; it's also better than the alternative of storing the registers every time we hange them.)

```
Get CMPU t, yz, 32
        BNN t, Error Make sure that YZ < 32.
        STOU ii, g, 8 \cdot rI Put the correct value into g[rI]STOU cc, g, 8 \cdot rC Put the correct value into g[rC]STOU 00, g, 8*rd Put the correct value into g[r0]STOU
                ss, g, 8*rS Put the correct value into g[rS].
        STOU
                uu,g,8*rU Put the correct value into g[rU].
        STOU aa, g, 8 * rA Put the correct value into g[rA].
        SR t, 11,3
        STOU t, g, 8 \cdot rL Put the correct value into g[rL].
        SR t,gg,3
        STOU t, g, 8 \cdot rG Put the correct value into g[rG].
        SLIL
                t, zz, 3LDOU x, g, t Set x \leftarrow g[Z].JMP XDone Finish by storing x.
9. Put BNZ yy, Error Make sure that Y = 0.
           CMPU
                  t, xx, 32BNN t, Error Make sure that X < 32.
           CMPU t, xx, rC
          BN t, PutOK Branch if X < 8.
           CMPU t, xx, rF
           BN t, 1F Branch if X < 22.
   PutOK STOU z, g, xxx Set g[X] \leftarrow z.
           JMP Update Finish the 
ommand.
   1HCMPU t, xx, rGBN t, Error Branch if X < 19.
           SUB t,xx,rL
           PBF
                  t, PutA Branch if X = rA.
                  t, PutG Branch if X = rG.
           RMPutL SLU z, z, 3 Otherwise X = rL.
           CMPU t,z,ll
           \texttt{CSN} \qquad \texttt{11,t,z} \qquad \texttt{Set rL} \leftarrow \min(\texttt{z}, \texttt{rL}).JMP Update Finish the 
ommand.
   0H GREG #40000
```
1.4.3 ANSWERS TO EXERCISES 119

```
PutA CMPU t, z, OB
         _{\texttt{DNN}} t, _{\texttt{Lrror}} make sure \texttt{z} \leq 7 sitif.
        SET aa,z Set rA \leftarrow z.
        JMP Update Finish the 
ommand.
PutG SRU t, z, 8
        BNZ t, Error Make sure z < 256.
        CMPU t, z, 32
        BN t, Error Make sure z \geq 32.
        SLU z, z, 3
        CMPU t,z,ll
        BN t, Error Make sure z \geq rL.
        JMP 2F
1H SUBU gg, gg, 8 G \leftarrow G - 1. ($G becomes global.)
        STCO 0,g,gg g[G] \leftarrow 0. (Compare with line 216.)
2H CMPU t,z,gg
        PBN t, 1B Branch if G < z.
        \begin{aligned} \mathtt{SET} \qquad \mathtt{gg,z} \qquad \quad \mathtt{Set}\ \mathrm{rG} \leftarrow \mathtt{z}. \end{aligned}JMP Update Finish the command.
```
In this ase the nine ommands that bran
h to either PutOK, PutA, PutG, PutL, or Error are tedious, yet still preferable to a 32-way swit
hing table.

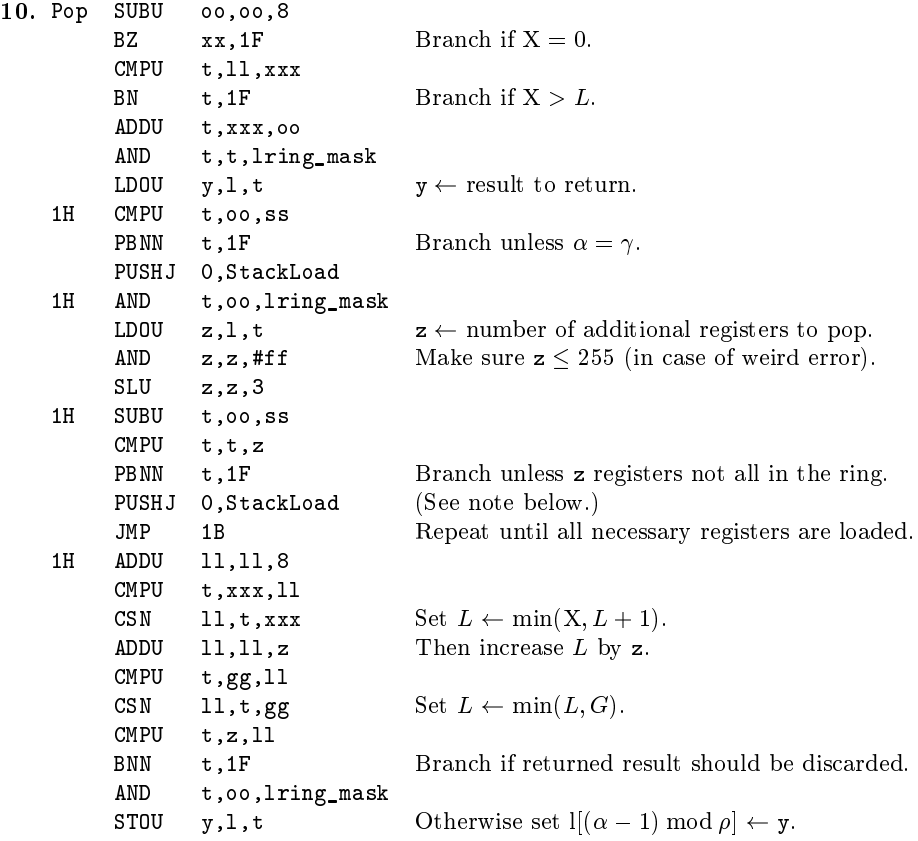

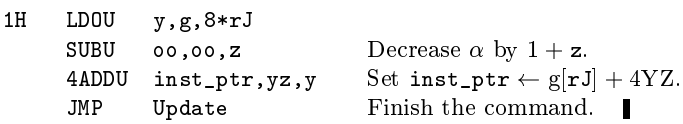

Here it is convenient to decrease oo in two steps, first by 8 and then by 8 times z. The program is complicated in general, but in most cases comparatively little computation actually needs to be done. If  $\beta = \gamma$  when the second StackLoad call is given, we implicitly decrease  $\beta$  by 1 (thereby discarding the topmost item of the register stack). That item will not be needed unless it is the value being returned, but the latter value has already been placed in y.

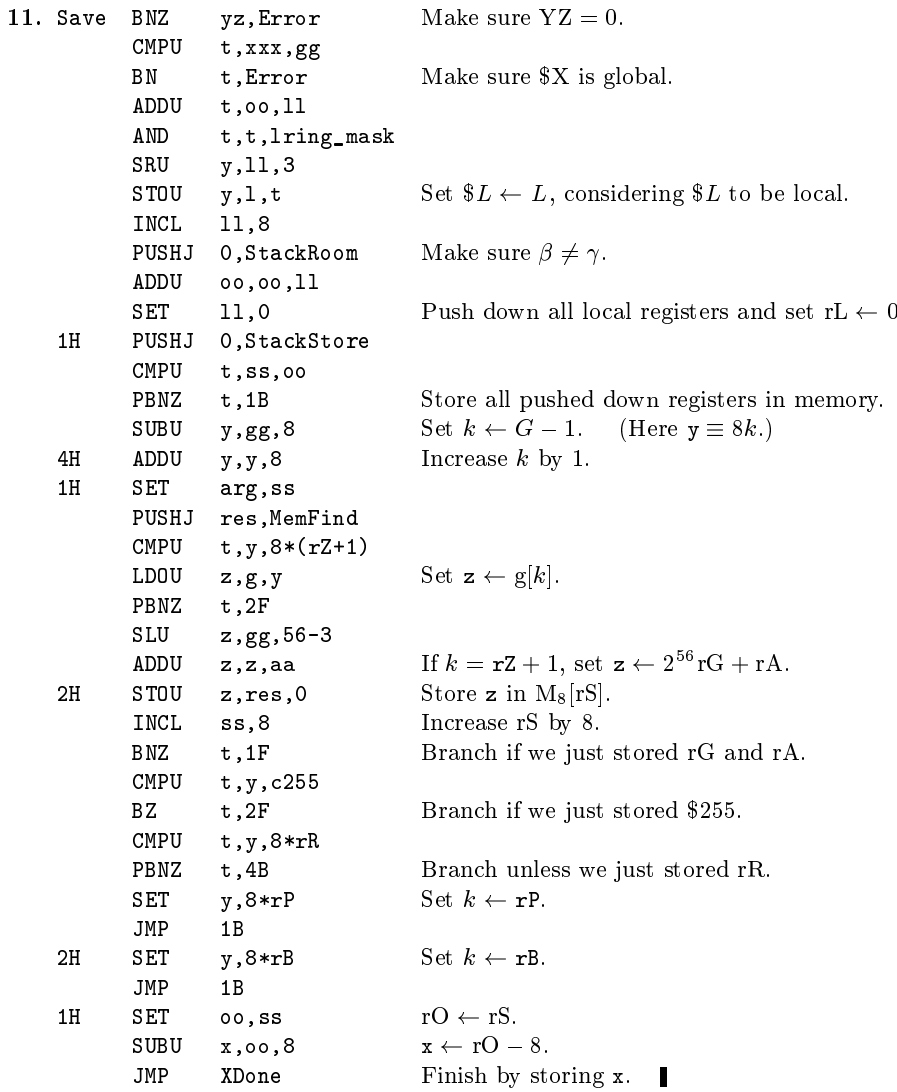

(The special registers saved are those with codes 0–6 and 23–27, plus  $(rG, rA)$ .)

 $1.4.3'$ 

# 1.4.3' ANSWERS TO EXERCISES 121

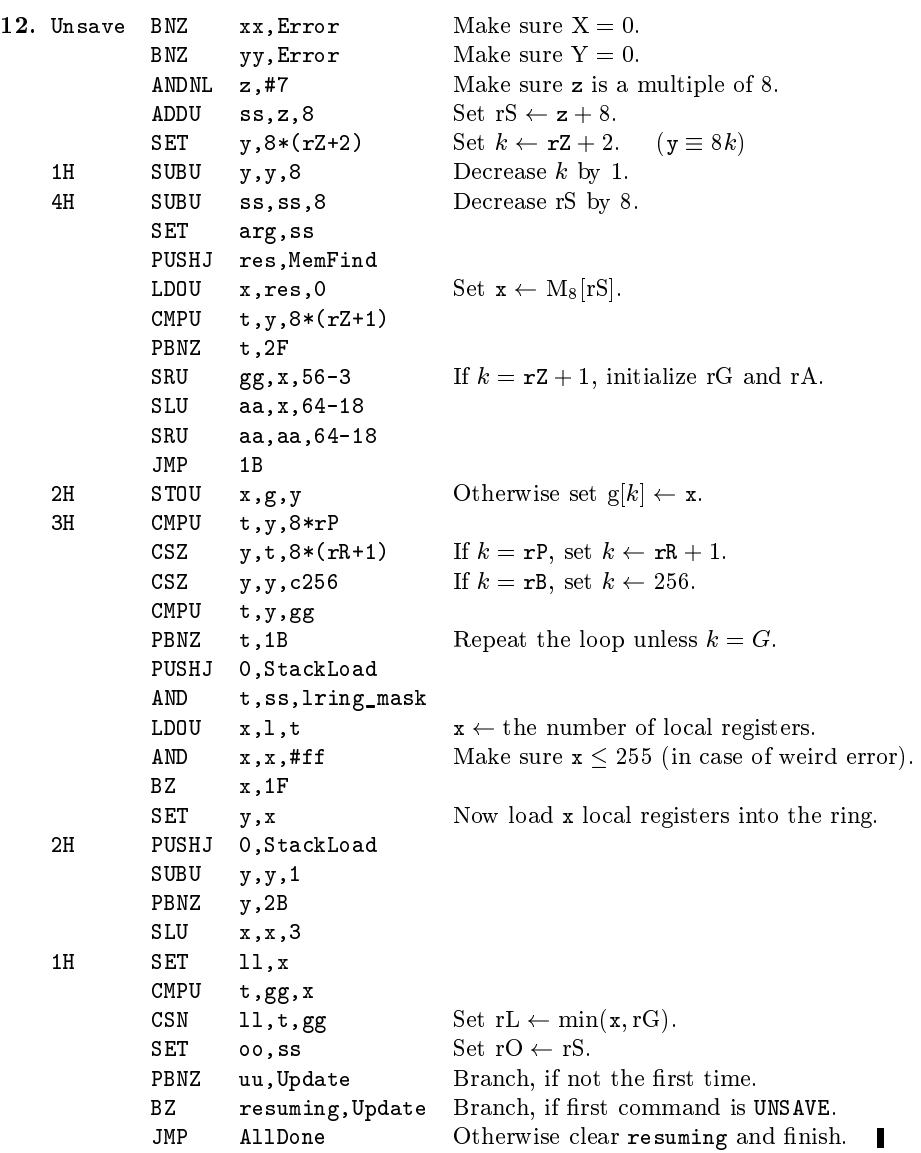

A straightforward answer is as good as a kiss of friendship. | Proverbs 24 : 26

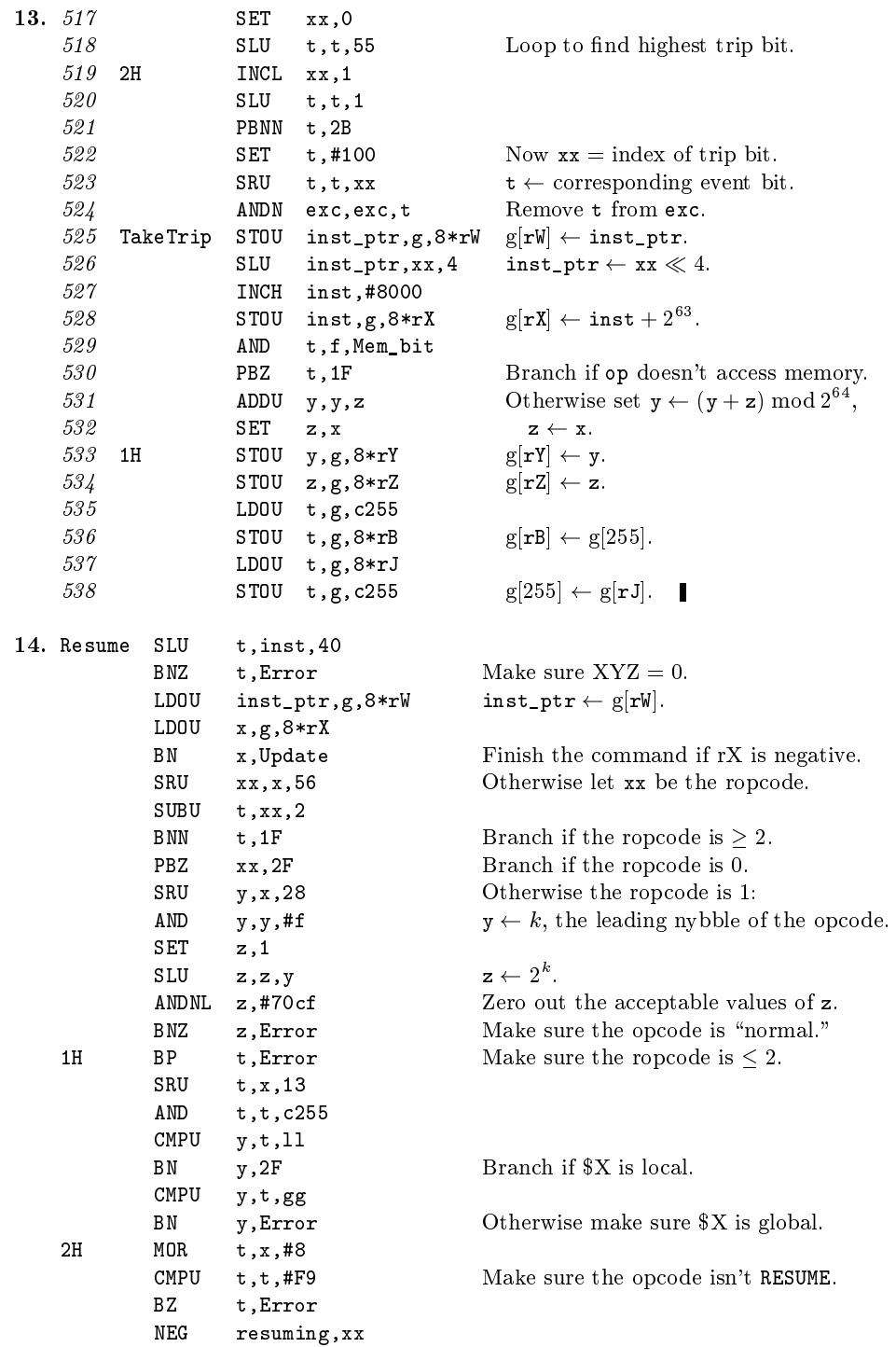

 $1.4.3'$ 

CSNN resuming, resuming, 1 Set resuming as specified. JMP Update Finish the command. 166LDOU  $y, g, 8* rY$   $y \leftarrow g[rY].$ LDOU  $z, g, 8*rZ$   $z \leftarrow g[rZ].$ 167 BOD resuming,Install\_Y Bran
h if rop
ode was 1. 168169 0H GREG #C1<<56+(x-\$0)<<48+(z-\$0)<<40+1<<16+X\_is\_dest\_bit 170SET **f**, OB Otherwise change **f** to an ORI instruction. 171 LDOU ex
,g,8\*rX 172 $\verb|MOR exc,exc,#20 exc \leftarrow \text{third-from-left byte of rX}.$ JMP XDest Continue as for ORI. 173**XDest** 

15. We need to deal with the fact that the string to be output might be split across two or more hunks of the simulated memory. One solution is to output eight bytes at a time with Fwrite until reaching the last octabyte of the string; but that approach is ompli
ated by the fa
t that the string might start in the middle of an o
tabyte. Alternatively, we ould simply Fwrite only one byte at a time; but that would be almost obs
enely slow. The following method is mu
h better:

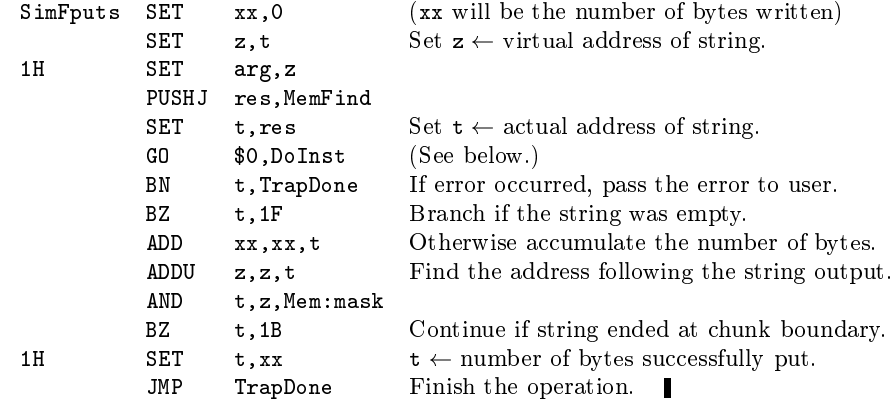

Here DoInst is a little subroutine that inserts inst into the instruction stream. We provide it with additional entran
es that will be useful in the next answers:

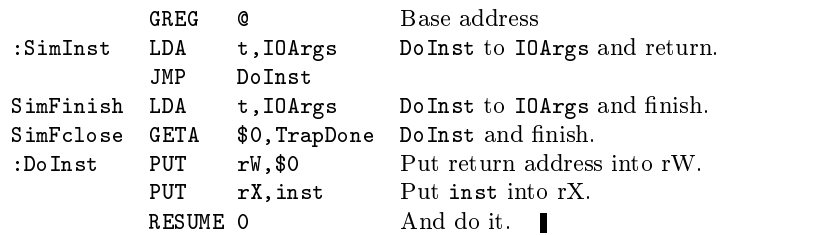

16. Again we need to worry about hunk boundaries (see the previous answer), but a byte-at-a-time method is tolerable since file names tend to be fairly short.

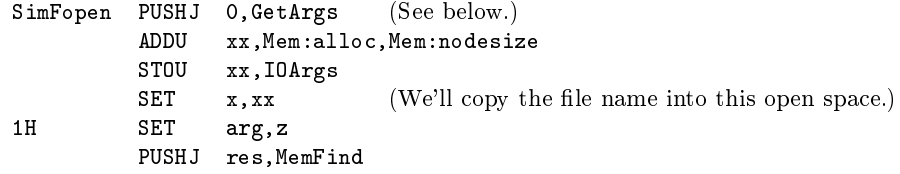

# 124 ANSWERS TO EXERCISES 1.4.3

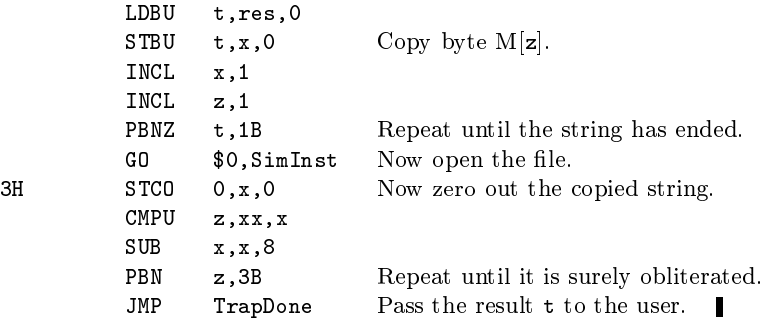

Here GetArgs is a subroutine that will be useful also in the implementation of other I/O ommands. It sets up IOArgs and omputes several other useful results in global registers.

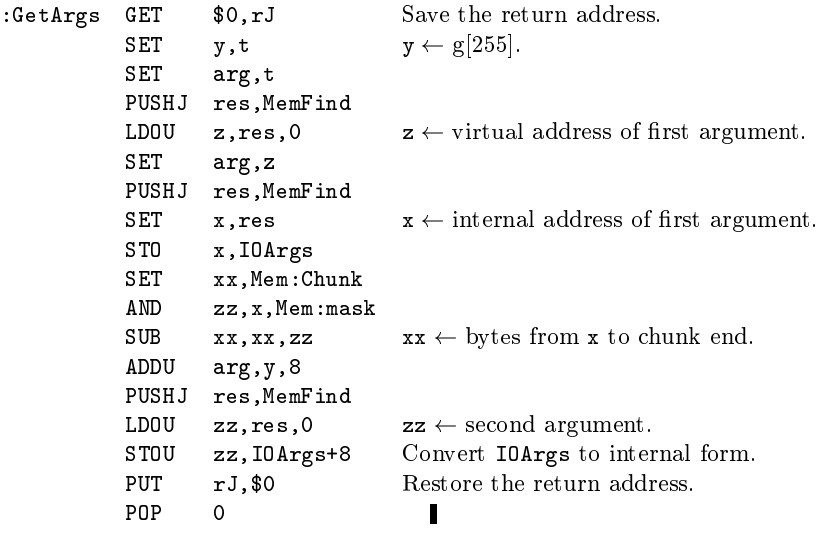

17. This solution, which uses the subroutines above, works also for  $SimFwrite (!)$ .

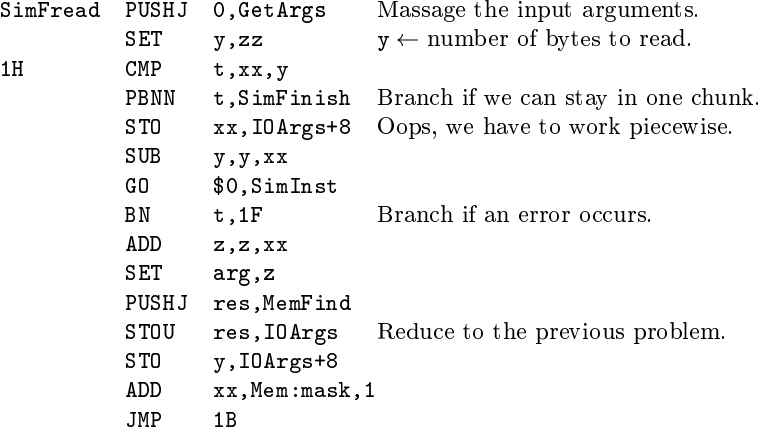

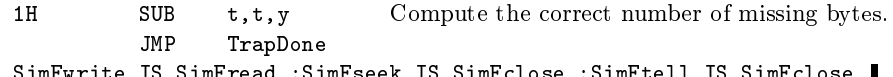

(The program assumes that no file-reading error will occur if the first Fread was successful.) Analogous routines for SimFgets, SimFgetws, and SimFputws can be found in the file sim.mms, which is one of many demonstration files included with the author's MMIXware programs.

18. The stated algorithms will work with any MMIX program for which the number of local registers, L, never exceeds  $\rho - 1$ , where  $\rho$  is the **lring-size**.

19. In all three cases the preceding instruction is INCL 11,8, and a value is stored in location  $1 + ((\infty + 11) \wedge \text{lring\_mask})$ . So we could shorten the program slightly.

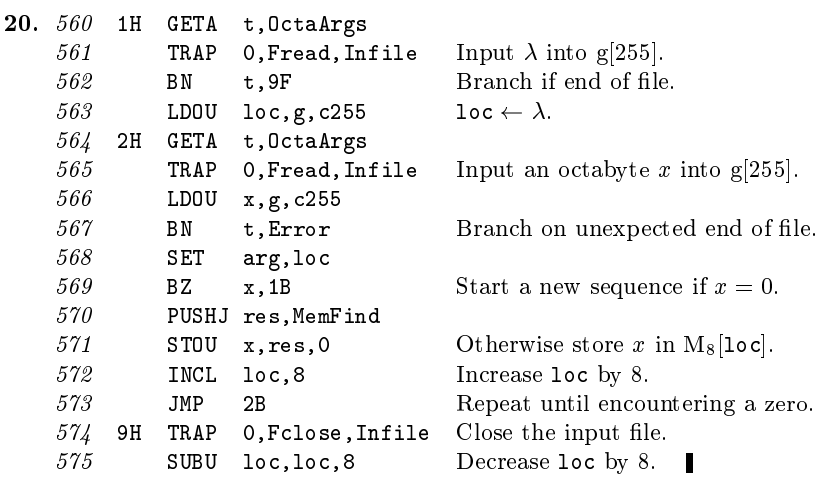

Also put "OctaArgs OCTA Global+8\*255,8" in some convenient place.

21. Yes it is, up to a point; but the question is interesting and nontrivial.

To analyze it quantitatively, let sim.mms be the simulator in MMIXAL, and let sim.mmo be the corresponding object file produced by the assembler. Let Hello.mmo be the object file corresponding to Program 1.3.2'H. Then the command line 'Hello' presented to MMIX's operating system will output 'Hello, world' and stop after  $\mu+17\upsilon$ , not counting the time taken by the operating system to load it and to take care of input/output operations.

Let Hello0.mmb be the binary file that corresponds to the command line 'Hello', in the format of exercise 20. (This file is 176 bytes long.) Then the command line 'sim Hello0.mmb' will output 'Hello, world' and stop after  $168\mu + 1699\upsilon$ .

Let Hello1.mmb be the binary file that corresponds to the command line 'sim Hello0.mmb'. (This file is 5768 bytes long.) Then the command line 'sim Hello1.mmb' will output 'Hello, world' and stop after  $10549\mu + 169505\upsilon$ .

Let Hello2.mmb be the binary file that corresponds to the command line 'sim Hello1.mmb'. (This file also turns out to be 5768 bytes long.) Then the command line 'sim Hello2.mmb' will output 'Hello, world' and stop after  $789739\mu + 15117686\upsilon$ .

Let Hello3.mmb be the binary file that corresponds to the command line 'sim Hello2.mmb'. (Again, 5768 bytes.) Then the command line 'sim Hello3.mmb' will output 'Hello, world' if we wait sufficiently long.

 $1.4.3'$ 

Now let recurse.mmb be the binary file that corresponds to the command line 'sim recurse.mmb'. Then the command line 'sim recurse.mmb' runs the simulator simulating itself simulating itself simulating itself  $\cdots$  ad infinitum. The file handle Infile is first opened at time  $3\mu + 13v$ , when recurse mmb begins to be read by the simulator at level 1. That handle is closed at time  $1464\mu + 16438v$  when loading is complete; but the simulated simulator at level 2 opens it at time  $1800\mu + 19689\upsilon$ , and begins to load recurse.mmb into simulated simulated memory. The handle is closed again at time  $99650\mu + 1484347\upsilon$ , then reopened by the simulated simulated simulator at time  $116999\mu + 1794455\upsilon$ . The third level finishes loading at time 6827574 $\mu$  + 131658624v and the fourth level starts at time  $8216888 \mu + 159327275 \nu$ .

But the re
ursion annot go on forever; indeed, the simulator running itself is a finite-state system, and a finite-state system cannot produce Fopen-Fclose events at exponentially longer and longer intervals. Eventually the memory will fill up (see exercise 4) and the simulation will go awry. When will this happen? The exact answer is not easy to determine, but we an estimate it as follows: If the kth level simulator needs  $n_k$  chunks of memory to load the  $(k+1)$ st level simulator, the value of  $n_{k+1}$  is at most  $4 + \lceil (2^{12} + 16 + (2^{12} + 24)n_k)/2^{12} \rceil$ , with  $n_0 = 0$ . We have  $n_k = 6k$  for  $k < 30$ , but this sequence eventually grows exponentially; it first surpasses  $2^{61}$  when  $k = 6066$ . Thus we can simulate at least  $100^{6065}$  instructions before any problem arises, if we assume that each level of simulation introduces a factor of at least 100 (see exercise 2).

22. The pairs  $(x_k, y_k)$  can be stored in memory following the trace program itself, which should appear after all other instructions in the text segment of the program being tra
ed. (The operating system will give the tra
e routine permission to modify the text segment.) The main idea is to scan ahead from the current location in the tra
ed program to the next bran
h or GO or PUSH or POP or JMP or RESUME or TRIP instruction, then to replace that instruction temporarily in memory with a TRIP command. The tetrabytes in locations  $^{\prime\prime}$  O,  $^{\prime\prime}$  10,  $^{\prime\prime}$  20,  $\dots$  ,  $^{\prime\prime}$  80 of the traced program are changed so that they jump to appropriate locations within the trace routine; then all ontrol transfers will be tra
ed, in
luding transfers due to arithmeti interrupts. The original instructions in those locations can be traced via RESUME, as long as they are not themselves RESUME commands.

When an index entry refers to a page containing a relevant exercise, see also the answer to that exercise for further information. An answer page is not indexed here unless it refers to a topic not included in the statement of the exercise.

 $: (colon), 61-62, 65, 80.$ " (double-quote), 31, 37, 44, 72, 100.  $\_$  (underscore), 37. @ (at sign), 15, 35, 38, 81.  $$0, 31, 58.$ \$1, 31, 58. 2ADDU (times 2 and add unsigned), 9. 4ADDU (times 4 and add unsigned), 9.  $8$ ADDU (times 8 and add unsigned), 9. 16ADDU (times 16 and add unsigned), 9.  $$255, 34, 40-43, 56, 68, 114.$  $\mu$  (average memory access time), 22.  $\phi$  (golden ratio), 8, 47.  $v$  (instruction cycle time), 22. Absolute address, 15. Absolute difference, 26. Absolute value, 26, 27. ACE computer, 65. ADD. 8. Addition, 8, 12, 14, 25. Addition chains, 98. ADDU (add unsigned), 8. Adobe Systems, 74. Ahrens, Wilhelm Ernst Martin Georg, 48. ALGOL language, 74. Algol W language, iv. Alhazen, see Ibn al-Haytham. Aliasing, 108. Alignment, 39, 44. Alpha 21164 computer, 2. AMD 29000 computer, 2. AND (bitwise and), 10. ANDN (bitwise and not), 10. ANDNH (bitwise and-not high wyde), 14. ANDNL (bitwise and-not low wyde), 14. ANDNMH (bitwise and-not medium high wyde), 14. ANDNML (bitwise and-not medium low wyde), 14. ANSI: The American National Standards Institute, 12. Arabic numerals, 44 Arabic script, 44, 100. Arguments, 54. Arithmetic exceptions, 18, 89. Arithmetic operators of MMIX, 8-9. Arithmetic overflow, 6, 7, 18, 25, 27, 65, 84, 95, 109. Arithmetic status register, 18. ASCII: American Standard Code for Information Interchange, iv, 3, 26, 32, 34, 37, 44, 67.

Assembly language for MMIX, 28-44. Assembly program, 29, 30, 40. Associative law:  $(a \circ b) \circ c = a \circ (b \circ c)$ , 11. At sign  $(\textcircled{a})$ , 15, 35, 38, 81. Atomic instruction, 17.

 $b(x)$ , 11. Ball, Walter William Rouse, 48. Base address, 35, 39 BDIF (byte difference), 11, 26, 101. Bertrand, Joseph Louis François, postulate, 100. BEV (branch if even), 15. Bidirectional typesetting, 44. Bienstock, Daniel, 104. Big-endian convention: Most significant byte first, 4-7, 116. Binary file, 41. for programs, 90, 92-93, 125. Binary number system, 4. Binary operators in MMIXAL, 38. Binary radix point, 8, 24. Binary-to-decimal conversion, 37. BinaryRead mode, 43. BinaryReadWrite mode 43 BinaryWrite mode, 43. Bit: "Binary digit", either zero or unity, 2. Bit difference, 26. Bit reversal, 26, 97. Bit vectors, 10. Bitwise difference, 14. Bitwise operators of MMIX, 10, 14, 25. Blank space, 26, 40, 67. BN (branch if negative), 15. BNN (branch if nonnegative), 15. BNP (branch if nonpositive), 15. BNZ (branch if nonzero), 15. BOD (branch if odd), 15. Boolean matrix, 11, 96. Bootstrap register, 18. Bourne, Charles Percy, 107. BP (branch if positive), 15. Branch operators of MMIX, 15, 85. BSPEC (begin special data), 62. Buchholz, Werner, 94. Byte: An 8-bit quantity, 3, 24, 94. Byte difference, 11, 26. BYTE operator, 31, 39. Byte reversal, 12. BZ (branch if zero), 15.

C language, iv, 45.  $C++$  language, iv. Cache memory, 17, 22-23, 72, 98, 105, 107. Calendar, 49. Calling sequence, 54-56, 60, 68-70. Carry, 25. Cauchy, Augustin Louis, 105. Ceiling, 13. Character constant, 37. Chess, 66. Chung, Fan Rong King (鍾金芳蓉), 104. Chunks, 77, 123. Clavius, Christopher, 49. Clipper C300 computer, 2. Clock register, 19, 76, 112. CMP (compare), 9. CMPU (compare unsigned), 9, 113. Colon  $(:), 61, 65, 80.$ Command line arguments, 31, 90, 125. Comments, 29. Commutative law:  $a \circ b = b \circ a$ , 95. Comparison operators of MMIX, 9, 13, 25, 113. Compiler algorithms, 62, 74. Complement, 10, 24. Complete MMIX program, 30, 45. Conditional operators of MMIX, 10, 26. Conversion operators of MMIX. 13. Conway, Melvin Edward, 35. Copying a string, 47. Coroutines, 66-73. linkage, 66, 72-73. Counting bits, 11. Coxeter, Harold Scott Macdonald, 48. CRAY I computer, 2. Crossword puzzle, 50-51. Cryptanalysis, 47. CSEV (conditional set if even), 10. CSN (conditional set if negative), 10. CSNN (conditional set if nonnegative), 10.  $CSNP$  (conditional set if nonpositive), 10. CSNZ (conditional set if nonzero), 10. CSOD (conditional set if odd), 10. CSP (conditional set if positive), 10. CSWAP (compare and swap), 17, 91. CSZ (conditional set if zero), 10. Current prefix, 61, 65. Cycle counter, 19. Cyclic shift, 26. D\_BIT (integer divide check bit), 18. Dallos. József. 97. Data segment of memory, 36, 57, 76-77, 81, 117. Debugging, 64-65, 73, 91. Decimal constant, 37. Defined symbol, 37. Denormal floating point number, 12, 89.

Dershowitz, Nachum (נחום דרשוביץ), 111.

Dickens, Charles John Huffam, iii. Dictionaries, iii. Dijkstra, Edsger Wijbe, 63. Discrete system simulators 76 DIV (divide), 8, 24-25. Divide check, 8, 18. Dividend register, 9. Division, 9, 13, 24-25, 49, 91. by small constants, 25. by zero, 18. converted to multiplication, 25, 111. DIVU (divide unsigned), 8. Double-quote ("), 31, 37, 44, 72, 100. Dull, Brutus Cyclops, 25. DVWIOUZX, 18, 27, 89, 92. Dynamic traps, 19. Easter date, 49. Emulator, 75. Enable bits, 18, 85. Ending a program, 19, 31. Entrances to subroutines, 52-57, 123. Epsilon register, 13. Equivalent of MMIXAL symbol, 38. Error recovery, 91. ESPEC (end special data), 62. Evaluation of powers, 28, 98. Evans, Arthur, Jr., 74. Event bits, 18, 85. Exabyte, 94. Exceptions, 18, 89. Execution register, 18. Exiting from a program, 19, 31. Exits from subroutines, 52-57, 115. Exponent of a floating point number, 12. Exponentiation, 28. EXPR field of MMIXAL line, 29, 38. Expression, in MMIXAL, 38. Extending the sign bit, 7, 9, 95.  $f(x), 12.$ FADD (floating add), 12. Fallacies, 95. Farey, John, 105. series, 47 Fascicles. iii. Fclose operation, 41, 43. FCMP (floating compare), 13, 98. FCMPE (floating compare with respect to epsilon), 13. FDIV (floating divide), 12. FEQL (floating equal to), 13, 98. FEQLE (floating equivalent with respect to epsilon), 13. Fgets operation, 42, 43. Fgetws operation, 42, 43. Fibonacci, Leonardo, of Pisa. numbers, 47, 66. Filters, 71. Finite fields, 26.

FINT (floating integer), 13, 23.  $\blacksquare$ Fixed poin t arithmeti
, 45. FIXU (
on vert oating to xed unsigned), 13. Flag bits, 82, 87. Floating binary number, 12. Floating poin t arithmeti
, 12{13, 44, 45, 89. Floating poin t operators of MMIX , 12{13. FLOT (
on vert xed to oating), 13. FLOTU (
on vert xed to oating unsigned), 13 97 ---Floyd, Robert W , 98. FMUL (
oating multiply), 12. Fopen operation, 41, 43, 92. Ford, Donald Floyd, 107. Forward referen
e, see Future referen
e. Fputs operation, 42, 43, 92. Fputws operation, 42, 43. Fra
tion of a oating poin t number, 12. Frame pointer, 58, 115. Fread operation, 42, 43, 92. Fredman, Mi
hael Lawren
e, 104. FREM (floating remainder), 13, 23, 44, 111. Fseek operation, 42, 43. FSQRT (floating square root), 13. FSUB (floating subtract), 12. Ftell operation, 43. Fu
hs, David Raymond, 27, 74. FUN (floating unordered), 13, 98. FUNE (floating unordered with respect to epsilon), 13. Future referen
e, 37, 39. Fwrite operation, 42, 43, 124. Generalized matrix produ
t, 11, 26. GET (get from special register), 19, 92. GETA (get address), 20, 100. Gigabyte, 94. Global registers, 16, 34, 58, 65, 79, 80, 84, 92. Global threshold register, 16. GO , 15, 26, 53{58. Go ve, Philip Bab
o
k, iii. Graphi
al displa y , 50{51. Graphi
s, 11, 26. GREG (allocate global register), 34-35, 39, 62. Half-bytes, 24. Halt operation, 31, 43. Handles, 41. Handlers, 18, 65, 89. , <u>105. (and 105. In the second in the second</u> Harmoni on vergen
e, 48. Harmonic series, 48-49. Haros, C., 105. Heller, Joseph, 3. Hello, world , 30{32, 125.

Hennessy , John LeRo y , v. Hexade
imal onstants, 37.

Hexade
imal digits, 3, 24. Hexade
imal notation, 3, 19. High tetra arithmeti
, 97. Hill, Robert, 111. Himult register, 8. Hints to MMIX , 16{17. Hita
hi SuperH4 omputer, 2. Hofri, Micha (מיכה חפרי), 104.

I\_BIT (in valid oating operation bit), 18, 98. IBM 601 omputer, 2. IBM 801 omputer, 2. Ibn al-Haytham, Abu al-H. asan (1 Alhazen, أبو على الحسن بن الهيثم), 48. IEC: The International Electrotechnical Commission, 3. IEEE: The Institute of Electrical and Ele
troni
s Engineers. oating poin t standard, 12, 89. Immediate constants, 13-14, 19. INCH (in
rease b y high wyde), 14. <u>sie in die wyde wyde in die h</u> INCMH (in
rease b y medium high wyde), 14. INCML (in
rease b y medium lo w wyde), 14. Inexa
t ex
eption, 18, 89. Ingalls, Daniel Henry Holmes, 109. Initialization, 31, 91. of oroutines, 70. Innite oating poin t number, 12. int  $x$  13. , 13. , 13. , 13. , 13. , 13. , 13. , 13. , 13. , 13. , 13. , 13. , 13. , 13. , 13. , 13. , 13. , 13. , 13. , Input-output operations,  $19, 31, 40-43, 92$ . Instru
tion, ma
hine language: A ode that, when it is the contract of the contract of the contract of the contract of the contract of the contract of omputer, australian australian and australian and australian and australian and australian and australian and to perform some action. to perform some a
tion. , <u>5</u> numeric form, 27-29, 44. symbolic form, 28-40. Integer o ver
ow, 6, 7, 18, 25, 27, 65, 84, 95, 109. Intel i960 omputer, 2. Internet, ii, v. Interpreter, 73-75. Interrupt mask register, 19. Interrupt mask register, 19. Interrupt request register, 19. Interrupts, 18-19, 86, 89, 92. Interval ounter, 19. In valid oating operation, 18. IS , 30, 34, 39. ISO: The International Organization for Standardization, 3. Ivanović Vladimir Gresham v , Vladimir Gresham, v. Iverson, Kenneth Eugene, 11.

Jacquet, Philippe Pierre, 104. Java language, iv, 45. JMP (jump), 15. Joke, 72. Josephus, Flavius, son of Matthias (τισηπος = νισρ = νισρ = τηρ ει απαντος  $M\alpha\tau\theta(\omega)$ , problem, 48. Jump operators of MMIX, 15. Jump table, 86-87. Jump trace, 93. Kernel space, 36. Kernighan, Brian Wilson, 23. Kilobyte, 24, 94. KKB (large kilobyte), 94. Knuth, Donald Ervin (高德纳), i, v, 45, 65, 74, 89. LABEL field of MMIXAL line, 29, 38. Large kilobyte, 94. Large programs, 63-65. LDA (load address), 7, 9, 100. LDB (load byte), 6. LDBU (load byte unsigned), 7. LDHT (load high tetra),  $7, 24, 97$ . LDO (load octa),  $6$ . LDOU (load octa unsigned), 7. LDSF (load short float), 13. LDT (load tetra), 6. LDTU (load tetra unsigned), 7. LDUNC (load octa uncached), 17. LDVTS (load virtual translation status), 17. LDW (load wyde), 6. LDWU (load wyde unsigned), 7. Leaf subroutine, 57, 65, 80. Library of subroutines, 52, 61, 62, 91. Lilius, Aloysius, 49 Linked allocation, 77-78 Literate programming, 45, 65. Little-endian convention: Least significant byte first, see Bidirectional typesetting. Byte reversal. Loader, 36. Loading operators of MMIX, 6-7. LOC (change location), 30, 39. LOCAL (guarantee locality), 62. Local registers, 16, 58, 65, 80, 84, 92. ring of, 76, 79-81, 92. Local symbols, 35-37, 43. Local threshold register, 16. Loop optimization, 115.  $m(x)$ , 11. Machine language, 2. Magic squares, 47-48.

Main location, 31, 91. Marginal registers, 16, 58, 65, 80, 84, 97. Matrix: A two-dimensional array, 46, 106. Matrix multiplication, generalized, 11, 26. Maximum, 26. subroutine, 28-29, 52-56. Megabyte, 24, 94. MemFind subroutine, 77-78, 91, 116-117. Memory: Part of a computer system used to store data, 4-6. address, 6. hierarchy, 17, 22-23, 72, 98, 105, 107. Memory stack, 57-58, 115. Mems: Memory accesses, 22. Meta-simulator, 22-23, 47, 76. METAPOST language, 51. Minimum, 26. Minus zero, 13. MIPS 4000 computer, 2. MIX computer, iv. .mmb (MMIX binary file), 125. MMB (Large megabyte), 94. MMIX computer, iv, 2-28. MMIX simulator, 22-23, 30. in MMIX, 75-93. MMIXAL: MMIX Assembly Language,  $28 - 44, 61 - 62.$ MMIXmasters, v, 51, 105, 111. MMIXware document, 2. .mmo (MMIX object file), 30, 125. .mms (MMIX symbolic file), 30, 125. MOR (multiple or), 12, 23, 26. Motorola 88000 computer, 2. Move-to-front heuristic, 77-78. Mu $(\mu)$ , 22. MUL (multiply), 8. Multipass algorithms, 70-72, 74. Multiple entrances, 56, 123. Multiple exits, 56-57, 60, 115. Multiplex mask register, 11. Multiplication, 8, 12, 25, 85. by small constants, 9, 25. Multiway decisions, 45, 46, 82, 86-88, 119. MULU (multiply unsigned), 8, 25. Murray, James Augustus Henry, iii.  $MUX$  (multiplex), 11. MXOR (multiple exclusive-or), 12, 23, 26. NaN (Not-a-Number), 12, 98. NAND (bitwise not-and), 10.  ${\tt NEG}$  (negate), 9. Negation, 9, 24. NEGU (negate unsigned), 9. Newline, 32, 42. NNIX operating system, 28, 31. No-op, 21, 28. Nonlocal goto statements, 66, 91, 117. NOR (bitwise not-or), 10. Normal floating point number, 12.

Not-a-Number, 12, 98.

Notational conventions:  $b(x)$ , 11.  $f(x), 12.$ int  $x$  13.  $m(x), 11.$  $s(x)$ , 6, 24  $\tilde{t}(x)$ , 11.  $u(x)$ , 6, 24.  $v(x)$ , 10.  $\bar{v}(x), 10.$  $w(x), 11.$  $x - y$ , 11.  $x \gg y, 9.$  $x \ll y, 9$ .  $x \wedge y$ , 10.  $x \vee y, 10$  $x \oplus y$ , 10  $x$  rem  $y$ , 13. XYZ, 6.  $YZ.5-6.$ NXOR (bitwise not-exclusive-or), 10. Nybble: A 4-bit quantity, 24. Nyp: A 2-bit quantity, 94. 0\_BIT (floating overflow bit), 18. O'Beirne, Thomas Hay, 111. Object file, 30-31, 125. Octa: Short form of "octabyte", 4. OCTA operator, 39. Octabyte: A 64-bit quantity, 4. ODIF (octa difference), 11, 102. Oops, 22. OP field of MMIXAL line, 29, 38. Opcode: Operation code, 5, 19. chart, 20. Operands, 5, 83-84. Operating system, 28, 36, 40-43. Optimization of loops, 47. OR (bitwise or), 10. ORH (bitwise or with high wyde), 14. ORL (bitwise or with low wyde), 14. ORMH (bitwise or with medium high wyde), 14. ORML (bitwise or with medium low wyde), 14. ORN (bitwise or-not), 10. Overflow, 6, 7, 18, 25, 27, 65, 84, 95, 109. Oxford English Dictionary, iii. Packed data, 82, 87-88. Page fault, 114. Parameters, 54. Parity, 26. Pascal language, iv. Pass, in a program, 70-72. Patt, Yale Nance, 98. PBEV (probable branch if even), 16.

PBN (probable branch if negative), 15. PBNN (probable branch if nonnegative), 15. PBNP (probable branch if nonpositive), 16.

PBNZ (probable branch if nonzero), 16. PBOD (probable branch if odd), 15. PBP (probable branch if positive), 15. PBZ (probable branch if zero), 15. Petabyte, 94. Phi $(\phi)$ , 8, 47. Pipe, 71. Pipeline, 22, 47, 76, 98. Pixel values, 11, 26. PL/360 language, 45. PL/MMIX language, 45, 63. Pool segment of memory, 36, 117. POP (pop registers and return), 16, 53, 59, 73, 92. Population counting, 11. PostScript language, 74. POWER 2 computer, 2. Power of number, evaluation, 28. Predefined symbols, 36-38, 43. Prediction register, 17. PREFIX specification, 61-62, 65, 77-78, 80. Prefetching, 17, 22. Prefixes for units of measure, 94. PREGO (prefetch to go), 17. PRELD (preload data), 17. PREST (prestore data), 17. Primary, in MMIXAL, 38. Prime numbers, program to compute,  $32 - 34, 37.$ Privileged instructions, 46, 76. Probable branch, 15-16, 22, 26, 85. Profile of a program: The number of times each instruction is performed, 29, 31, 93, 98. Program construction, 63-65. Programming languages, iv, 63. Pseudo-operations, 30-31. Purdy, Gregor Neal, 94. PUSHGO (push registers and go), 16, 65 73 85-86 PUSHJ (push registers and jump), 16, 53, 59, 73, 85-86. PUT (put into special register), 19, 92. Quick, Jonathan Horatio, 44. rA (arithmetic status register), 18, 28. RA (relative address), 15. Radix point, 8, 24. Randell, Brian, 74.

Randolph, Vance, 28. Rational numbers, 47. rB (bootstrap register for trips), 18.

rBB (bootstrap register for traps), 18.

rC (cycle counter), 19, 112.

rD (dividend register), 9.

rE (epsilon register), 13.

Reachability, 51.

Read-only access, 36.

Recursive use of subroutines, 57, 66,  $125 - 126.$ Register \$0, 31, 58. Register \$1, 31, 58. Register \$255, 34, 40-43, 56, 68, 114. Register number, 34, 58. Register stack, 16, 58-61, 65-66, 70, 73, 78-81, 84-86, 115. Register stack offset, 17. Register stack pointer, 17. Registers: Portions of a computer's internal circuitry in which data is most accessible. of MMIX, 4-5, 21, 23, 76, 79. saving and restoring, 55; see also SAVE, UNSAVE. Reingold, Edward Martin (ריינגולד, (יצחק משה בן חיים), 111. Relative addresses, 15-16, 20, 30, 83, 87, 99. Remainder, 8, 13, 49. Remainder register, 8. Replicated coroutines, 72. Reprogramming, 75. RESUME (resume after interrupt), 19, 84. 92. 114. 126. Return-jump register, 16. Reversal of bits and bytes, 12, 26, 97. Rewinding a file, 42. Rewrites, v, 64. rG (global threshold register), 16, 58, 92. rH (himult register), 8, 28, 85, 94. rI (interval counter), 19. Ring of local registers, 76, 79-81, 92. RISC: Reduced Instruction Set Computer, 24. RISC II computer, 2. rJ (return-jump register), 16, 60, 80, 81. rK (interrupt mask register), 19, 90-91. rL (local threshold register), 16, 28, 58, 79, 92, 97, 117. rM (multiplex mask register), 11. rN (serial number), 19. rO (register stack offset), 17, 79. Rokicki, Tomas Gerhard, 74. Roman numerals, 2, 3. Ropcodes, 19, 92. ROUND\_DOWN mode, 13. ROUND\_NEAR mode, 13, 37. ROUND OFF mode, 13. ROUND\_UP mode, 13. Rounding, 13, 18, 47, 48. Row major order, 46. rP (prediction register), 17. rQ (interrupt request register), 19. rR (remainder register), 8. rS (register stack pointer), 17, 79. rT (trap address register), 18, 90-91. rTT (dynamic trap address register),  $19, 90 - 91.$ 

rU (usage counter), 19. Running time, 20-23. Russell, Lawford John, 74. rV (virtual translation register), 20, 90-91. rW (where-interrupted register for trips), 18. rWW (where-interrupted register for  $traps)$ , 18. rX (execution register for trips), 18.  $rXX$  (execution register for traps), 18. rY (Y operand register for trips), 18. rYY (Y operand register for traps), 18. rZ (Z operand register for trips), 18. rZZ (Z operand register for traps), 18.  $s(x), 6, 24.$ SADD (sideways add), 11. Saddle point, 46. Saturating addition, 26. Saturating subtraction, 11. SAVE (save process state), 16, 61, 92,  $114.116.$ Saving and restoring registers, 55; see  $also$  SAVE, UNSAVE. Scalar variables, 61. Schäffer, Alejandro Alberto, 104. Segments of user space, 36. Self-modifying code, iv, 28, 93. Self-organizing list search, 77-78. Self-reference, 126, 132. Sequential array allocation, 46. Serial number register, 19. SET, 14, 99. Set difference, 25 Set intersection, 25. Set union, 25. SETH (set high wyde), 14. SETL (set low wyde), 14, 100. SETMH (set medium high wyde), 14, 97. SETML (set medium low wyde), 14. SFLOT (convert fixed to short float), 13. SFLOTU (convert fixed to short float unsigned), 13. Shift operators of MMIX, 9. Shor, Peter Williston, 104. Short float format, 12-13. Sideways addition. 11. Sign extension, 7, 9, 95. Sign of floating point number, 12. Signed integers, 4, 6-7, 25. Sikes, William, iii. Simon, Marvin Neil, v. Simulation of computers, 75-76. Sites, Richard Lee, v. SL (shift left), 9, 25. SLU (shift left unsigned), 9, 25. Small constant numbers, 9, 13. division by, 25. multiplication by, 9, 25. Sparc 64 computer, 2.

Special registers of MMIX, 5, 19, 21, 76, 118.

Square root, 13. SR (shift right), 9, 25. SRU (shift righ t unsigned), 9, 25. Sta k oset register, 79. State of Mix and Mix and Mix and Mix and Mix and Mix and Mix and Mix and Mix and Mix and Mix and Mix and Mix a Sta k pointer register, 57{58, 79. Sta k segmen t of memory , 36, 61, 114, 117. Sta
ks, se <sup>e</sup> Memory sta
k, Register sta
k. Stalling a pipeline, 108. Standard error file, 41. Standard input file, 41. Standard output file, 31, 41. starting a program, 31, 71, 72, STB (store byte), 7. STBU (store unsigned), 8.3. Andre unsigned), 8.3. Andre unsigned (store unsigned), 8.3. Andre unsigned), 8.3. s s c <sub>(</sub> store of complete one of the *t* StdErr (standard error file), 41. StdIn (standard input file), 41. StdOut (standard output file), 30-31, 41. STHT (store high tetra), 8, 24, 97. STO (store octa), 7. Storing operators of MMIX , 7{8. STOU (store o
ta unsigned), 8. Stret h omputer, 94. String onstan t in MMIXAL , 31, 37, 100. String manipulation, 26, 47. Strong binary operators, 38. StrongArm <sup>110</sup> omputer, 2. Structured symbols, 61-62, 65, 77-78, 80. STSF (store short float), 13. STT (store tetra), 7. STTU (store tetra unsigned), 8. STUNC (store octa uncached), 17. STW (store wyde), 7. STWU (store wyde unsigned), 8. SUB (subtract), 8. Subroutines,  $30, 45, 52–70, 75, 77–81, 92.$ linkage of,  $52{-}61$ . Subsets, representation of, 25. Subtra
tion, 8, 12, 25. SUBU (subtra
t unsigned), 8. Supers
alar ma
hine, 108. Suri, Suri, Suri, Suri, Suri, Suri, Suri, Suri, Suri, Suri, Suri, Suri, Suri, Suri, Suri, Suri, Suri, Suri, Su Switching tables, 45, 46, 82, 86-88, 119. SWYM (sympathize with your ma
hinery), 21. SYNC (syn
hronize), 17, 86. SYNCD (syn
hronize data), 17. SYNCID (synchronize instructions and data), 17, 28. , ----- -- ------- -- -- ----- -- -System/360 omputer, 45. t( x), 11. Table-driven omputation, 45, 46, 82,

86-88, 119. TDIF (tetra difference), 11. Terabyte, 94. Term, in MMIXAL, 38. Terminating a program, 19, 31.

Tetra: Short form of "tetrabyte", 4. Tetra difference 11 Tetra dieren
e, 11. TETRA operator, 39, 72. , 4.2-bit quantity of the state of the state of the state of the state of the state of the state of the state of the state of the state of the state of the state of the state of the state of the state of the state of the st Tetrabyte arithmeti
, 27. T<sub>E</sub>X, 65, 74-75. Text file, 41. Text segment of memory, 36, 77, 81. TextRead mode, 43. TextWrite mode, 43. Threads, 72. Tra
e routine, 64, 93. Traffic signals, 50. TRAP (force trap interrupt), 18-19, 40, 86-87. Trap address register, 18. Trap handlers, 18-19. TRIP (for
e trip interrupt), 18, 86. Trip handlers, 18, 89. Trip interrupts, 65, 92. Turing, Alan Mathison, 65. Twist, Oliver, iii. Two's omplemen t notation, 4, 24.

u( x), 6, 24. , <u>18, 85, 85, 89, 89, 89, 89, 89, 89, 89, 8</u> : Address of an under the understand of an under the set UCS: Universal Multiple-Octet Coded <u>ter Set, 3.</u> Underflow, 18, 89. Unders
ore ( \_), 37. Uni
ode, 3, 26, 37, 44. Units of measure, 94. UNIVAC I computer. 35. UNIX operating system, 71, 114. Unpacking, 82. Unrolling a loop, 107. UNSAVE (restore pro
ess state), 16, 61, 90, 92, 116. Unsigned integers, 4, 6-8. Upsilon ( ), 22. Usage ounter, 19. User spa
e, 36.

 $\cdots$  $\blacksquare$  vertices the contract of the contract of the contract of the contract of the contract of the contract of the contract of the contract of the contract of the contract of the contract of the contract of the contract Valid MMIX instruction, 46. Van Wyk, Christopher John, 23. Vector, 10. Victorius of Aquitania, 111. Virtual address translation, 17. Virtual machine. 73. Virtual ma
hine, 73. Virtual translation register, 20.

 $w(x), 11.$ W\_BIT (float-to-fix overflow bit), 18. W\_Handler: Address of a float-to-fix overflow trip, 37. WDIF (wyde difference), 11. Weak binary operators, 38. Webster, Noah, iii. Where-interrupted register, 18. Whitespace character, 67. Wide strings, 42. Wilson, George Pickett, 28. Wirth, Niklaus Emil, 45, 63. Wordsworth, William, 24. Wright, Edward Maitland, 105. Wyde: A 16-bit quantity, 4. Wyde difference, 11. Wyde immediate, 14. WYDE operator, 39.

X field of MMIX instruction, 5. X\_BIT (floating inexact bit), 18, 89. XOR (bitwise exclusive or),  $10$ .  $XYZ$  field of MMIX instruction. 6.

Y field of MMIX instruction, 5. Y operand register, 18. Yoder, Michael Franz, 95. Yossarian, John, 3. Yottabyte, 94. YZ field of MMIX instruction, 5-6. Z field of MMIX instruction, 5. as immediate constant, 14. Z operand register, 18. Z\_BIT (floating division by zero bit), 18. Zero or set instructions of MMIX, 10. Zettabyte, 94. ZSEV (zero or set if even), 10. ZSN (zero or set if negative), 10. ZSNN (zero or set if nonnegative), 10. ZSNP (zero or set if nonpositive), 10. ZSNZ (zero or set if nonzero), 10. ZSOD (zero or set if odd), 10. ZSP (zero or set if positive), 10. ZSZ (zero or set if zero), 10.

## ASCII CHARACTERS

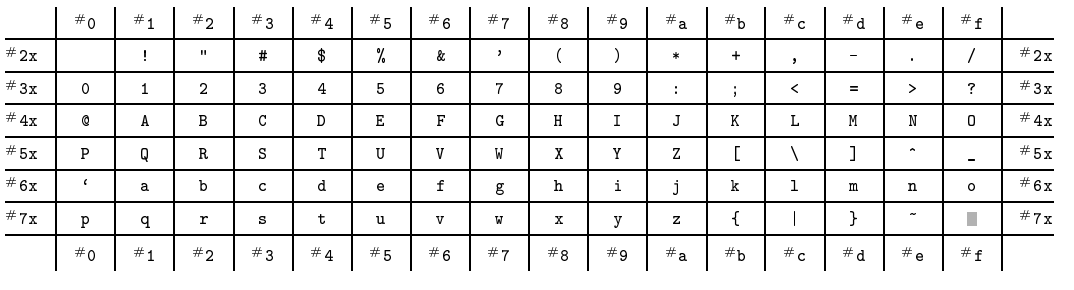

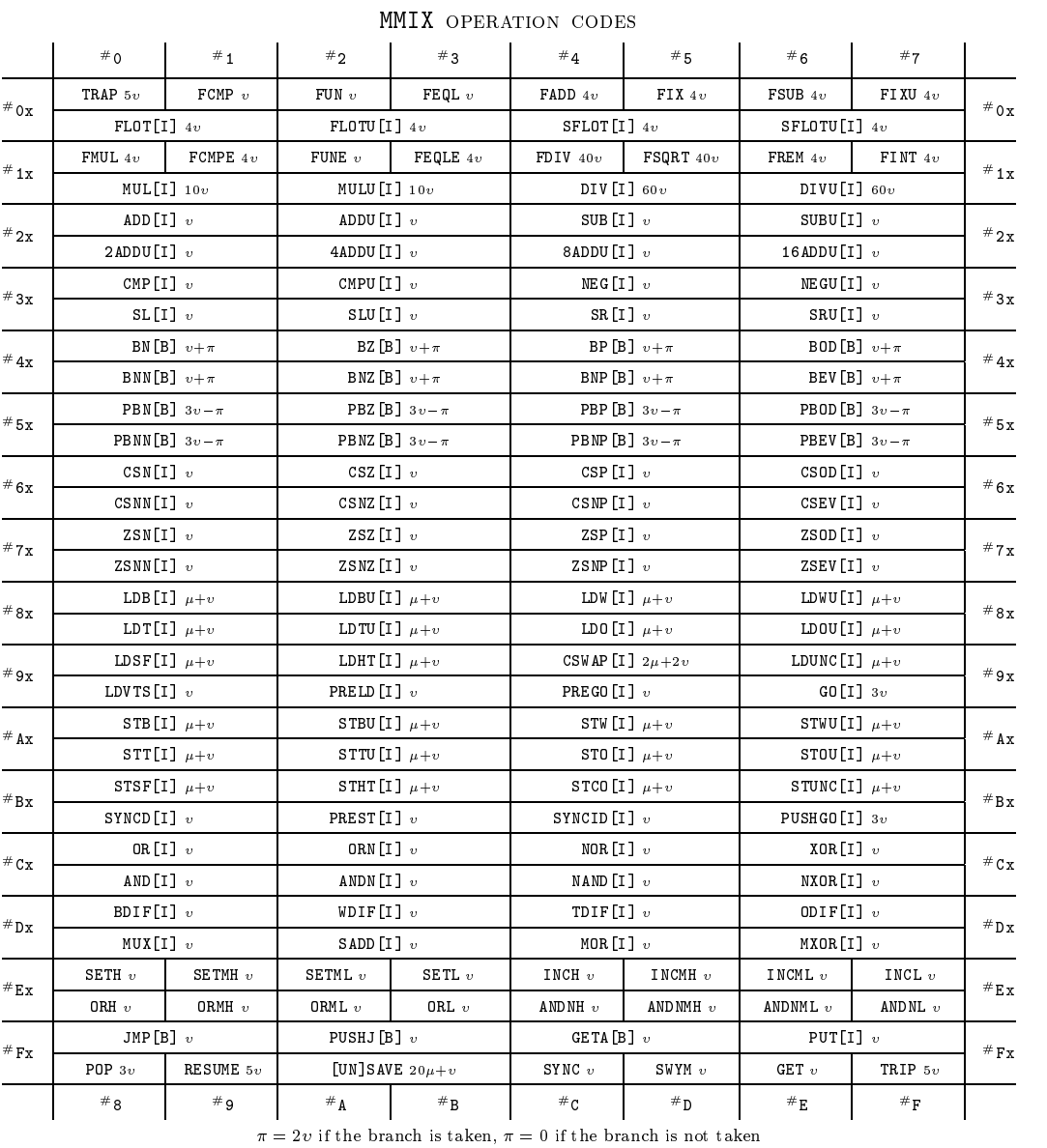